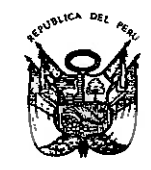

# ORDENANZA REGIONAL Nº 490-GOB.REG-HVCA/CR

Huancavelica, 04 de noviembre del 2022.

#### POR CUANTO:

EL CONSEJO REGIONAL DE HUANCAVELICA: Ha dado la Ordenanza Regional siguiente:

#### **DE TEXTO ÚNICO** QUE APRUEBA EL ORDENANZA REGIONAL PROCEDIMIENTOS ADMINISTRATIVOS - TUPA DE LA UNIDAD EJECUTORA - GERENCIA SUB REGIONAL DE CASTROVIRREYNA.

#### VISTO:

En Sesión Ordinaria del Consejo Regional del Gobierno Regional de Huancavelica. realizado el día cuatro de noviembre del dos mil veintidós, el Oficio N° 238-2022/GOB.REG.HVCA/GGR, de fecha 22 de agosto del 2022, el Gerente General Regional del Gobierno Regional de Huancavelica, remite el expediente administrativo sobre la aprobación del Texto Único de Procedimiento Administrativo - TUPA, enviado por Gerencia General de Planeamiento Presupuesto y Acondicionamiento Territorial y el Oficio N° 022-2022/GOB.REG.HVCA/CRT/TACH, de fecha 03 de noviembre del 2022, suscrito por el Presidente de la Comisiona Ordinaria de Planeamiento, Presupuesto y Acondicionamiento Territorial del Consejo Regional de Huancavelica, remite el Dictamen N° 003-2022/GOB.REG.HVCA/CO, para su evaluación y aprobación, sobre Texto Único de Procedimientos Administrativos (Tupa) de la Gerencia Sub Regional de Castrovirreyna del Gobierno Regional de Huancavelica, Ley Nº 27867, Ley Orgánica de Gobiernos Regionales, su Reglamento Interno, y;

#### **CONSIDERANDO:**

Que, el articulo 191º de la Constitución Política del Estado, indica que los Gobiernos Regionales, gozan de autonomía política, económica y administrativa, en los asuntos de su competencia y el Consejo Regional tiene las atribuciones de normar, la organización del Gobierno Regional, a través de Ordenanzas Regionales, en concordancia con el inciso a) del Artículo 15° de la Ley N° 27867, Ley Orgánica de los Gobiernos Regionales.

Que, el artículo 2° de la Ley N° 27867, Ley Orgánica de Gobiernos Regionales, dispone que los Gobiernos Regionales, emanan de la voluntad popular, son personas jurídicas de derecho público, con autonomía política, económica y administrativa en asuntos de su competencia, teniendo por misión organizar y conducir la gestión pública regional de acuerdo a sus competencias exclusivas, comparativas y delegadas en el marco de las políticas nacionales y sectoriales, para la contribución al desarrollo integral y sostenible de la Región, sus normas y disposiciones se rigen por los principios de exclusividad, territorialidad, legalidad y simplificación administrativa.

Que, la Ley Nº 27867, Ley Orgánica de Gobiernos Regionales, en su artículo 13º, establece que el Consejo Regional, es el órgano normativo y fiscalizador del Gobierno Regional, en tal sentido en el literal a) de su artículo 15°, establece que es atribución del Consejo Regional aprobar, modificar

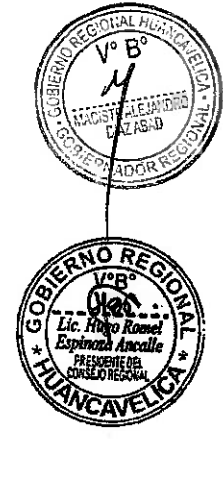

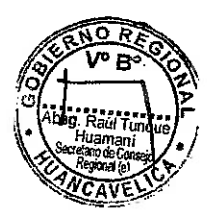

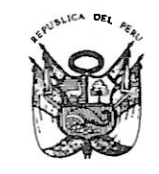

# ORDENANZA REGIONAL Nº 490-GOB.REG-HVCA/CR Huancavelica, 04 de noviembre del 2022.

o derogar las normas que regulen o reglamenten, los asuntos y materias de competencia y funciones del Gobierno Regional, en consideración a ello, dicta ordenanzas y acuerdos del Consejo Regional, de conformidad a lo dispuesto en el literal a) de su articulo 37°; asimismo, en su artículo 38°, señala que las Ordenanzas Regionales norman asuntos de carácter general, la organización y la administración del Gobierno Regional reglamentan materias de su competencia.

Que, efectuado la verificación de los documentos por el especialista de racionalización la Sub Gerencia de Desarrollo Institucional y Tecnologías de la Información, indica que el TUPA debe ser actualizado y/o de acuerdo al nuevo formato del Texto Único de Procedimientos Administrativos - TUPA, aprobado con Resolución de Secretaria de Gestión Pública Nº 04-2018-PCM/SGP y lineamientos para la elaboración y aprobación del TUPA en las entidades públicas, mediante ordenanza regional; concordado con el Decreto Supremo Nº 004-2019-JUS, aprueban el Texto Único Ordenado de la Ley Nº 27444, Ley de Procedimiento Administrativo General.

Que, el Texto Único de Procedimientos Administrativos - TUPA, de la Gerencia Sub Regional de Castrovirreyna del Gobierno Regional de Huancavelica, es un documento de gestión que contiene toda la información relacionada a la tramitación de procedimientos que los administrados realizan ante sus distintas dependencias. El objetivo es contar con un instrumento que permita unificar, reducir y simplificar de preferencia todos los procedimientos (trámites) que permita proporcionar óptimos servicios al usuario.

Que, el TUPA, de la Gerencia Sub Regional de Castrovirreyna del Gobierno Regional de Huancavelica, contempla 33 procedimiento administrativos, distribuidos de la siguiente manera: 21 Procedimientos Administrativos corresponden a la Sub Gerencia Regional, 05 Procedimientos Administrativos corresponden a la Red de Salud y 07 Procedimientos Administrativos corresponden al Centro de Salud de Castrovirreyna.

Que, el Informe N° 051-2022/GOB.REG.HVCA/GRPPyAT-SGDIYTI-mov, se ha actualizado de acuerdo al Texto Único de Procedimientos Administrativos - TUPA, aprobado mediante la Resolución de Secretaria de Gestión Publica N° 004-2018-PCM/SGP y, la Resolución de Secretaria de Gestión Publica N° 005-2018-PCM/SGP, que aprueban los lineamientos para la elaboración y aprobación del Texto Único de Procedimientos Administrativos - TUPA en entidades de la administración pública, adecuando los procedimientos administrativos que tiene la Gerencia Sub Regional de Castrovirreyna; asimismo, el formato del formato B, formato de sustento legal y técnico de procedimiento administrativo y servicios prestados en exclusividad contenidos en el TUPA de la entidad, por cada procedimiento administrativo considerado.

Que, del mismo modo contiene, el resumen de costos unitarios de los procedimientos administrativos que está de acuerdo a los formatos de costos administrativos; también incluye la tabla ASME V-M de los procedimientos administrativos y los servicios prestados en exclusividad que se compilan el Texto Único de Procedimientos Administrativos - TUPA de la Gerencia Sub Regional de

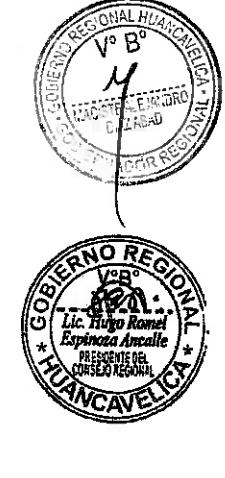

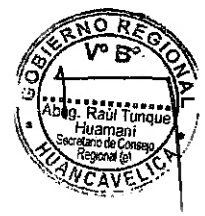

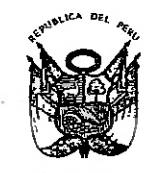

# ORDENANZA REGIONAL Nº 490-GOB.REG-HVCA/CR

Huancavelica, 04 de noviembre del 2022.

Castrovirreyna, aprobado mediante el Decreto Supremo N° 064-2010-PCM, que se aprobó la nueva metodología para la determinación de costos de procedimientos administrativos, en cumplimento del art. 44° de la Ley 27444 y, que integra la Red Salud y el Centro de Salud de Castrovirreyna, como una Unidad Ejecutora Nº 006-GSR Castrovirreyna - Gobierno Regional de Huancavelica, precisando que existe una coherencia con la Dirección Regional de Salud de Huancavelica y la Red de Salud de Castrovirreyna.

Que, el Texto Único de Procedimientos Administrativos - TUPA, de la Gerencia Sub Regional de Castrovirreyna del Gobierno Regional de Huancavelica, de acuerdo al Decreto Supremo N° 004-2019-JUS, aprueba el Texto Único Ordenado de la Ley N° 27444, de la Ley de Procedimiento Administrativo General, establecen las normas comunes para las actuaciones de la función administrativa del Estado y, regula todos los procedimientos administrativos desarrollados en las entidades, incluyendo los procedimientos especiales; en concordancia de la Resolución Ministerial Nº 603-2006/MINSA, Aprueba la Directiva Nº 007-MINSA/OGPP V.02: "Directiva para la formulación de Documentos Técnicos Normativos de Gestión Institucional" y Resolución de Secretaria de Gestión Pública Nº 004-2020-PCM/SGP, prorrogan plazo a las entidades a que se refiere la Resolución de Secretaría de Gestión Pública N° 002-2019-PCM-SGP, para la adecuación al nuevo formato del TUPA, y dictan otras disposiciones.

Que, la autonomía Política de los Gobiernos Regionales, se define como la facultad de adoptar y concordar las políticas, planes y normas, en los asuntos de su competencia, aprobar y expedir sus normas, decir a través de sus Órganos de Gobierno y desarrollo de las funciones, que le son inherentes, conforme lo establece, en el inc. 9.1 del artículo 9° de la ley N° 27783 - Ley de Bases de la Descentralización y la Ley Nº 27680, Ley de Reforma Constitucional.

Que, en uso de sus facultades conferidas por el inciso a) del artículo 37°. concordante con el artículo 38°, los literales a) y b) del artículo 45° de la Ley N° 27867 - Ley Orgánica de Gobiernos Regionales, modificado por el artículo 4° de la Ley Nº 27902, establece que las funciones generales de los Gobiernos Regionales, se ejercerán con sujeción al ordenamiento jurídico establecido, por la Constitución, la Ley de Bases de Descentralización y demás leyes de la República; teniendo función normativa y reguladora, la elaboración y aprobación de normas de alcance regional, regulando los servicios de su competencia, y modificada por las leyes N° 27902, N° 28968 y N° 29053.

Por lo que, en uso de las atribuciones conferidas, en la Constitución Política del Estado, Ley Orgánica de Gobiernos Regionales, sus modificatorias y al Reglamento Interno del Consejo Regional; y, con el voto unánime de sus miembros;

#### **ORDENA:**

ARTÍCULO PRIMERO.- APROBAR el Texto Único de Procedimientos Administrativos - TUPA de la Unidad Ejecutora - Gerencia Sub Regional de Castrovirreyna del Gobierno Regional de Huancavelica, el mismo que forma parte de la presente ordenanza regional, contenido a folios 218.

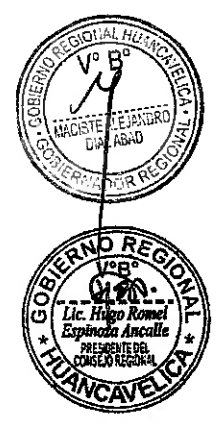

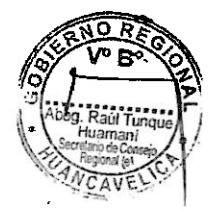

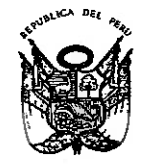

# ORDENANZA REGIONAL Nº 490-GOB.REG-HVCA/CR Huancavelica, 04 de noviembre del 2022.

ARTÍCULO SEGUNDO.- DEJAR sin efecto toda disposición que se oponga a la

presente.

ARTÍCULO TERCERO.- DISPONER, su publicación, en el Diario Oficial El en el portal electrónico del Gobierno Regional de Huancavelica como, asi Peruano, (www.regionhuancavelica.gob.pe).

ARTÍCULO CUARTO .- La presente Ordenanza Regional, entrará en vigencia al día siguiente de su publicación en el Diario Oficial, El Peruano.

Comuniquese, al señor Gobernador Regional, para su promulgación. En Huancavelica, a los 04 días del mes de noviembre del dos mil veintidós.

HUGO ROMEL ESPINOZA ANCALLE Presidente del Consejo Regional

#### POR TANTO:

Mando, se publique y cumpla.

Dado, en la Sede del Gobierno Regional de Huancavelica, a los 04 días del mes de noviembre del año, dos mil veintidós.

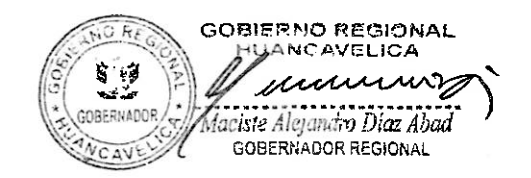

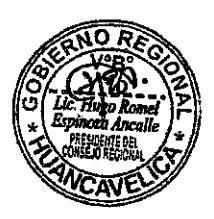

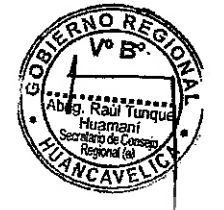

"AÑO DEL FORTALECIMIENTO DE LA SOBERANIA NACIONAL"

# GOBIERNO REGIONAL DE HUANCAVELICA

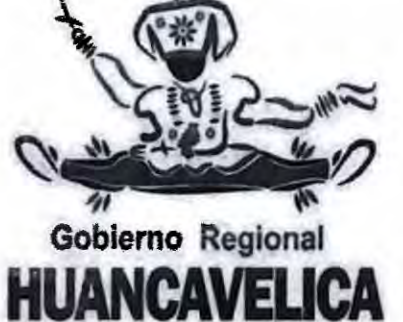

# GERENCIA SUB REGIONAL DE

# CASTROVIRREYNA

## TEXTO UNICO DE PROCEDIMIENTOS ADMINISTRATIVOS-TUPA

## DE LA GERENCIA SUB REGIONAL DE CASTROVIRREYNA

# UNIDAD SUB REGIONAL DE PLANEAMIENTO Y PRESUPUESTO

Castrovirreyna, Marzo del 2022

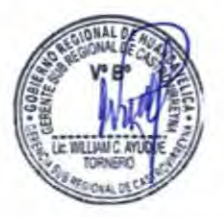

-  $, 0, 1$ 

,...,  $\lambda$ 

*r*  ,,...

*r r* 

*r-*

*r,* 

,,...

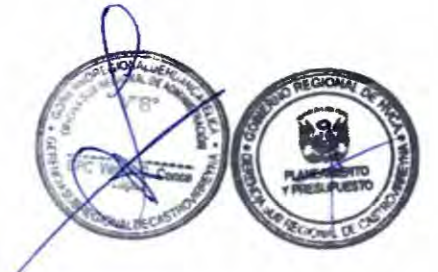

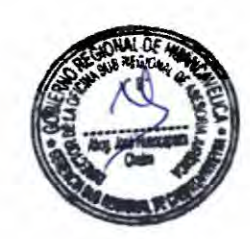

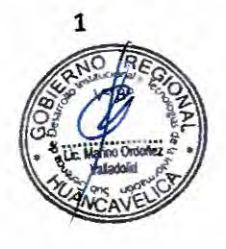

 $\vec{H}$  $\mu$ 

## **TEXTO UNICO DE PROCEDIMIENTOS ADMINISTRATIVOS-TUPA DE LA GERENCIA SUB REGIONAL DE CASTROVIRRE YNA**

### **INDICE**

- 1

*r* 

,,... -

- 1

*r* 

....

*r* 

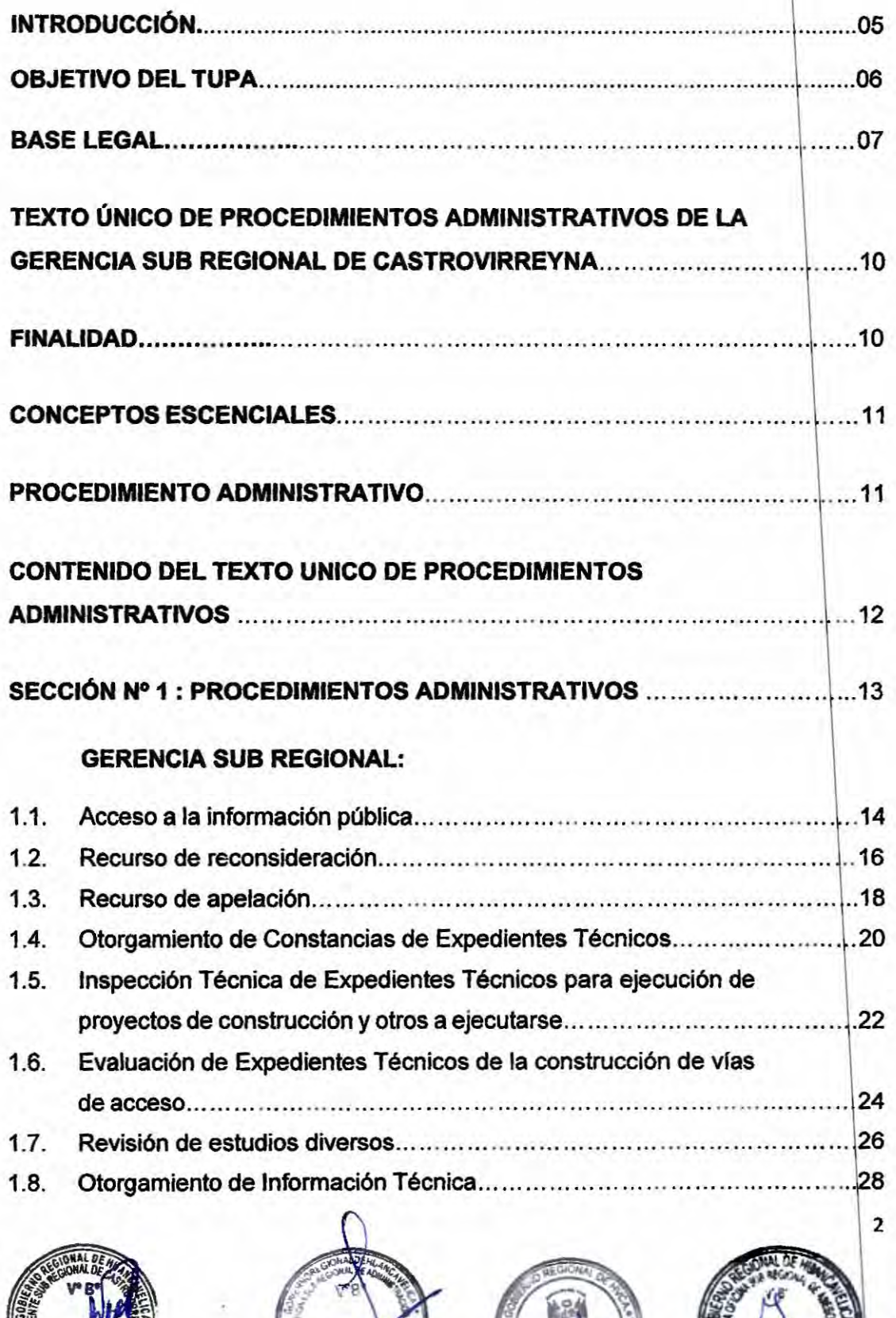

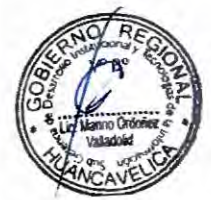

46

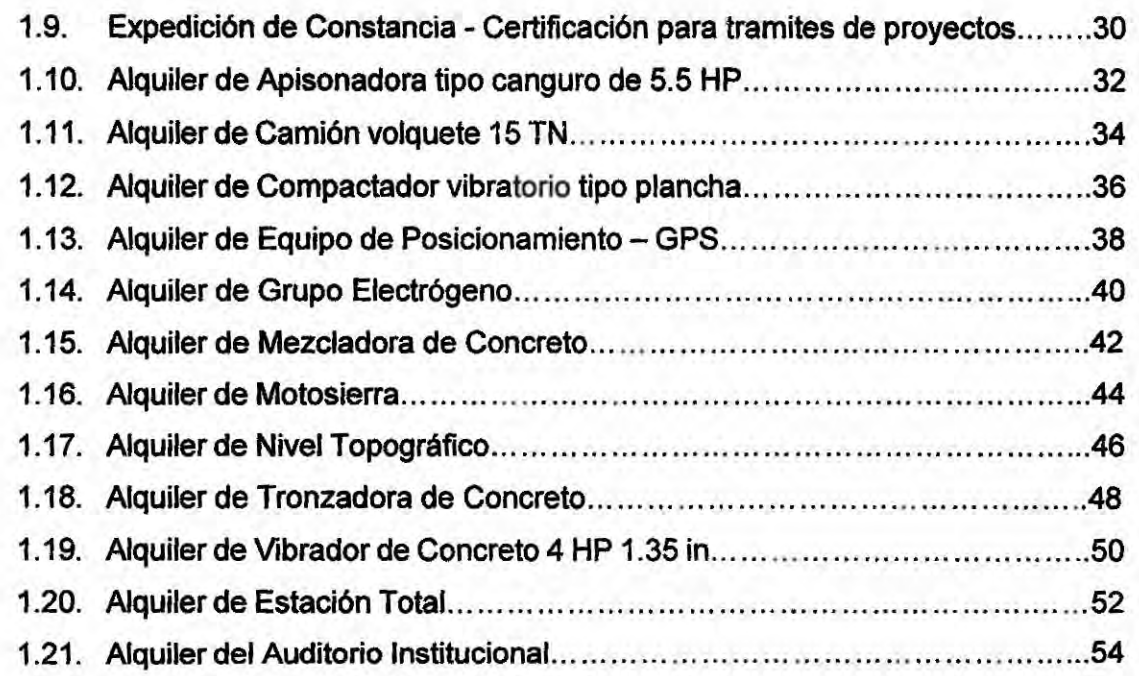

## **SECCIÓN Nª 2: SERVICIOS PRESTADOS EN EXCLUSIVIDAD** ...... ............ 56

## **RED DE SALUD DE CASTROVIRREYNA:**

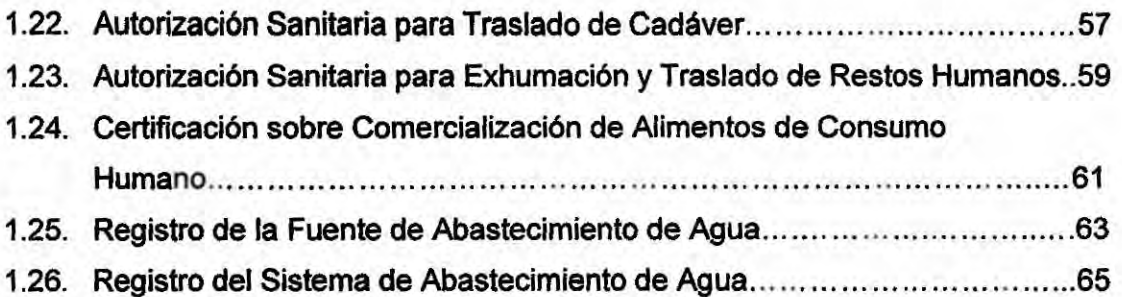

## **CENTRO DE SALUD DE CASTROVIRREYNA:**

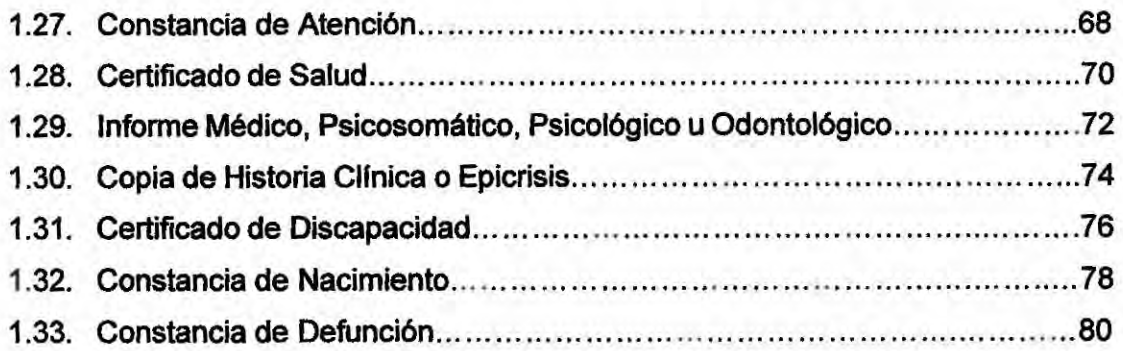

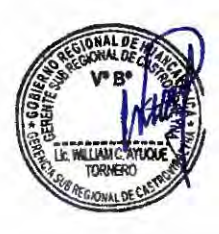

 $\sim$ ,...  $\sim$  $\lambda$ ,...

,.. -<br>-<br>-

,-.

*r r* 

- - -,-.

......

 $\sim$ 

....

*r* 

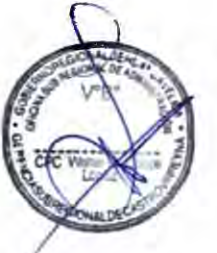

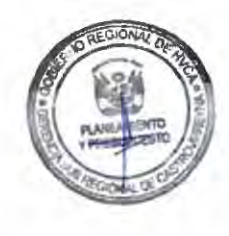

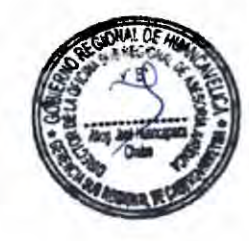

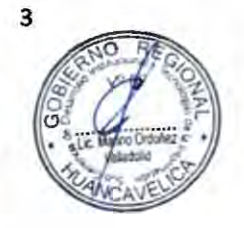

 $4\frac{1}{2}$ 

 $\sim$ 

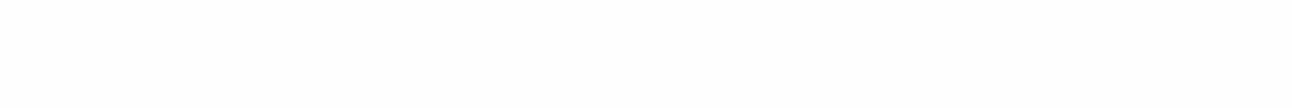

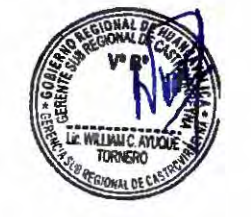

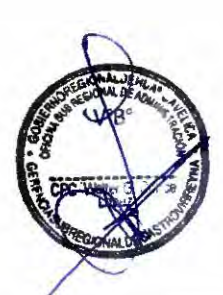

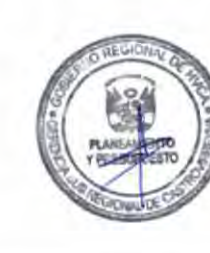

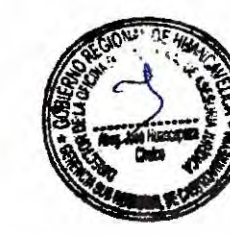

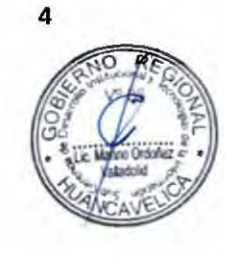

Hab L

#### **INTRODUCCIÓN**

,,....

- 1 - 1

 $\sim$ 

 $\overline{a}$ 

 $\sim$ 

 $-2$   $-3$ 

 $\widehat{\phantom{a}}$  $\overline{\phantom{a}}$  $\tilde{ }$ 

- 2

,,.....

,,...

-

 $\tilde{\phantom{a}}$ 

La gestión de la Gerencia Sub Regional de Castrovirreyna y de los servicios de salud, comprende un conjunto de procedimientos encaminados a mantener las características del producto de un proceso dentro de cierto margen, por ello la organización, métodos y sistemas de trabajo deben revisarse y modernizarse permanentemente, a fin de garantizar de que, la gestión pública sea eficiente en el cumplimiento de las acciones de gobierno regional; con el propósito de contribuir a mejorar así la calidad de los proyectos de inversión y servicios de salud que requiere la población, elevándose la eficiencia de los procesos, reduciendo los tiempos de respuesta, eliminando requisitos innecesarios y acercando las instancias gestoras.

En este contexto y acorde con la modernidad, la Presidencia del Consejo de Ministros a través de la Secretaria de Gestión Pública y el Ministerio de Salud como entes Rectores, adecua e implementa con cierta periodicidad el Texto único de los Procedimientos Administrativos en especial para la Gerencia Sub Regional, y el Hospital de la provincia de Castrovirreyna de Huancavelica, siendo las últimas modificaciones dadas por los Decretos Supremos Nº 002 y 004-2010-SA.

El Texto Único de Procedimientos Administrativos - TUPA de la Gerencia Sub Regional, Red de Salud y Hospital de Castrovirreyna, que a continuación se describe, es un documento que contiene la información relativa a los procedimientos y trámites administrativos que el público usuario debe realizar para obtener alguna información o servicio como entidad pública, además de la descripción clara y taxativa de todos los requisitos exigidos, su calificación, asf como la evaluación que corresponda y el pago de derecho de trámite en caso proceda, para cada procedimientos administrativos, garantizando los derechos e intereses de los administrados.

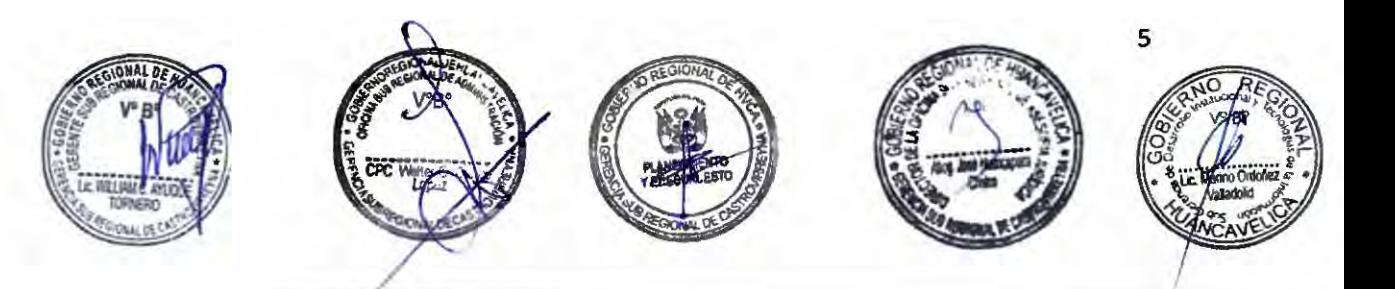

#### **OBJETIVO DEL TUPA**

50

,-..

 $\overline{a}$  $\overline{a}$ 

 $\overline{a}$ 

 $\sim$ 

 $\lambda$ 

 $\overline{a}$ 

*r* 

 $\overline{a}$ 

,,....

 $\sim$ 

,,..... ,-.

 $\sim$ 

 $, 1, .$ 

 $\overline{\phantom{a}}$ 

*r*  .,....,

 $, 1, 7$ 

*r* 

El Texto Único de Procedimientos Administrativos - TUPA de la Gerencia Sub Regional, Red de Salud y Hospital de Castrovirreyna, como documento técnico normativo de gestión institucional, tiene como objetivos:

- a) Establecer formalmente los procedimientos administrativos, requeridos para la ejecución de los procesos administrativos, que correspondan a las unidades orgánicas de la Gerencia Sub Regional, detallando sus actividades, costos y flujos.
- b) Contribuir al cumplimiento de los objetivos funcionales y estratégicos de la Gerencia Sub Regional de Castrovirreyna, según la normatividad vigente de la Presidencia del Consejo de Ministros a través de la Secretaria de Gestión Pública y el Ministerio de Salud.
- c) Mejorar los procesos y procedimientos existentes en beneficio de los usuarios internos y externos de la Gerencia Sub Regional, Red de Salud y Hospital de Castrovirreyna.
- d) Servir de documento base para el desarrollo del Plan Estratégico de Sistemas de lnfonnación de la Gerencia Sub Regional, Red de Salud y del Hospital.

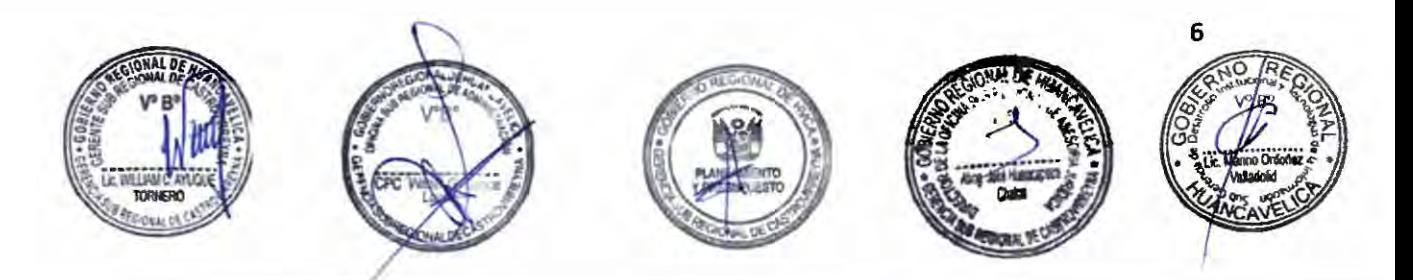

#### **BASE LEGAL**

丂

193

Para la elaboración del presente Texto Único de Procedimientos Administrativos (TUPA) de la Gerencia Sub Regional, Red de Salud y del Hospital de Castrovirreyna, se sustenta en los siguientes dispositivos legales:

1.- Ley 26842 Ley General de Salud.

.<br>م

 $,$ 

×  $\widehat{\phantom{0}}$ 

-

 $\sim$  $\sim$ 

 $\sim$ 

 $\sim$ 

 $\sim$ ,.....

,.....

,,....  $\sim$ 

Ä

 $\lambda$ -<br>2  $\sim$ -<br>-<br>-

6

 $-1$ 

 $, -1$ 

 $\overline{\phantom{a}}$ 

 $\overline{\phantom{0}}$  $\overline{\phantom{a}}$ 

- 2.- Ley Nº 27444 Ley de Procedimiento Administrativo General.
- 3.- Ley Nº 27657 Ley del Ministerio de Salud.
- 4.- Ley Nº 27867 Ley Orgánica de Gobiernos Regionales y sus modificatorias.
- 5.- Decreto Legislativo Nº 276 Ley de Bases de la Carrera Administrativa y de Remuneraciones del Sector Público (24-03-84).
- 6.- Decreto Supremo Nº 005-90-PCM Reglamento de la Ley de la Carrera Administrativa (17-01-90).
- 7.- R.M. Nº 1014-2004/MINSAActualizan Formato de Certificado de Discapacidad.
- 8.- Ley Nº 27050 Ley General de la Persona con Discapacidad.
- 9.- R. **M. Nº** 616-2003-SA/DM Modelo del Reglamento de Organización y Funciones de Hospitales.
- 10.- **R.M. Nº** 603-2006/MINSA, Aprueba la Directiva Nº 007-MINSA/OGPP.V.02: "Directiva para la formulación de Documentos Técnicos Normativos de Gestión Institucional"
- 11.- R. M. Nº 478-2006/MINSA Aprueban Directiva Administrativa Sanitaria Nº 003- MINSA/DGSP- V01-"Aplicación técnica del Certificado médico requerido para el otorgamiento de pensión de invalidez".

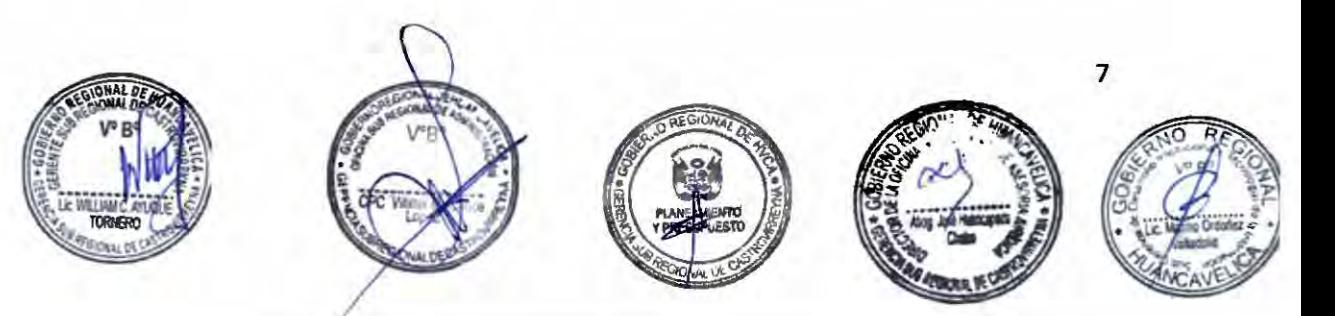

12.- R. **M. Nº** 205-2009/MINSA En su Artículo 2° incorpora en la Directiva 007- MINSA/OGPP-V.02 "Directiva para la formulación de Documentos Técnicos Normativos de gestión Institucional" el numeral 5.7.7 Elaboración y Aprobación del Manual de Procedimientos Administrativos del TUPA

52

 $\overline{a}$ *r,.*  - 1 - 1  $\lambda$ 

<u>์</u><br>ว -,,...,

 $\sim$  $\sim$ 

 $, 1, 3$  $, \, \cdot \,$ 

-...-

......  $\overline{a}$ ,-- ,....

6.

,,-....

,.... ,.....

,....

...-

õ.  $\cap$  $\sim$ 

 $\sim$ 

-

 $\lambda$ 

,....

- 13.- Resolución Ministerial Nº 921-2007/MINSA Modifica el Texto Único de Procedimientos Administrativos del Ministerio de Salud, órganos Desconcentrados y Organismos Públicos Descentralizados.
- 14.- Decreto Supremo Nº 013-2009-SA Aprueba el Texto único de Procedimientos Administrativos del Ministerio de Salud y Órganos Desconcentrados .
- 15.- Decreto Legislativo Nº 1029 Modificación de la Ley de Procedimiento Administrativo General Ley N° 27 444 y la Ley del Silencio Administrativo Ley Nº 29060.
- 16.- Ordenanza Regional Nº 360/GOB.REG-HVCA/CR Aprueba el Reglamento de Organización de Funciones - ROF de la Gerencia Subregional de Castrovirreyna.
- 17.- Ordenanza Regional Nº 409/GOB.REG-HVCA/CR Aprueba el Cuadro Para Asignación de Personal – CAP de la Gerencia Subregional de Castrovirreyna.
- 18.- D. S. N° 004-2010-SA Modifican el Texto Único de Procedimientos Administrativos-TUPA del Ministerio y órganos Desconcentrados .
- 19.- Resolución de Secretaria de Gestión Pública Nº 004-2018-PCM/SGP Aprobación del Nuevo Formato del Texto único de Procedimientos Administrativos (TUPA).
- 20.- Resolución de Secretaria de Gestión Pública Nº 005-2018-PCM/SGP Aprueban Lineamientos para la Elaboración y Aprobación del Texto Único de Procedimientos Administrativos (TUPA).

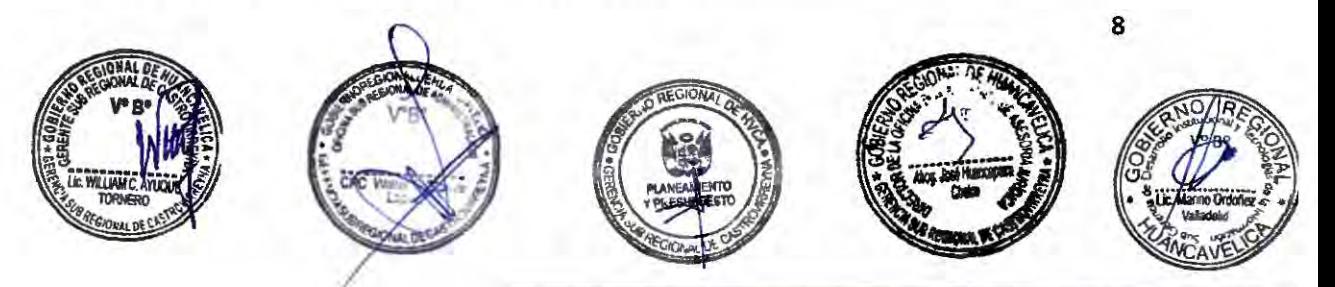

21.- Resolución de Secretaria de Gestión Pública Nº 004-2020-PCM/SGP Prorrogan plazo a las entidades a que se refiere la Resolución de Secretaría de Gestión Pública Nº 002-2019-PCM-SGP para la adecuación al nuevo formato del TUPA, y dictan otras disposiciones.

53

 $16$ 

- 22.- Decreto Supremo Nº OQ4-2019-JUS Aprueban el Texto Único Ordenado de la Ley N° 27 444 Ley de Procedimiento Administrativo General.
- 23.- Ley Nº 31365 Ley de Presupuesto del Sector Publico para el Año Fiscal del 2022.

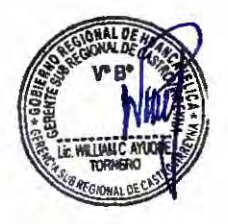

 $\sim$  $\sim$  $\sim$ 

 $\widehat{\phantom{a}}$  $\sim$  $\sim$  $\sim$ 

> $\overline{a}$  $\frac{1}{2}$

×.

 $\sim$ 

*r* 

 $\sim$  $\overline{\phantom{0}}$  $\widehat{\phantom{a}}$ 

,-.

 $\overline{\phantom{0}}$ 

 $\widehat{\phantom{a}}$ 

- C

 $\tilde{\phantom{a}}$ 

,.... ........

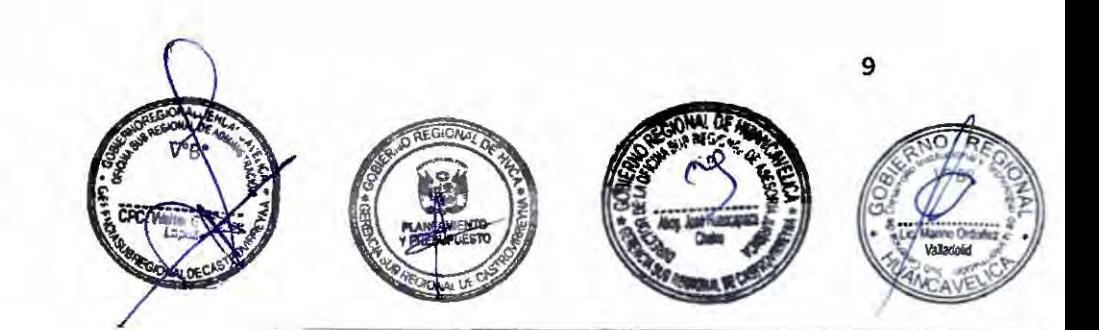

## **TEXTO UNICO DE PROCEDIMIENTOS ADMINISTRATIVOS DE LA GERENCIA SUB REGIONAL DE CASTROVIRRENA**

,,...  $\sim$ 

 $\overline{ }$  $\overline{a}$ 

,.....

 $\lambda$ -- - -

<u>्</u> १ - )

,.....

-  $\overline{\phantom{a}}$ ,,...  $\sim$ 

 $\lambda$ 

 $\frac{1}{2}$ 

 $\lambda$ 

 $\overline{a}$ -

-

 $-2$ 

### **(T.U.P.A.l**

El **Texto Único de Procedimientos Administrativos.** - es un documento unificado que contiene toda la información relativa a la tramitación de los procedimientos administrativos que se realizan ante las distintas dependencias de cada entidad de la administración pública.

El TUPA tiene jerarqufa normativa, puesto que es aprobado por una norma legal. En consecuencia, es obligatorio tanto para los particulares, como para el sector público.

#### **FINALIDAD**

La finalidad del TUPA es unificar, reducir y simplificar drásticamente los procedimientos administrativos que se siguen ante las distintas dependencias de la Gerencia Sub Regional, Red de Salud y Hospital de Castrovirreyna.

Esta simplificación tiene las siguientes características:

- 1.- Unificar los criterios que utiliza la administración pública para la creación y eliminación de procedimientos administrativos
- 2.- Avanzar los trámites mediante la aplicación de principios como la aprobación automática de los mismos o el silencio administrativo positivo o negativo.
- 3.- Reducir la cantidad de trámites y de requisitos que se exigen al público.
- 4.- Hacer más eficaz la labor de Control de la Gerencia Sub Regional, Red de Salud y del Hospital de Castrovirreyna.
- 5.- Otorgar seguridad jurídica en materia administrativa, para que el usuario sepa que es lo que sucede con sus trámites y el plazo en el cual podrán contar con un pronunciamiento.

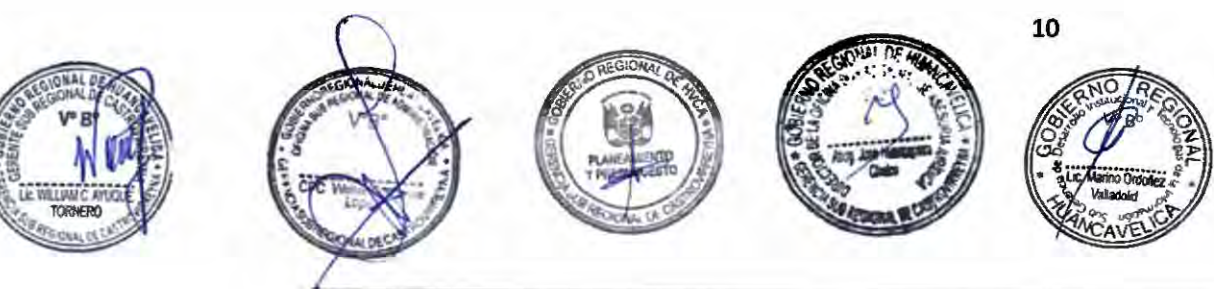

#### **CONCEPTOS ESCENCIALES:**

**Particulares o administrados:** las personas naturales o jurídicas que realizan ante la Gerencia Sub Regional, Red de Salud y el Hospital de Castrovirreyna, un trámite o procedimiento administrativo.

**Procedimiento administrativo o trámite:** el conjunto de actos y diligencias realizadas ante la Gerencia Sub Regional, Red de Salud y el Hospital de Castrovirreyna por los particulares con el objeto de obtener de esta un determinado pronunciamiento.

**Formulario:** es un documento impreso que elabora la Gerencia Sub Regional, Red de Salud y el Hospital de Castrovirreyna, para ser utilizado por los particulares y/o administrados en reemplazo de solicitudes para la tramitación de los procedimientos administrativos.

#### **PROCEDIMIENTO ADMINISTRATIVO**

Un procedimiento administrativo o trámite, es el conjunto de actos y diligencias ante la Gerencia Sub Regional, Red de Salud y el Hospital de Castrovirreyna, por los particulares y servidores del Estado, con el objeto de obtener de ésta un determinado pronunciamiento.

Se entiende por procedimiento administrativo al conjunto de actos y diligencias tramitadas ante la Gerencia Sub Regional, Red de Salud y el Hospital de Castrovirreyna, conducente a la emisión de un acto administrativo que produzca efectos jurídicos individuales o individualizables sobre intereses, obligaciones o derechos de los administrados.

Se entiende por particulares o administrados, a las personas naturales o jurídicas que realizan ante la Gerencia Sub Regional, Red de Salud y el Hospital de Castrovirreyna un trámite o ·procedimiento administrativo.

- a.- El procedimiento es seguido a solicitud de parte.
- b.- La tramitación correspondiente, implica para la entidad la prestación real de un servicio inherente a dicho trámite.

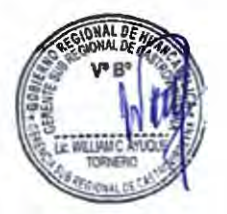

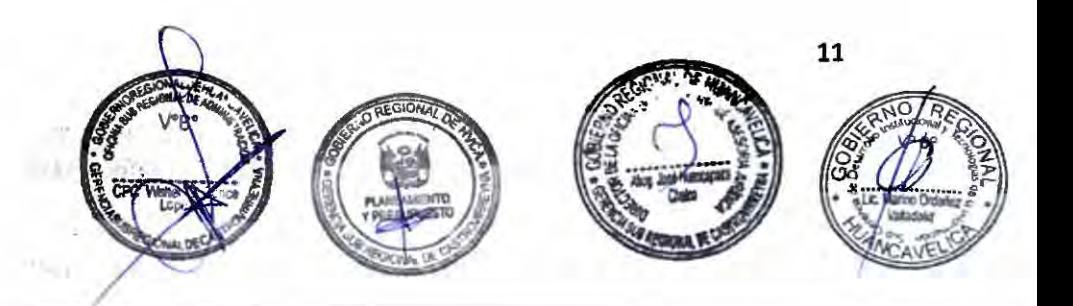

### **CONTENIDO DEL TEXTO UNICO DE PROCEDIMIENTOS**

#### **ADMINISTRATIVOS (T.U.P.A.l**

- 1.- La relación **taxativa** de todos los procedimientos administrativos que realicen los particulares o servidores del estado, ante las distintas dependencias de la correspondiente entidad.
- 2.- La descripción clara, detallada y taxativa de todos los requisitos exigidos por la Gerencia Sub Regional, Red de Salud y el Hospital de Castrovirreyna para la realización de cada procedimiento administrativo.
- 3.- Los Formularios para la realización de los procedimientos administrativos de ser el caso.
- 4.- La clasificación de cada procedimiento administrativo según sea de:
	- Aprobación automática

,,...  $\overline{\phantom{1}}$ *t°"*  ......  $\overline{\phantom{a}}$ 

 $\sim$ 

 $\overline{C}$ 

......

r

,-.

 $\overline{\phantom{a}}$ ,.....

......  $\sim$ 

 $\overline{\phantom{a}}$ 

.......

 $\overline{\phantom{a}}$ 

 $\sim$ 

,-.

 $\sim$ 

 $\sim$ ......  $\overline{\phantom{a}}$ 

,.....

- Evaluación previa con aplicación de silencio positivo.
- Evaluación previa con aplicación de silencio negativo.
- 5.- La autoridad competente para la aprobación de cada procedimiento administrativo
- 6.- Los recursos impugnativos que podrán interponer los particulares contra las decisiones que expida la Gerencia Sub Regional, Red de Salud y el Hospital de Castrovirreyna sobre cada procedimiento administrativo.
- 7.- La dependencia que sea designada, como oficina única de trámites documentarías en la Gerencia Sub Regional, Red de Salud del Hospital de Castrovirreyna.

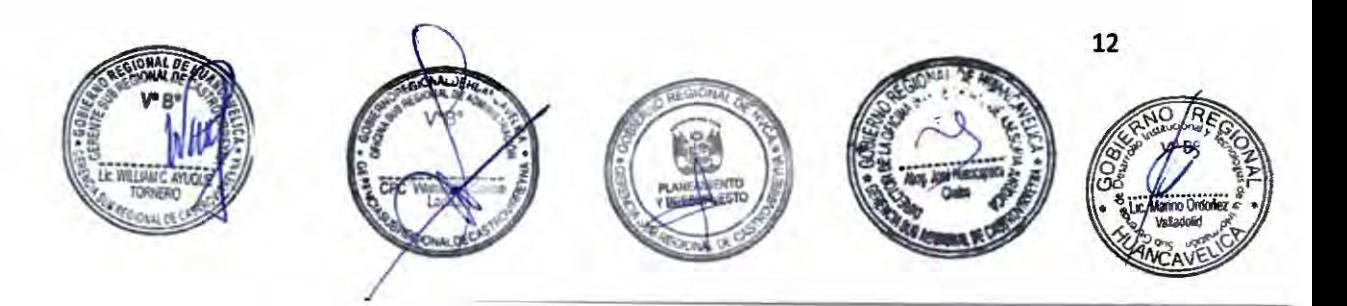

## SECCIÓN Nº 1 : PROCEDIMIENTOS ADMINISTRATIVOS DE LA GERENCIA SUB REGIONAL DE CASTROVIRREYNA

,..

 $\sim$ 

n  $\sim$ 

 $\overline{a}$ è  $\overline{a}$  $\triangleright$  $\sim$  $\sim$ 

 $\sqrt{ }$ 

 $\cap$  $\widehat{\phantom{m}}$  $\overline{a}$ 

,.....

,,,....

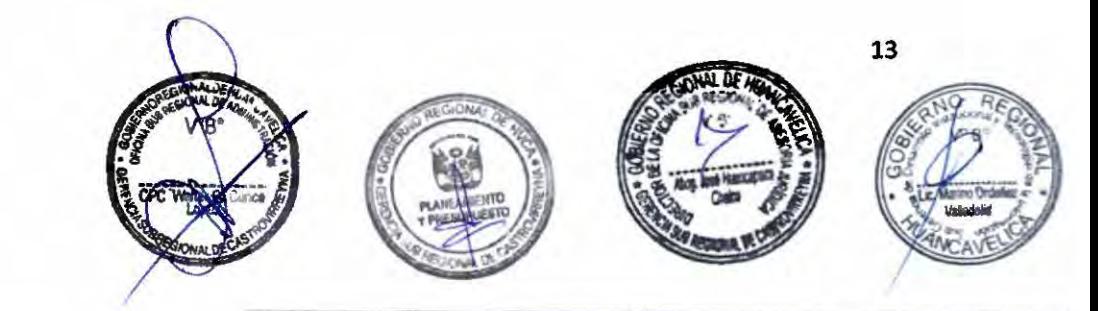

#### • **Acceso a la información pública·**

**Código:** GSRCAST-01-2021 .

#### **Descripción del procedimiento**

Procedimiento a través del cual toda persona, natural o jurídica, solicita información pública (información creada, obtenida, en posesión o bajo control de una entidad pública), sin expresar la causa de su pedido, y la recibe en la forma o medio solicitado, siempre que asuma el costo de su reproducción física o de manera gratuita cuando se solicite que esta sea entregada por medio virtual.

#### **Requisitos**

*r* 

,,...

 $\lambda$ ,...

*r* 

......

.,,...  $\overline{a}$ 

.-- ,,....

.,.....

,,....

- 1.- Solicitud dirigida a la Gerencia Sub Regional según formato proporcionado, indicando lo solicitado.
- 2.- Comprobante de pago por derecho de trámite.

#### **Formularlos**

No aplica.

#### **Canales de atención**

Atención presencial: Av. San Martin Nº 173- Castrovirreyna

Atención virtual: gsrcastrovirreyna@regionhuancavelica.gob.pe

Atención telefónica: 982035069

#### **Pago por derecho de tramitación**

Gratuito Costo por Reproducción Copia simple formato A4 Monto - S/ 0.30

Copia simple formato A3 Monto - SI 0.40

Copia fedateada de resoluciones y otros A4 Monto - S/ 2.00

CD Monto - S/ 3.00

#### **Modalidad de pago**

Caja de la entidad Efectivo: Pago en efectivo

Tarjeta de débito:

Tarjeta de crédito:

Agencia Bancaria:

Transferencia:

Pagalo.pe

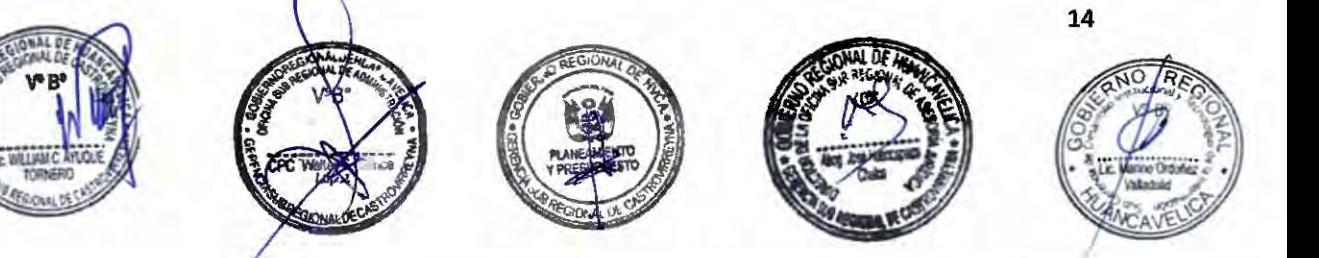

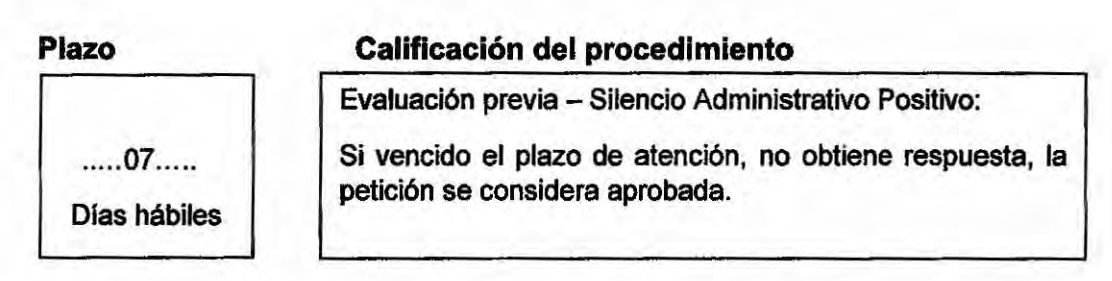

#### Sedes y horarios de atención

 $\sim$  $\lambda$ 

 $\sim$ 

 $\sim$ 

*r-* ,,- ,....

,.... ,....

,.....

Gerencia Sub Regional Castrovirreyna

Lunes a Viernes de 08:00 a 13:00 y de 14:00 a 17:00.

#### **Unidad de organización donde se presenta** la documentación

Oficina de Trámite Documentario, Archivo y Notificaciones: Gerencia Sub Regional de castrovirreyna

#### **Unidad de organización responsable**

Secretaria de la Gerencia Sub Regional

#### **de aprobar la solicitud Consulta sobre el procedimiento**

Teléfono .............. Anexo ... ... ....... .

Correo : gsrcastrovirreyna@regionhuancavelica.go **b.pe** 

#### **Instancia de resolución de recursos**

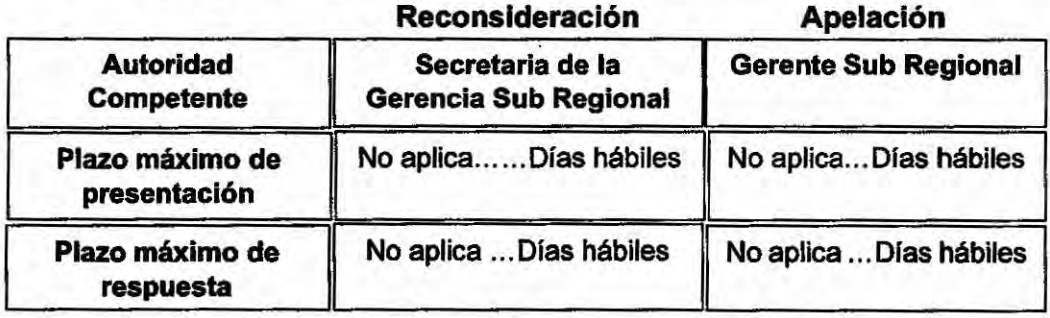

#### **Base Legal**

Articulas 10, 11, 12, 13, 14, 15, 16, 17, 18, 19, 20 de la Ley de Transparencia y Acceso a la Información Pública, Ley Nº 27806 y su modificatoria Ley Nº 27927.

Artículos 4, 5, 5-A, 6, 10, 11, 12, 13, 14, 15, 15-8 del Reglamento de la Ley de Transparencia y Acceso a la Información Pública, Decreto Supremo Nº 072-2003- **PCM** 

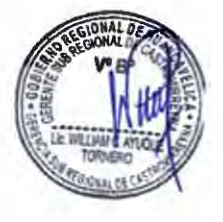

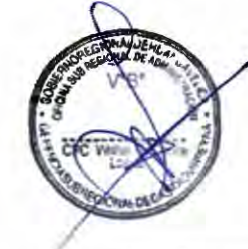

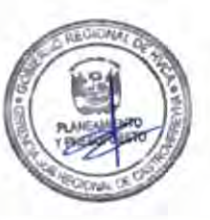

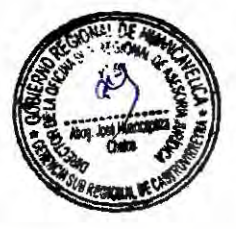

#### **"Recurso de reconsideración"**

#### **Código:** GSRCAST-02-2021.

#### **Descripción del procedimiento**

Procedimiento recurso materia de impugnación por parte de los administrados o solicitantes

#### **Requisitos**

 $\overline{\phantom{0}}$ 

 $\overline{\phantom{a}}$ 

,,... ,,... -

,-.

 $\sim$   $\sim$ 

 $\sim$ 

 $\sim$ 

-

,,...

 $\overline{\phantom{a}}$ 

,-.

- 1 -

 $\overline{\phantom{0}}$ 

,...... ---.

- 1.- Presentación ante el órgano que dicto el primer acto que es materia de impugnación, indicando la información requerida en el artículo 113 de la Ley 27444.
- 2.- Documentación sustentatoria.
- 3.- Copia **de DNI.**
- 4.- Croquis domiciliario.

#### **Formularlos**

No aplica.

#### **Canales de atención**

Atención presencial: Av. San Martfn Nº 173 - Castrovirreyna.

Atención virtual: gsrcastrovirreyna@regionhuancavelica.gob.pe

Atención telefónica:

#### **Pago por derecho de tramitación**

**Gratuito** 

#### **Modalidad de pago**

Caja de la entidad

Efectivo

Tarjeta de débito:

Tarjeta de crédito:

Agencia Bancaria:

#### **Plazo**

#### **Callfiéaclón del procedimiento**

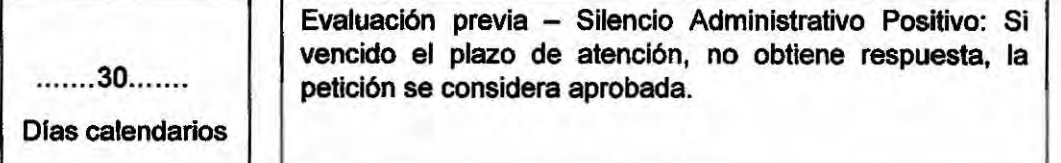

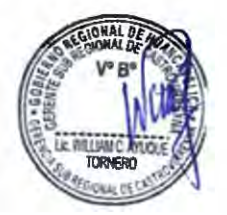

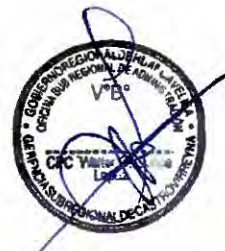

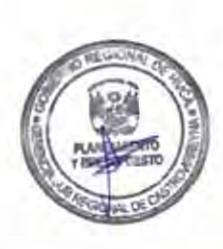

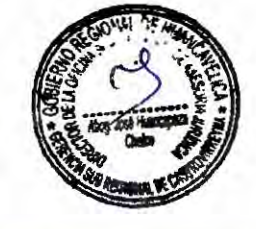

16

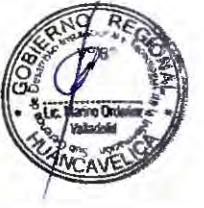

#### Sedes y horarios de atención

Gerencia Sub Regional Castrovirreyna

Lunes a Viernes de 08:00 a 13:00 y de 14:00 a 17:00.

#### **Unidad de organización donde se presenta la documentación**

Oficina de Trámite Documentario, Archivo y Notificaciones: Gerencia Sub Regional de Castrovirreyna

#### **Unidad de organización responsable**

Tramite Documentario de la dependencia que corresponda

#### **de aprobar la solicitud Consulta sobre el procedimiento**

Teléfono .............. Anexo ............. . Correo gsrcastrovirreyna@regionhuancavel ica.gob.pe

#### **Instancia de resolución de recursos**

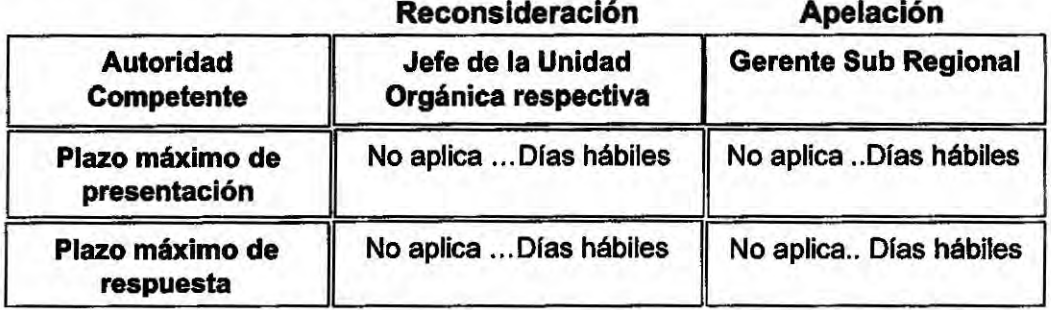

#### **Base Legal**

Articulo Nº 208, de la Ley Nº 27444 Ley del Procedimiento Administrativo General

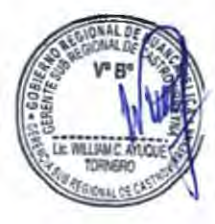

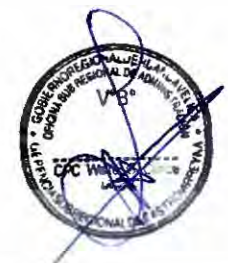

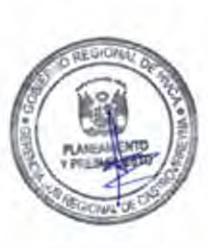

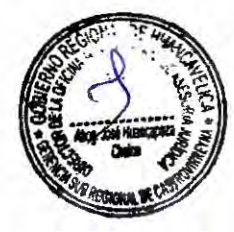

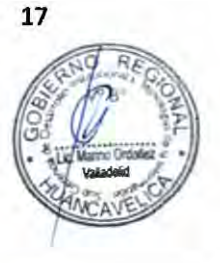

**6)3** 

#### **<sup>\*</sup>Recurso de apelación"**

#### **Código:** GSRCAST-03-2021 .

#### **Descripción del procedimiento**

Procedimiento recurso materia de impugnación por parte de los administrados o solicitantes

#### **Requisitos**

- 1.- Presentación ante el órgano que dicto el primer acto que es materia de impugnación, indicando la información requerida en el artículo 113 de la Ley 27444 y suscrito con firma de abogado.
- 2.- Documentación sustentatoria.
- 3.- Copia **de DNI.**
- 4.- Croquis domiciliario .

#### **Formularlos**

No aplica.

#### **Canales de atención**

Atención presencial: Av. San Martín Nº 173 - Castrovirreyna.

Atención virtual: gsrcastrovirreyna@regionhuancavelica.gob.pe

Atención telefónica:

#### **Pago por derecho de tramitación Modalidad de pago**

Gratuito **Caja de la entidad** 

Efectivo

Tarjeta de débito:

Tarjeta de crédito:

Agencia Bancaria:

#### **Plazo**

#### **Calificación del procedimiento**

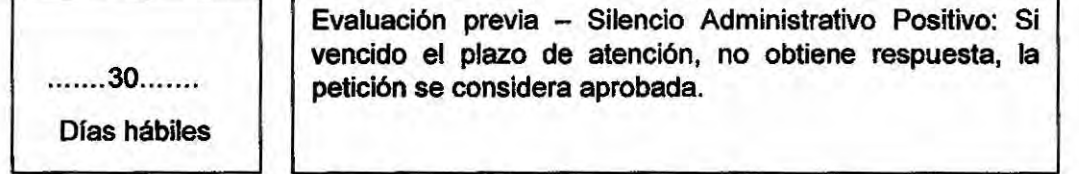

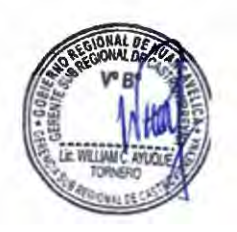

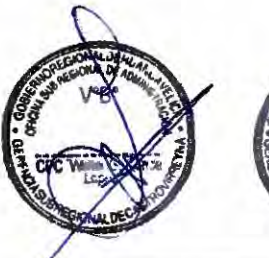

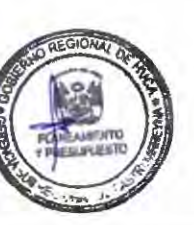

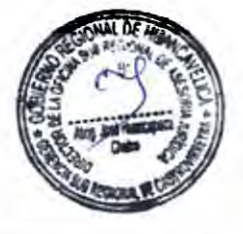

18

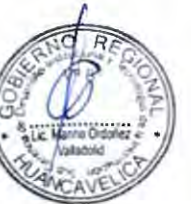

 $62$ 3

......

#### **Sedes y horarios de atención**

Gerencia Sub Regional Castrovirreyna

Lunes a Viernes de 08:00 a 13:00 y de 14:00 a 17:00.

#### **Unidad de organización donde se presenta la documentación**

Oficina de Trámite Documentario, Archivo y Notificaciones: Gerencia Sub Regional de Castrovirreyna

#### **Unidad de organización responsable**

 $\sim$ 

*r* 

 $\widehat{\phantom{a}}$  $\triangleright$ 

,-

*r-,* 

- 5

 $\overline{a}$ ,...

*r* 

 $\sim$ 

*r*  ,,....

,.....,.

 $\sim$ - 2

-

 $\sim$ ,-. Tramite Documentario **de la**  dependencia que corresponda

#### **de aprobar la solicitud Consulta sobre el procedimiento**

 $62$ <br> $18$ 

Teléfono..............Anexo...............

Correo gsrcastrovirreyna@regionhuancavel ica.gob.pe

#### **Instancia de resolución de recursos**

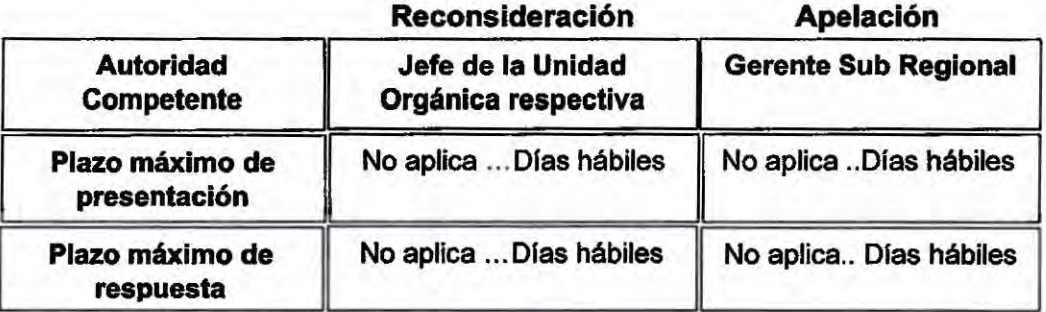

#### **Base Legal**

Articulo Nº 209, de la Ley Nº 27444 Ley del Procedimiento Administrativo General.

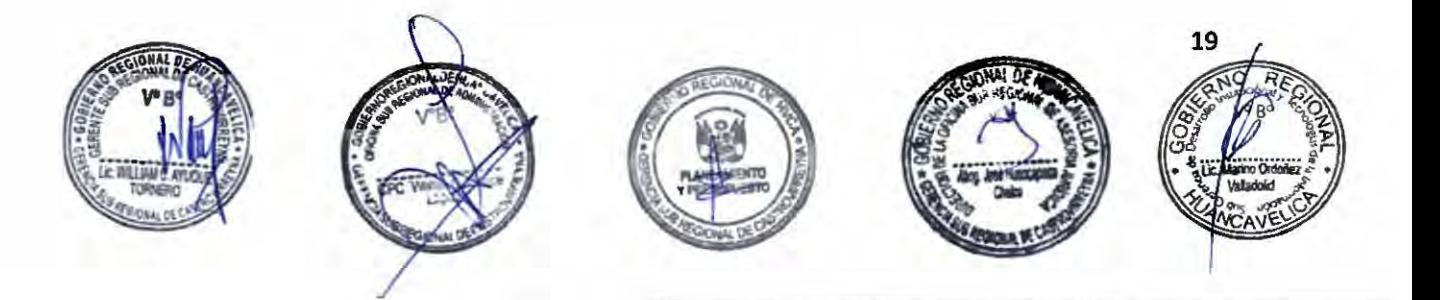

#### **"Otorgamiento de Constancias de Expedientes Técnicos•**

**Código:** GSRCAST-04-2021.

#### **Descripción del procedimiento**

Expedición de constancias de expedientes técnicos.

#### **Requisitos**

 $\sim$ 

*r,* 

-,-...

 $\rightarrow$  $\overline{a}$ 

 $\sim$ 

 $\overline{\phantom{a}}$ 

,......

 $\lambda$ 

×.  $\sim$   $\prime$ 

-  $\lambda$  $\sim$ 

 $\sim$ 'n

,...

,,...

- 1.- Solicitud **dirigida** al Gerente Sub Regional.
- 2.- Copia del DNI del solicitante.
- 3.- Recibo de pago.

#### **Formularios**

No aplica

#### **Canales de atención**

Atención presencial: Av. San Martfn Nº 173 - Castrovirreyna.

Atención virtual: gsrcastrovirreyna@regionhuancavelica.gob.pe

Atención telefónica:

#### **Pago por derecho de tramitación**

**Modalidad de pago** 

1 **Monlo** - **S144.00** 

#### Caja de la Entidad Efectivo: Soles

Caja de la entidad

#### **Plazo**

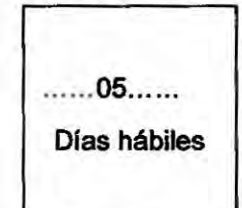

#### **Calificación del procedimiento**

Aprobación automática: La solicitud es considerada aprobada desde el mismo momento de su presentación ante la entidad competente para conocerla, siempre que el administrado cumpla con los requisitos y entregue la documentación completa, exigidos en el TUPA de la Gerencia Sub Regional.

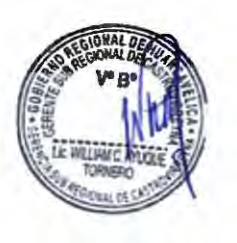

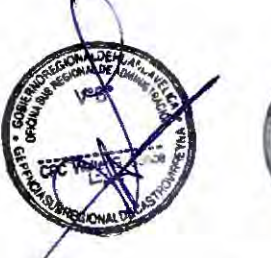

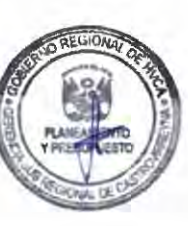

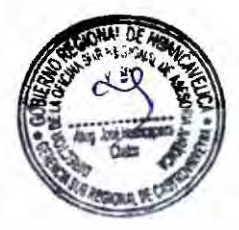

**20** 

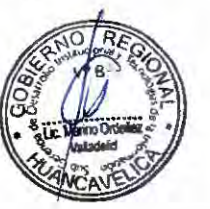

#### **Sedes y horarios de atención**

*r-*

 $-2$ 

-

......

...... -

,,...  $\frac{1}{2}$ 

 $\lambda$ ,,... - - -<br>-<br>1

 $\overline{a}$ 

 $\sim$ 

 $\lambda$ - 1 - 1 Gerencia Sub Regional Castrovirreyna

Lunes a Viernes de 08:00 a 13:00 y de 14:00 a 17:00.

#### **Unidad de organización donde se presenta la documentación**

Oficina de Trámite Documentario, Archivo y Notificaciones: Gerencia Sub Regional de Castrovirreyna.

#### **Unidad de organización responsable**

Tramite Documentario de la dependencia que corresponda

#### **de aprobar la solicitud Consulta sobre el procedimiento**

65

 $A^{4}$ 

Teléfono .............. Anexo ............. .

Correo

gsrcastrovirreyna@regionhuancavel ica.gob.pe

#### **Instancia de resolución de recursos**

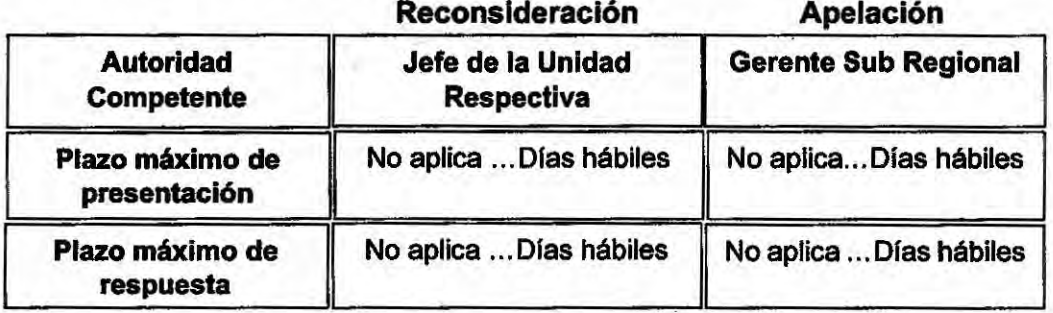

#### **Base Legal**

Artículo Nº 41, Ley Nº 27444 Ley del Procedimiento Administrativo General

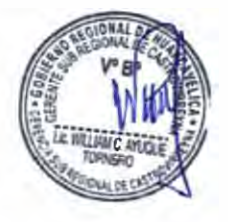

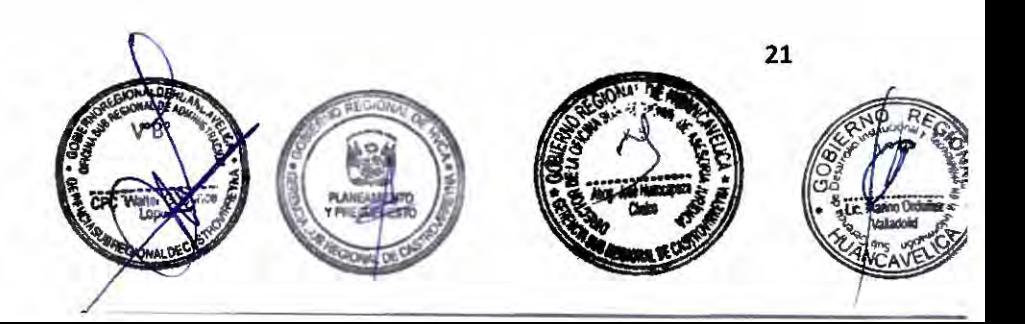

#### **"Inspección Técnica de Expedientes Técnicos para ejecución de proyectos de**  construcción **y otros a ejecutarse"**

#### **Código:** GSRCAST-05-2021.

#### **Descripción del procedimiento**

Inspección técnica de expedientes con la finalidad de ejecutar proyectos de construcción y otros, dentro de la Gerencia Sub Regional de Castrovirreyna.

#### **Requisitos**

 $\overline{\phantom{a}}$ 

 $\sim$ 

 $\lambda$ 

 $\frac{1}{2}$ 

 $\overline{a}$  $\lambda$  $\overline{C}$  $\lambda$  $\overline{\phantom{a}}$  $\sim$ 

 $\sim$ 

 $\sim$ *rr-*

 $\sim$   $\sim$ 

 *rr* 

--  $\overline{\phantom{a}}$ 

*r* 

,..... ,,...

 $\overline{\phantom{0}}$ *r* 

r

,....

.<br>-<br>--

 $\left( \begin{array}{c} 1 \\ 1 \end{array} \right)$ -<br>-<br>-...... ......

- 1.- Solicitud dirigida al Gerente Sub Regional, consignando nombre o razón social, documento de identidad (DNI) o número de Registro único de Contribuyente (RUC) según corresponda del solicitante.
- 2.- Croquis de ubicación del proyecto.
- 3.- Memoria descriptiva de la actividad a realizarse.
- 4.- Pago en caja de la Área de Tesorería de la Gerencia Sub Regional, por la Inspección Técnica según ubicación del proyecto a nivel Sub Regional.

#### **Formularios**

No Aplica.

#### **Canales de atención**

Atención presencial: Av. San Martín Nº 173 - Castrovirreyna.

Atención virtual: gsrcastrovirreyna@regionhuancavelica.gob.pe

Atención telefónica:

#### **Pago por derecho de tramitación**

Monto- SI 360.00

#### **Modalidad de pago**

Caja de la entidad

Efectivo:

Tarjeta de débito:

Tarjeta de crédito:

Agencia Bancaria:

Transferencia:

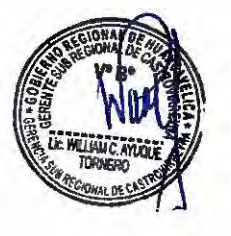

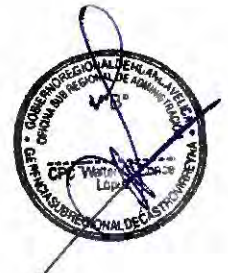

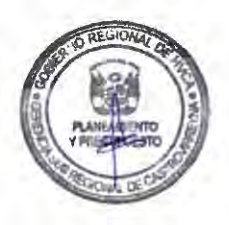

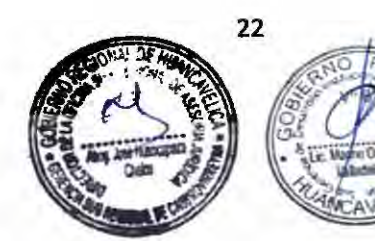

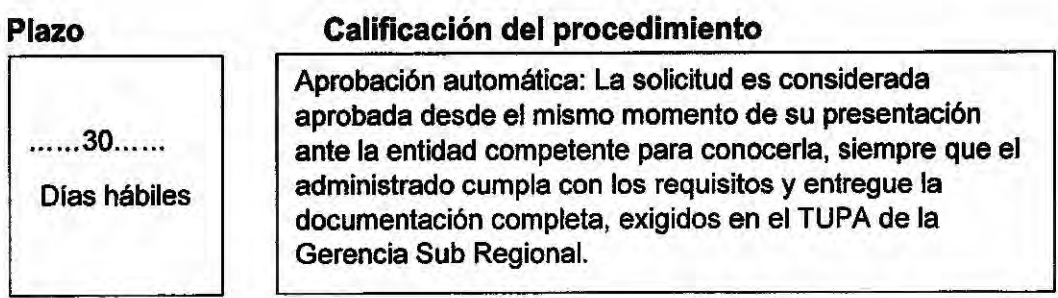

#### **Sedes y horarios de atención**

Gerencia Sub Regional Castrovirreyna

Lunes a Viernes de 08:00 a 13:00 y de 14:00 a 17:00.

#### **Unidad de organización donde se presenta la documentación**

Oficina de Trámite Documentario, Archivo y Notificaciones: Gerencia Sub Regional de Castrovirreyna

#### **Unidad de organización responsable**

Unidad de Infraestructura Teléfono ............... Anexo .......................

#### **de aprobar la solicitud Consulta sobre el procedimiento**

Correo gsrcastrovirreyna@regionhuancavel ica.gob.pe

#### **Instancia de resolución de recursos**

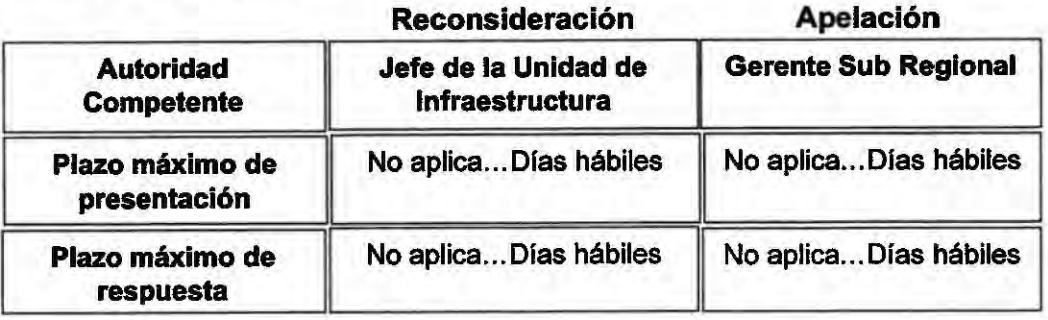

#### **Base Legal**

Artículo 56 de la Ley Orgánica de Gobiernos Regionales Ley Nº 27867.

Artículo Único: Anexo Nº 1: incs. a), b), f) y g). Declaran conclusión de proceso de transferencia de funciones sectoriales específicas en materia de transportes a diversos Gobiernos Regionales, Otros R.M. Nº 307-2008- MTC/01.

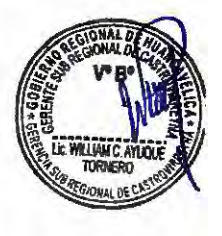

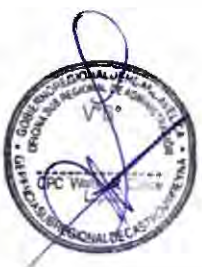

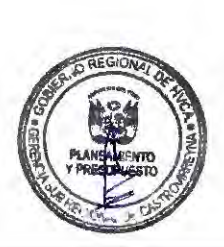

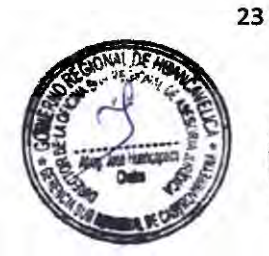

 $\mathbf{r}^2$ 

## **"Evaluación de Expedientes Técnicos de la construcción de vías de acceso"**

 $68$ 

 $11^{6}$ 

#### **Código:** GSRCAST-06-2021.

#### **Descripción del procedimiento**

Evaluación de expedientes técnicos referentes a la construcción de vfas de acceso, en la Gerencia Sub Regional de Castrovirreyna.

#### **Requisitos**

 $\sim$ 

-

 $\hat{C}$ 

 $\overline{\phantom{a}}$ 

 $, 1, 3$ 

 $\sim$ *r*   $\geq$ *r r* 

 $\rightarrow$ 

 $\frac{1}{2}$ 

 $\sim$ 

 $\sim$ ......  $\sim$ ...... *r r*  .,-... ,....  $\overline{\phantom{a}}$  $\sim$  $\sim$ ,,... ,,... ,....

,-.

 $\sim$ ,....

 $\frac{1}{2}$ 

 $\sim$ 

- 1.- Solicitud dirigida al Gerente Sub Regional, consignando nombre o razón social, documento de identidad (DNI) o número de Registro Único de Contribuyente (RUC), según corresponda del solicitante.
- 2.-Copia del Estudio y/o Expediente Técnico del Proyecto Vial.
- 3.- Pago en la Area de Tesorería de la Gerencia Sub Regional, por derecho de revisión de Estudios y/o Expedientes Técnicos de Proyectos Viales.
- 4.- a) Perfil.
- 5.- b) Estudios de prefactibilidad y factibilidad.

#### **Formularios**

No aplica.

#### **Canales de atención**

Atención presencial: Av. San Martfn Nº 173 - Castrovirreyna.

Atención virtual: gsrcastrovirreyna@regionhuancavelica.gob.pe

Atención telefónica:

#### **Pago por derecho de tramitación**

Monto - S/ 360.00

#### **Modalidad de pago**

Caja de la entidad

Efectivo: Si.

Tarjeta de débito:

Tarjeta de crédito:

Agencia Bancaria:

Transferencia:

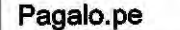

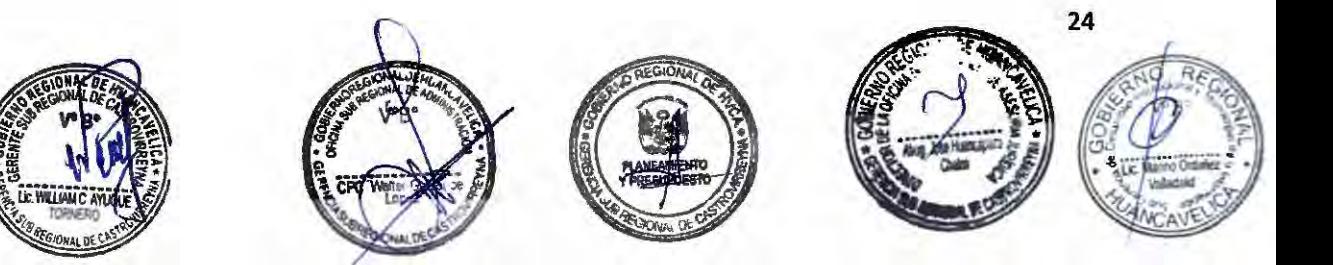

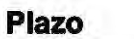

,,...

 $\overline{a}$ 

,.,..,

 $\sim$  $\overline{\phantom{a}}$  $\sim$ 

 $\widetilde{\phantom{a}}$  $\overline{ }$  $\sim$  $\sim$  $\sim$ 

> ,,.... ,-..

,....

,,....

 $\tilde{\phantom{a}}$ 

 $, \frac{1}{2}$ 

,....

 $\sim$ ,...,

#### **Calificación del procedimiento**

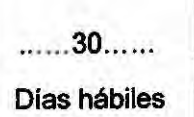

Aprobación automática: La solicitud es considerada aprobada desde el mismo momento de su presentación ante la entidad competente para conocerla, siempre que el administrado cumpla con los requisitos y entregue la documentación completa, exigidos en el TUPA de la entidad.

#### **Sedes y horarios de atención**

Gerencia Sub Regional Castrovirreyna

Lunes a Viernes de 08:00 a 13:00 y de 14:00 a 17:00.

#### **Unidad de organización donde se presenta la documentación**

Oficina de Trámite Documentario, Archivo y Notificaciones: Gerencia Sub Regional **de Castrovirreyna.** 

#### **Unidad de organización responsable**

Unidad de Infraestructura de la Gerencia Sub Regional.

### **de aprobar la solicitud Consulta sobre el procedimiento**

Teléfono..............Anexo...............

Correo

gsrcastrovirreyna@regionhuancavel ica.gob.pe ...

#### **Instancia de resolución de recursos**

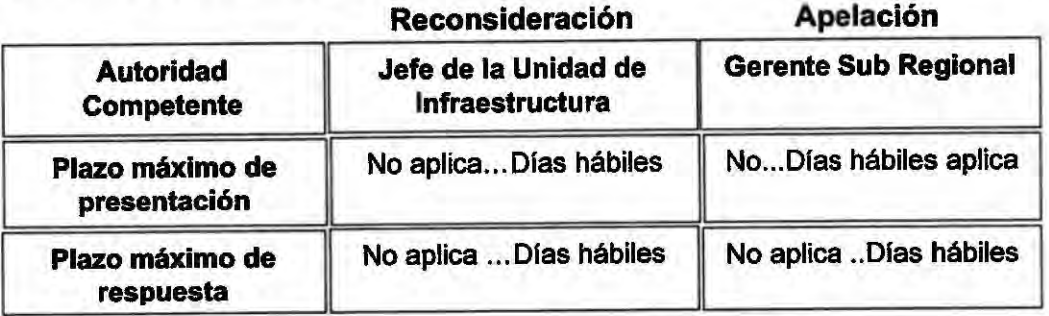

#### **Base Legal**

Articulo 56 de la Ley Orgánica de Gobiernos Regionales Ley Nº 27867.

Artículo único: Anexo Nº 1: incs. a), b), f) y g). Declaran conclusión de proceso de transferencia de funciones sectoriales específicas en materia de transportes a diversos Gobiernos Regionales, Otros R.M. Nº 307-2008- MTC/01.

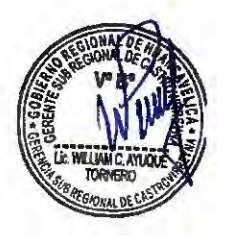

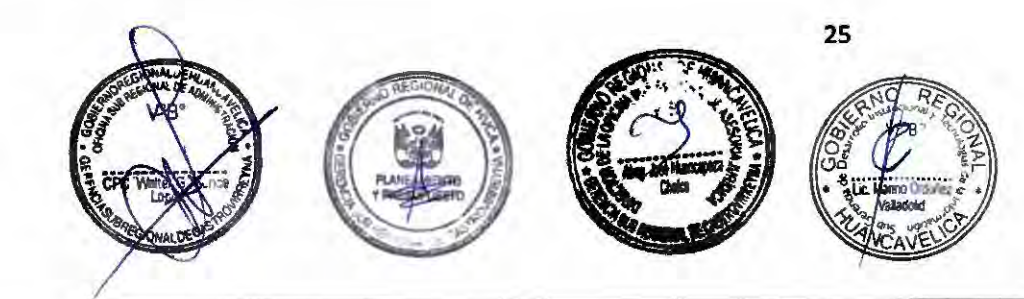

#### **"Revisión de estudios diversos·**

#### **Código:** GSRCAST-07-2021.

#### **Descripción del procedimiento**

Procedimiento que permite revisar estudios diversos.

#### **Requisitos**

 $\tilde{\phantom{a}}$ 

- C C

-

,.....

*r* 

 $\sim$ 

,.....

 $\sim$ 

 $\overline{\phantom{a}}$  $\sim$ 

,-..

- 1.-Solicitud dirigida al Gerente Sub Regional, consignando nombre o razón social, documento de identidad (DNI) o número de Registro Único de Contribuyente (RUC), según corresponda del solicitante.
- 2.- Copia del Estudio y/o Expediente Técnico del Proyecto Vial.
- 3.- Pago en la Area de Tesorería de la Gerencia Sub Regional, por derecho de revisión de Estudios y/o Expedientes Técnicos de Proyectos Viales.

4.- a) Perfil.

5.- b) Estudios de prefactibilidad y factibilidad.

#### **Formularlos**

No aplica.

#### **Canales de atención**

Atención presencial: Av. San Martín Nº 173 - Castrovirreyna.

Atención virtual: gsrcastrovirreyna@regionhuancavelica.gob.pe

Atención telefónica:

#### **Pago por derecho de tramitación**

Monto - S/ 420.00

#### **Modalidad de pago**

70

 $\overline{M}$ 

Caja de la entidad

Efectivo: Si.

Tarjeta de débito:

Tarjeta de crédito:

Agencia Bancaria:

Transferencia:

Pagalo.pe

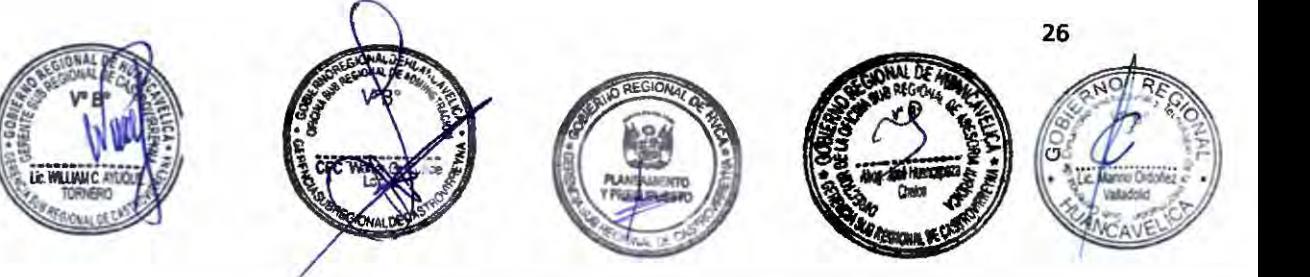

#### **Plazo**

#### **Calificación del procedimiento**

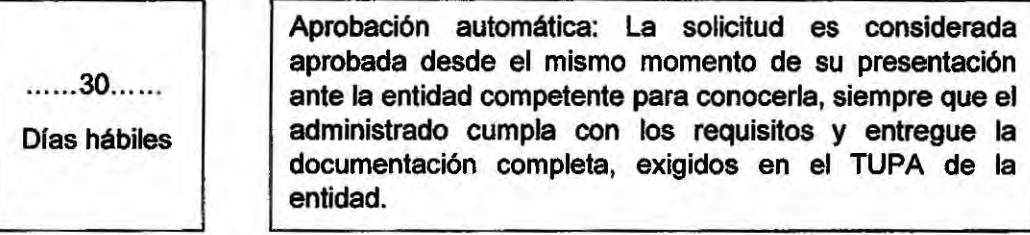

#### **Sedes y horarios de atención**

Gerencia Sub Regional Castrovirreyna

Lunes a Viernes de 08:00 a 13:00 y de 14:00 a 17:00.

#### **Unidad de organización donde se presenta la documentación**

Oficina de Trámite Documentarlo, Archivo y Notificaciones: Gerencia Sub Regional de Castrovirreyna.

#### **Unidad de organización responsable**

Unidad de Infraestructura de la Gerencia Sub Regional.

#### **de aprobar** la **solicitud Consulta sobre el procedimiento**

Correo gsrcastrovirreyna@regionhuancavel ica.gob.pe

Teléfono..............Anexo...............

#### Instancia de resolución de recursos

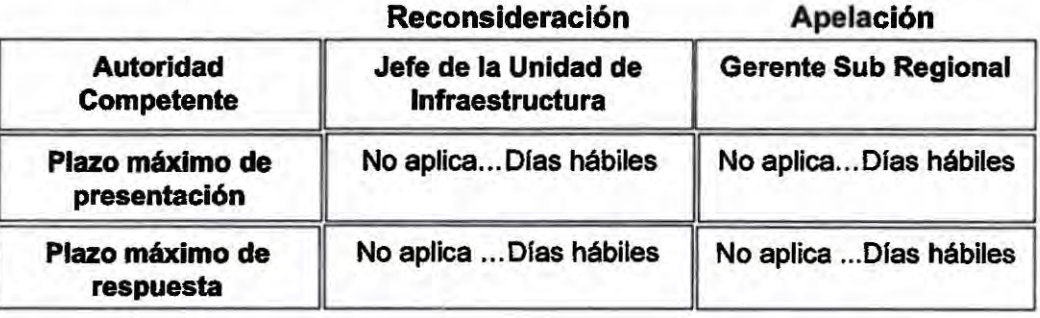

#### **Base Legal**

Artículo 56 de la Ley Orgánica de Gobiernos Regionales Ley Nº 27867.

Articulo Único: Anexo Nº 1: incs. a), b), f} y g). Declaran conclusión de proceso de transferencia de funciones sectoriales especificas en materia de transportes a diversos Gobiernos Regionales, Otros R. M. Nº 307-2008- MTC/01.

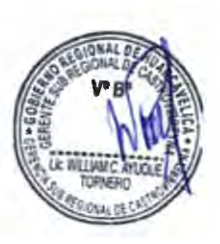

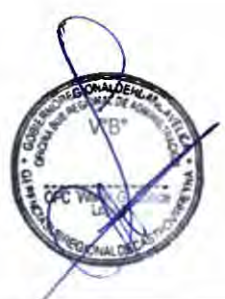

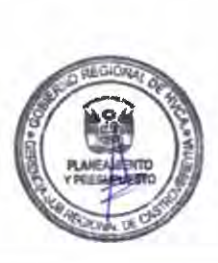

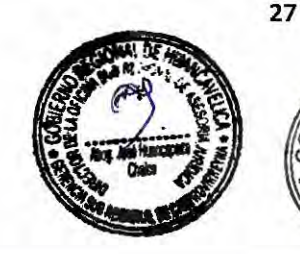

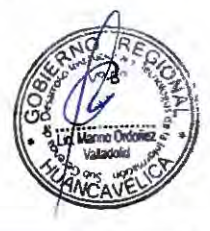

.,....

......

-

-

 $\widehat{\phantom{a}}$ 

,,....

 $\overline{\phantom{a}}$ 

.--

*r-,.*  - C I *r*   $\overline{\phantom{a}}$ 

*r* 

.--,. ,.... - - 1 1 2 1 1 1 -<br>1 -,,....

.,...\_

-,.....

<u>ר</u><br>ר  $\sim$ 

#### **·0torgamiento de Información Técnica"**

**Código:** GSRCAST-08-2021.

#### **Descripción del procedimiento**

Procedimiento que permite el otorgamiento de información técnica.

#### **Requisitos**

-

m

*r* 

Ä

 $\hat{\phantom{a}}$ 

- ,,...  $\sim$  $\sum_{k=0}^{n}$ 

-  $2, 2, 3$ 

 $\sim$  $\sim$  $\sim$  $\sim$ ,.... -

-,,...

'"' -

-

.  $\overline{\phantom{a}}$ 

è

 $\frac{1}{2}$ 

,,... -,...

- 1.- Solicitud dirigida al Director Regional, consignando nombre o razón social, documento de identidad (DNI) o número de Registro Único de Contribuyentes (RUC), según corresponda del solicitante.
- 2.- Pago en caja, por la revisión del Estudio respectivo.
- 3.- a) Por página (mayor de 10 páginas).
- 4.- b) Por cuadro grafico o plano.

#### **Formularios**

No aplica

#### **Canales de atención**

Atención presencial: Av. San Martín Nº 173 - Castrovirreyna.

Atención virtual: gsrcastrovirreyna@regionhuancavelica.gob.pe

Atención telefónica:

#### **Pago por derecho de tramitación**

Monto - S/ 120.00

#### **Modalidad de pago**

Caja de la entidad

Tarjeta de débito:

Efectivo: Si.

Tarjeta de crédito:

Agencia Bancaria:

Transferencia:

Pagalo.pe

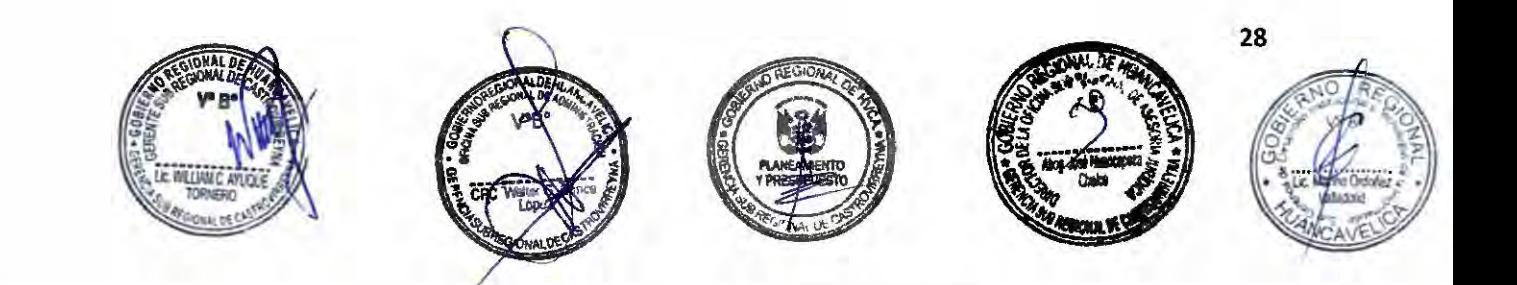

#### **Plazo**

,-.

 $\overline{\phantom{a}}$ 

 $\tilde{\phantom{a}}$  $\overline{\phantom{a}}$ 

 $\overline{\phantom{a}}$ 

 $\sim$ 

,....  $\overline{\phantom{0}}$ 

 $\overline{\phantom{a}}$ 

 $\sim$ 

,,......,

-

#### **Calificación del procedimiento**

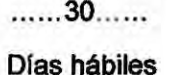

Aprobación automática: La solicitud es considerada aprobada desde el mismo momento de su presentación ante la entidad competente para conocerla, siempre que el administrado cumpla con los requisitos y entregue la documentación completa, exigidos en el TUPA de la entidad.

#### **Sedes y horarios de atención**

Gerencia Sub Regional Castrovirreyna

Lunes a Viernes de 08:00 a 13:00 y de 14:00 a 17:00.

#### Unidad de organización donde se presenta la documentación

Oficina de Trámite Oocumentario, Archivo y Notificaciones: Gerencia Sub Regional de Castrovirreyna.

#### Unidad de organización responsable

Unidad de Infraestructura **de la**  Gerencia Sub Regional.

#### **de aprobar la solicitud Consulta sobre el procedimiento**

Teléfono ... .......... Anexo ... ... ........

Correo

gsrcastrovirreyna@regionhuancavel ica.gob.pe

#### **Instancia de resolución de recursos**

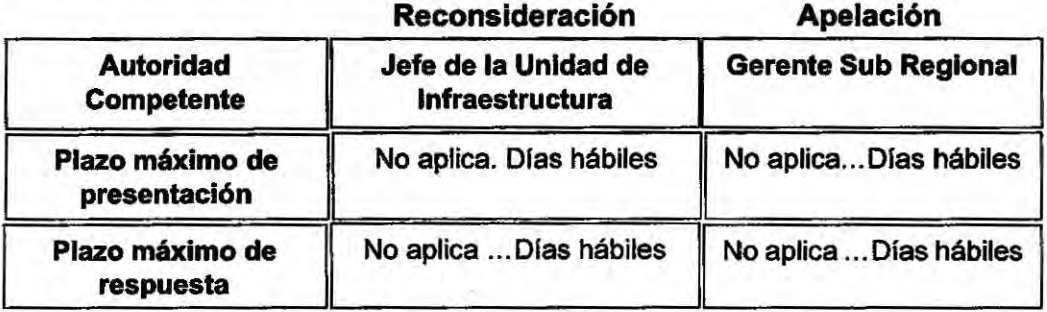

#### **Base Legal**

Articulo 56 de la Ley Orgánica de Gobiernos Regionales Ley Nº 27867.

Articulo Único: Anexo Nº 1: incs. a), b), f) y g). Declaran conclusión de proceso de transferencia de funciones sectoriales especificas en materia de transportes a diversos Gobiernos Regionales, Otros R. M. Nº 307-2008- MTC/01.

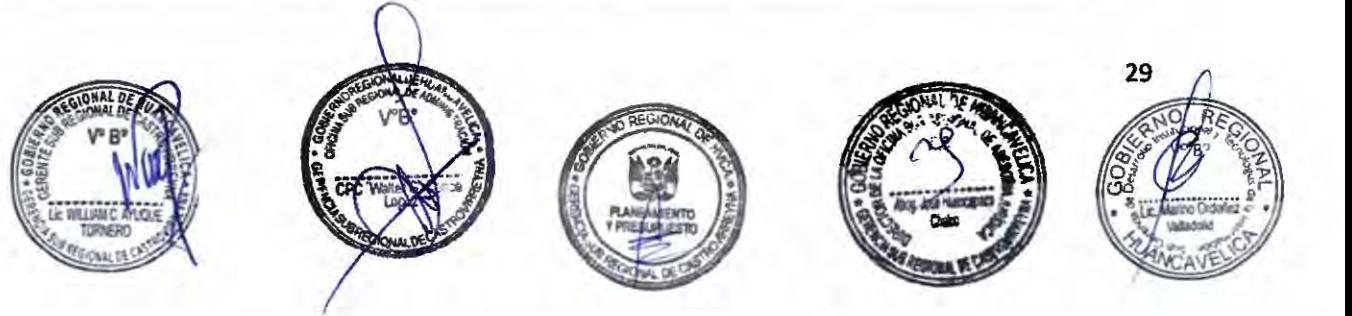

#### **"Expedición de Constancia** - **Certificación para tramites de proyectos"**

#### **Código:** GSRCAST-09-2021 .

#### **Descripción del procedimiento**

Procedimiento que permite la expedición de constancias - certificación para trámites de proyectos.

#### **Requisitos**

 $\overline{\phantom{a}}$ .<br>م

- C

 $\tilde{\phantom{a}}$ 

 $\overline{\phantom{a}}$  $\sim$  $\sim$ 

 $\lambda$ 

 $\overline{C}$  $\rightarrow$ 

> - -

 $\overline{\phantom{a}}$ 

 $\overline{\phantom{1}}$ 

*r* 

- 1

- 1

......

 $\sim$ 

 $\sim$ 

- 1.- Solicitud dirigida al Gerente Sub Regional, solicitando Constancia o Certificación para trámite de Proyectos.
- 2.- Pago en caja del Área de Tesorería de la Gerencia Sub Regional, por derecho de trámite, por certificado.

#### Formularios

No aplica

#### **Canales de atención**

Atención presencial: Av. San Martín Nº 173 - Castrovirreyna.

Atención virtual: gsrcastrovirreyna@regionhuancavelica.gob.pe

Atención telefónica:

Monto- SI 180.00

#### **Pago por derecho de tramitación**

#### **Modalidad de pago**

Caja de la entidad

Efectivo : Si.

Tarjeta de débito:

Tarjeta de crédito:

Agencia Bancaria:

Transferencia:

#### **Plazo**

. ..... 30 ....

#### **Calificación del procedimiento**

Días hábiles Aprobación automática: La solicitud es considerada aprobada desde el mismo momento de su presentación ante la entidad competente para conocerla, siempre que el administrado cumpla con los requisitos y entregue la documentación completa, exigidos en el TUPA de la entidad.

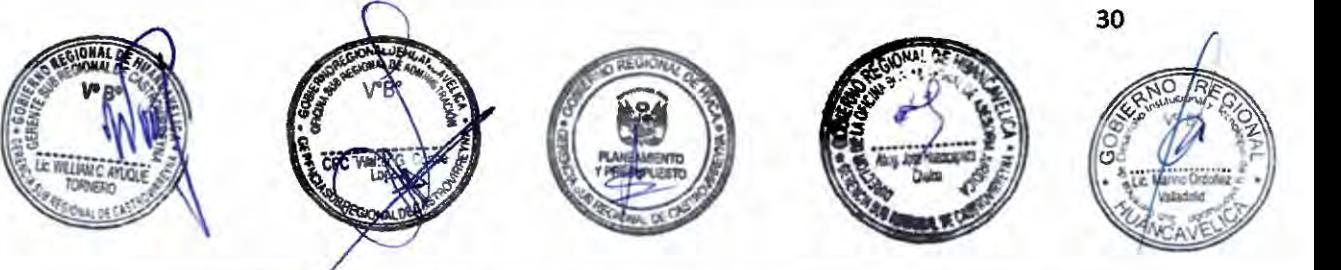

#### **Sedes y horarios de atención**

 $\lambda$ 

 $\sim$ 

-

,.....

 $\overline{\phantom{0}}$ ,.....  $\overline{\phantom{a}}$  $\overline{a}$ 

r- ,..\_

,-..

 $\overline{\phantom{a}}$ 

,-..

 $\overline{\phantom{a}}$ 

 $\sim$ 

 $, \frac{1}{1}$ 

 $\tilde{\phantom{a}}$ 

Gerencia Sub Regional Castrovirreyna

Lunes a Viernes de 08:00 a 13:00 y de 14:00 a 17:00.

#### **Unidad de organización donde se presenta la documentación**

Oficina de Trámite Documentario, Archivo y Notificaciones: Gerencia Sub Regional de Castrovirreyna.

#### **Unidad de organización responsable**

Unidad de Infraestructura de la Gerencia Sub Regional.

#### **de aprobar la solicitud Consulta sobre el procedimiento**

 $75$ <br> $15$ <br> $10$ 

Teléfono .............. Anexo ...............

Correo

gsrcastrovirreyna@regionhuancavel ica.gob.pe

#### **Instancia de resolución de recursos**

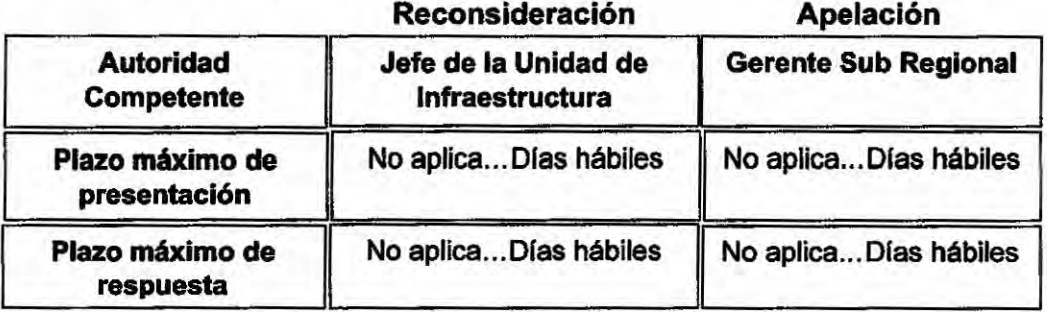

#### **Base Legal**

Articulo 56 de la Ley Orgánica de Gobiernos Regionales Ley Nº 27867.

Artículo Único: Anexo Nº 1: incs. a), b), f) y g). Declaran conclusión de proceso de transferencia de funciones sectoriales especificas en materia de transportes a diversos Gobiernos Regionales, Otros R.M. Nº 307-2008- MTC/01.

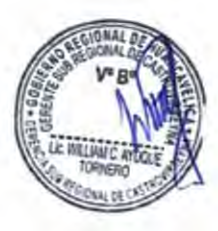

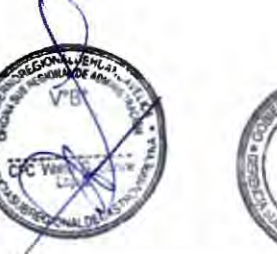

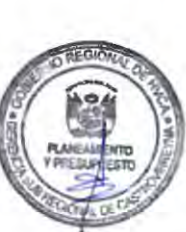

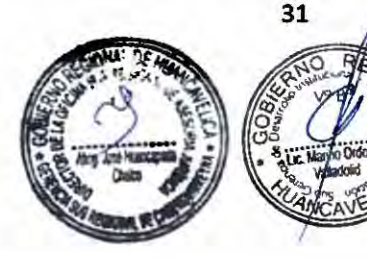

#### **"Alquiler de Apisonadora de Plancha Tipo Canguro de 5.5 HP"**

#### **Código:** GSRCAST-10-2021.

#### **Descripción del procedimiento**

Procedimiento que permite el alquiler de la Apisonadora de Plancha Tipo Canguro de 5.5 HP.

#### **Requisitos**

- 1.- Solicitud dirigida al Gerente Sub Regional, solicitando alquiler de la maquinaria.
- 2.- Pago en caja del Área de Tesorerla de la Gerencia Sub Regional, por derecho de trámite, por alquiler.

#### **Formularios**

No aplica

#### **Canales de atención**

Atención presencial: Av. San Martín Nº 173 - Castrovirreyna.

Atención virtual: gsrcastrovirreyna@regionhuancavelica.gob.pe

Atención telefónica:

#### **Pago por derecho de tramitación**

Maquinaria Seca/hora Monto - S/.10.00 Efectivo: Si. Equipo con Operador || Tarjeta de débito: Monto - S/.15.00  $Total-S/25.00$ 

#### **Modalidad de pago**

Caja de la entidad

Tarjeta de crédito:

Agencia Bancaria:

Transferencia:

#### **Plazo**

...... 02 .... Dias hábiles

#### **Califlcación del procedimiento**

Aprobación automática: La solicitud es considerada aprobada desde el mismo momento de su presentación ante la entidad competente para conocerla, siempre que el administrado cumpla con los requisitos y entregue la documentación completa, exigidos en el TUPA de la entidad.

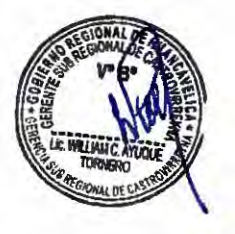

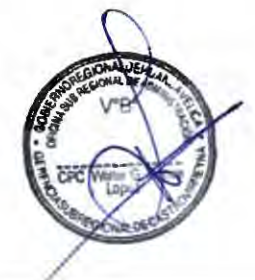

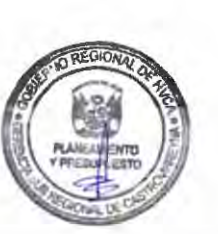

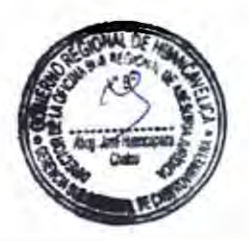

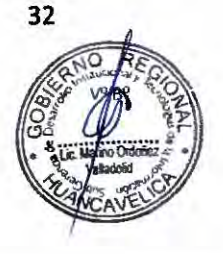
Gerencia Sub Regional Castrovirreyna

Lunes a viernes de 08:00 a 13:00 y de 14:00 a 17:00.

#### **Unidad de organización donde se presenta la** documentación

Oficina de Trámite Documentario, Archivo y Notificaciones: Gerencia Sub Regional de Castrovirreyna.

#### **Unidad de organización responsable**

Unidad Sub Regional de Administración de la Gerencia Sub Regional.

#### **de aprobar la solicitud Consulta sobre el procedimiento**

Teléfono..............Anexo...............

Correo gsrcastrovirreyna@regionhuancavel

ica.gob.pe

# **Instancia de resolución de recursos**

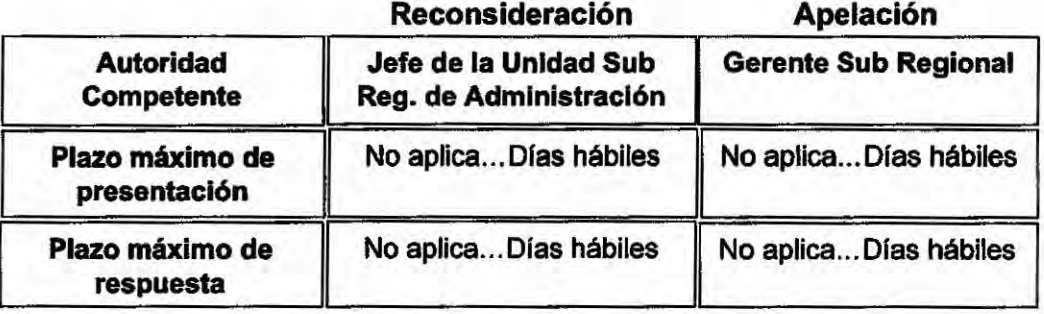

#### **Base Legal**

Artículos 3 y 11 de la Ley Nº 29151 Ley General del Sistema Nacional de Bienes Estatales.

Artículos 2, 3, 20 y 23 Del Decreto Legislativo Nº 1439 Sistema nacional de Abastecimiento.

D. S. Nº 019-2019-VIVIENDA, que aprueba el Texto Único Ordenado- TUO de la Ley Nº 29151 Ley General del Sistema Nacional de Bienes Estatales. Artículos 3°, 9°, 28°y 39°

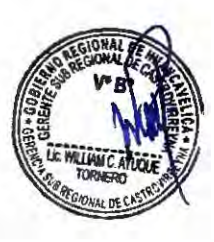

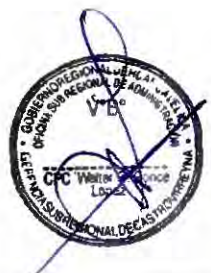

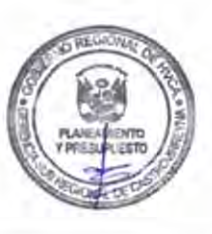

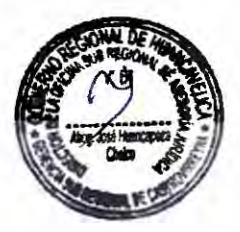

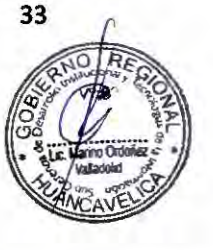

--

## **"Alquiler de Camión Volquete de 15 TN"**

**Código:** GSRCAST-11-2021.

**Descripción del procedimiento** 

Procedimiento que permite el alquiler del Camión Volquete de 15 TN.

#### **Requisitos**

 $\overline{\phantom{0}}$  $\sim$ 

*I"* 

 $\sim$ 

m

,-.

,.....

 $\overline{a}$ 

,-..

-

 $\overline{\phantom{a}}$ 

- -

 $\sim$ 

 $\sim$ 

- 1.-Solicitud dirigida al Gerente Sub Regional, solicitando alquiler de la maquinaria.
- 2.- Pago en caja del Area de Tesorería de la Gerencia Sub Regional, por derecho de alquiler de la maquinaria.

#### **Formularlos**

No aplica

#### **Canales de atención**

Atención presencial: Av. San Martín Nº 173 - Castrovirreyna.

Atención virtual: gsrcastrovirreyna@regionhuancavelica.gob.pe

Atención telefónica:

### **Pago por derecho de tramitación**

Maquinaria Seca/hora

Equipo con Operador/hora

Monto - S/.15.00

**Total-S/.165.00** 

# **Modalidad de pago**

Caja de la entidad

Monto - S/.150.00 Efectivo: Si.

Tarjeta de débito:

Tarjeta de crédito:

Agencia Bancaria:

Transferencia:

#### **Plazo**

### **Calificación del procedimiento**

Aprobación automática: La solicitud es considerada aprobada desde el mismo momento de su presentación ante la entidad competente para conocerla, siempre que el administrado cumpla con los requisitos y entregue la documentación completa, exigidos en el TUPA de la entidad.

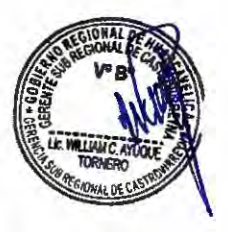

...... 02 ....

Olas **hábiles** 

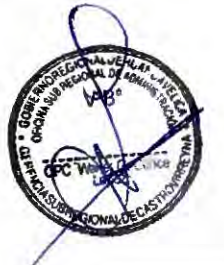

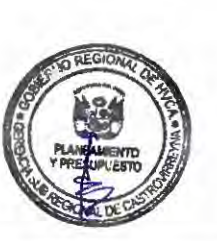

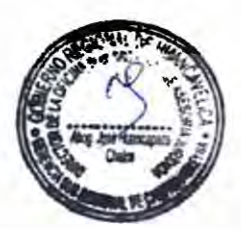

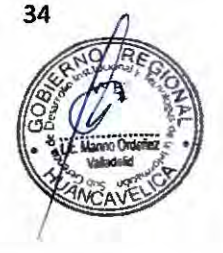

,-..

 $\overline{ }$  $\overline{C}$  $\overline{\phantom{0}}$  $\cap$ 

> ,,... ,,.....

 $\overline{\phantom{a}}$ 

*r* 

*r* 

 $\overline{a}$  $\sim$ *r-*  $\sim$ *r-*  $\sim$  $\overline{a}$  $\sim$ *r" r--*

Gerencia Sub Regional Castrovirreyna

Lunes a viernes de 08:00 a 13:00 y de 14:00 a 17:00.

#### **Unidad de organización donde se presenta la documentación**

Oficina de Trámite Documentario, Archivo y Notificaciones: Gerencia Sub Regional de Castrovirreyna.

#### **Unidad de organización responsable**

Unidad Sub Regional de Administración **de la** Gerencia Sub Regional.

#### **de aprobar la solicitud Consulta sobre el procedimiento**

Teléfono..............Anexo...............

Correo

**Reconsideración Apelación** 

gsrcastrovirreyna@regionhuancavel ica.gob.pe

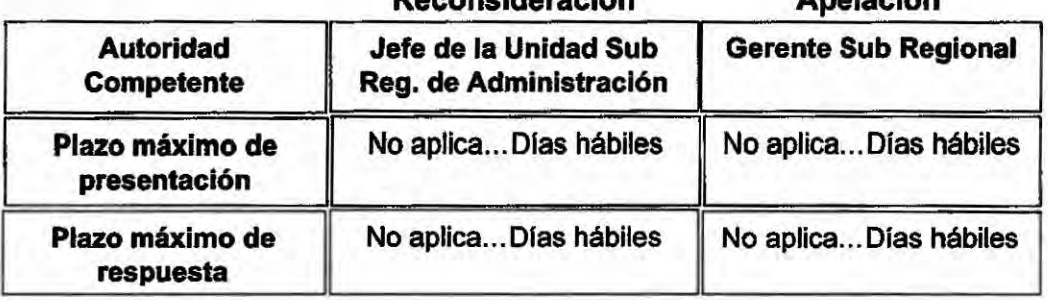

#### **Instancia de resolución de recursos**

#### **Base Legal**

Artfculos 3 y 11 de la Ley Nº 29151 Ley General del Sistema Nacional de Bienes Estatales.

Artículos 2, 3, 20 y 23 Del Decreto Legislativo Nº 1439 Sistema nacional de Abastecimiento.

D. S. Nº 019-2019-VIVIENDA, que aprueba el Texto Único Ordenado-TUO de la Ley Nº 29151 Ley General del Sistema Nacional de Bienes Estatales. Artículos 3°, **go, 28º y 3go\_** 

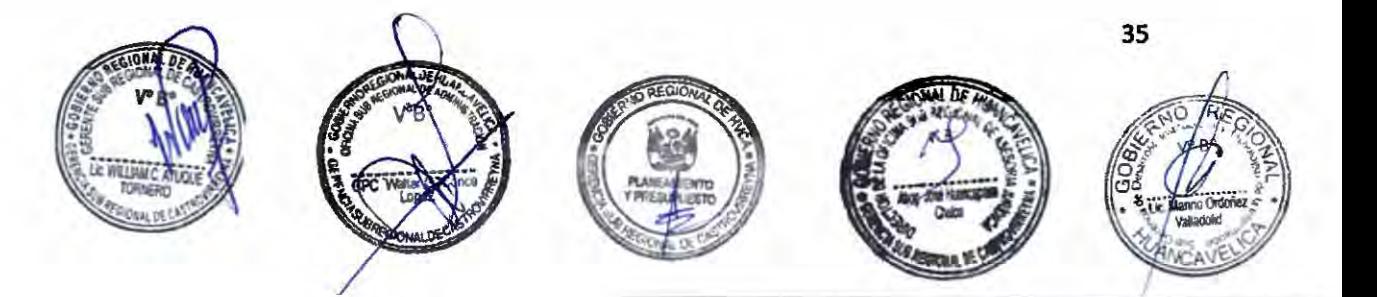

#### **Denominación del procedimiento**

## **"Alquiler de Compactador Vibratorio Tipo Plancha"**

**Código:** GSRCAST-12-2021.

#### **Descripción del procedimiento**

Procedimiento que permite el alquiler del Compactador Vibratorio Tipo Plancha.

#### **Requisitos**

-

,..... -

*r* 

- ,....

,,...

 $\sim$ 

*r* 

 $\sim$ 

 $\overline{\phantom{a}}$ ,...,  $\sim$ 

*r* 

 $\lambda$ -

......

-<br>-<br>7 ,..... -

- 1.-Solicitud dirigida al Gerente Sub Regional, solicitando alquiler de la maquinaria.
- 2.- Pago en caja del Area de Tesoreria de la Gerencia Sub Regional, por derecho de alquiler de la maquinaria.

#### **Formularios**

No aplica

#### **Canales de atención**

Atención presencial: Av. San Martín Nº 173 - Castrovirreyna.

Atención virtual: gsrcastrovirreyna@regionhuancavelica.gob.pe

Atención telefónica:

#### **Pago por derecho de tramitación**

Maquinaria Seca/hora

Monto - S/.15.00 Efectivo: Si.

Equipo con Operador/hora

Monto - S/.10.00

**Total** - **S/.25.00** 

...... 02 ....

Días hábiles

#### **Modalidad de pago**

Caja de la entidad

Tarjeta de débito:

Tarjeta de crédito:

Agencia Bancaria:

Transferencia:

#### **Plazo**

#### **Calificación del procedimiento**

Aprobación automática: La solicitud es considerada aprobada desde el mismo momento de su presentación ante la entidad competente para conocerla, siempre que el administrado cumpla con los requisitos y entregue la documentación completa, exigidos en el TUPA de la entidad.

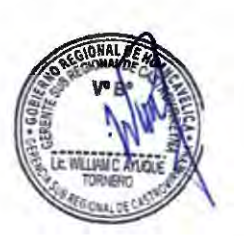

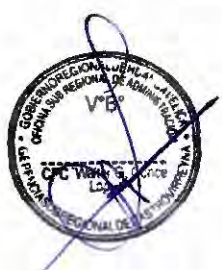

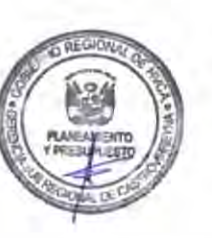

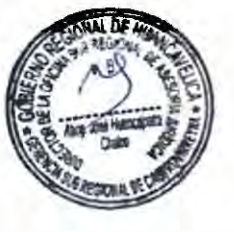

36

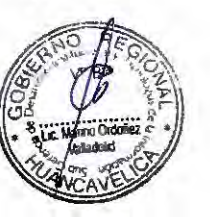

*r* 

.......  $\sim$ 

 $\sim$  $\sim$ 

 $\overline{a}$  $\sim$  $\sim$  $\overline{a}$ 

*r* 

 $\varepsilon$ ,-. ,,.....

*r*  ....... -. - , *r*  - ,,.....

*r*  ,<br>,<br>,<br>,

,.... 1 1 1 *r* 

,....

,,..,

 $\sim$   $\cap$ 

Gerencia Sub Regional Castrovirreyna

Lunes a viernes de 08:00 a 13:00 y de 14:00 a 17:00.

## **Unidad de organización donde se presenta la documentación**

Oficina de Trámite Documentario, Archivo y Notificaciones: Gerencia Sub Regional de Castrovirreyna.

#### **Unidad de organización responsable**

Unidad Sub Regional de Administración de la Gerencia Sub Regional.

#### **de aprobar** la **solicitud Consulta sobre el procedimiento**

9  $\mathcal{L}_{\mathbf{a}}$ 

Teléfono..............Anexo............... Correo gsrcastrovirreyna@regionhuancavel ica.gob.pe

#### **Instancia de resolución de recursos**

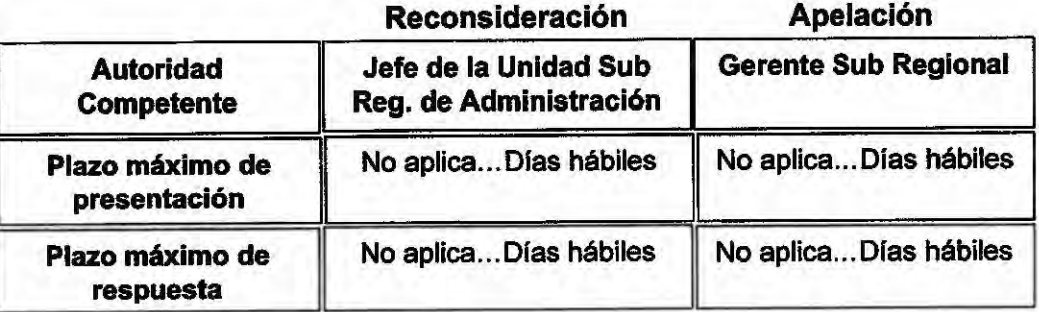

#### **Base Legal**

Artículos 3 y 11 de la Ley Nº 29151 Ley General del Sistema Nacional de Bienes Estatales.

Artículos 2, 3, 20 y 23 Del Decreto legislativo Nº 1439 Sistema nacional de Abastecimiento.

D. S. Nº 019-2019-VIVIENDA, que aprueba el Texto único Ordenado-TUO de la Ley Nº 29151 Ley General del Sistema Nacional de Bienes Estatales. Artículos 3°, 9°, 28° y 39°.

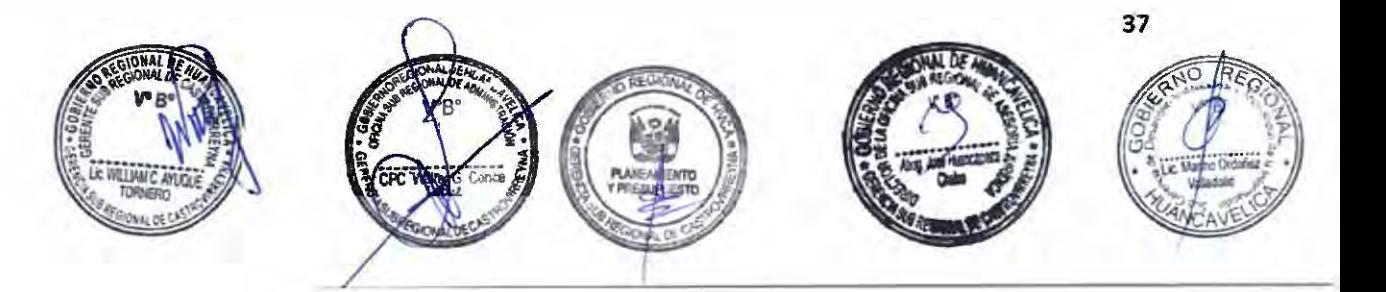

#### **Denominación del procedimiento**

## **"Alquiler de Equipo de Posicionamiento• GPS"**

**Código:** GSRCAST-13-2021.

#### **Descripción del procedimiento**

Procedimiento que permite el alquiler del Equipo de Posicionamiento - GPS.

#### **Requisitos**

*r*  ........

 $\sim$ 

 $\overline{a}$  $\rightarrow$ 

-

 $\sim$  $\overline{a}$ 

> --  $-$ - $-$

 $\sim$ 

*r*  ,-. 1 1 1  $, 0, 1, 1$ 

- 2 *r*  - ,..  $\frac{1}{2}$ 

 $\lambda$ 

*r* 

 $\sim$ ,...\_

*r"* 

 $\overline{\phantom{a}}$ ,,....

- 1.- Solicitud **dirigida** al Gerente Sub Regional, solicitando alquiler de la maquinaria.
- 2.- Pago en caja del Área de Tesorería de la Gerencia Sub Regional, por derecho de alquiler de la maquinaria.

#### **Formularios**

No aplica

#### **Canales de atención**

Atención presencial: Av. San Martln Nº 173 - Castrovirreyna.

Atención virtual: gsrcastrovirreyna@regionhuancavelica.gob.pe

Atención telefónica:

## Pago por derecho de tramitación **Modalidad de pago**

Maquinaria Seca/hora **Caja de la entidad** 

Monto - S/.5.00 Efectivo: Si.

Equipo con Operador/hora | Tarjeta de débito:

Monto - S/.10.00

**Total- S/.15.00** 

Tarjeta de crédito:

Agencia Bancaria:

Transferencia:

#### **Plazo**

#### **Calificación del procedimiento**

Aprobación automática: La solicitud es considerada aprobada desde el mismo momento de su presentación ante la entidad competente para conocerla, siempre que el administrado cumpla con los requisitos y entregue la documentación completa, exigidos en el TUPA de la entidad.

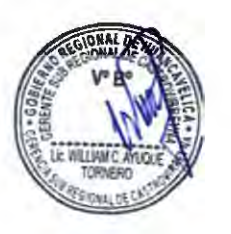

...... 02 ....

Días hábiles

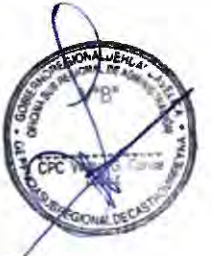

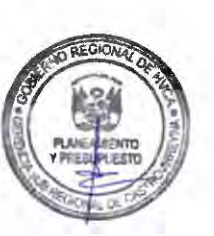

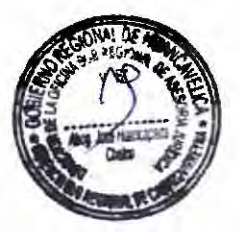

**38** 

.,.... ,...

 $\sim$ ,... - - 2

,-..  $\overline{a}$ ,..... ,- ,....  $\lambda$ 

*r*  ,......  $, , ,$ 

 $\overline{z}$ 

,...

*r r* 

 $\lambda$ ,...

*r*  ,....  $\tilde{\phantom{a}}$ - - ~ - -

Gerencia Sub Regional Castrovirreyna

Lunes a viernes de 08:00 a 13:00 y de 14:00 a 17:00.

#### **Unidad de organización donde se presenta la** documentación

Oficina de Trámite Documentario, Archivo y Notificaciones: Gerencia Sub Regional de Castrovirreyna.

#### **Unidad de organización responsable**

Unidad Sub Regional de Administración de la Gerencia Sub Regional.

#### **de aprobar** la **solicitud Consulta sobre el procedimiento**

 $\frac{8}{3}$  $\mathbf{b}$ 

Teléfono ... .......... Anexo ... ... ........

Correo

gsrcastrovirreyna@regionhuancavel ica.gob.pe

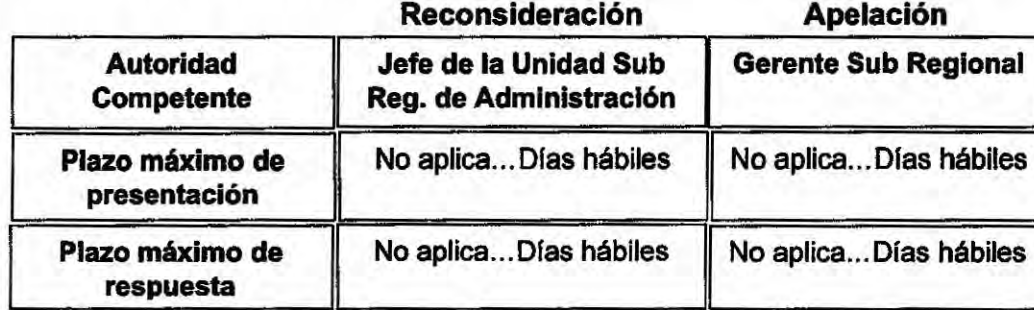

#### **Instancia de resolución de recursos**

#### **Base Legal**

Artículos 3 y 11 de la Ley Nº 29151 Ley General del Sistema Nacional de Bienes Estatales.

Artfculos 2, 3, 20 y 23 Del Decreto Legislativo Nº 1439 Sistema nacional de Abastecimiento.

D. S. Nº 019-2019-VIVIENDA, que aprueba el Texto Único Ordenado- TUO de la Ley Nº 29151 Ley General del Sistema Nacional de Bienes Estatales. Artículos 3°, 9°, 2S° y 3go\_

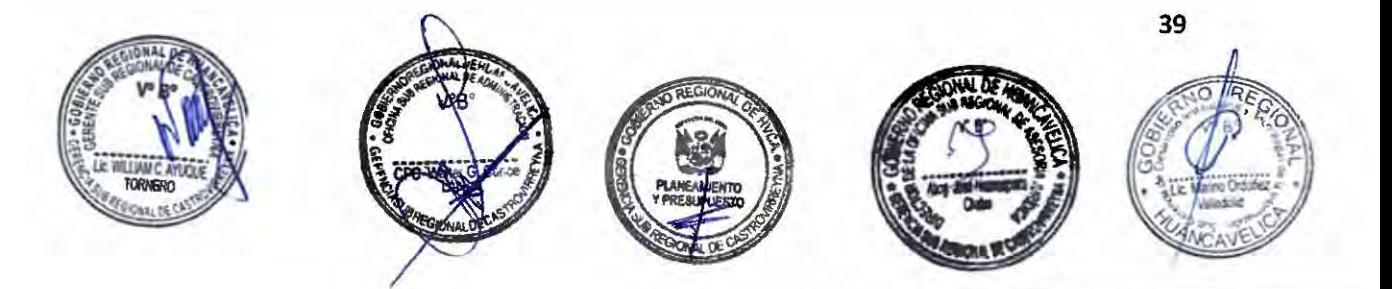

## **Denominación del procedimiento**

## "Alquiler de Grupo Electrógeno"

## **Código:** GSRCAST-14-2021 .

#### **Descripción del procedimiento**

Procedimiento que permite el alquiler del Grupo Electrógeno.

#### **Requisitos**

 $\overline{a}$  $\overline{\phantom{0}}$ ,,....  $\sim$ 

......

......

 $\overline{\phantom{a}}$ 

,.., ,,,... ...... *r-*

...... *r-*  $\overline{\phantom{a}}$  $\sim$ 

,..

*r* 

 $\lambda$ 

 $\tilde{\phantom{a}}$ 

 $\sim$ 

- 1.-Solicitud dirigida al Gerente Sub Regional, solicitando alquiler de la maquinaria.
- 2.- Pago en caja del Área de Tesorerfa de la Gerencia Sub Regional, por derecho de alquiler de la maquinaria.

#### **Formularios**

No aplica

#### **Canales de atención**

Atención presencial: Av. San Martín Nº 173 - Castrovirreyna .

Atención virtual: gsrcastrovirreyna@regionhuancavelica.gob.pe

Atención **telefónica:** 

### **Pago por derecho de tramitación**

Maquinaria Seca/hora

Monto - S/.20.00 Efectivo: Si.

Equipo con Operador/hora

Monto - S/.10.00

**Total-S/.30.00** 

## **Modalidad de pago**

Caja de la entidad

160

Tarjeta de débito:

Tarjeta de crédito:

Agencia Bancaria:

Transferencia:

#### **Plazo**

### **Calificación del procedimiento**

Aprobación automática: La solicitud es considerada aprobada desde el mismo momento de su presentación ante la entidad competente para conocerla, siempre que el administrado cumpla con los requisitos y entregue la documentación completa, exigidos en el TUPA de la entidad.

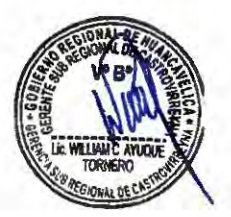

...... 02 ... . Dfas hábiles

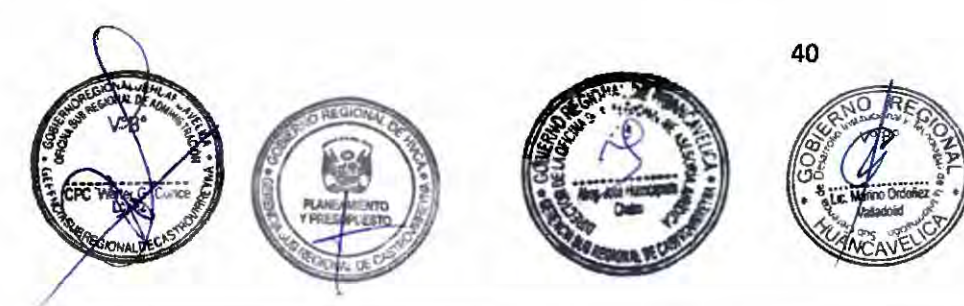

 $\overline{a}$ 

 $\overline{\phantom{a}}$ ,,...

∽

*r* 

 $\overline{a}$ 

.-.. .....  $\lambda$  $, \frac{1}{2}$ 

,.... ,-.. -<br>-<br>--  $\overline{\phantom{a}}$ ,,...,

*r*  .-,\_ ,.....

 $\overline{\phantom{a}}$ 

*r* 

Gerencia Sub Regional Castrovirreyna

Lunes a viernes de 08:00 a 13:00 y de 14:00 a 17:00.

#### **Unidad de organización donde se presenta la** documentación

Oficina de Trámite Documentarlo, Archivo y Notificaciones: Gerencia Sub Regional de Castrovirreyna.

#### **Unidad de organización responsable**

Unidad Sub Regional de Administración de la Gerencia Sub Regional.

### de aprobar la solicitud **Consulta sobre el procedimiento**

 $54$ 

Teléfono..............Anexo..............

Correo

gsrcastrovirreyna@regionhuancavel ica.gob.pe

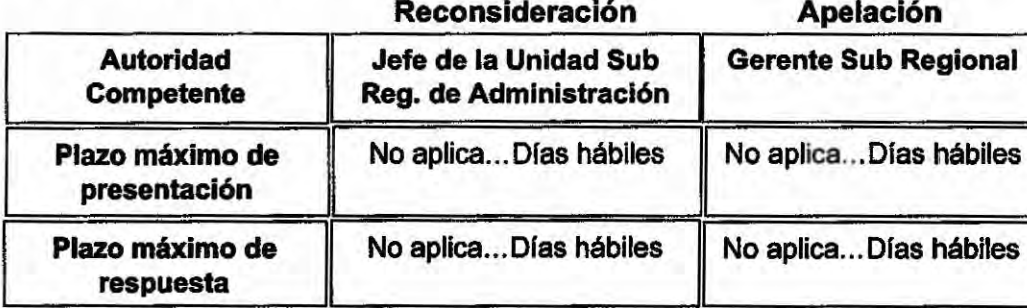

## **Instancia de resolución de recursos**

#### **Base Legal**

Artículos 3 y 11 de la Ley Nº 29151 Ley General del Sistema Nacional de Bienes Estatales.

Artfculos 2, 3, 20 y 23 Del Decreto Legislativo Nº 1439 Sistema nacional de Abastecimiento.

D. S. Nº 019-2019-VIVIENDA, que aprueba el Texto Único Ordenado-TUO de la Ley Nº 29151 Ley General del Sistema Nacional de Bienes Estatales. Artículos 3°, 9°, 28° y 39°.

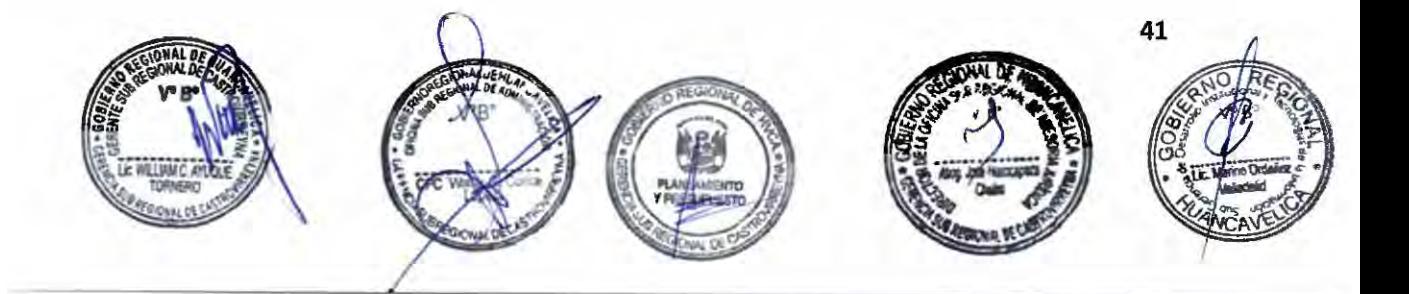

#### **Denominación del procedimiento**

#### **"Alquiler del Mezcladora de Concreto•**

**Código:** GSRCAST-15-2021.

#### **Descripción del procedimiento**

Procedimiento que permite el alquiler del Mezcladora de Concreto.

#### **Requisitos**

- 1.- Solicitud dirigida al Gerente Sub Regional, solicitando alquiler de la maquinaria.
- 2.- Pago en caja del Area de Tesorería de la Gerencia Sub Regional, por derecho de alquiler de la maquinaria.

#### **Formularios**

No aplica

#### Canales de atención

Atención presencial: Av. San Martín Nº 173 - Castrovirreyna.

Atención virtual: gsrcastrovirreyna@regionhuancavelica.gob.pe

Atención telefónica:

#### **Pago por derecho de tramitación**

Maquinaria Seca/hora

Monto - S/.20.00 Efectivo: Si.

Equipo con Operador/hora

Monto - S/.10.00

**Total-S/.30.00** 

### **Modalidad de pago**

Caja de la entidad

Tarjeta de débito:

Tarjeta de crédito:

Agencia Bancaria:

Transferencia:

#### **Plazo**

#### **Calificación del procedimiento**

Aprobación automática: La solicitud es considerada aprobada desde el mismo momento de su presentación ante la entidad competente para conocerla, siempre que el administrado cumpla con los requisitos y entregue la documentación completa, exigidos en el TUPA de la entidad.

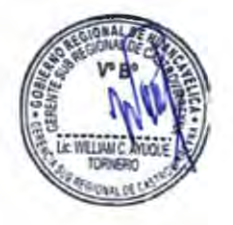

...... 02 .... Días hábiles

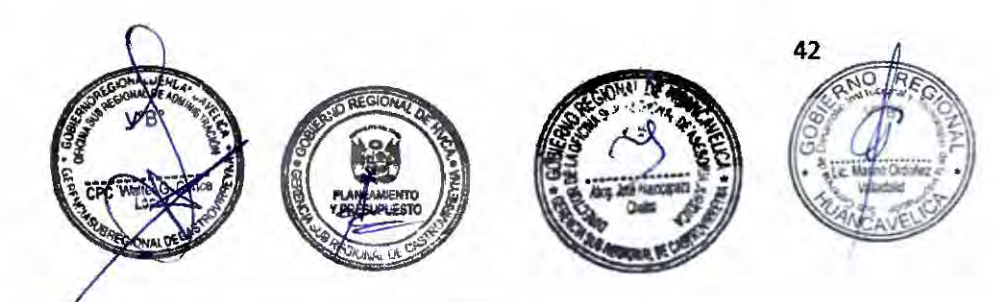

Gerencia Sub Regional Castrovirreyna

Lunes a viernes de 08:00 a 13:00 y de 14:00 a 17:00.

#### **Unidad de organización donde se presenta la documentación**

Oficina de Trámite Documentario, Archivo y Notificaciones: Gerencia Sub Regional de Castrovirreyna.

#### **Unidad de organización responsable**

Unidad Sub Regional de Administración de la Gerencia Sub Regional.

#### **de aprobar la solicitud Consulta sobre el procedimiento**

Teléfono ... ... ........ Anexo ... ... ... ......

Correo

gsrcastrovirreyna@regionhuancavel ica.gob.pe

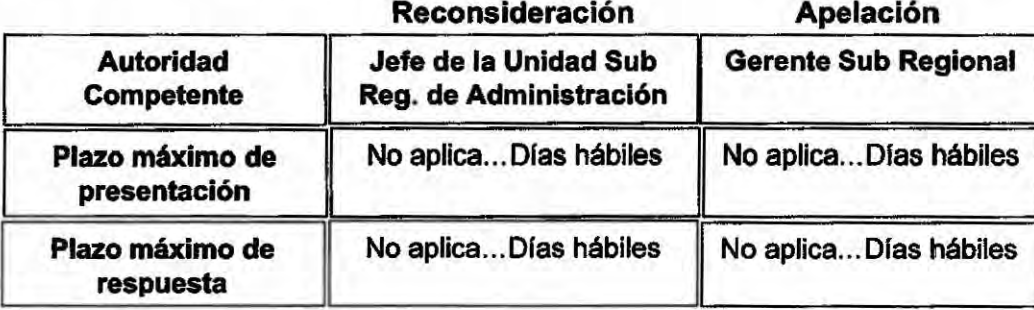

## **Instancia de resolución de recursos**

#### **Base Legal**

Artlculos 3 y 11 de la Ley Nº 29151 Ley General del Sistema Nacional de Bienes Estatales.

Artículos 2, 3, 20 y 23 Del Decreto Legislativo Nº 1439 Sistema nacional de Abastecimiento.

D. S. Nº 019-2019-VIVIENDA, que aprueba el Texto Único Ordenado- TUO de la Ley Nº 29151 Ley General del Sistema Nacional de Bienes Estatales. Artículos 3°, 9°, 28° y 39° .

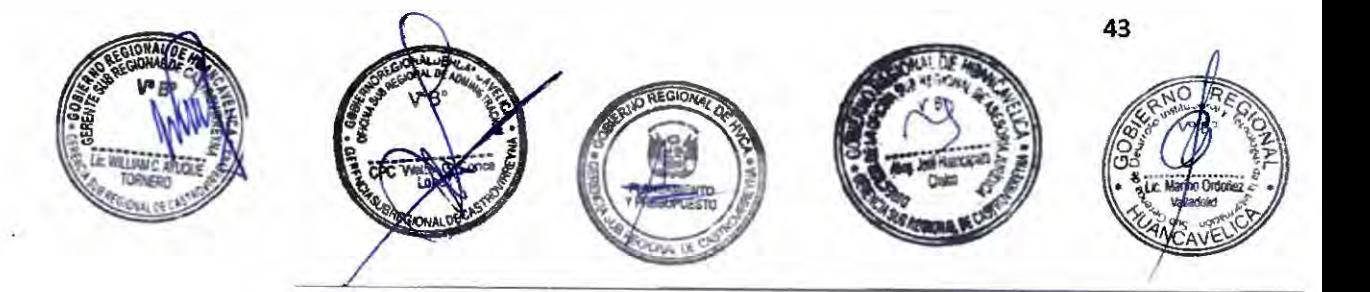

#### **"Alquiler de Motosierra"**

**Código:** GSRCAST-16-2021 .

**Descripción del procedimiento** 

Procedimiento que permite el alquiler de Motosierra.

#### **Requisitos**

,,..  $\overline{a}$  $\overline{\phantom{a}}$ 

,....

 $\sim$ 

n

*r* 

 $\sim$  $\sim$ 

.--

 $\sim$  $\lambda$ 

 $\sim$ 

h

.-- ......  $\approx$ 

-

 $\sim$ 

-

-

- 1.-Solicitud dirigida al Gerente Sub Regional, solicitando alquiler de la maquinaria.
- 2.- Pago en caja del Área de Tesorería de la Gerencia Sub Regional, por derecho de alquiler de la maquinaria.

#### **Formularios**

No aplica

#### **Canales de atención**

Atención presencial: Av. San Martín Nº 173 - Castrovirreyna.

Atención virtual: gsrcastrovirreyna@regionhuancavelica.gob.pe

Atención telefónica:

#### **Pago por derecho de tramitación**

# Maquinaria Seca/hora

Monto - Sl.10.00 Efectivo: Si.

Equipo con Operador/hora

Monto - S/.15.00

**Total-S/.25.00** 

**...... 02 ....** 

Días hábiles

## **Modalidad de pago**

Caja de la entidad

Tarjeta de débito:

Tarjeta de crédito:

Agencia Bancaria:

Transferencia:

#### **Plazo**

#### **Calificación del procedimiento**

Aprobación automática: La solicitud es considerada **aprobada** desde el mismo momento de su presentación ante la entidad competente para conocerla, siempre que el administrado cumpla con los requisitos y entregue la documentación completa, exigidos en el TUPA de la entidad.

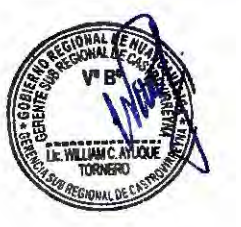

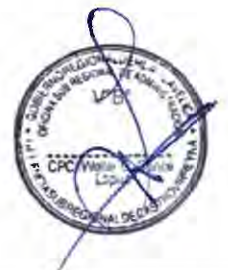

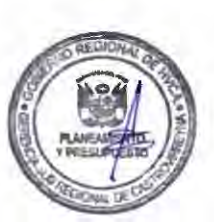

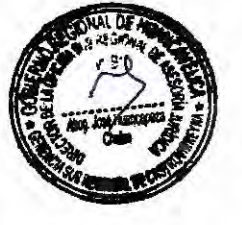

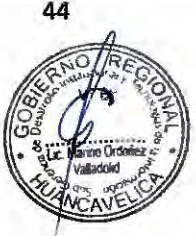

Gerencia Sub Regional Castrovirreyna

Lunes a viernes de 08:00 a 13:00 y de 14:00 a 17:00 .

#### **Unidad de organización donde se presenta la** documentación

Oficina de Trámite Documentario, Archivo y Notificaciones: Gerencia Sub Regional de Castrovirreyna.

#### Unidad de organización responsable

Unidad Sub Regional de Administración de la Gerencia Sub Regional.

#### **de aprobar la solicitud Consulta sobre el procedimiento**

Teléfono..............Anexo...............

Correo

**Reconsideración Apelación** 

gsrcastrovirreyna@regionhuancavel ica.gob.pe

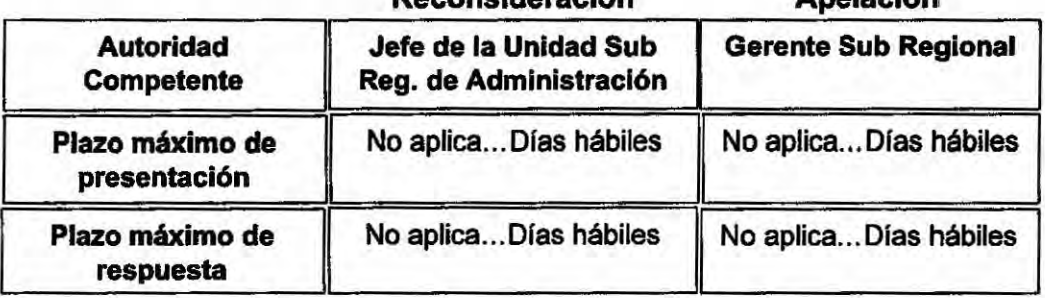

#### **Instancia de resolución de recursos**

#### **Base Legal**

Artículos 3 y 11 de la Ley Nº 29151 Ley General del Sistema Nacional de Bienes Estatales.

Artículos 2, 3, 20 y 23 Del Decreto Legislativo Nº 1439 Sistema nacional de Abastecimiento.

D. S. Nº 019-2019-VIVIENDA, que aprueba el Texto Único Ordenado-TUO de la Ley Nº 29151 Ley General del Sistema Nacional de Bienes Estatales. Artículos 3°, 9°, 28° y 3go\_

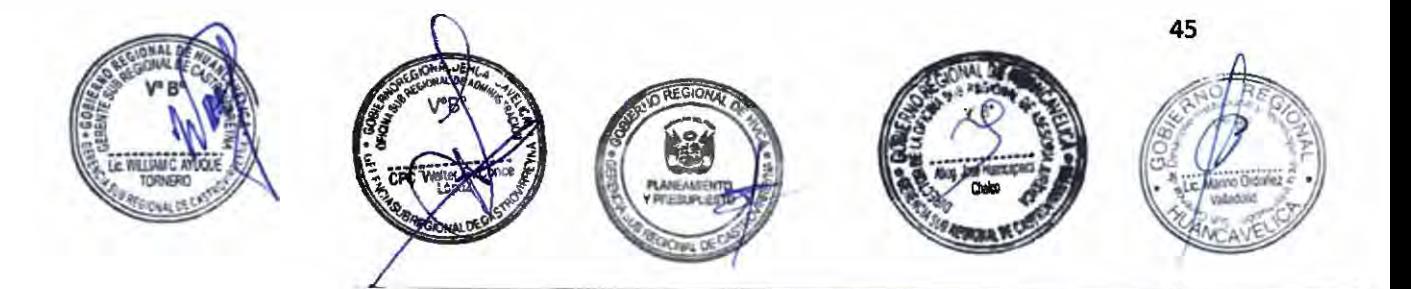

#### **Denominación del procedimiento**

#### **"Alquiler del Nivel Topográfico•**

#### **Código:** GSRCAST-17-2021.

#### **Descripción del procedimiento**

Procedimiento que permite el alquiler del Nivel Topográfico.

#### **Requisitos**

 $\sim$  $\overline{\phantom{a}}$ - ,....

-

 $\overline{ }$ 

 $\sim$  $\sim$ 

> $\overline{\phantom{a}}$ ا<br>-<br>-

 $\overline{\phantom{a}}$ 

 $\overline{\phantom{a}}$ 

,,.....

 $\overline{\phantom{a}}$ ,,...

-  $\overline{\phantom{a}}$ ......

.......

-

- 1.- Solicitud dirigida al Gerente Sub Regional, solicitando alquiler de la maquinaria.
- 2.- Pago en caja del Área de Tesorería de la Gerencia Sub Regional, por derecho de alquiler de la maquinaria.

#### **Formularios**

No aplica

### **Canales de atención**

Atención presencial: Av. San Martín Nº 173 - Castrovirreyna.

Atención virtual: gsrcastrovirreyna@regionhuancavelica.gob.pe

Atención telefónica:

#### **Pago por derecho de tramitación**

Maquinaria Seca/hora

Monto - S/.10.00 Efectivo: Si.

Equipo con Operador/hora

Monto -S/.15.00

**Total** - **S/ .25.00** 

**······º2 ....** 

Dfas hábiles

#### **Modalidad de pago**

Caja de la entidad

Tarjeta de débito:

Tarjeta de crédito:

Agencia Bancaria:

Transferencia:

#### **Plazo**

#### **Calificación del procedimiento**

Aprobación automática: La solicitud es considerada aprobada desde el mismo momento de su presentación ante la entidad competente para conocerla, siempre que el administrado cumpla con los requisitos y entregue la documentación completa, exigidos en el TUPA de la entidad.

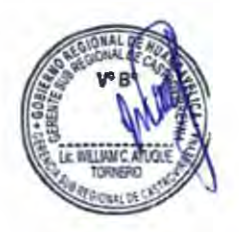

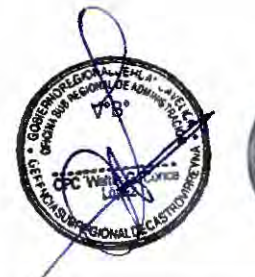

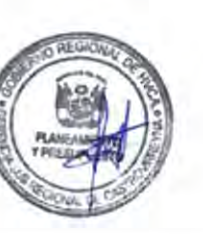

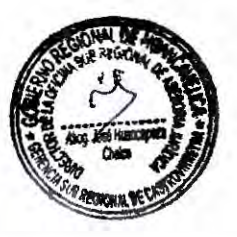

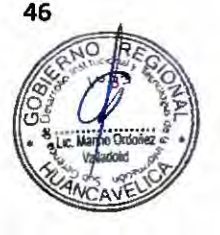

Gerencia Sub Regional Castrovirreyna

Lunes a viernes de 08:00 a 13:00 y de 14:00 a 17:00.

## Unidad de organización donde se presenta la documentación

Oficina de Trámite Documentario, Archivo y Notificaciones: Gerencia Sub Regional de Castrovirreyna.

## Unidad de organización responsable

Unidad Sub Regional de Administración de la Gerencia Sub Regional.

## **de aprobar la solicitud Consulta sobre el procedimiento**

Teléfono .............. Anexo ............. .

Correo

gsrcastrovirreyna@regionhuancavel ica.gob.pe

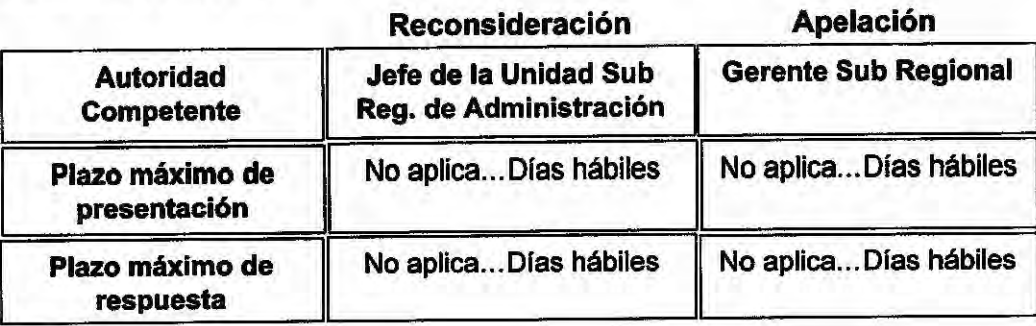

#### **Instancia de resolución de recursos**

#### **Base Legal**

Artículos 3 y 11 de la Ley Nº 29151 Ley General del Sistema Nacional de Bienes Estatales.

Artfculos 2, 3, 20 y 23 Del Decreto Legislativo Nº 1439 Sistema nacional de Abastecimiento.

D. **S. Nº** 019-2019-VIVIENDA, que aprueba el Texto Único Ordenado- TUO de la Ley Nº 29151 Ley General del Sistema Nacional de Bienes Estatales. Artículos 3°, 9°, **28º y 39°.** 

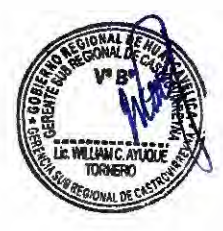

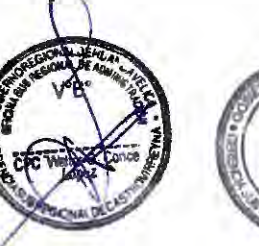

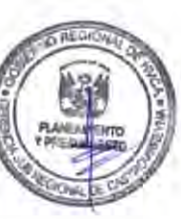

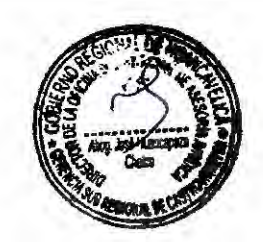

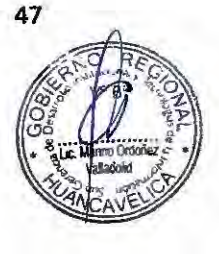

## º **Alquiler de la Tronzadora de Concreto"**

**Código:** GSRCAST-18-2021.

**Descripción del procedimiento** 

Procedimiento que permite el alquiler de la Tronzadora de Concreto.

#### **Requisitos**

......

,-.. ,,...

 $\ddot{\sim}$ 

 $\overline{a}$ 

 $\geq$  $\tilde{\phantom{a}}$ 

 $\overline{a}$ 

 $\sim$  $\triangleright$ 

,....

*r*   $\sim$ 

 $\cup$ ,,...  $\sim$  $\sim$  $\overline{a}$  $\sim$  $\sim$  $\sim$ 

r<br>1

r- ,..... *r*  ...... ,,....

""'

 $\overline{ }$  $\overline{a}$ 

 $, \, \}$ 

- - ,-.. -

- 1.-Solicitud dirigida al Gerente Sub Regional, solicitando alquiler de la maquinaria.
- 2.- Pago en caja del Área de Tesorería de la Gerencia Sub Regional, por derecho de alquiler de la maquinaria.

#### **Formularios**

No aplica

#### **Canales de atención**

Atención presencial: Av. San Martfn Nº 173 - Castrovirreyna.

Atención virtual: gsrcastrovirreyna@regionhuancavelica.gob.pe

Atención telefónica:

#### **Pago por derecho de tramitación**

Maquinaria Seca/hora

Monto - S/.30.00 | Efectivo: Si.

Equipo con Operador/hora

Monto • S/.20.00

**Total- S/.50.00** 

...... 02 ....

Días hábiles

### **Modalidad de pago**

Caja de la entidad

Tarjeta de débito:

Tarjeta de crédito:

Agencia Bancaria:

Transferencia:

#### **Plazo**

## **Calificación del procedimiento**

Aprobación automática: La solicitud es considerada aprobada desde el mismo momento de su presentación ante la entidad competente para conocerla, siempre que el administrado cumpla con los requisitos y entregue la documentación completa, exigidos en el TUPA de la entidad.

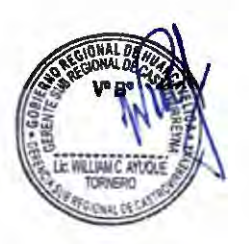

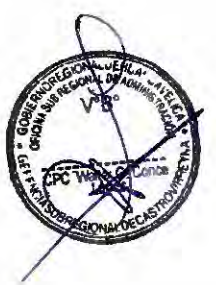

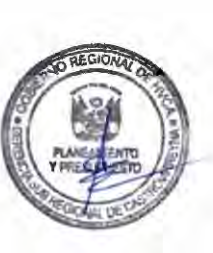

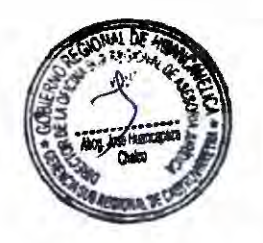

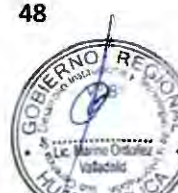

 $\sim$ 

-

,...,

 $\sim$ 

,\_

 $\lambda$ 

r-.

 $\lambda$  $\overline{a}$ 

 $\overline{\phantom{a}}$ 

*r,.* 

 $\frac{1}{2}$ 

Gerencia Sub Regional Castrovirreyna

Lunes a viernes de 08:00 a 13:00 y de 14:00 a 17:00.

#### **Unidad de organización donde se presenta la documentación**

Oficina de Trámite Documentario, Archivo y Notificaciones: Gerencia Sub Regional de Castrovirreyna.

#### **Unidad de organización responsable**

Unidad Sub Regional de Administración de la Gerencia Sub Regional.

#### **de aprobar la solicitud Consulta sobre el procedimiento**

Teléfono..............Anexo...............

Correo gsrcastrovirreyna@regionhuancavel ica.gob.pe

#### **Instancia de resolución de recursos**

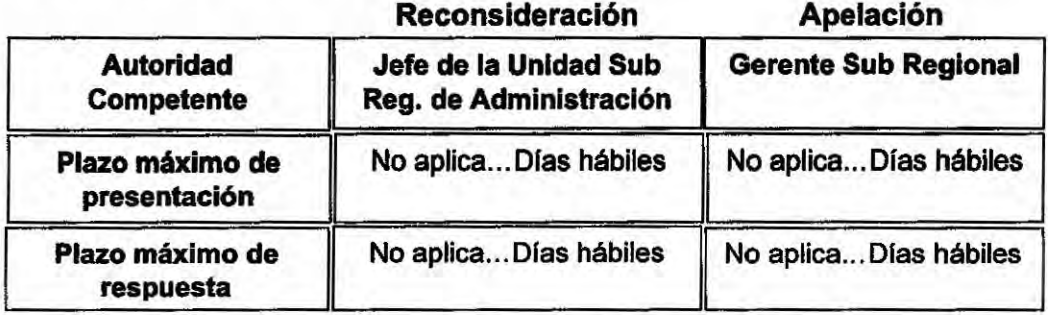

#### **Base Legal**

Artículos 3 y 11 de la Ley Nº 29151 Ley General del Sistema Nacional de Bienes Estatales.

Artículos 2, 3, 20 y 23 Del Decreto Legislativo Nº 1439 Sistema nacional de Abastecimíento.

D. S. **Nº** 019-2019-VIVIENDA, que aprueba el Texto Único Ordenado - TUO de la Ley Nº 29151 Ley General del Sistema Nacional de Bienes Estatales. Artículos 3º, **9°, 28° y 39°.** 

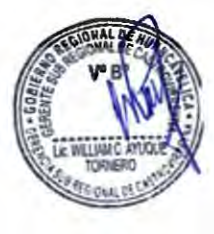

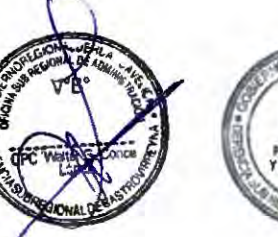

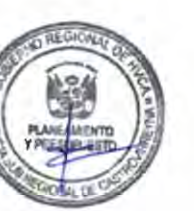

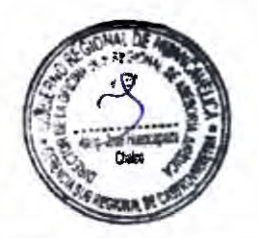

**49** 

#### **Denominación del procedimiento**

#### **"Alquiler de la Vibradora de Concreto de 4 HP 1.35** in•

#### **Código:** GSRCAST-19-2021.

#### **Descripción del procedimiento**

Procedimiento que permite el alquiler de la Vibradora de Concreto de 4 HP 1.35 In.

#### **Requisitos**

,,...

 $\overline{\phantom{a}}$ 

,... ,....

Ö

 $\overline{a}$ 

n

*r* 

,......

 $\hat{\phantom{a}}$  $\overline{\phantom{a}}$ ,,... ,-

 $\sim$ 

*r*  -

-

- -,.....

,,...\_

- 1.- Solicitud dirigida al Gerente Sub Regional, solicitando alquiler de la maquinaria.
- 2.- Pago en caja del Area de Tesorería de la Gerencia Sub Regional, por derecho de alquiler de la maquinaria.

#### **Formularlos**

No aplica

#### **Canales de atención**

Atención presencial: Av. San Martín Nº 173 - Castrovirreyna.

Atención virtual: gsrcastrovirreyna@regionhuancavelica.gob.pe

Atención telefónica:

#### **Pago por derecho de tramitación**

Maquinaria Seca/hora Monto - S/.10.00 Efectivo: Si. Equipo con Operador/hora Monto - S/.15.00 **Total-S/.25.00** 

## **Modalidad de pago**

Caja de la entidad

Tarjeta de débito:

Tarjeta de crédito:

Agencia Bancaria:

Transferencia:

#### **Plazo**

#### **Calificación del procedimiento**

...... 02 .... Días **hábiles**  Aprobación automática: La solicitud es considerada aprobada desde el mismo momento de su presentación ante la entidad competente para conocerla, siempre que el administrado cumpla con los requisitos y entregue la documentación completa, exigidos en el TUPA de la entidad.

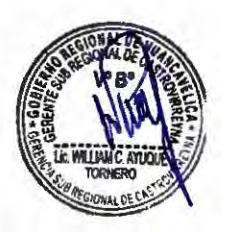

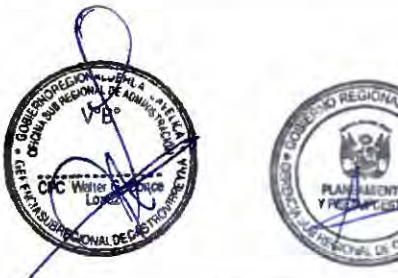

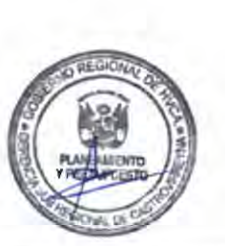

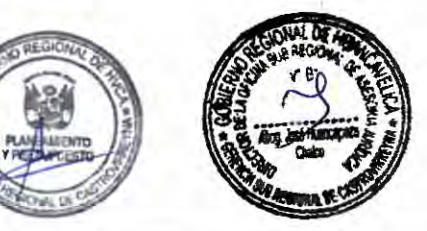

so

 $158$ 

Gerencia Sub Regional Castrovirreyna

Lunes a viernes de 08:00 a 13:00 y de 14:00 a 17:00.

#### **Unidad de organización donde se presenta la documentación**

Oficina de Trámite Documentario, Archivo y Notificaciones: Gerencia Sub Regional de Castrovirreyna.

#### Unidad de organización responsable

Unidad Sub Regional de Administración de la Gerencia Sub Regional.

#### de aprobar la solicitud **Consulta sobre el procedimiento**

Teléfono ........... ... Anexo ............. . Correo gsrcastrovirreyna@regionhuancavel ica.gob.pe

## **Instancia de resolución de recursos**

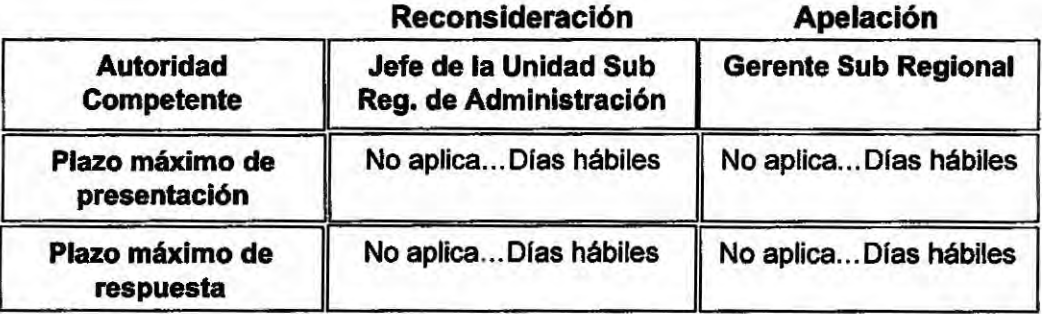

#### **Base Legal**

Artículos 3 y 11 de la Ley Nº 29151 Ley General del Sistema Nacional de Bienes Estatales.

Artículos 2, 3, 20 y 23 Del Decreto legislativo Nº 1439 Sistema nacional de Abastecimiento.

D. S. Nº 019-2019-VIVIENDA, que aprueba el Texto Único Ordenado-TUO de la Ley Nº 29151 ley General del Sistema Nacional de Bienes Estatales. Artículos 3°, 9°, 28º y 39°.

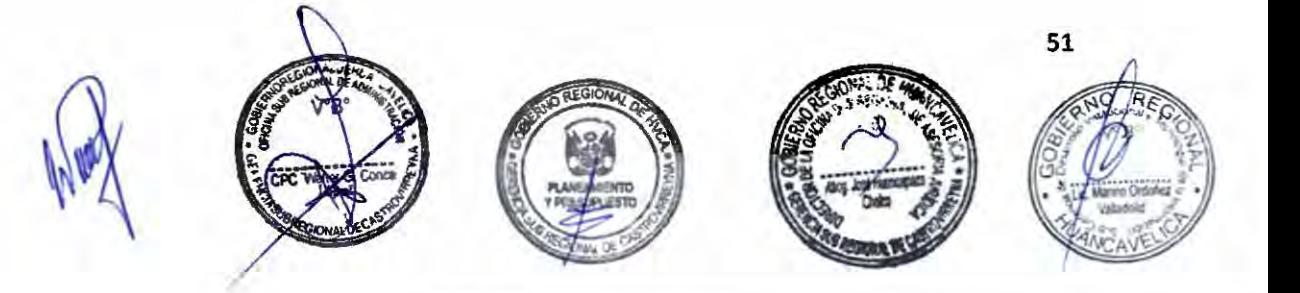

### **Denominación del procedimiento**

#### "Alquiler de la Estación Total"

#### **Código:** GSRCAST-20-2021.

#### **Descripción del procedimiento**

Procedimiento que permite el alquiler de la Estación Total.

#### **Requisitos**

.,...,

C  $\overline{\phantom{a}}$  $\hat{C}$ 

-

,-

 $\overline{ }$ ä  $\sim$  $\sim$ 

,,....

 $\overline{\phantom{a}}$ 

 $\overline{\phantom{0}}$ 

,,-

-

....... ......

- 1.- Solicitud dirigida al Gerente Sub Regional, solicitando alquiler de la maquinaria.
- 2.- Pago en caja del Área de Tesorería de la Gerencia Sub Regional, por derecho de alquiler de la maquinaria.

#### **Formularios**

No aplica

#### **Canales de atención**

Atención presencial: Av. San Martín Nº 173 - Castrovirreyna.

Atención virtual: gsrcastrovirreyna@regionhuancavelica.gob.pe

Atención telefónica:

#### **Pago por derecho de tramitación**

Maquinaria Seca/hora

Monto - S/.10.00 Efectivo: Si.

Equipo con Operador/hora

Monto - S/.15.00

**Total- S/.25.00** 

**...... 02 ....**  Días hábiles

## **Modalidad de pago**

Caja de la entidad

Tarjeta de débito:

Tarjeta de crédito:

Agencia Bancaria:

Transferencia:

#### **Plazo**

### **Calificación del procedimiento**

Aprobación automática: La solicitud es considerada aprobada desde el mismo momento de su presentación ante la entidad competente para conocerla, siempre que el administrado cumpla con los requisitos y entregue la documentación completa, exigidos en el TUPA de la entidad.

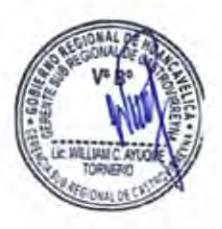

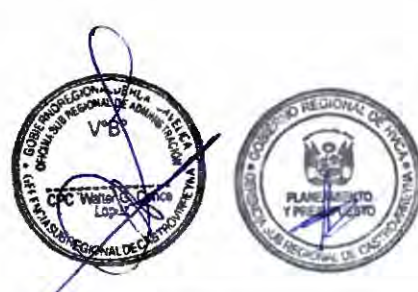

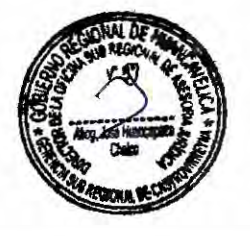

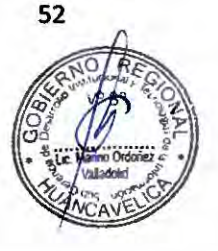

Gerencia Sub Regional Castrovirreyna

Lunes a viernes de 08:00 a 13:00 y de 14:00 a 17:00.

## **Unidad de organización donde se presenta la documentación**

Oficina de Trámite Documentario, Archivo y Notificaciones: Gerencia Sub Regional de Castrovirreyna.

#### **Unidad de organización responsable**

Unidad Sub Regional de Administración de la Gerencia Sub Regional.

## **de aprobar la solicitud Consulta sobre el procedimiento**

Teléfono.............. Anexo...............

Correo

gsrcastrovirreyna@regionhuancavel ica.gob.pe

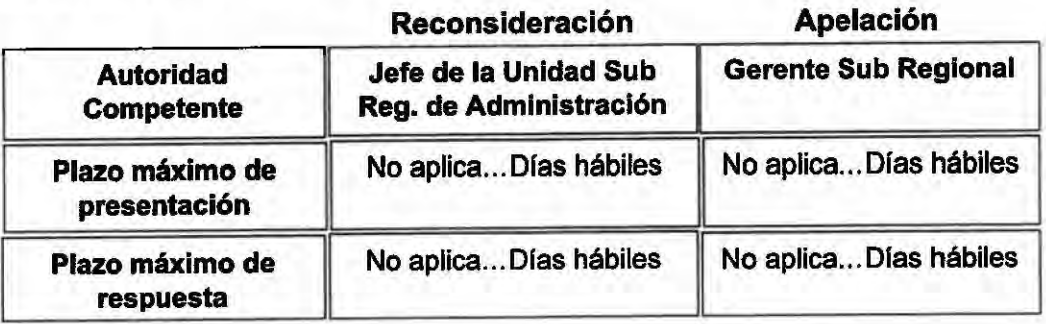

#### **Instancia de resolución de recursos**

#### **Base Legal**

Artículos 3 y 11 de la Ley Nº 29151 Ley General del Sistema Nacional de Bienes Estatales.

Artlculos 2, 3, 20 y 23 Del Decreto Legislativo Nº 1439 Sistema nacional de Abastecimiento.

D. S. Nº 019-2019-VIVIENDA, que aprueba el Texto Único Ordenado-TUO de la Ley Nº 29151 Ley General del Sistema Nacional de Bienes Estatales. Artículos 3º, 9°, **28° y 39°.** 

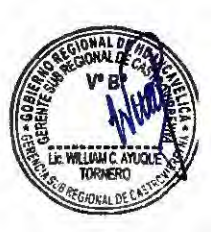

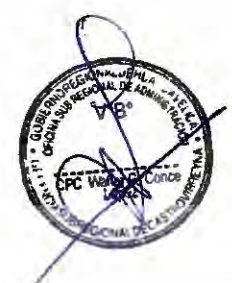

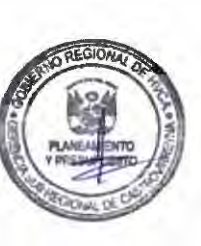

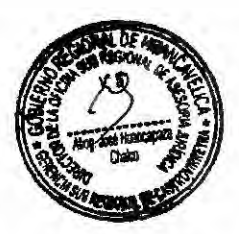

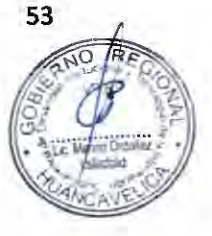

 $\geq$  $\sim$ yes. *r*  ,... ,... ,...... ,,... ---  $\overline{a}$ ,... ,..., ,... *r-* ,,,.....\_ ~ ,,...  $\overline{\phantom{0}}$ *r*  ,......

,,...

*r* 

,,.... ,......

,,...

 $\sim$ 

 $\overline{\phantom{a}}$  $\sim$ 

## **"Alquiler del Auditorio Institucional"**

**Código:** GSRCAST-21-2021.

#### **Descripción del procedimiento**

Procedimiento que permite el alquiler del Auditorio Institucional.

#### Requisitos

 $\sim$ 

,,.... -,-,

*rr. r,*  ,,.... c c 1 1.1.2

*r*  ,,...

> $\overline{\phantom{0}}$ *r*

........ -- 1 - 1 *rr-* ,,....

 $\tilde{\phantom{a}}$ *r,.*  .--,  $\overline{\phantom{1}}$  $\sim$ 

 $\frac{1}{2}$ 

 $\sim$  $\sim$ 

--

 $\sim$ 

*r- r-...* 

- 1.- Solicitud dirigida al Gerente Sub Regional, solicitando alquiler de la infraestructura.
- 2.- Pago en caja del Area de Tesorería de la Gerencia Sub Regional, por derecho de alquiler del auditorio institucional.

#### **Formularios**

No aplica

#### **Canales de atención**

Atención presencial: Av. San Martin Nº 173 - Castrovirreyna.

Atención virtual: gsrcastrovirreyna@regionhuancavelica.gob.pe

Atención telefónica:

#### **Pago por derecho de tramitación**

Local solo/hora

Monto - S/.10.00 Efectivo: Si.

Local con personal/hora

Monto -S/.15.00

**Total** - **S/.25.00** 

...... 02 .... Días hábiles

# **Modalidad de pago**

Caja de la entidad

Tarjeta de débito:

Tarjeta de crédito:

Agencia Bancaria:

Transferencia:

#### **Plazo**

#### **Calificación del procedimiento**

Aprobación automática: La solicitud es considerada aprobada desde el mismo momento de su presentación ante la entidad competente para conocerla, siempre que el administrado cumpla con los requisitos y entregue la documentación completa, exigidos en el TUPA de la entidad.

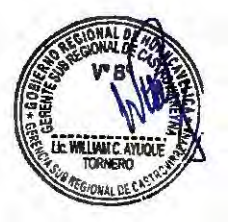

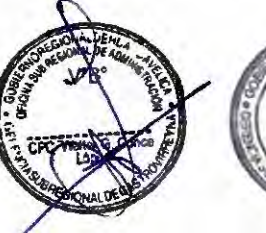

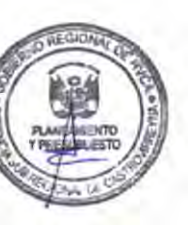

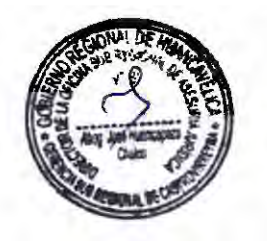

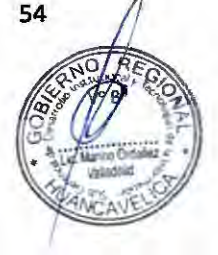

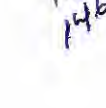

Gerencia Sub Regional Castrovirreyna

Lunes a viernes de 08:00 a 13:00 y de 14:00 a 17:00.

#### **Unidad de organización donde se presenta la documentación**

Oficina de Trámite Documentario, Archivo y Notificaciones: Gerencia Sub Regional de Castrovirreyna.

#### **Unidad de organización responsable**

*r*   $"$ 

 $\sim$ 

 $\cap$  $\overline{a}$  $\overline{C}$  $\overline{a}$ 

> ......  $\sim$ ,-.  $\overline{\phantom{a}}$

,-..  $\sim$  $\sim$ 

*r* 

......

 $\overline{\phantom{a}}$ 

 $\sim$ 

 $\sim$ 

Unidad Sub Regional de Administración de la Gerencia Sub Regional.

#### **de aprobar la sollcltud Consulta sobre el procedimiento**

Teléfono ... ... ........ Anexo ... ... ... .....

Correo gsrcastrovirreyna@regionhuancavel ica.gob.pe

#### **Instancia de resolución de recursos**

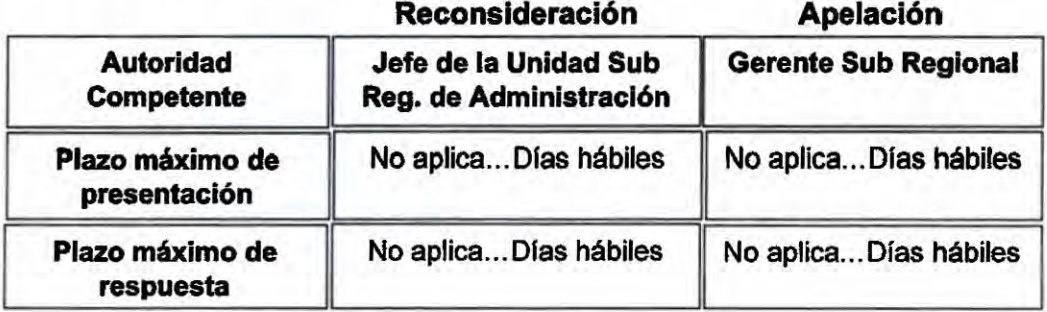

#### **Base Legal**

Artículos 3 y 11 de la Ley Nº 29151 Ley General del Sistema Nacional de Bienes Estatales.

Artículos 2, 3, 20 y 23 Del Decreto Legislativo Nº 1439 Sistema nacional de Abastecimiento.

D. S. Nº 019-2019-VIVIENDA, que aprueba el Texto Único Ordenado-TUO de la Ley Nº 29151 Ley General del Sistema Nacional de Bienes Estatales. Artículos 3°, 9°, **2S° y 39°.** 

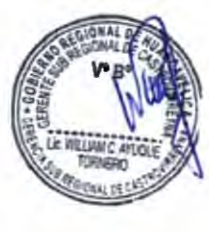

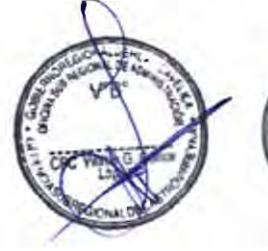

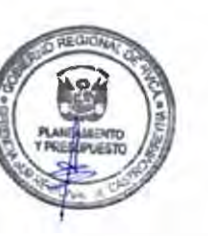

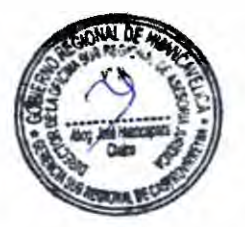

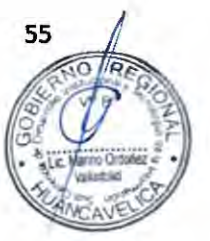

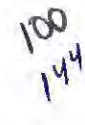

# SECCIÓN Nº 2 : SERVICIOS PRESTADOS EN EXCLUSIVIDAD DE LA RED DE SALUD DE CASTROVIRREYNA

,--

 $\tilde{\phantom{a}}$ 

*r-.*  ,-..  $\overline{a}$ -

 $\leq$ -  $\geq$ *r,* 

 $\geq$ ....... ..... -- -  $\sim$ 

 $\sim$ 

**Co** 

,-...

m  $\sim$ 

 $\sim$ 

 $\sim$ 

-,-

,..... ,,..... - 1 *r-* .-. *r*  ,-.. 1 - 1 - 1

*r*  ,...\_

- ...... ......

,-..

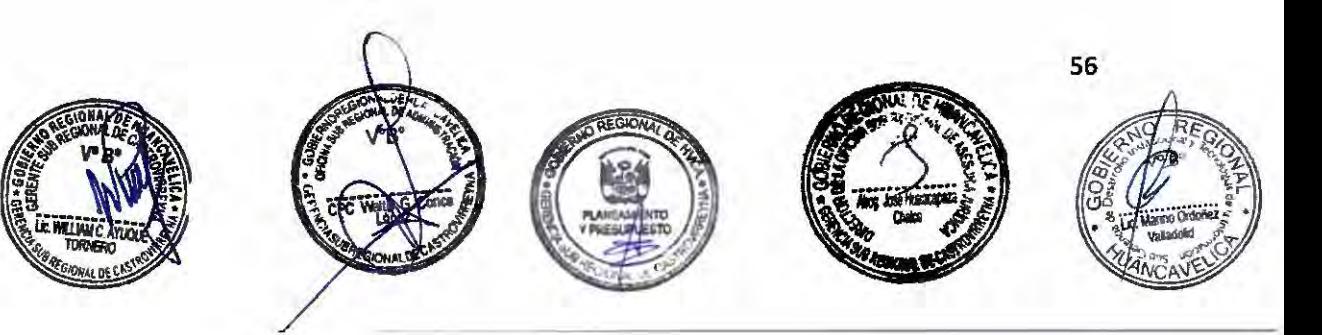

#### **Denominación del Servicio:**

#### **"Autorización Sanitaria para Traslado de Cadáver"**

**Código:** GSRCAST-22-2021.

#### **Descripción del procedimiento**

Autorización Sanitaria para Traslado de Cadáver.

#### **Requisitos**

 $\sim$ 

 $\sim$ --.

*r,*  - C C

 $\frac{1}{2}$ 

,--.

-,....

 $\tilde{\phantom{a}}$  $\sim$  $\sim$  $\sim$  $\sim$ ,,...

 $)$  $\frac{1}{2}$  $\sim$ -  $\overline{\phantom{a}}$  *r, r-*  $, , ,$ 

.......

 $\frac{1}{2}$  $\geq$ 

 $\sim$  $\sim$  $\overline{a}$  $\tilde{\phantom{a}}$ --. .......  $, 0, 1$ 

- 1.- Solicitud dirigida al responsable que otorga la Autorización Sanitaria para el Traslado de Cadáver, con carácter de Declaración Jurada, del familiar ascendiente, descendiente o cónyuge y parientes consanguíneos del 2do. al 3er. grado o Representante Legal del consulado del pals de destino .
- 2.- Copia del D.N.I. o Carné de Identidad de Extranjería del solicitante, según corresponda.
- 3.- En caso de muerte natural: Copia del Certificado de Defunción.

En caso de muerte súbita o violenta: Copia del Certificado de Necropsia de ley, expedido por el Médico Legista o Médico del establecimiento de Salud Público autorizado.

En caso de cadáver precedente del extranjero: Certificado de Defunción y Certificado de Embalsamamiento visado por el Consulado Peruano.

En caso de cadáveres enterrado con posterioridad a las 48 horas de su deceso o Muerte por enfermedad infecto-contagiosa: Copia del Certificado de Embalsamamiento o Formolización.

4.- Boleta de Depósito (en el caso que el pago se efectúe en una entidad financiera)

#### **Formularios**

No aplica.

#### **Canales de atención**

Monto - SI 60.00

Atención Presencial: Área de Tramite Documentario.

## **Pago por derecho de tramitación**

#### **Modalidad de pago**

Caja de la entidad

Efectivo: Si.

Tarjeta de débito:

Tarjeta de crédito:

Agencia Bancaria:

Transferencia:

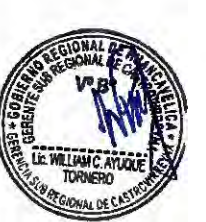

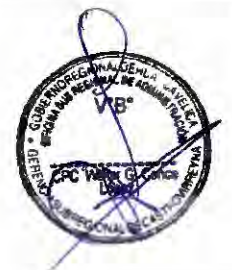

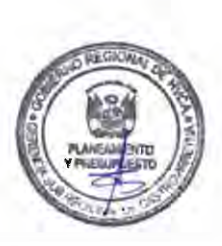

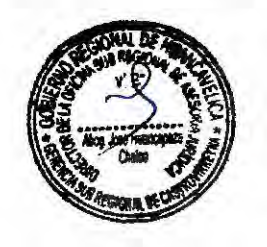

57

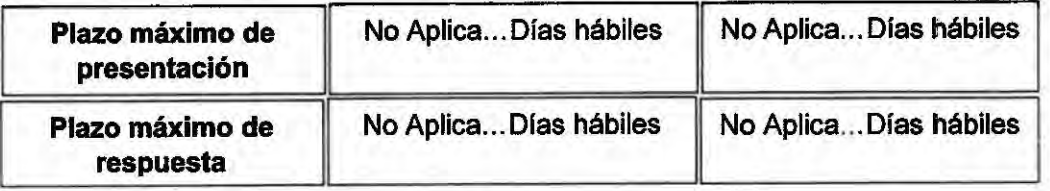

192

#### **Base Legal**

,,...  $\sim$ 

 $\overline{a}$  $\overline{\mathcal{D}}$ 

,

,,...

 $\overline{C}$ 

 $\sim$ 

 $\sim$ 

.....  $\sim$ 

,....  $\overline{\phantom{a}}$  $\sim$ ,....  $\sim$ 

m

,......  $\sim$ 

 $\overline{\phantom{0}}$ 

,,....

*r-* ,-..

-,-..

 $\overline{a}$ 

*r* 

,.......,

Articulo 26 Ley de Cementerios y Servicios Funerarios, Ley Nº 26298, publicado el 28/03/1994.

Artlculos 61 y 62 Aprueban el Reglamento de la Ley de Cementerios y Servicios Funerarios, Decreto Supremo Nº 03-94-SA. publicado el 12/10/1994.

Ley de Seguridad de la Aviación Civil, Ley Nº 28404, publicado el 30/11/2004.

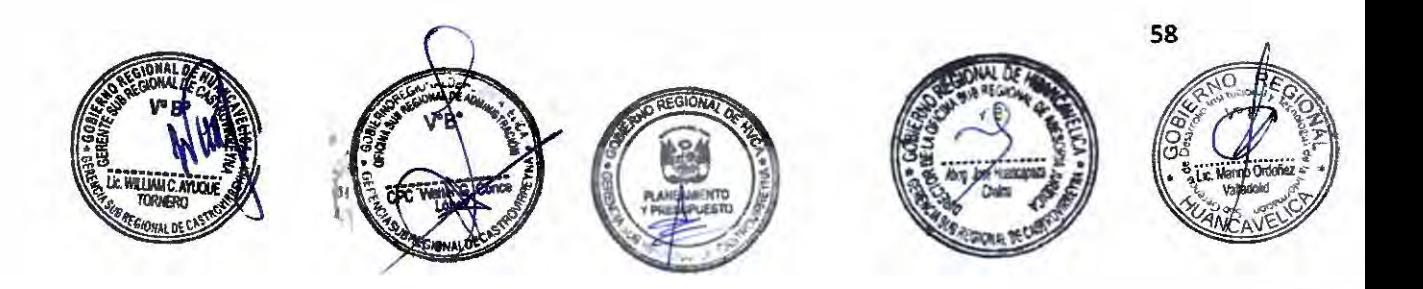

### **Denominación del Servicio:**

## "Autorización Sanitaria para Exhumación y Traslado de Restos Humanos"

**Código:** GSRCAST-23-2021.

#### **Descripción del procedimiento**

Autorización Sanitaria para Exhumación y Traslado de Restos Humanos, en base a la Ley Nº 26298 Ley de Cementerios y Servicios Funerarios, facultando el traslado interno (en el mismo cementerio) y externo (de un cementerio a otro) de restos humanos.

#### **Requisitos**

r' -

..-

r'

*r*   $\lambda$ 

'n

 $, 1, 0$ 

 $\overline{a}$ 

*r* 

- 1.- Solicitud dirigida al responsable que otorga la Autorización Sanitaria para exhumación y traslado de restos humanos, con carácter de Declaración Jurada, del familiar ascendiente, descendiente o cónyuge y parientes consanguíneos del 2do. al 3er. grado o Representante Legal del consulado del pafs de destino.
- 2.- Copia del D.N.1. o Carné de Identidad de Extranjerla del sollcitante, según corresponda.
- 3.-Adjuntar el recibo de pago, por derecho de trámite.
- 4.- Copia simple de la constancia de ubicación de los restos expedido por el cementerio correspondiente.

#### **Formularios**

No aplica.

#### **Canales de atención**

Atención Presencial: Área de Tramite Documentario.

#### **Pago por derecho de tramitación**

Monto - S/ 40.00

### **Modalidad de pago**

Caja de la entidad

Efectivo: Si.

Tarjeta de débito:

Tarjeta de crédito:

Agencia Bancaria:

Transferencia:

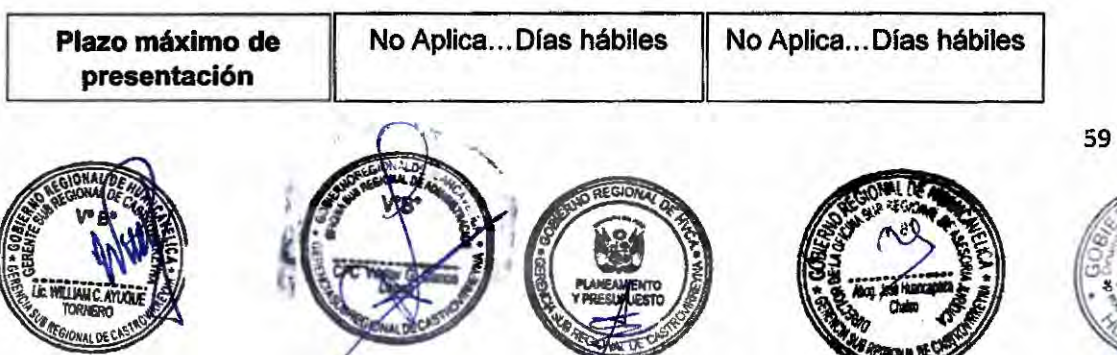

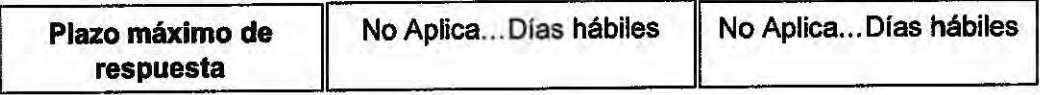

Iyot

### **Base Legal**

-,,...

*r* 

,-. ,-.. *rr*  -  $\sim$ 

 $\frac{1}{2}$ - 5 ....... ,-... *r-*  $\sim$ 

*r*  ,-  $\sim$ -  $, 1, 3$ 

 $\sim$   $\sim$ 

*r-* ,,.... ,....,, ,-... ,-. -,-..,

,,...

Artículo 26 Ley de Cementerios y Servicios Funerarios, Ley Nº 26298, publicado el 28/03/1994.

Artículos 61 y 62 Aprueban el Reglamento de la Ley de Cementerios y Servicios Funerarios, Decreto Supremo Nº 03-94-SA. publicado el 12/10/1994.

Ley de Seguridad de la Aviación Civil, Ley Nº 28404, publicado el 30/11/2004.

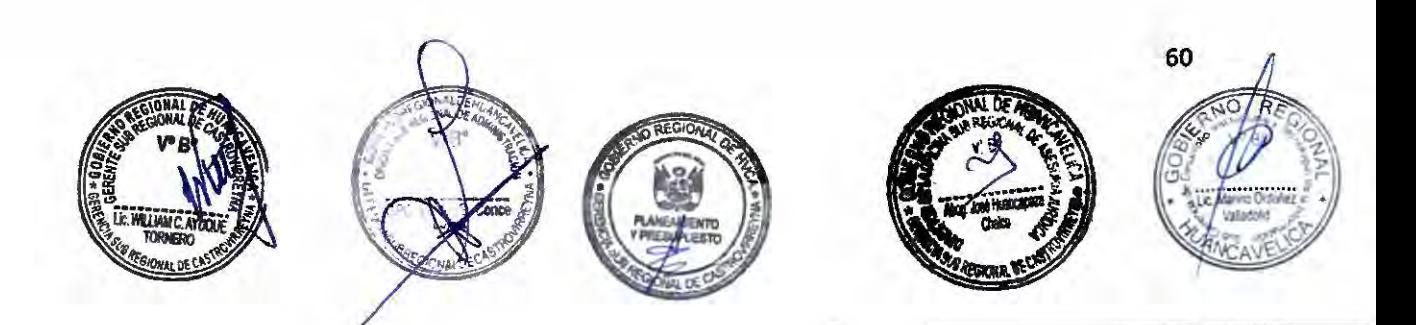

## **Denominación del Servicio:**

## **"Certificación sobre Comercialización de Alimentos de Consumo Humano"**

#### **Código:** GSRCAST-24-2021.

#### **Descripción del procedimiento**

otorgar certificación de comercialización de alimentos de consumo humano fabricado y/o elaborado en el país.

#### **Requisitos**

 $\overline{a}$ 

,...

,-... ,..

 $\overline{\phantom{a}}$ 

,...

*r-*  $\sim$ 

,,.... ,.....

 $\sim$  $\overline{\phantom{0}}$  $\sim$ 

 $\sim$ ×  $\rightarrow$ n

n

,,....

 $\overline{ }$ 

.-.

1.- Solicitud dirigida al responsable que otorga la certificación de comercialización de alimentos de consumo humano fabricado y/o elaborado en el país.

#### Nota.

- 1.- Se debe consignar el número de Registro Sanitario vigente.
- 2.- El Certificado de libre venta se emitirá por los productos consignados en cada Certificado de Registro Sanitario.

#### **Formularios**

No aplica.

#### **Canales de atención**

Atención Presencial: Área de Tramite Documentario.

#### **Pago por derecho de tramitación**

#### **Modalidad de pago**

Monto-SI 120.00

Caja de la entidad

Efectivo: Si.

Tarjeta de débito:

Tarjeta de crédito:

Agencia Bancaria:

Transferencia:

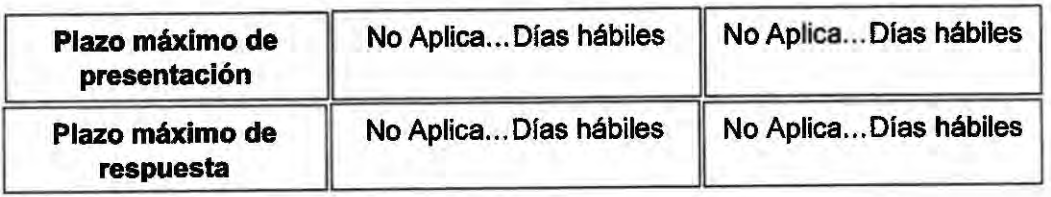

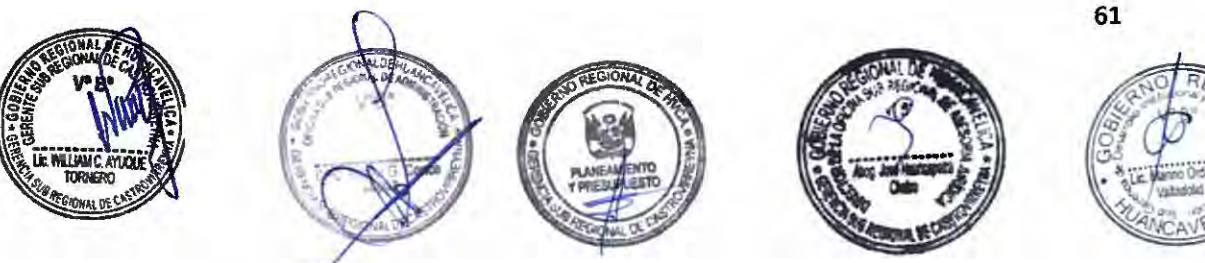

## **Base Legal**

11

,...  $\overline{a}$ 

ò  $\hat{ }$ 

-,,..,

 $\sqrt{2}$  $\triangleright$  $\overline{c}$ 

 $\sim$ --. *r*  ,.... ,...,, ,...

,...  $\approx$  $\hat{~}$ , *r-*

> --  $\lambda$

,, *r*   $\overline{a}$ 

-.

 $\hat{\phantom{a}}$ *r*  ,...... ,-..  $\hat{ }$  $\frac{1}{2}$ 

Ŷ.

*rr-*

.....  $\overline{a}$ ,....,\_

 $\sim$ 

1. Decreto Legislativo Nº 1062 que aprueba la Ley de Inocuidad de los Alimentos (publicado el 28/06/2008).

130

- 2. Decreto Supremo Nº 034-2008-AG Aprueba el Reglamento de la Ley de inocuidad de los Alimentos.
- 3. Decreto Supremo Nº 004-2019-LUS que aprueba el Texto Único Ordenado de la Ley Nº 27444, articulo 43 (publicado 25/01/2019).

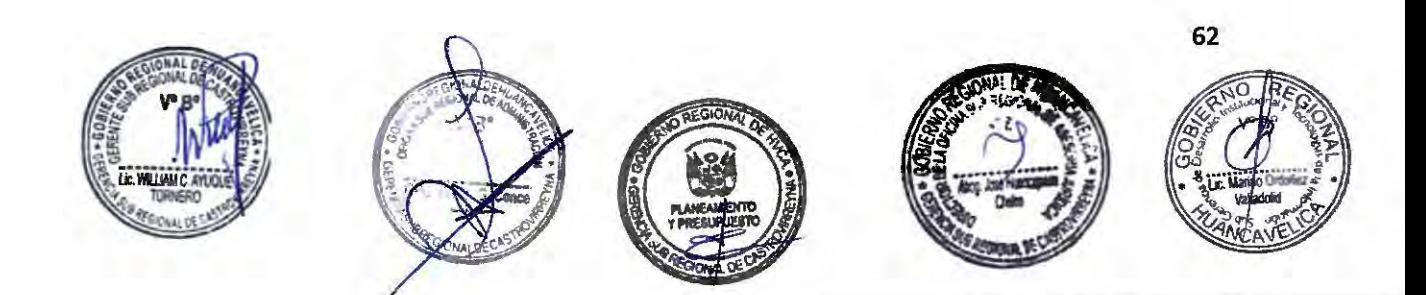

**Denominación del Servicio:** 

**"Registro de la Fuente de Abastecimiento de Agua"** 

**Código:** GSRCAST-25-2021.

#### **Descripción del procedimiento**

Registro de la Fuente de Abastecimiento de Agua.

#### **Requisitos**

 $\lambda$ -

-,,...

 $\overline{\phantom{a}}$ 

- *r-*

*r* 

-r---

**-**<br>ว -,,...

,-.

*r* 

""' .,.... *r-* ,...  $\sim$ ,,.... ,-, ,.... *r*   $\sim$  $\sim$  $\sim$  $\lambda$ ,... -  $\tilde{ }$  $\sim$ 

-.......

,....

.......

- 1.- Solicitud dirigida al responsable que otorga el Registro de la Fuente de Abastecimiento de Agua.
- 2.- Licencia de uso de agua emitida por el sector correspondiente.
- 3.- Estudios de Factibilidad de la fuente de agua.
- 4.- Caracterización de la calidad de física, química, microbiológica y parasitológica de la fuente seleccionada.
- 5.- Los documentos técnicos deberán estar suscritos por el Ingeniero Sanitario Colegiado y habilitados, u otros de la especialidad con especialización en tratamiento de agua.
- 6.-Adjuntar recibo de pago por derecho de trámite.
- 7.- Adjuntar recibo de pago, costo del procedimiento.

#### **Formularios**

No aplica.

#### **Canales de atención**

Atención Presencial: Área de Tramite Documentario.

#### **Pago por derecho de tramitación**

Monto- S/ 120.00

#### **Modalidad de pago**

Caja de la entidad Efectivo: Si.

Tarjeta de débito:

Tarjeta de crédito:

Agencia Bancaria:

Transferencia:

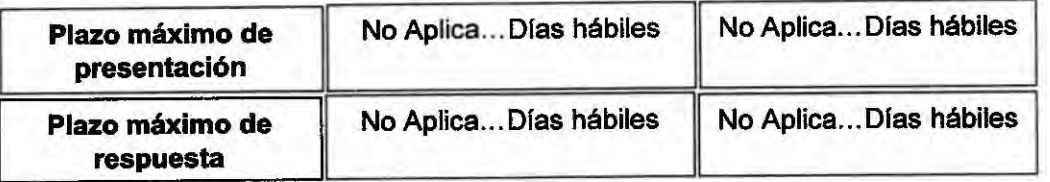

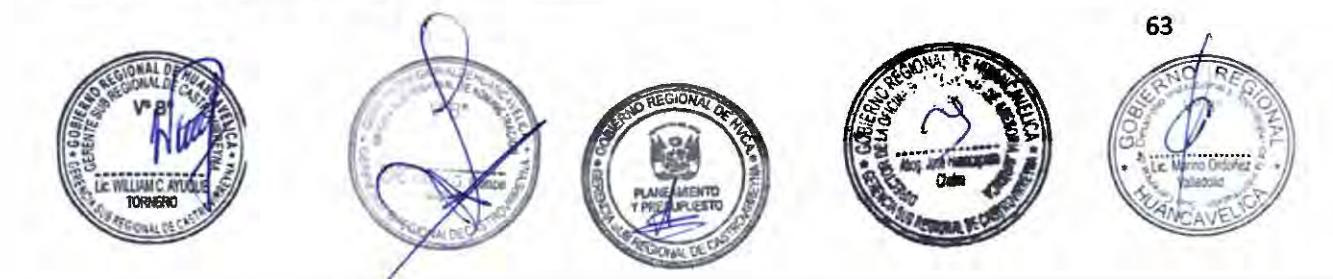

## **Base Legal**

,....

,,....

 $\overline{\phantom{a}}$ 

,.....  $\frac{1}{2}$ 

 $\lambda$ 

*I'"'\*  ,,.....

,.....

,....., ,..... ,....  $\sim$ 

--

 $\lambda$ 

 $\geq$  $\hat{\phantom{a}}$  $\overline{\phantom{a}}$ n

 $\overline{C}$  $\hat{\phantom{a}}$  1.- Decreto Supremo Nº 031-2010-SA Reglamento de la calidad de Agua para Consumo Humano, artículo 35º (publicado el 24/09/201 O)

2.- Decreto Supremo Nº 004-2019-LUS que aprueba el Texto único Ordenado de la Ley **Nº 27444,** articulo 43 (publicado 25/01/2019) .

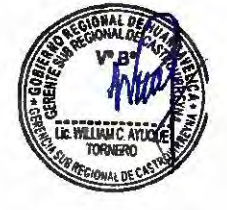

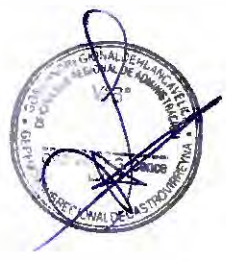

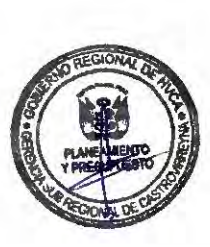

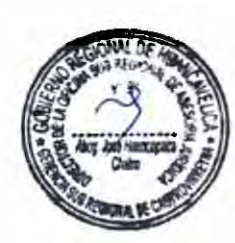

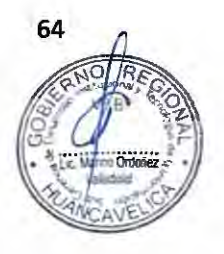

108

**Denominación del Servicio:** 

**"Registro del Sistema de Abastecimiento de Agua"** 

**Código:** GSRCAST-26-2021.

**Descripción del procedimiento** 

Registro del Sistema de Abastecimiento de Agua.

#### **Requisitos**

- - 1  $\frac{1}{2}$  $\sim$ ,,....., -<br>-<br>- $\sim$ 

 $\overline{ }$ - -  $\sim$ -

> -  $\rightarrow$

 $\sim$ - .<br>د د ,,.... <u>ا</u><br>م ,,.... -,,...

*rr* 

--

 $\tilde{\phantom{a}}$ 

-<br>1 *r,.* 

- - - - ,-.

 $\frac{2}{2}$ 

- 1.- Solicitud dirigida al responsable que otorga el Registro de la Fuente de Abastecimiento de Agua.
- 2.- Licencia de uso de agua emitida por el sector correspondiente.
- 3.- Estudios de Factibilidad de la fuente de agua.
- 4.- Caracterización de la calidad de física, química, microbiológica y parasitológica de la fuente seleccionada.
- 5.- Los documentos técnicos deberán estar suscritos por el Ingeniero Sanitario Colegiado y habilitados, u otros de la especialidad con especialización en tratamiento de agua.
- 6.-Adjuntar recibo de pago por derecho de trámite.
- 7.-Adjuntar recibo de pago, costo del procedimiento.

### **Formularios**

No aplica.

### **Canales de atención**

Atención Presencial: Area de Tramite Documentario.

### **Pago por derecho de tramitación**

Monto-SI 100.00

## **Modalidad de pago**

Caja de la entidad

Efectivo: Si.

Tarjeta de débito:

Tarjeta de crédito:

Agencia Bancaria:

Transferencia:

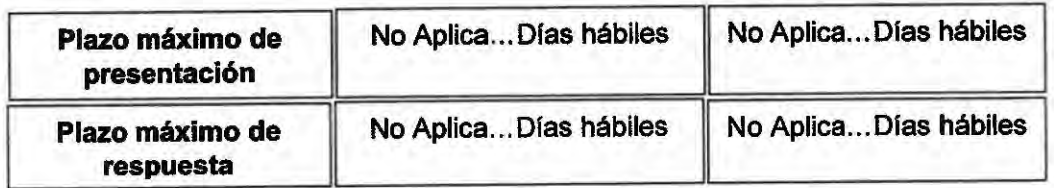

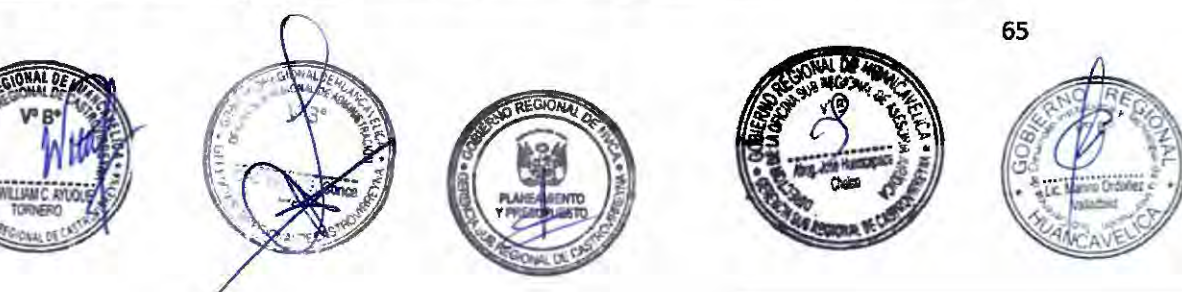

## **Base Legal**

,-.

 $\rightarrow$ 

 $\hat{\phantom{1}}$ 

*r* 

 $\sim$ 

 $\overbrace{ }^{ }$  $\sim$ 

 $\sim$ *r-*  $\overline{a}$  $\overline{a}$  $\sim$ ,.... ,-. -- *r,*  ---  $\sim$ -  $\sim$ 

> ,,...  $\sim$

 $\overline{\mathbb{C}}$ 

-

,....

 $\overline{a}$ 

 $\overline{a}$  $\overline{\phantom{a}}$ 

> ,.... ,,...

 $\frac{1}{2}$ 

F  $\overline{\phantom{a}}$ 

1.- Decreto Supremo Nº 031-2010-SA Reglamento de la calidad de Agua para Consumo Humano, artículo 35º (publicado el 24/09/2010)

2.- Decreto Supremo Nº 004-2019-LUS que aprueba el Texto Único Ordenado de la Ley Nº 27444, articulo 43 (publicado 25/01/2019).

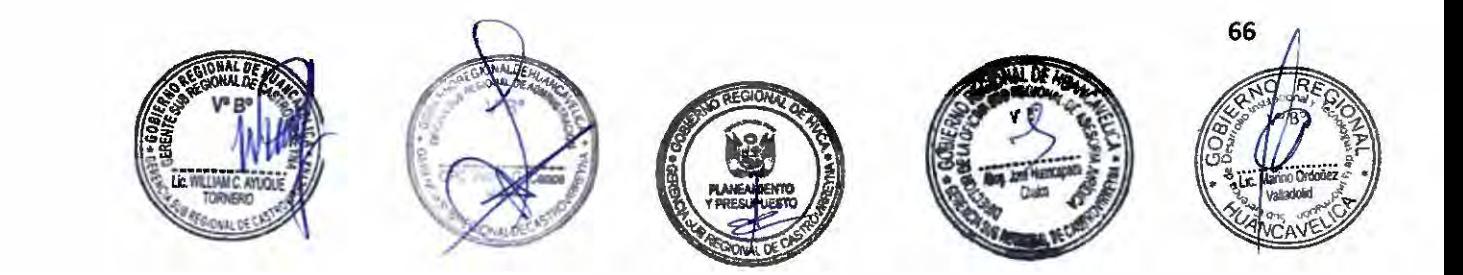

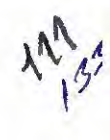

# SECCIÓN Nº 1 : PROCEDIMIENTOS ADMINISTRATIVOS DEL CENTRO DE SALUD DE CASTROVIRREYNA

 $\overline{\phantom{0}}$ 

ó

 $\sim$ 

*r r* 

 $\overline{\phantom{0}}$  $\sim$ 

ó n

*r* 

,-. -,.....

 $\overline{\phantom{0}}$  $\sim$ ,....

*r*  ,,... ,....

 $\hat{C}$ 

 $\sim$  $\sim$  $\sim$ 

 $\sim$ 

 $\sim$ 

,......\_

 $\sim$ 

r n

 $\sim$   $\cap$ 

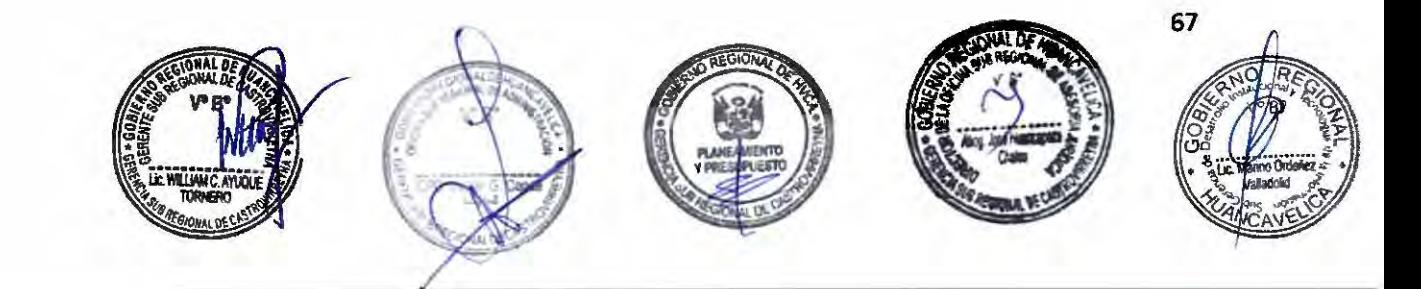

## **"Constancia de Atención"**

**Código:** GSRCAST-27-2021.

## **Descripción del procedimiento**

Otorgamiento de la Constancia de Atención.

## **Requisitos**

 $\sim$ 

 $\sim$  $\overline{\phantom{a}}$ 

-

 $\hat{\phantom{a}}$ 

*r*   $\lambda$ ,,......

*r*   $\cap$ 

-

 $\hat{\phantom{1}}$ *I"'\*   $\cap$ ,.,...

> $\sim$  $\sim$

 $\sim$  $\widehat{\phantom{a}}$ 

> $\overline{\phantom{a}}$ ,.....\_

,,.....

- 1.- Solicitud dirigida al Director del Centro de Salud por el interesado o Representante Legal.
- 2.- Boleta de Depósito (en el caso que el pago se efectúe en una entidad financiera)

## **Formularios**

No aplica.

## **Canales de atención**

Atención Presencial: Área de Tramite Documentario.

## **Pago por derecho de tramitación**

Monto - S/ 5.00

## **Modalidad de pago**

Caja de la entidad

Efectivo : Si.

Tarjeta de débito:

Tarjeta de crédito:

Agencia Bancaria:

Transferencia:

## **Plazo**

## **Calificación del procedimiento**

Evaluación previa - Silencio Administrativo Positivo: Si vencido el plazo de atención, no obtiene respuesta, la petición se considera aprobada.

Días hábiles

...... 03 .... ,

## **Sedes y horarios de atención**

Centro de Salud de Castrovirreyna: de Lunes a Viernes de 08:00 a 13:00 y de 14:00 a 16:15.

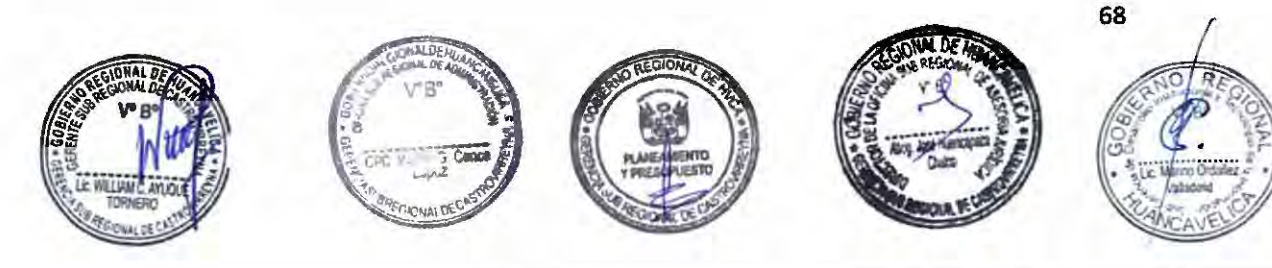
# Unidad de organización donde se presenta la documentación

Área de Tramite Documentario: Centro de Salud de Castrovirreyna.

#### Unidad **de organización** responsable

#### de aprobar la solicitud

Centro de Salud de Castrovirreyna.

#### **Consulta sobre el procedimiento**

Teléfono: 937562916 Anexo ... . . . . . . . . . . .

Correo .................................................... .

#### **Instancia de resolución de recursos**

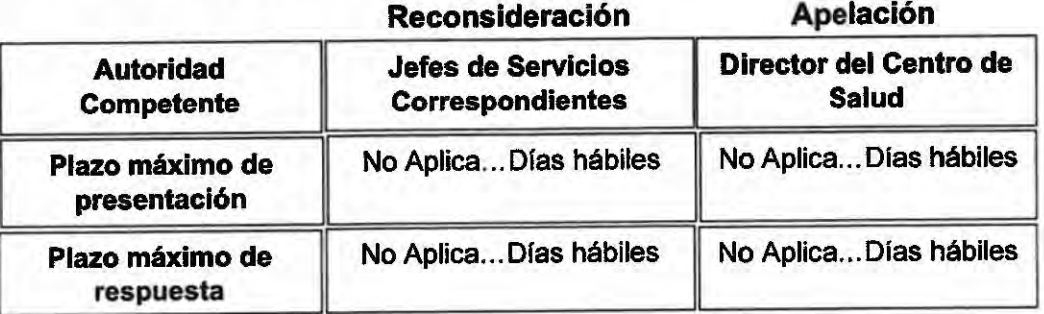

#### **Base Legal**

Articulo 13, 15 inciso i), 24 y 25 inciso b) Ley General de Salud Ley Nº 26842, publicado el 20/07/1997.

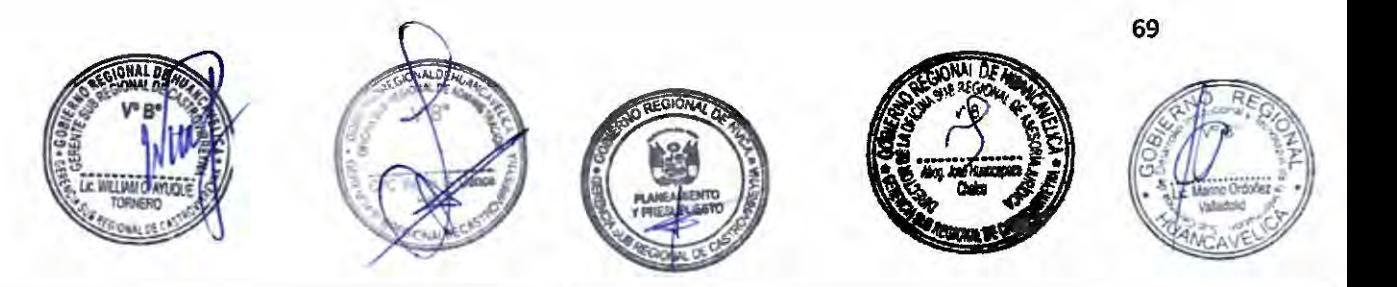

 $\overline{\phantom{a}}$  $\overline{C}$ ,....,  $\sim$ ,..... -  $\sim$ ,... - ,-,. n  $\sim$ *r*  ,-, ,-..

# **Denominación del procedimiento:**

# **"Certificado de Salud"**

**Código:** GSRCAST-28-2021.

**Descripción del procedimiento** 

1 Otorgamiento del Certificado de Salud.

# **Requisitos**

- 1.- Solicitud dirigida al Director del Centro de Salud por el interesado o Representante Legal según modelo.
- 2.- Boleta de Depósito (en el caso que el pago se efectúe en una entidad financiera)

# **Formularios**

No aplica.

# **Canales de atención**

Atención Presencial: Area de Tramite Documentario.

# **Pago por derecho de tramitación**

Monto - S/ 20.00

# **Modalidad de pago**

Caja de la entidad

Efectivo: Si.

Tarjeta de débito:

Tarjeta de crédito:

Agencia Bancaria:

Transferencia:

# **Plazo**

# **Callficación del procedimiento**

Evaluación previa - Silencio Administrativo Positivo: Si vencido el plazo de atención, no obtiene respuesta, la petición se considera aprobada.

Días hábiles

...... 02 .....

# **Sedes y horarios de atención**

Centro de Salud de Castrovirreyna: de Lunes a Viernes de 08:00 a 13:00 y de 14:00 a 16:15.

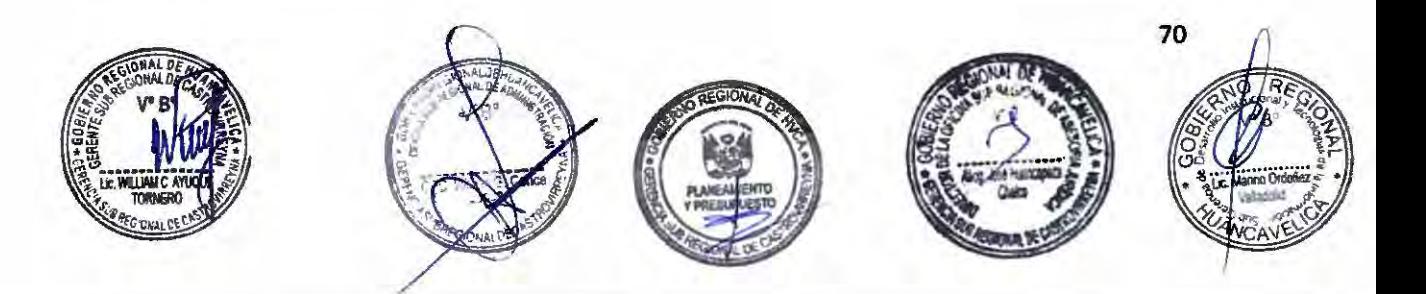

#### Unidad de organización donde se presenta la documentación

Area de Tramite Documentario: Centro de Salud de Castrovirreyna.

#### **Unidad de organización responsable**

#### **de aprobar la solicitud**

 $\sim$  $\sim$ 

*r* 

 $\overline{a}$ 

*f". r* 

-- ,....

*r-* -<br>-<br>*r-*  $\sim$ 

 $\sim$   $\circ$ 

 $\widetilde{\phantom{m}}$ ,,....\_

...... ,,...  $\overline{a}$ 

*r*  ,,....\_ - C  $\sim$ ,,....

,...

 $\overline{\phantom{0}}$ 

*r* 

*r-* - -,,....

Centro de Salud de Castrovirreyna.

#### **Consulta sobre el procedimiento**

Teléfono: 937562916 Anexo ... . . . . . . . . . . .

Correo .................................................... .

#### Instancia de resolución de recursos

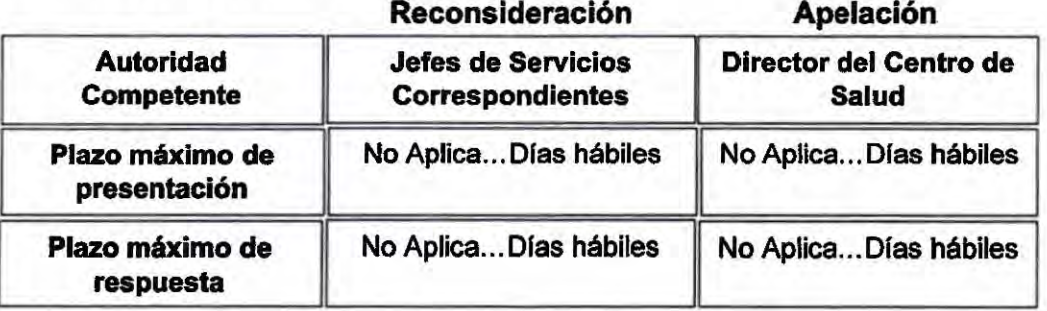

### **Base Legal**

Artículo 13 y 24 Ley General de Salud Ley Nº 26842, publicado el 20/07/1997.

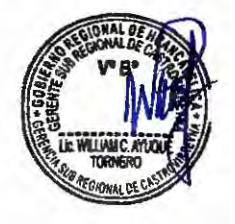

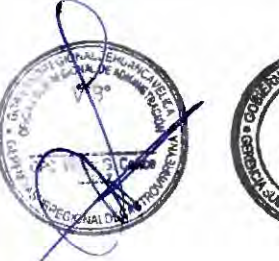

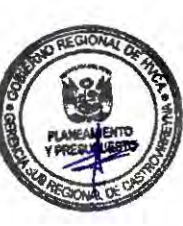

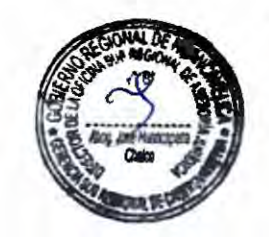

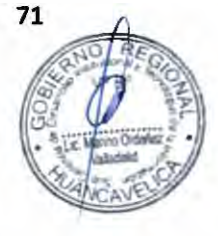

#### **Denominación del procedimiento:**

#### **"Informe Médico, Psicosomático, Psicológico** u **Odontológico"**

#### **Código:** GSRCAST-29-2021.

#### **Descripción del procedimiento**

Otorgamiento del Informe Médico, Psicosomático, Psicológico u **Odontol6aico.** 

#### **Requisitos**

,.... ,....

..... ,,....

 $\sim$ 

 $\sim$ 

,....

,...

 $\sim$  $\sim$ 

> ,.... ,-- ,....  $\sim$

*r* 

 $\overline{ }$ 

.......

 $\sim$ 

- 1.- Solicitud dirigida al Director del Centro de Salud por el interesado o Representante.
- 2.- Boleta de Depósito (en el caso que el pago se efectúe en una entidad financiera)

#### **Formularlos**

No aplica.

#### **Canales de atención**

Atención Presencial: Área de Tramite Documentario.

### **Pago por derecho de tramitación**

Monto - S/ 45.00

#### **Modalidad de pago**

Caja de la entidad

Efectivo: Si.

Tarjeta de débito:

Tarjeta de crédito:

Agencia Bancaria:

Transferencia:

#### **Plazo**

#### **Calificación del procedimiento**

Evaluación previa - Silencio Administrativo Positivo: Si vencido el plazo de atención, no obtiene respuesta, la petición se considera aprobada.

Días hábiles

...... 07 .....

# **Sedes y horarios de atención**

Centro de Salud de Castrovirreyna: de Lunes a Viernes de 08:00 a 13:00 y de 14:00 a 16:15.

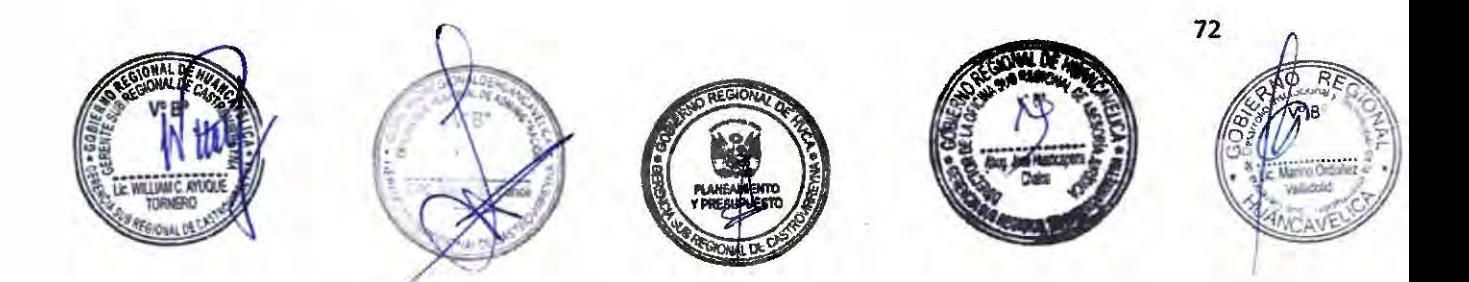

#### Unidad de organización donde se presenta la documentación

Area de Tramite Documentario: Centro de Salud de Castrovirreyna.

#### **Unidad de organización responsable**

#### **de aprobar la solicitud**

.,.....

 $\sim$ 

 $\tilde{c}$ 

- C

 $\sim$ -

> .,,...  $\overline{a}$

-

 $\overline{C}$ 

-

-

 $\sim$ 

 $\tilde{ }$ 

*r* 

 $\sim$ 

-,....

 $\sim$  $\widetilde{\phantom{m}}$ 

 $^{\prime\prime}$ 

r.

Centro de Salud de Castrovirreyna.

#### **Consulta sobre el procedimiento**

Teléfono: 937562916 Anexo ... . . . . . . . . . . .

Correo ................................................... ..

#### **Instancia de resolución de recursos**

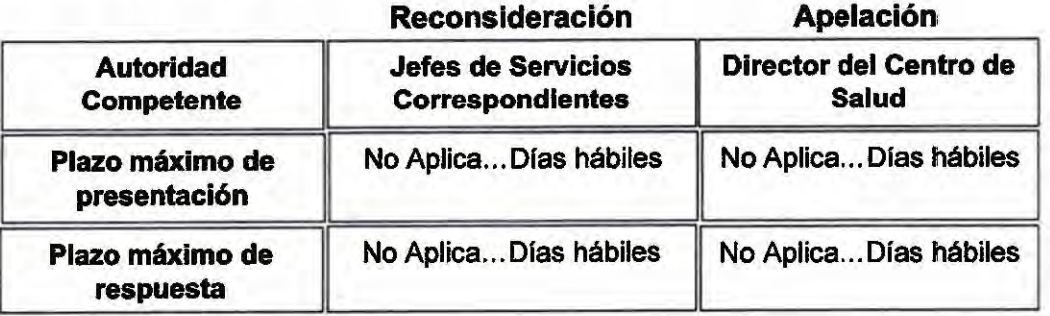

### **Base** Legal

Artfculos 13, 15 y 24 Ley General de Salud, Ley Nº 26842, publicado el 20/07/1997.

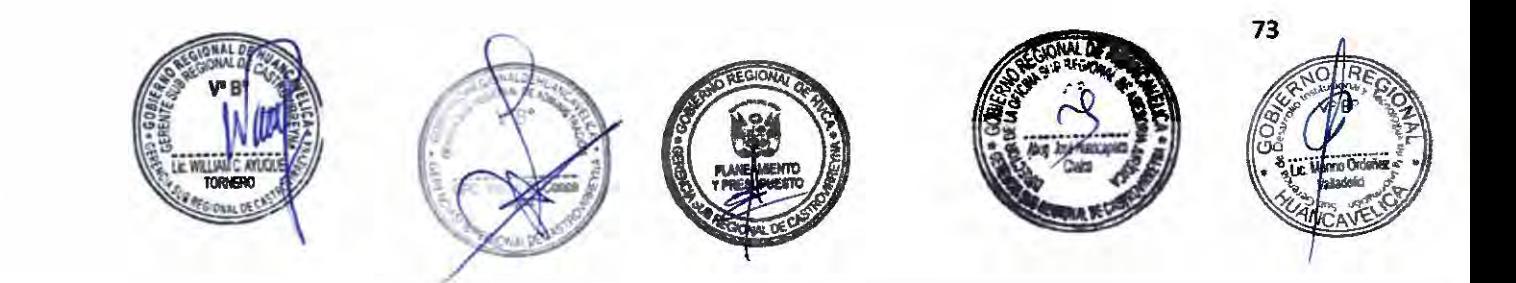

#### **ucopia de Historia Clínica o Eplcrlsls"**

**Código:** GSRCAST-30-2021.

#### **Descripción del procedimiento**

Otorgamiento de una Copia de Historia Clínica o Epicrisis.

#### **Requisitos**

*r* 

 $\overline{\phantom{0}}$ ,,... ,,....,

*r* 

,.....  $\overline{\phantom{0}}$  $\overline{\phantom{0}}$  $\sim$ 

 $\sim$ 

- 2

*r* 

n  $\overline{\phantom{a}}$  $\sim$  $\sim$ 

*r* 

,-. ,,....

,,.....

 $\sim$  $\sim$ 

,,.....

*r r* 

- 1.- Solicitud dirigida al Director del Centro de Salud por el interesado o Representante Legal.
- 2.- Boleta de Depósito (en el caso que el pago se efectúe en una entidad financiera}

#### **Formularios**

No aplica.

#### **Canales de atención**

Atención Presencial: Area de Tramite Documentario.

#### **Pago por derecho de tramitación**

Monto - SI 20.00

Por Copia A4 **Efectivo: Si.** 

Monto- S/ 0.10

#### **Modalidad de pago**

Caja de la entidad

Tarjeta de débito:

Tarjeta de crédito:

Agencia Bancaria:

Transferencia:

#### **Plazo**

#### **Calificación del procedimiento**

Evaluación previa - Silencio Administrativo Positivo: Si vencido el plazo de atención, no obtiene respuesta, la petición se considera aprobada.

Olas hábiles

...... 07 .....

#### **Sedes y horarios de atención**

Centro de Salud de Castrovirreyna: de Lunes a Viernes de 08:00 a 13:00 y de 14:00 a 16:15.

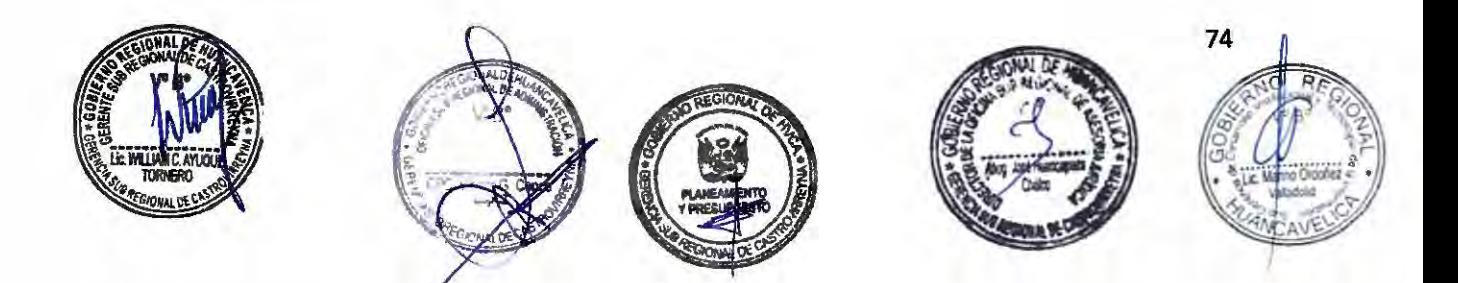

#### Unidad de organización **donde** se presenta la documentación

Área de Tramite Documentario: Centro de Salud de Castrovirreyna.

#### **Unidad de organización responsable**

#### **de aprobar la solicitud**

Centro de Salud de Castrovirreyna.

#### **Consulta sobre el procedimiento**

Teléfono: 937562916 Anexo ... ... ... ......

Correo ................................................... ..

#### Instancia de resolución de recursos

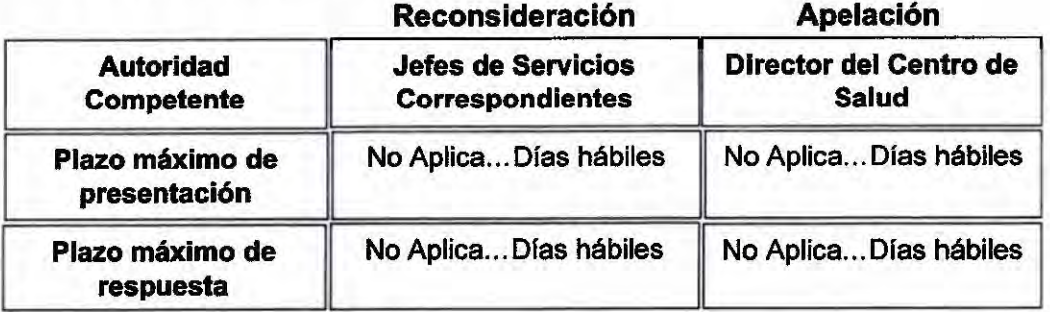

### Base Legal

Artículos 15 inciso i), 24 y 29 Ley General de Salud, Ley Nº 26842, publicado el 20/07/1997.

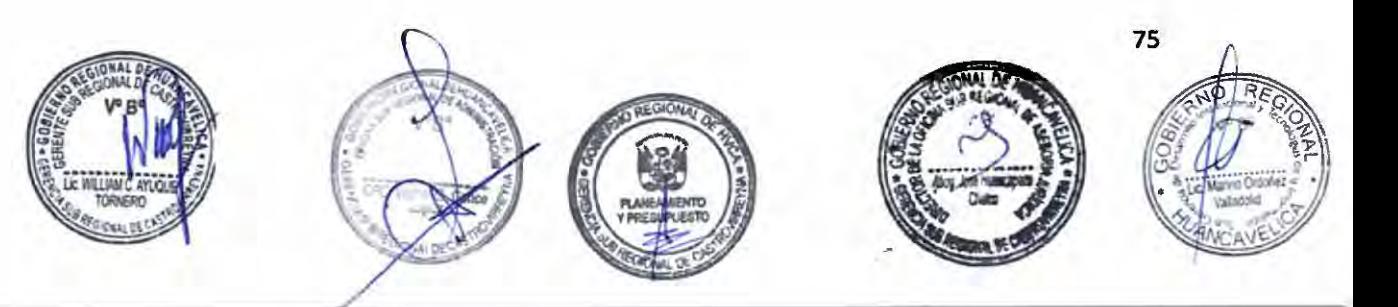

#### **Denominación del procedimiento:**

#### **"Certificado de Discapacidad"**

#### **Código:** GSRCAST-31-2021.

#### **Descripción del procedimiento**

Otorgamiento del Certificado de Discapacidad.

#### **Requisitos**

1.- Solicitud dirigida al Director del Centro de Salud por el interesado o Representante Legal según modelo.

#### **Formularios**

No aplica.

#### **Canales de atención**

Atención Presencial: Área de Tramite Documentario.

#### **Pago por derecho de tramitación**

**Gratuito** 

#### **Modalidad de pago**

Caja de la entidad

Efectivo:

Tarjeta de débito:

Tarjeta de crédito:

Agencia Bancaria:

Transferencia:

#### **Plazo**

#### **Calificación del procedimiento**

Evaluación previa - Silencio Administrativo Positivo: Si vencido el plazo de atención, no obtiene respuesta, la petición se considera aprobada.

Días hábiles

...... 07 .....

#### **Sedes y horarios de atención**

Centro de Salud de Castrovirreyna: de Lunes a Viernes de 08:00 a 13:00 y de 14:00 a 16:15.

#### **Unidad de organización donde se presenta la documentación**

Área de Tramite Documentaño: Centro de Salud de Castrovirreyna.

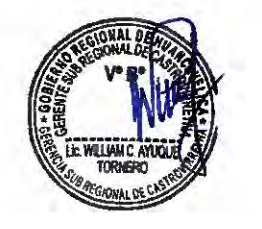

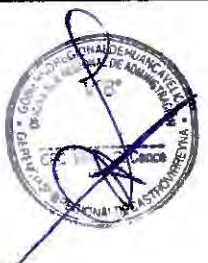

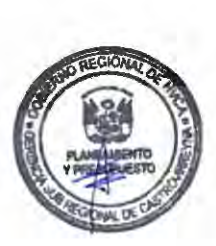

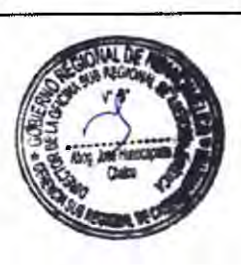

76

 $1<sup>0</sup>$ 

 $\lambda^2$ 

#### **Unidad de organización responsable**

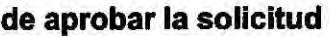

Centro de Salud de Castrovirreyna.

#### **Consulta sobre el procedimiento**

Teléfono: 937562916 Anexo ... ... ... ......

Correo .................................................... .

#### **Instancia de resolución de recursos**

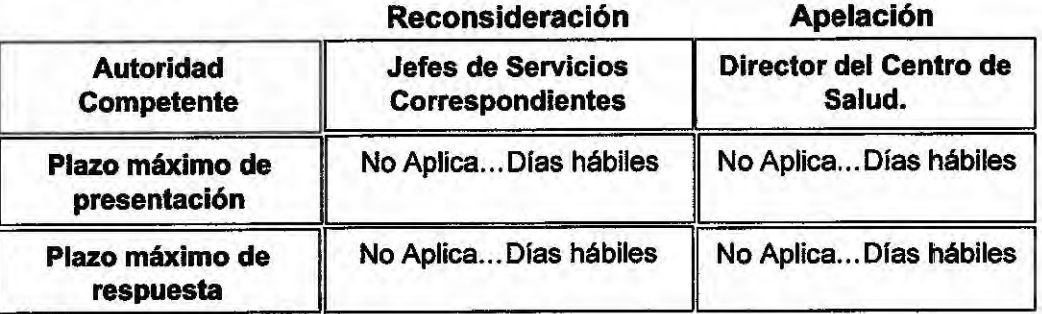

#### **Base Legal**

Artículo 76 Ley General de la Persona con Discapacidad, Ley Nº 29973, publicado el 24/12/2012.

Artículos 13, 14 y 24 Ley General de Salud, Ley Nº 26842, publicado el 20/07/1997.

Artículo 15 Aprueban Reglamento de la Ley General de la Persona con Discapacidad, Decreto Supremo Nº 003-2000-PROMUDEH. publicado el 05/04/2000.

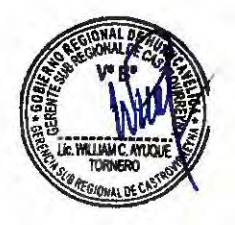

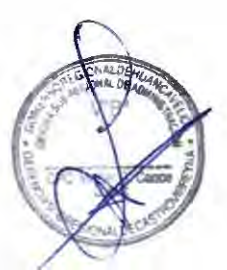

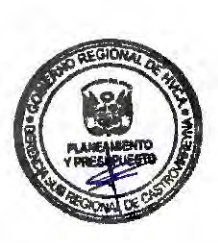

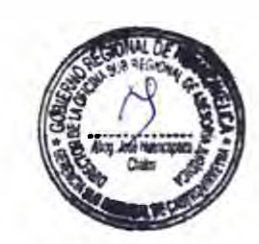

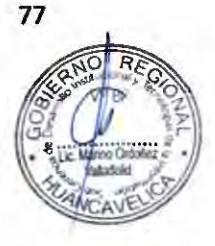

# **Denominación del procedimiento:**

# **"Constancia de Nacimiento·**

**Código:** GSRCAST-32-2021.

# **Descripción del procedimiento**

Constancia de Nacimiento.

# **Requisitos**

- 1.- Solicitud dirigida al Director del Centro de Salud por el interesado o Representante Legal.
- 2.- Boleta de Depósito (en el caso que el pago se efectúe en una entidad financiera)

# **Formularios**

No aplica.

# **Canales de atención**

Atención Presencial: Area de Tramite Documentario.

# **Pago por derecho de tramitación**

**Gratuito** 

# **Modalidad de pago**

Caja de la entidad

Efectivo:

Tarjeta de débito:

Tarjeta de crédito:

Agencia Bancaria:

Transferencia:

**Plazo** 

...... 01 .....

Días hábiles

# **Calificación del procedimiento**

Aprobación automática: La solicitud es considerada aprobada desde el mismo momento de su presentación ante la entidad competente para conocerla, siempre que el administrado cumpla con los requisitos y entregue la documentación completa, exigidos en el TUPA de la entidad.

# **Sedes y horarios de atención**

Centro de Salud de Castrovirreyna: de Lunes a Viernes de 08:00 a 13:00 y de 14:00 a 16:15.

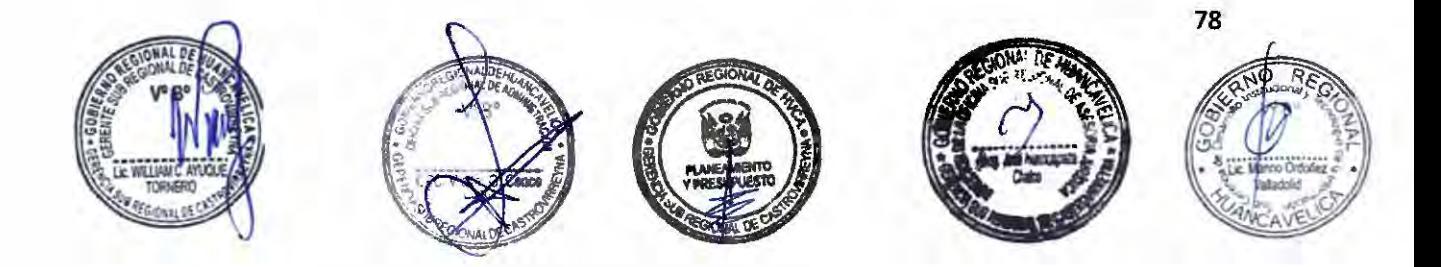

#### Unidad de organización donde se presenta la documentación

Area de Tramite Documentario: Centro de Salud de Castrovirreyna.

#### **Unidad de organización responsable**

#### **de aprobar la solicitud**

*r-*

 $\sim$  $\sim$ 

 $\sim$  $\sim$ 

-

 $\overline{a}$  $\overline{\phantom{a}}$ 

,....

 $\sim$  $\mathbb{R}$ 2

,-...

 $\sim$  $\sim$ è. ×

 $\bar{c}$  $\overline{\phantom{0}}$ 

,-. ,-. ,....

> ,-. ,-. ,....

*r* 

*r* 

Centro de Salud de Castrovirreyna.

#### **Consulta sobre el procedimiento**

Teléfono: 937562916 Anexo ...............

Correo .................................................... .

#### **Instancia de resolución de recursos**

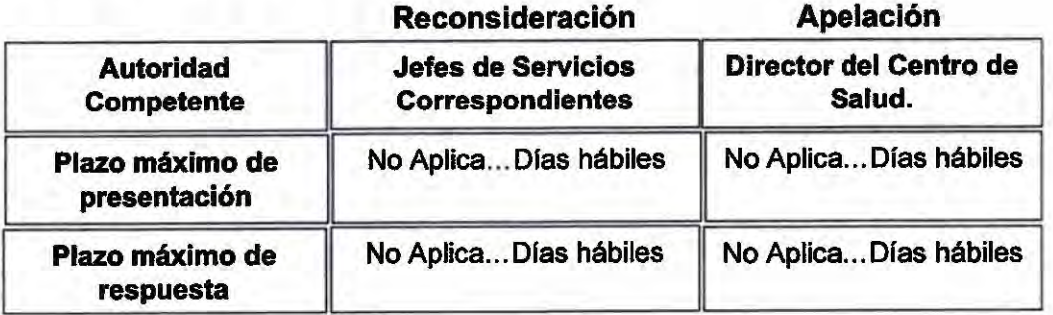

#### **Base** Legal

Articulos 13, 15y 24 Ley General de Salud, Ley Nº 26842, publicado el 20/07/1997.

Articulo 3 Aprueban Reglamento de Inscripciones del Registro Nacional de Identificación y Estado Civil, Decreto Supremo Nº 015-98-PCM. publicado el 25/04/1998.

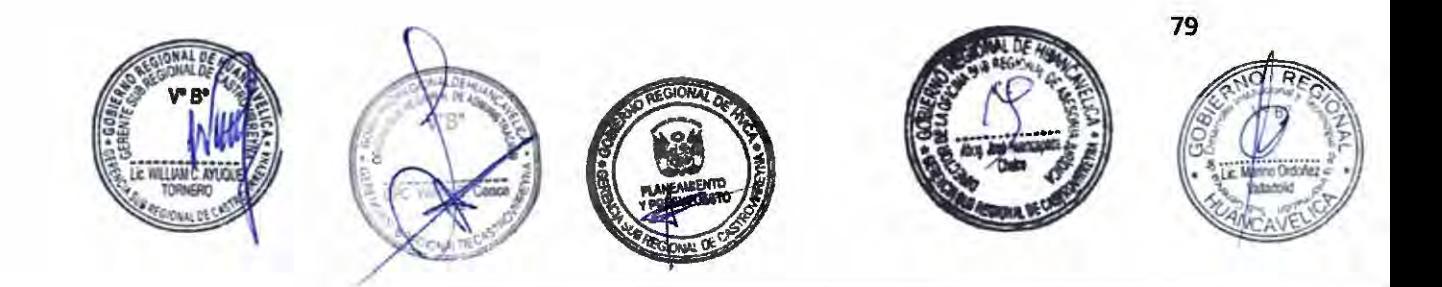

#### **"Constancia de Defunción"**

#### **Código:** GSRCAST-33-2021.

#### **Descripción del procedimiento**

Otorgamiento de la Constancia de Defunción.

#### **Requisitos**

1.- Solicitud dirigida al Director del Centro de Salud por el interesado o Representante Legal.

#### **Formularios**

No aplica.

### **Canales de atención**

Atención Presencial: Area de Tramite Documentario.

#### **Pago por derecho de tramitación**

Gratuito.

#### **Modalidad de pago**

Caja de la entidad

24

Efectivo:

Tarjeta de débito:

Tarjeta de crédito:

Agencia Bancaria:

Transferencia:

**Plazo** 

#### **Calificación del procedimiento**

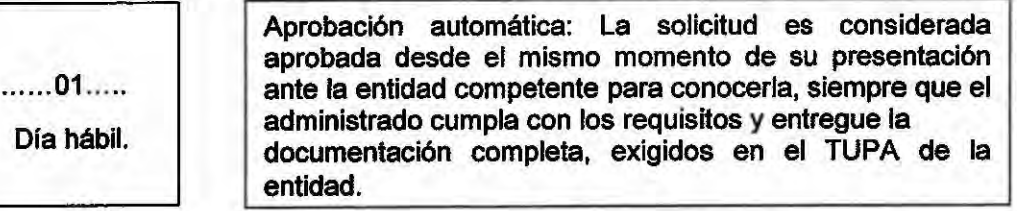

#### **Sedes y horarios de atención**

Centro de Salud de Castrovirreyna: de Lunes a Viernes de 08:00 a 13:00 y de 14:00 a 16:15.

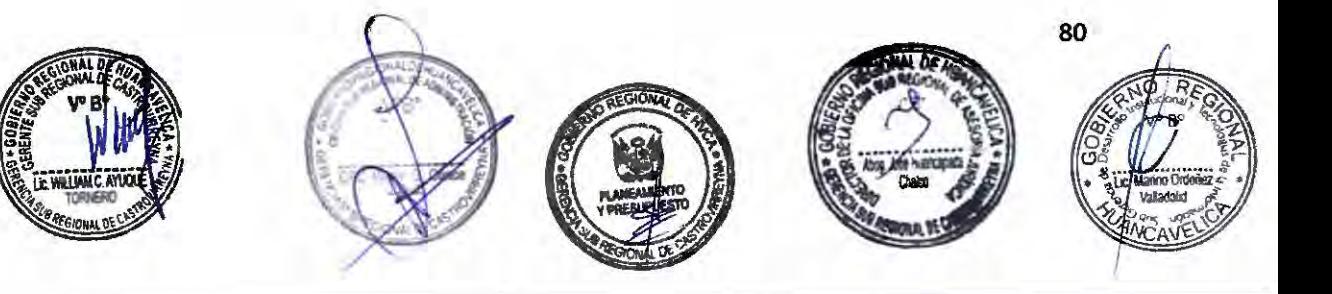

#### **Unidad de organización donde se presenta la documentación**

Área de Tramite Documentario: Centro de Salud de Castrovirreyna.

#### **Unidad de organización responsable**

#### **de aprobar la** solicitud

,-..

,,...

 $\tilde{\phantom{a}}$ 

 $\sim$ ,..

 $\overline{\phantom{a}}$ 

 $\sim$  $\sim$  $\sim$ ,.... ,...

*r* 

,,.., - 1 - 2

,-....

,-

 $\sim$ 

- - -,...,

*r r r*  Centro de Salud de Castrovirreyna.

#### **Consulta sobre el procedimiento**

 $\mathfrak{u}^{\mathfrak{a}}$ 

Teléfono: 937562916 Anexo ... . . . . . . . . . . .

Correo .................................................... .

#### **Instancia de resolución de recursos**

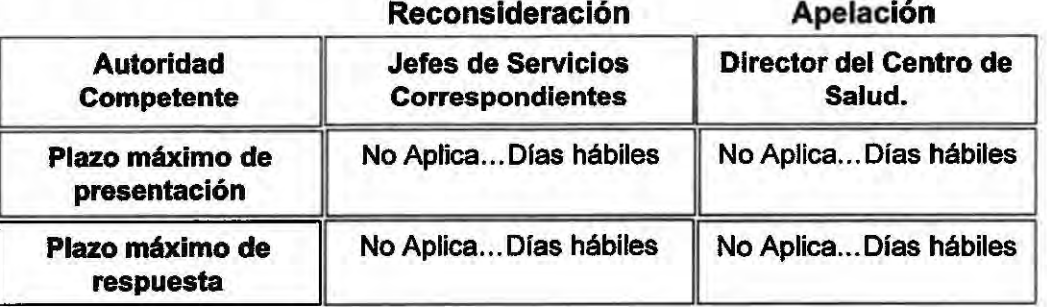

#### **Base** Legal

Artículos 13, 15y 24 Ley General de Salud, Ley Nº 26842, publicado el 20/07/1997.

Articulo 3 Aprueban Reglamento de Inscripciones del Registro Nacional de Identificación y Estado Civil, Decreto Supremo Nº 015-98-PCM. publicado el 25/04/1998.

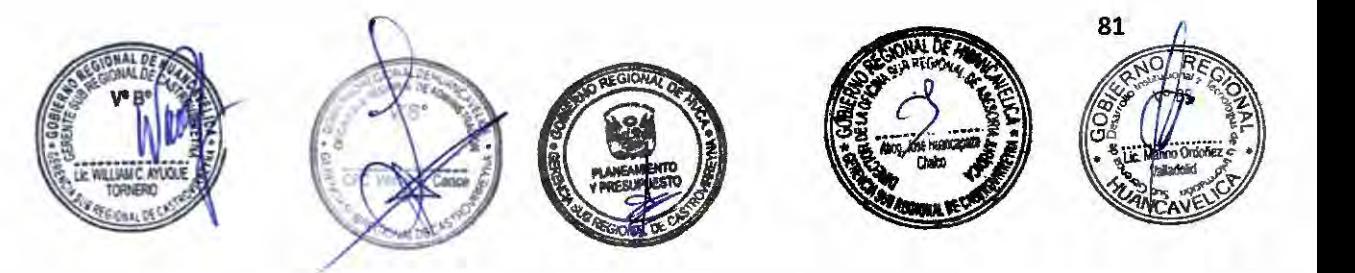

ANEXOS

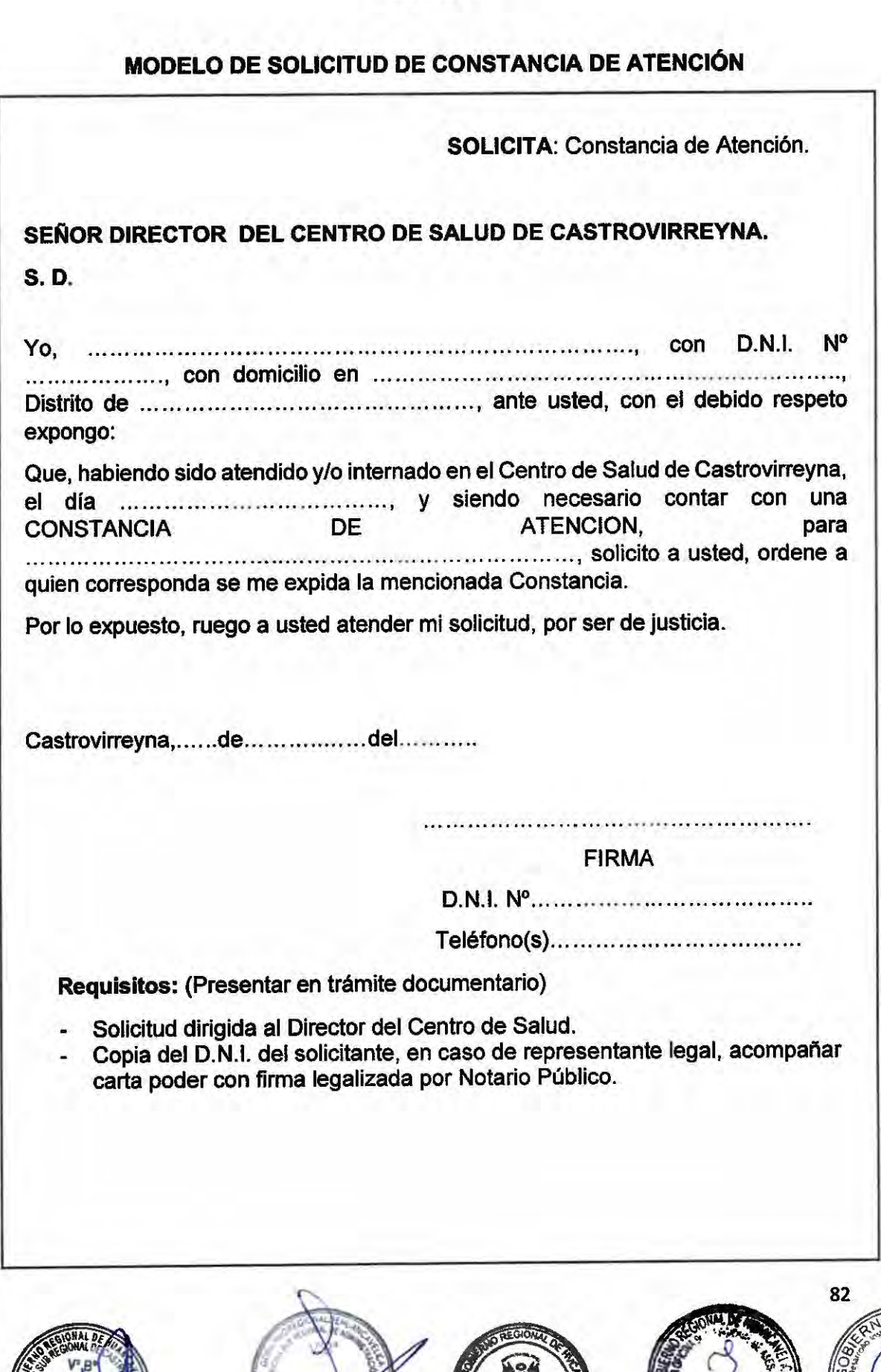

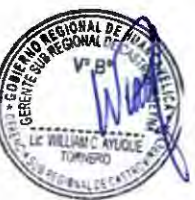

 $\tilde{\phantom{a}}$ 

*r*  ,... ,-.. *r-* ,.....  $\widetilde{\phantom{m}}$ 

*r-*

,,,

*r-*

,..... ...... ,,... ,,...

 $, 0, 0, 0$ 

 $\sim$ 

....... -,,...

 $\sim$ - *r*   $\overline{\phantom{0}}$ 

,-

,,....

 $\cap$ ~

,,....\_ -  $\tilde{c}$ 

ħ

- - 1 -,,....,,

,..... - C

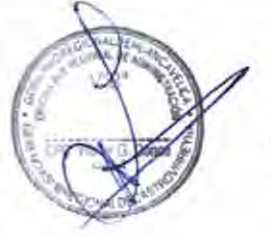

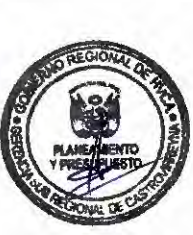

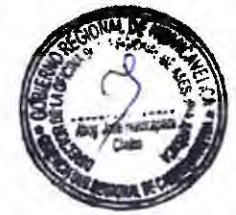

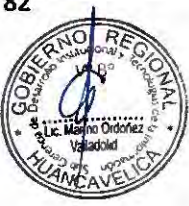

26<br>112

# MODELO DE SOLICITUD DE CERTIFICADO DE SALUD

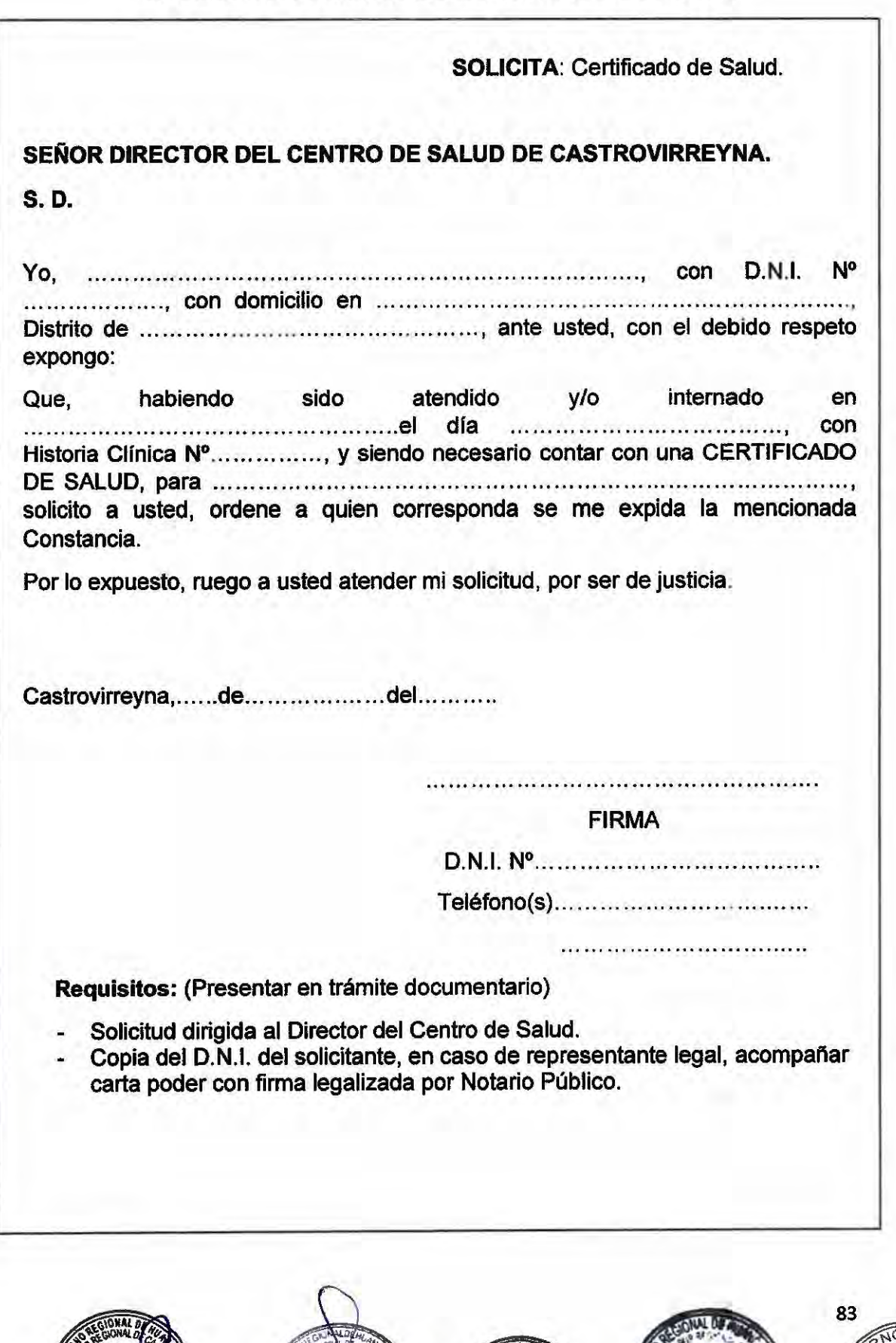

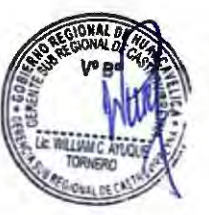

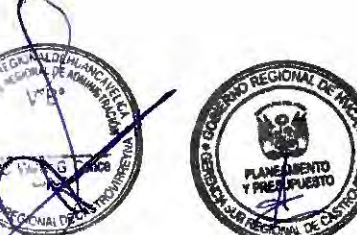

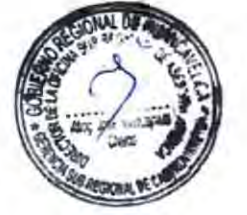

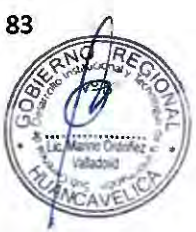

 $\tilde{v}$ 

 $\boldsymbol{\mu}$ 

- $\widehat{\phantom{a}}$ -,-..  $\sum$  $\overline{\phantom{a}}$ ,-.. - ×  $\overline{\phantom{a}}$  $\sim$  $\sim$ m ,..  $\overline{\phantom{a}}$  $\sim$  $\rightarrow$  $\lambda$ -- 1

-

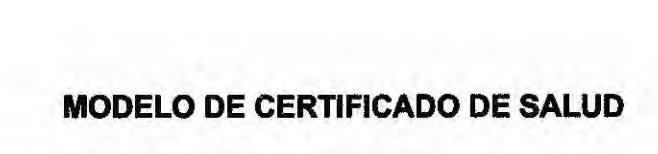

 $\frac{\lambda^2}{\mu^2}$ 

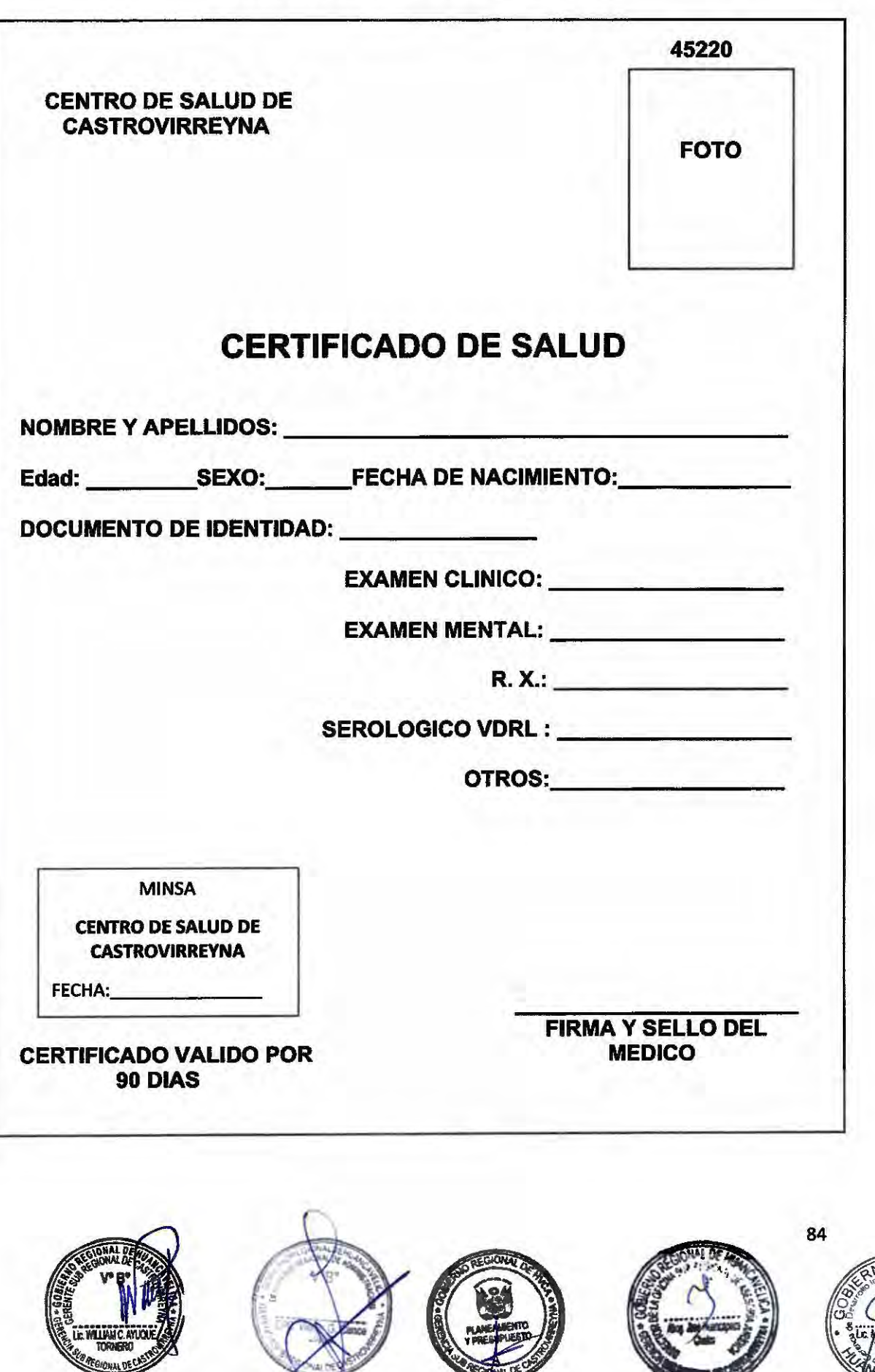

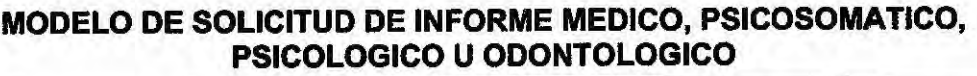

 $129$ 

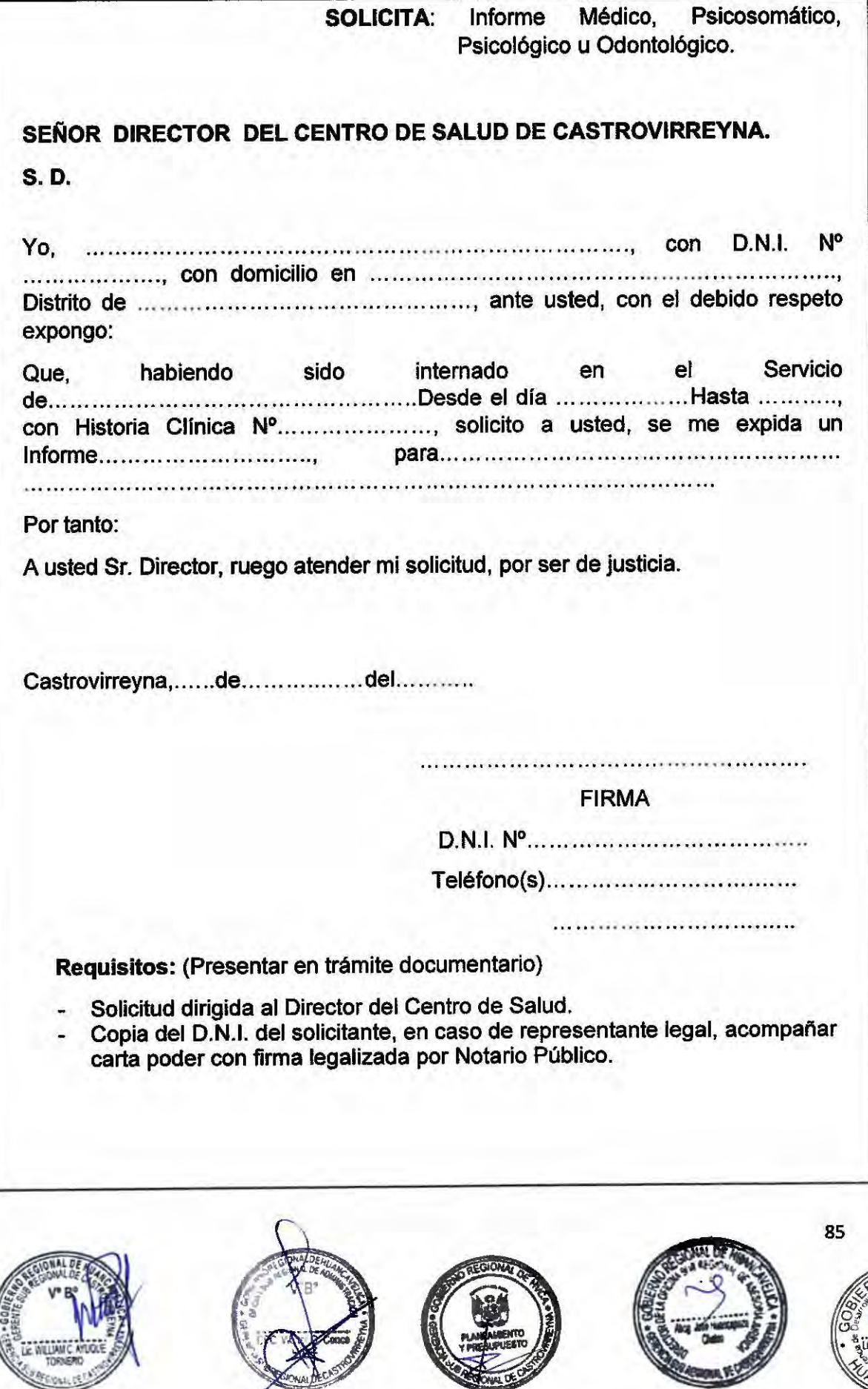

# **MODELO DE FORMATO DE SOLICITUD COPIA DE HISTORIA CLINICA O EPICRISIS**

130

 $I^4$ 

*r* 

*r* 

*r* 

*r* 

*r* 

*r*  ,,...

,-.

×

 $\tilde{\phantom{0}}$ *r,*  ,...

*r-,* 

*r\*  -

 $\sim$  $\lambda$  $"$ *r-..*   $\overline{\phantom{0}}$  $\circ$  $\cap$  $\hat{~}$  $\lambda$  $\bigcap$  $\bigcap$ 

> n  $\rightarrow$

 $-1.3$ 

*r* -

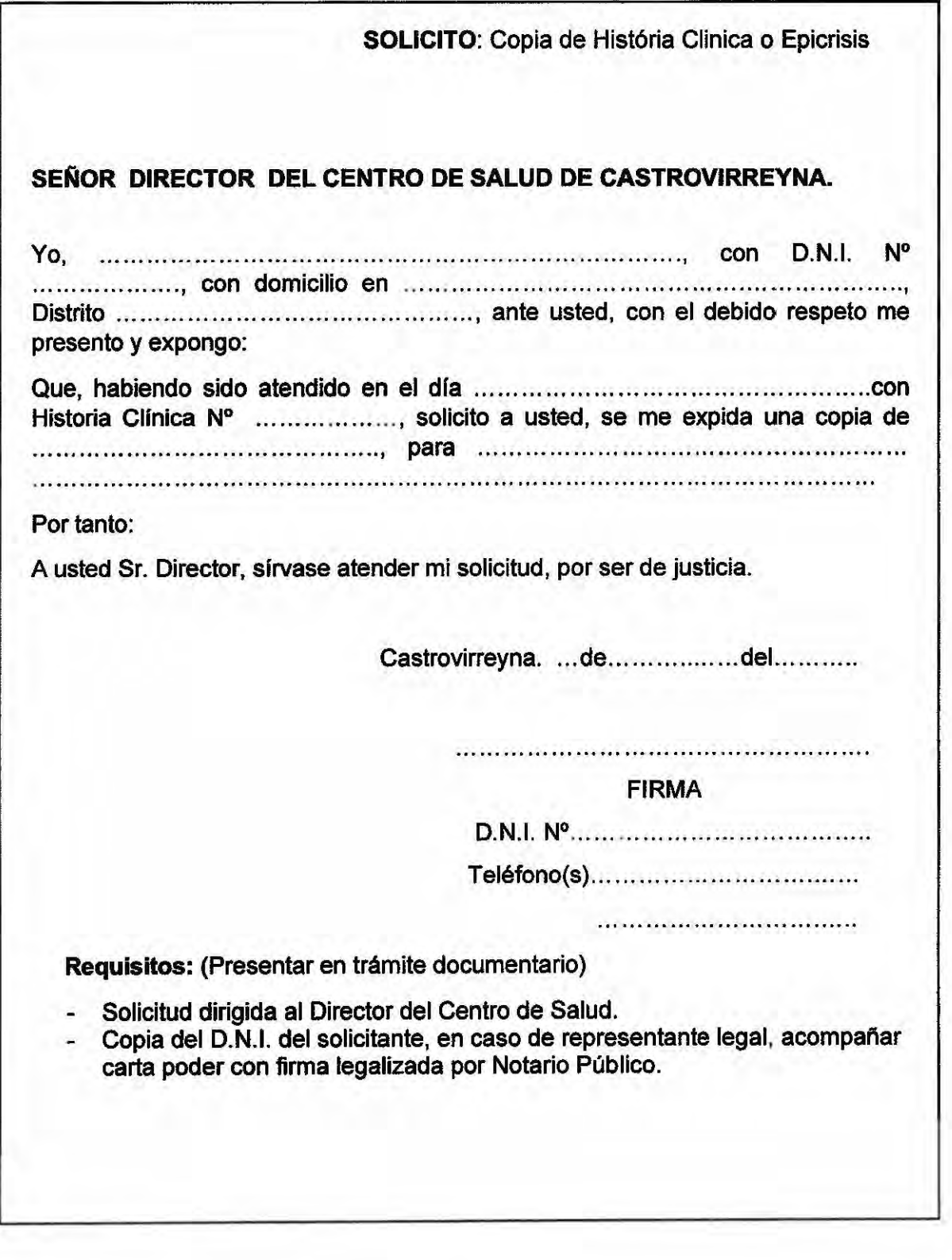

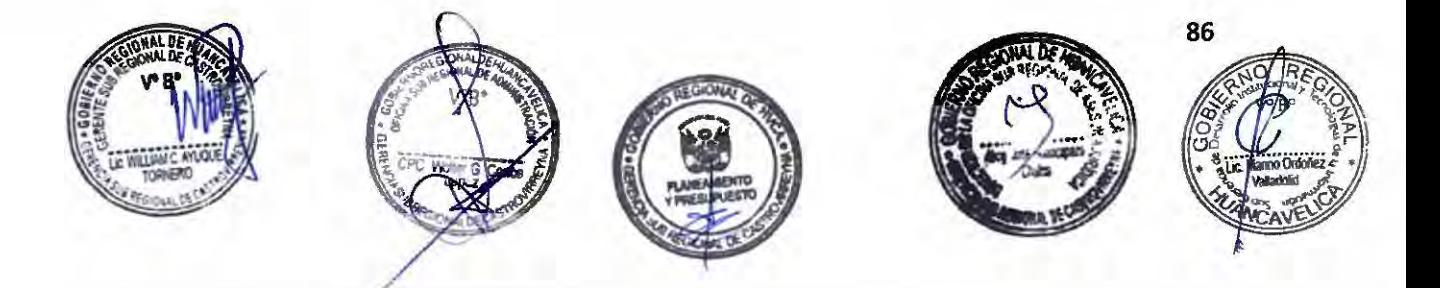

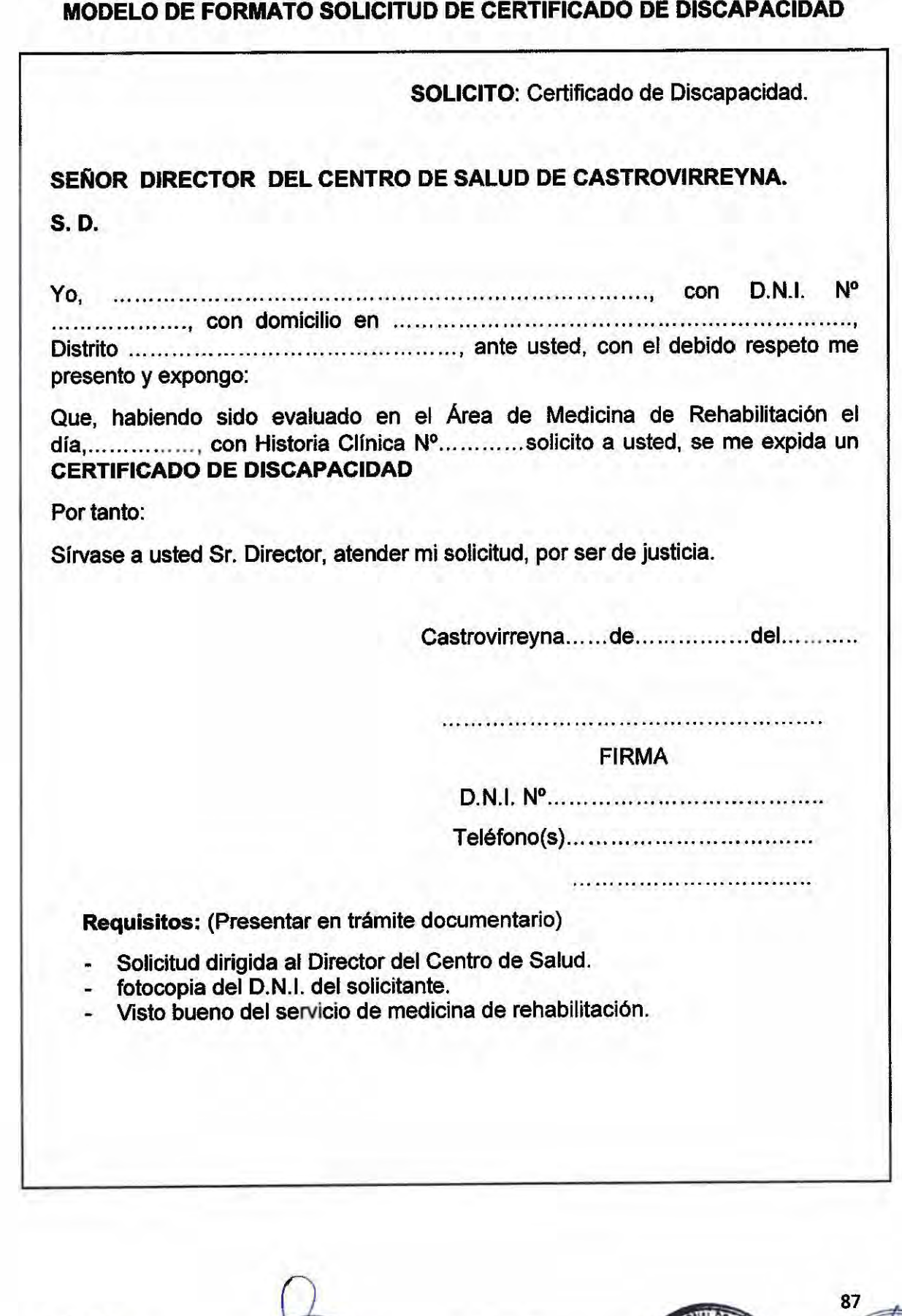

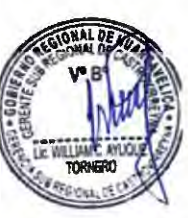

,,.....  $\sim$ 

*r* 

,....

*r-*

 $\sim$ 

*r-*  $\sim$ 

*r* 

 $\sim$ 

,,......

,,....

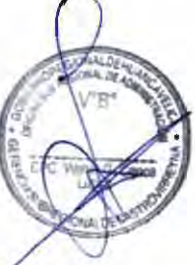

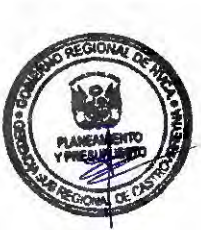

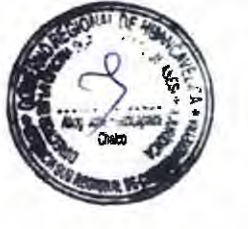

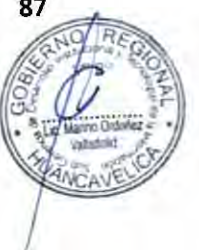

 $131$ <br> $H^6$ 

**DOCUMENTOS DE TRABAJO** 

132

K

n

 $\cap$ 

CCCCCCCCCCCCCCCCCCCCCCCCCC

 $\frac{1}{2}$ 

**FORMATO A TABLAS ASME V-M RESUMEN DE COSTOS UNITARIOS FORMATO B** 

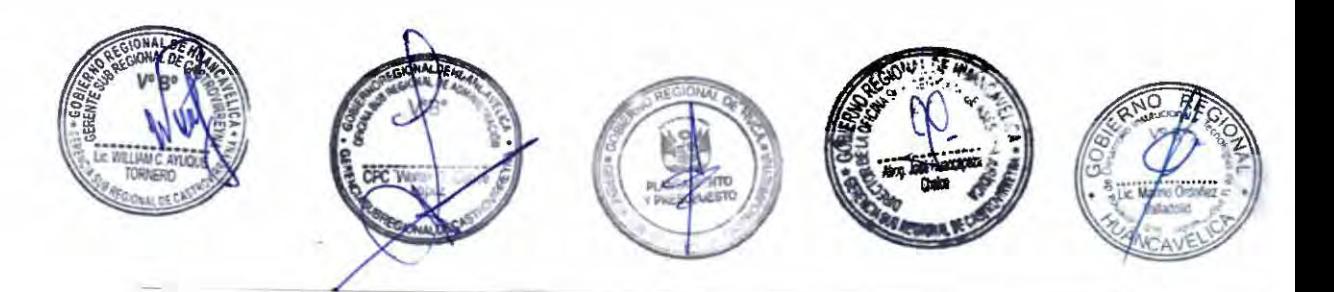

# **FORMATO A**

 $\frac{133}{11}$ 

*r*  -

-

,...

-<br>-<br>-

*r* 

 $\overline{\phantom{a}}$ 

*r r* 

*r r r r r* 

*r* 

*r r* 

*r r* 

*r* 

*rr r* 

# **INFORME RESUMEN PARA LA APROBACIÓN O MODIFICACIÓN** DEL **TUPA** DE LA

# **GERENCIA SUB REGIONAL** DE **CASTROVIRREYNA**

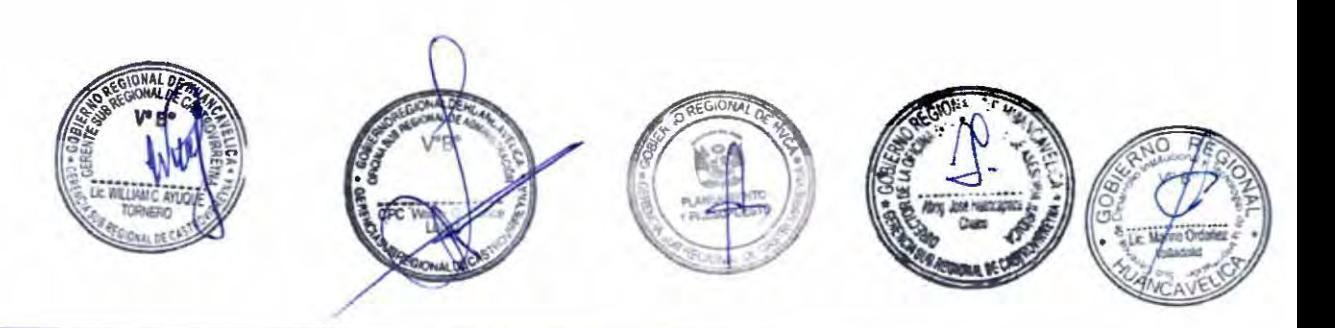

#### **FORMATO A**

#### **INFORME RESUMEN PARA LA APROBACION O MODIFICACION DEL TUPA DE LA GERENCIA SUB REGIONAL DE CASTROVIRREYNA**

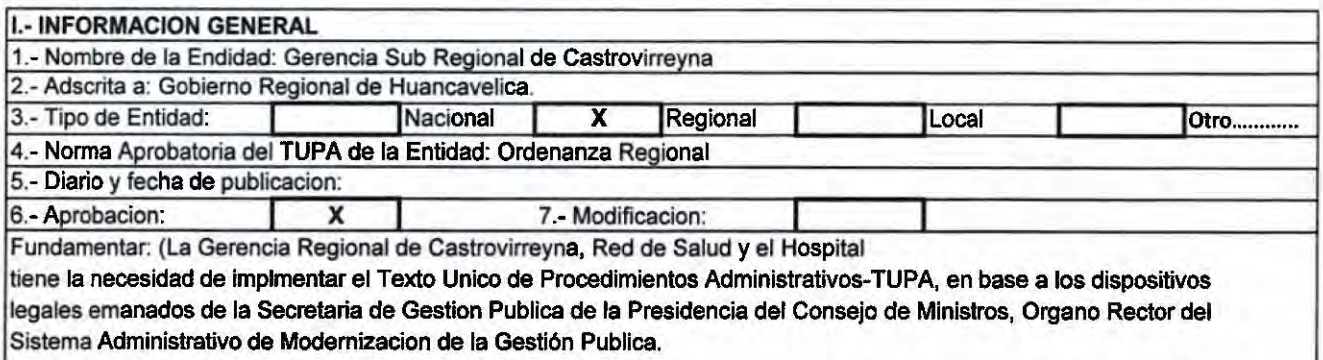

#### 11.• **DETALLE DEL EXPEDIENTE TUPA**

#### 11.1.- **PROCEDIMIENTOS ADMINISTRATIVOS O SERVICIOS PRESTADOS EN EXCLUSIVIDAD**

Cuadro 1. INCORPORACION DE PROCEDIMIENTOS ADMINISTRATIVOS O SERVICIOS PRESTADOS EN EXCLUSIVIDAD

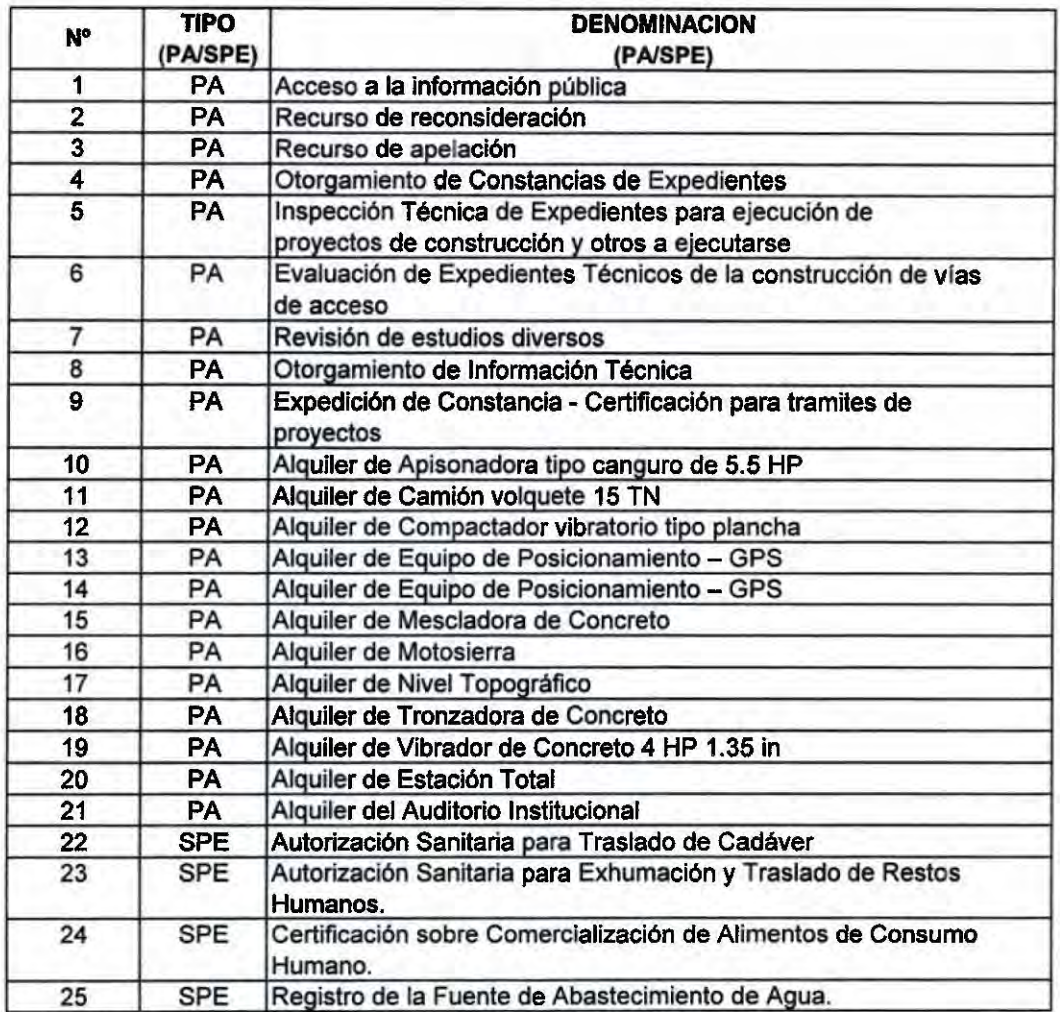

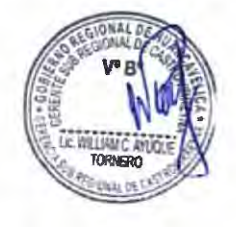

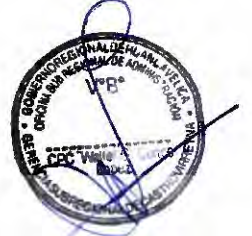

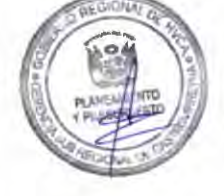

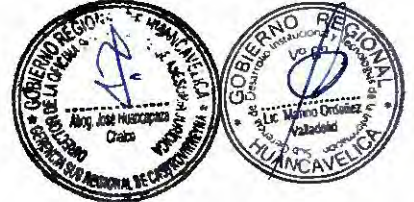

 $131$ 

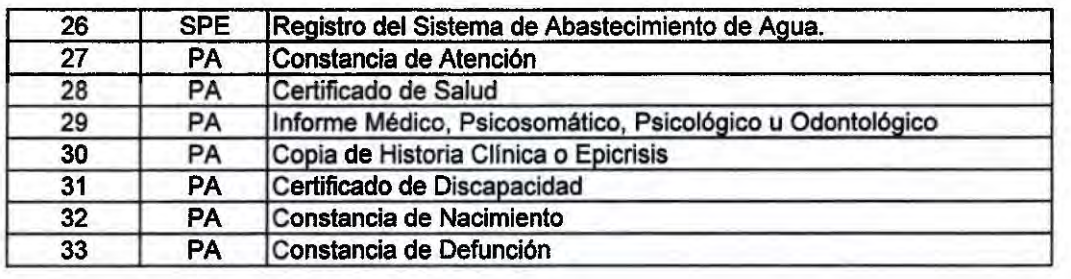

#### 111.- **INFORMACION COMPLEMENTARIA:**

(Se adjunta la tabla ASME - VM de los procedimientos administrativos y servicios prestados en exclusividad)

Se adjunta al presente formato

111.1.- **Tablas ASME-VM visadas** 

111.3.- **Resumen de costo visado** 

Lic. Adm. Erlinda Ayuque Escobar Fecha: 30/03/2022 Oficina Sub Regional de Planeamiento y Presupuesto

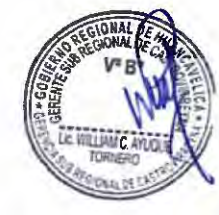

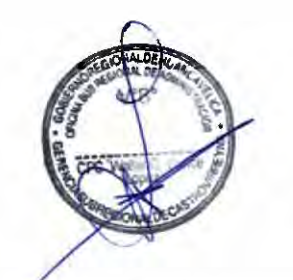

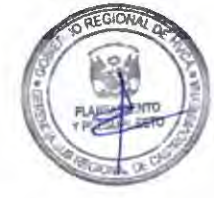

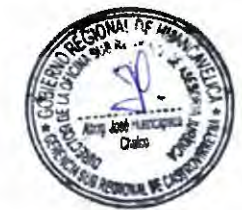

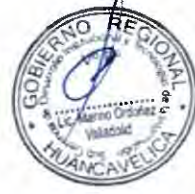

 $35/0$ 

 $\overline{a}$  $222$ *r*   $\lambda$  $\sim$  $\sim$ ,.... *r*   $\begin{pmatrix} 1 & 1 \\ 1 & 1 \end{pmatrix}$ 1  $\overline{\phantom{a}}$ ,.....,  $\overline{\phantom{0}}$ 

,....

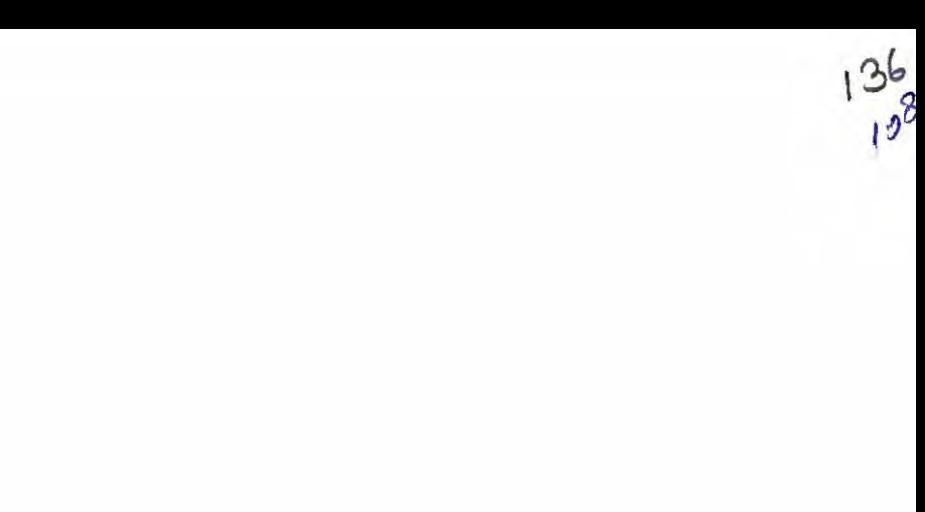

# **TABLA ASME - VM**

C

 $\hat{ }$ 

l e

n

 $\left( \begin{array}{c} 1 \\ 1 \end{array} \right)$ 

 $\sqrt{2}$ 

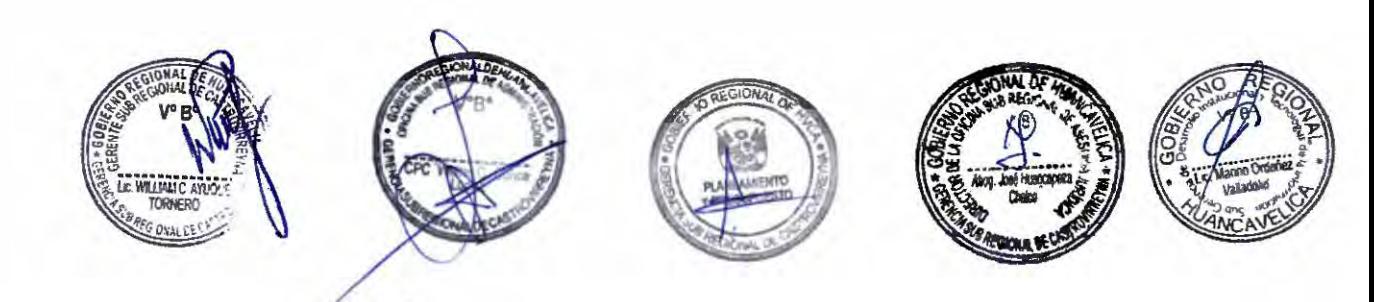

Y. э

# TABLA ASME-VM<br>PA1: ACCESO A LA INFORMACION PUBLICA

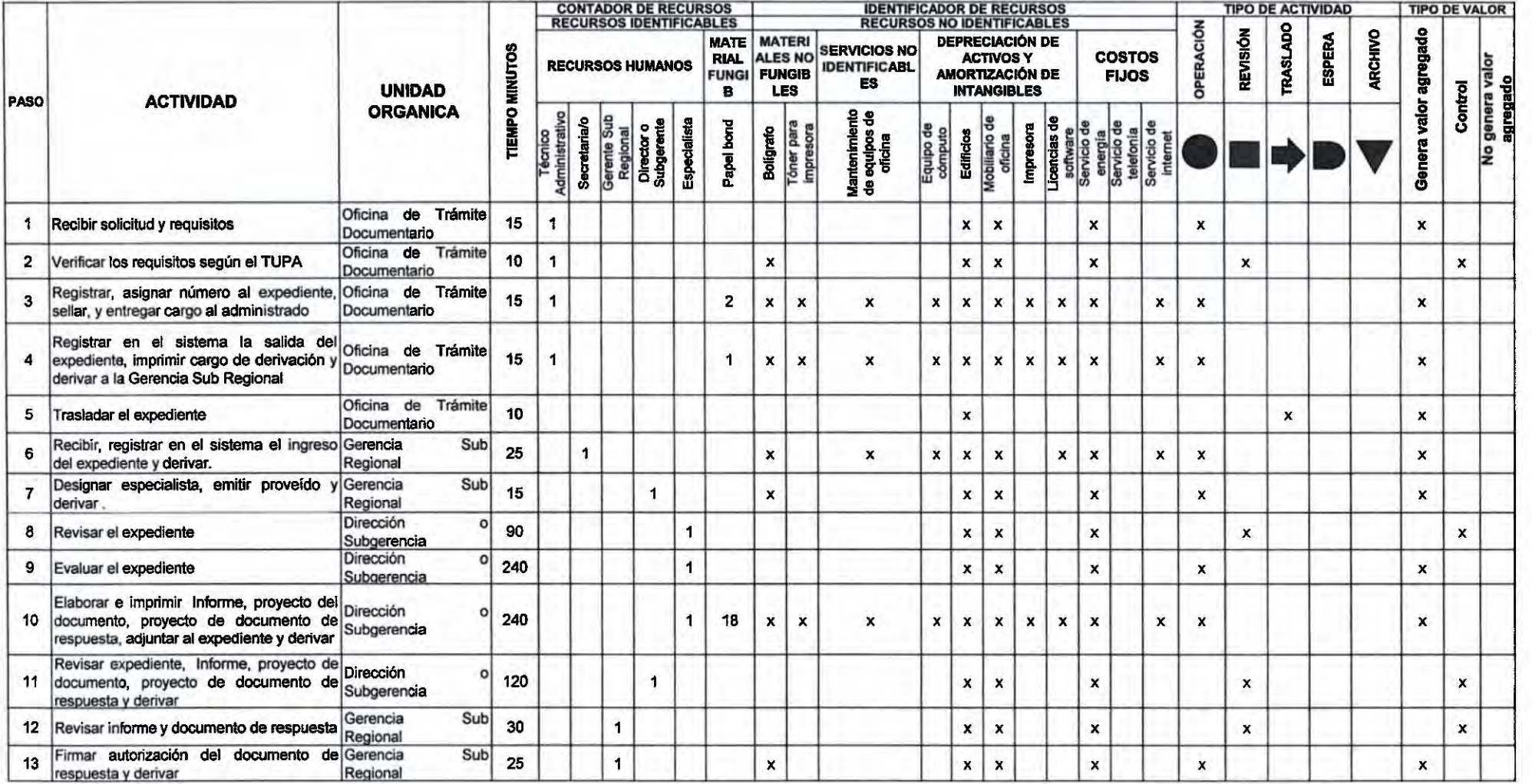

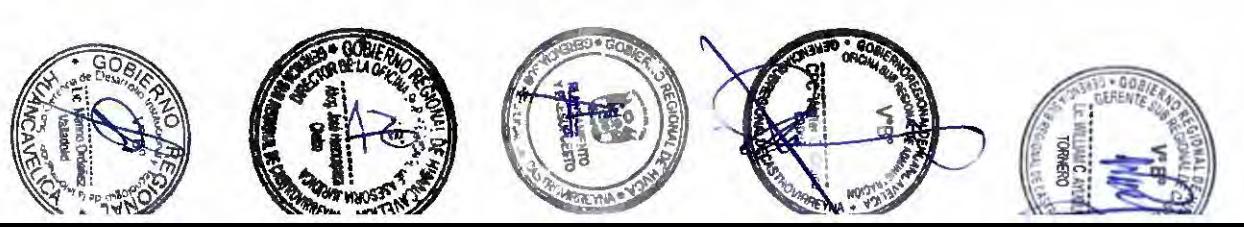

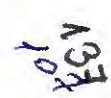

#### **TABLA ASME-VM** PA1: ACCESO A LA INFORMACION PUBLICA

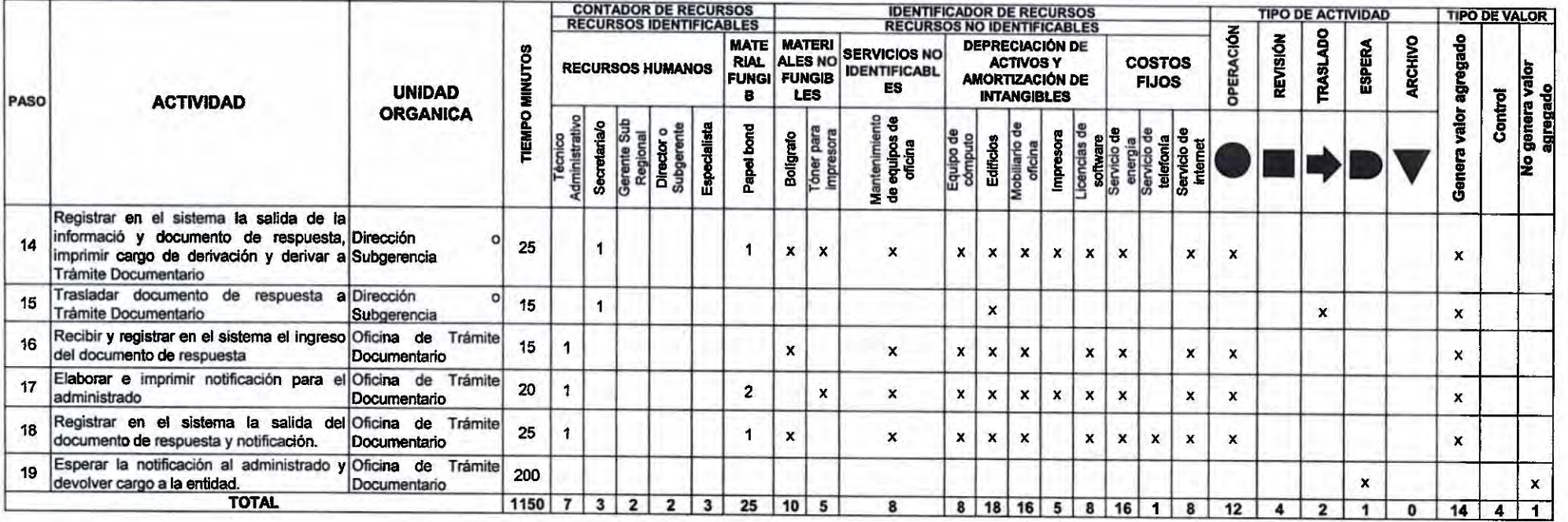

300

 $PLAZO(DIAS) = 3$ 

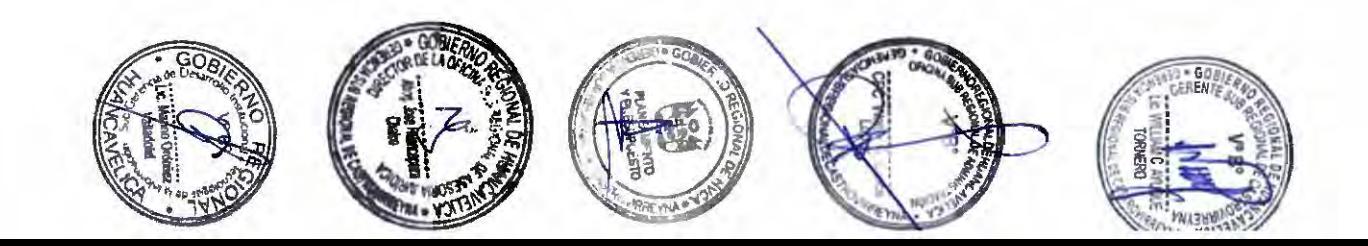

**TABLA ASME-VM PA2: RECURSO DE RECONSIDERACION** 

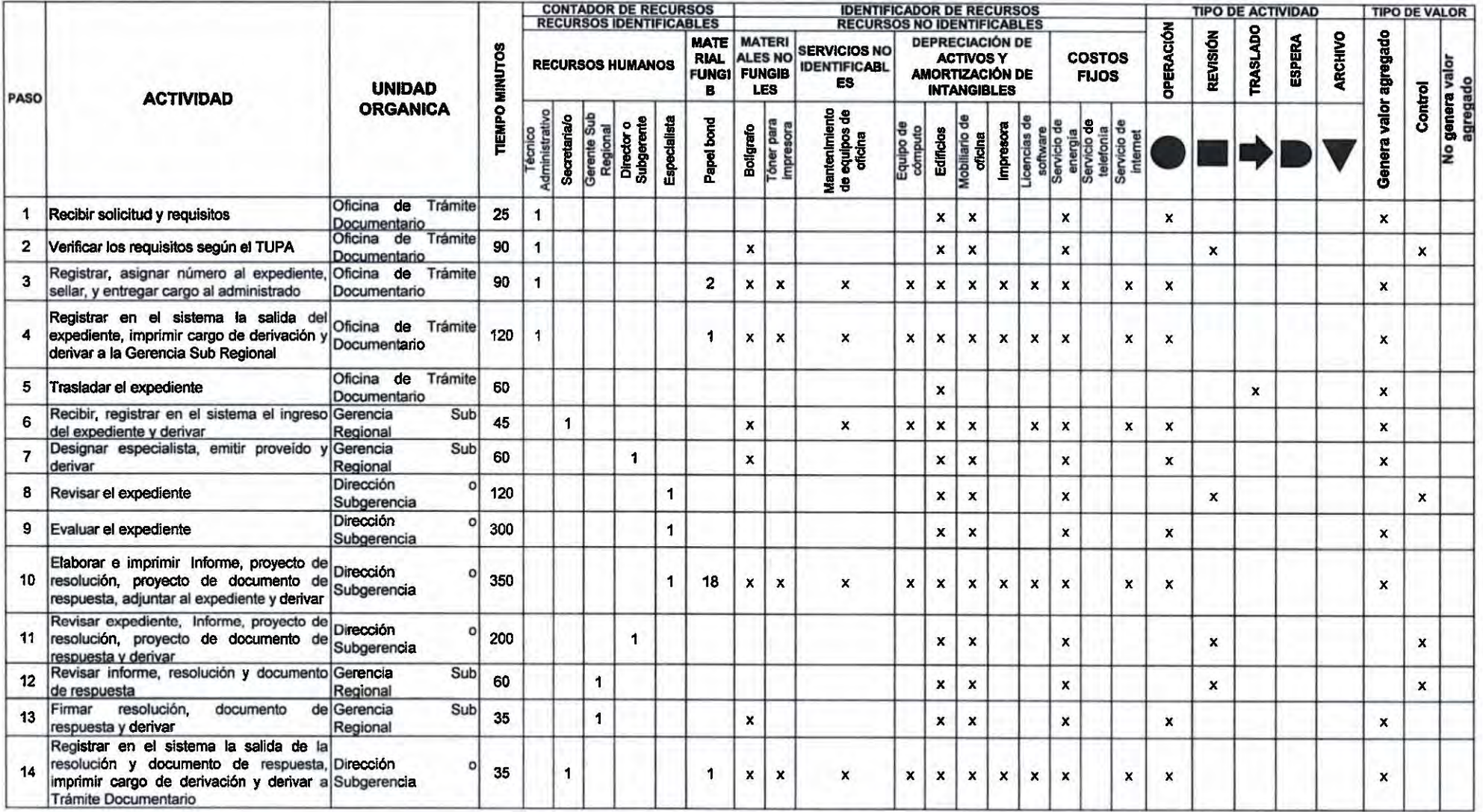

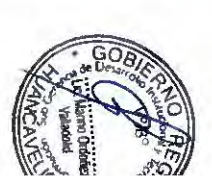

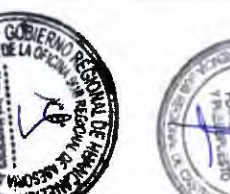

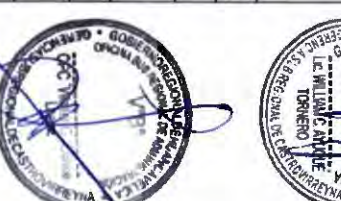

 $+60A$ 

39%

 $\rightarrow$ 

#### **TABLA ASME-VM PA2: RECURSO DE RECONSIDERACION**

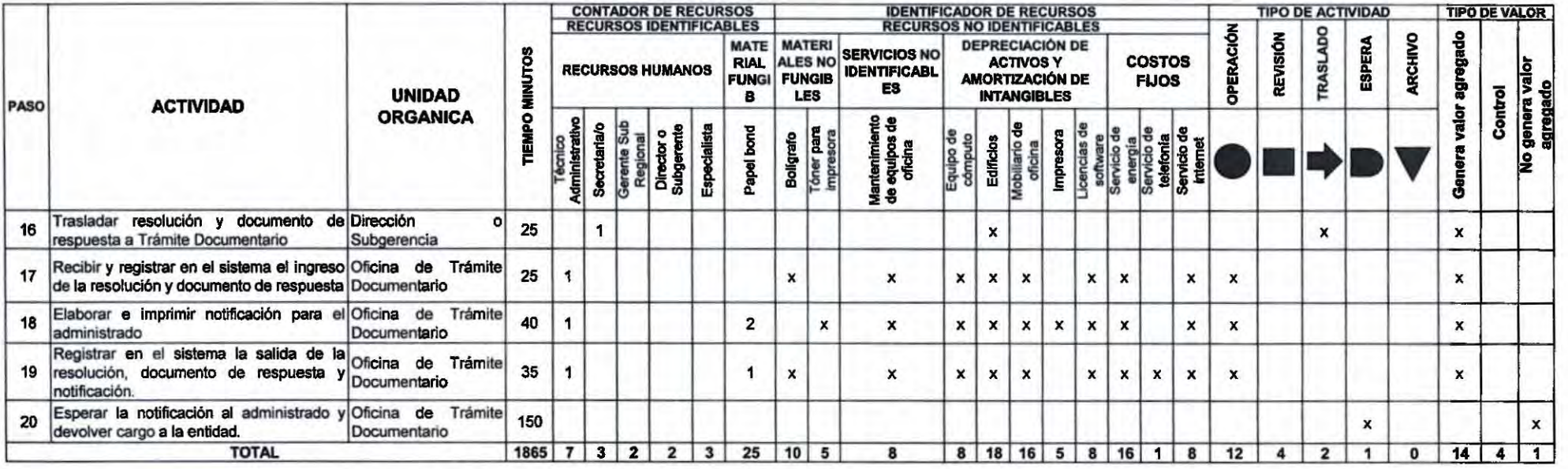

PLAZO (DIAS) =  $\begin{bmatrix} 4 \end{bmatrix}$ 

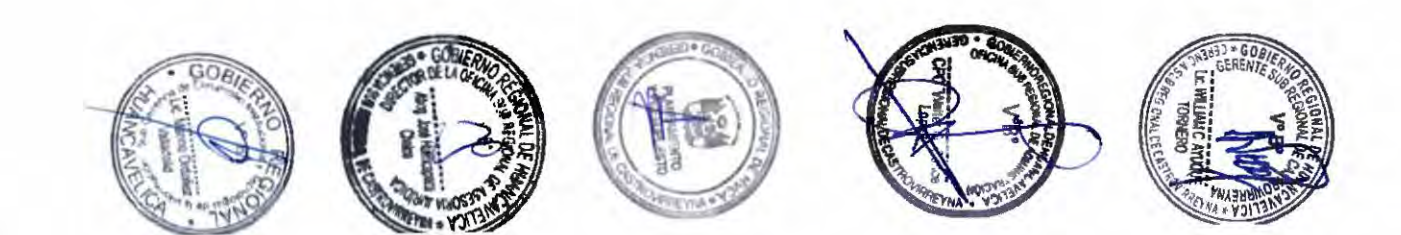

#### **TABLA ASME-VM PA3: RECURSO DE APELACION**

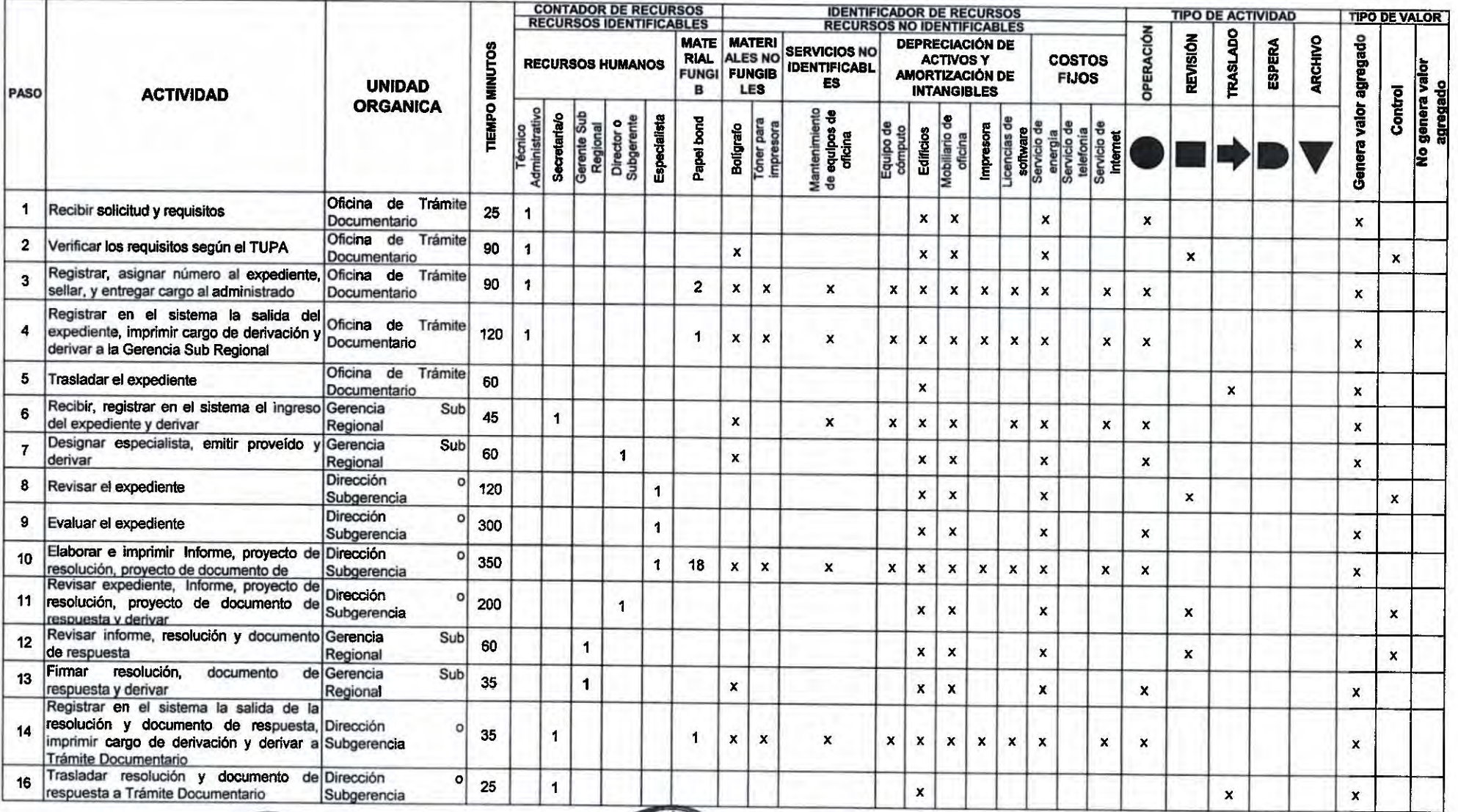

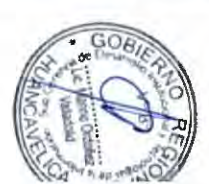

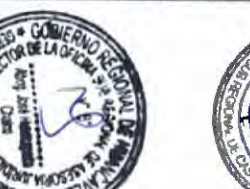

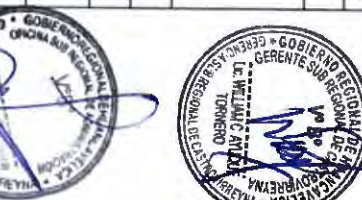

**TABLA ASME-VM PA3: RECURSO DE APELACION** 

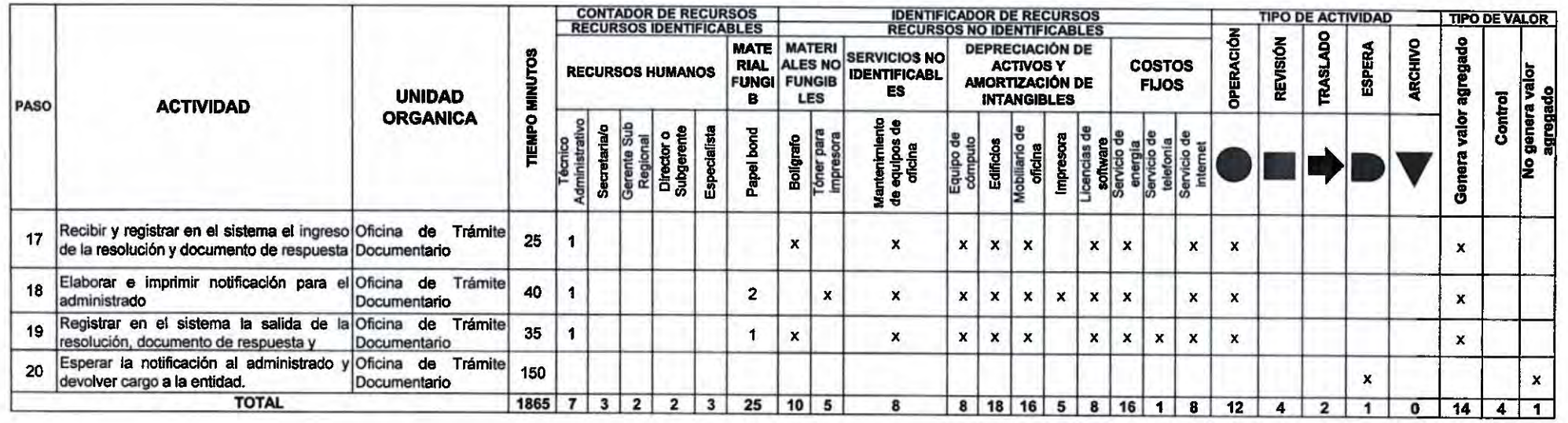

 $PLAZO(DIAS) = | 4 |$ 

 $\sim$ 

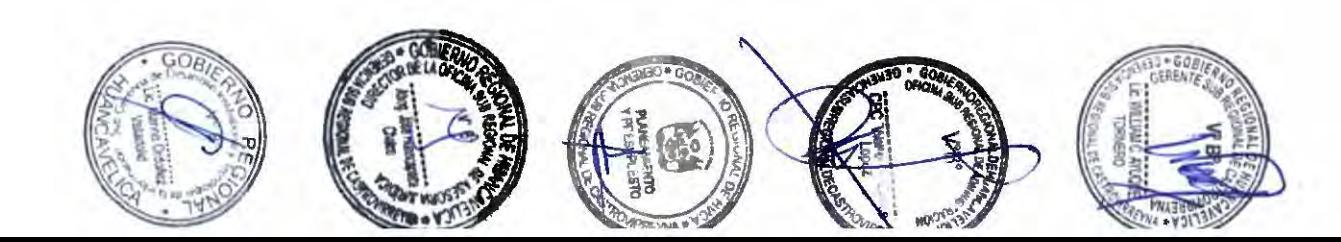

 $22.5$ 

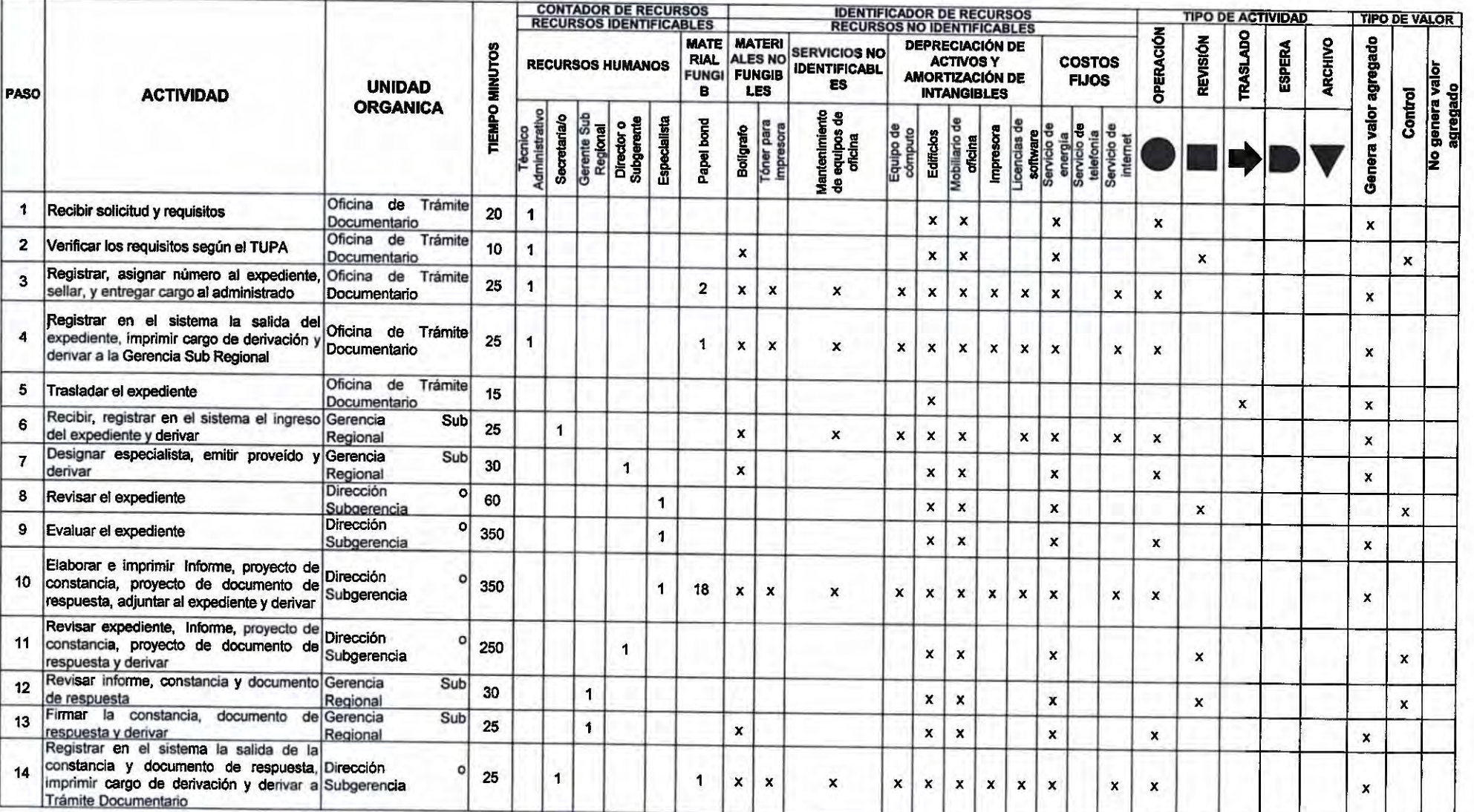

# TABLA ASME-VM<br>PA4: OTORGAMIENTO DE CONSTANCIA DE EXPEDIENTES TECNICOS

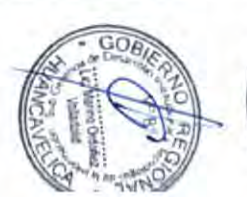

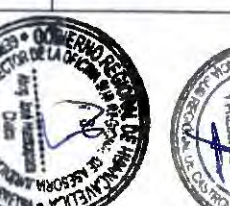

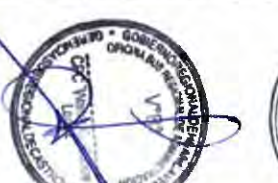

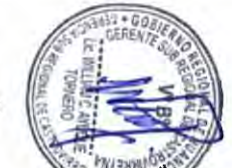

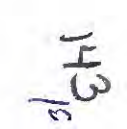

 $\mathcal{L}$  $\Gamma$ 1111111  $\mathcal{F}$  $1111$  $\mathcal{L}$  $777$  $\Delta$  $\left( \right)$ 

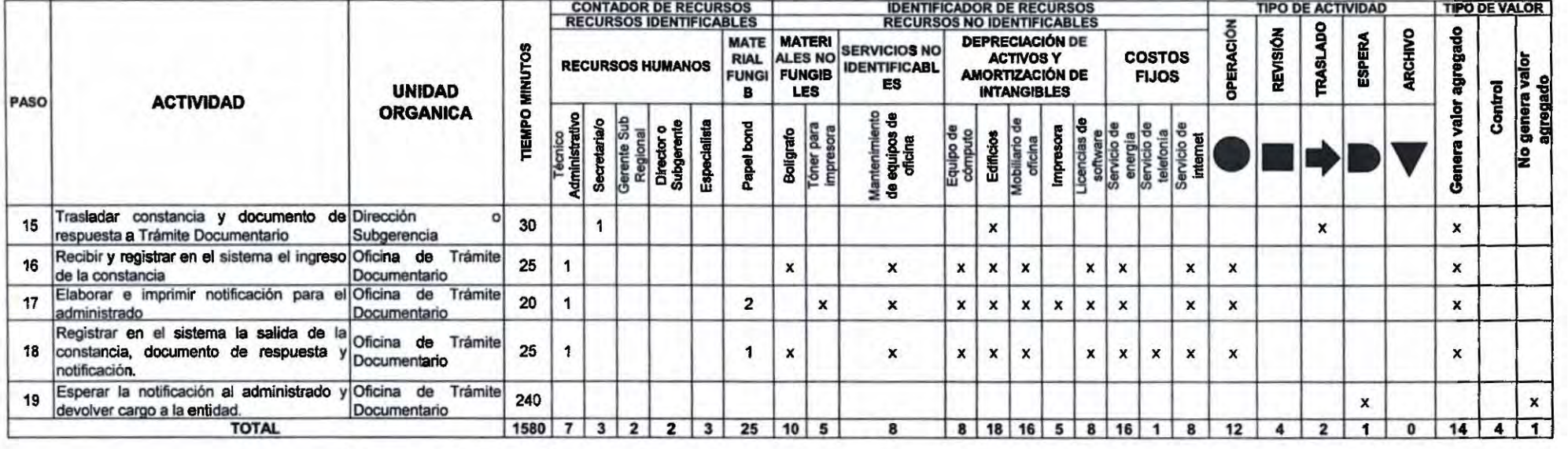

**TABLA ASME-VM** PA4: OTORGAMIENTO DE CONSTANCIA DE EXPEDIENTES TECNICOS

PLAZO (DIAS) =  $4$ 

 $\label{eq:2.1} \begin{array}{c} \mathcal{A}^{-1/2} \mathcal{C}^{\pm} \mathcal{A} \\ \mathcal{B}^{\pm} \end{array}$ 

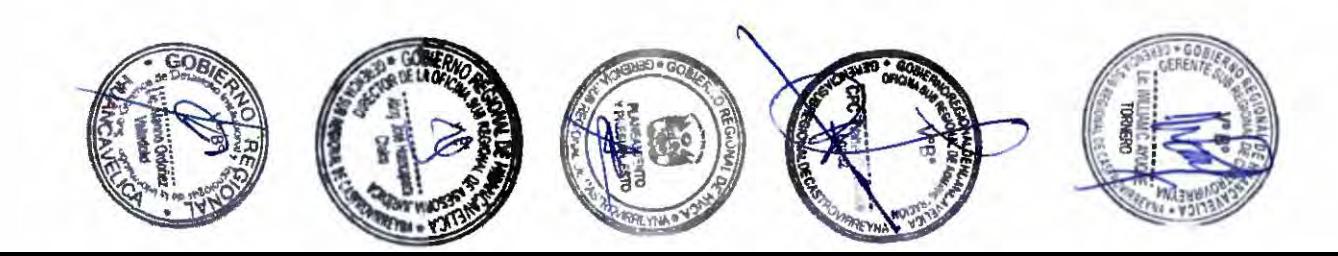

玉

 $\sim$ 

00000000000 1111111  $3.3.3.3$  $\sum$  $\sum_{i=1}^{n}$  $J \rightarrow$  $\lambda$  $\mathcal{L}$ 

**TABLA ASME-VM** 

#### PA5: INSPECCION TECNICA DE EXPEDIENTES TECNICOS PARA EJECUCION DE PROYECTOS DE CONSTRUCCION Y OTROS A EJECUTARSE

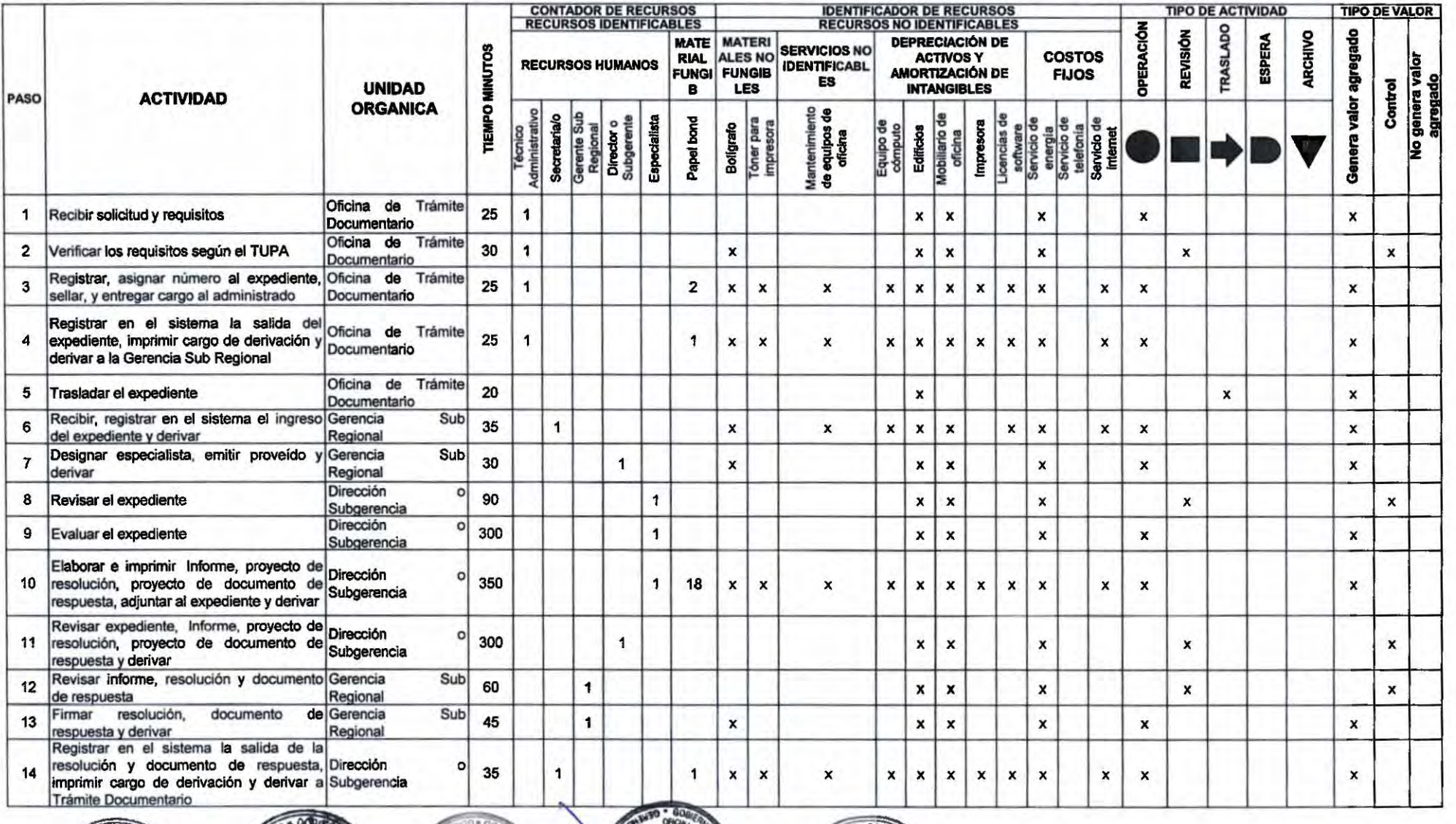

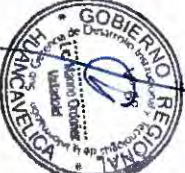

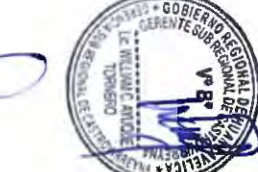

 $14541$ 

 $222$  $\bigcup$ 

> **CONTADOR DE RECURSOS IDENTIFICADOR DE RECURSOS TIPO DE ACTIVIDAD**

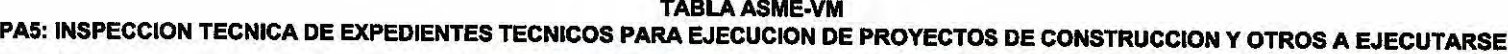

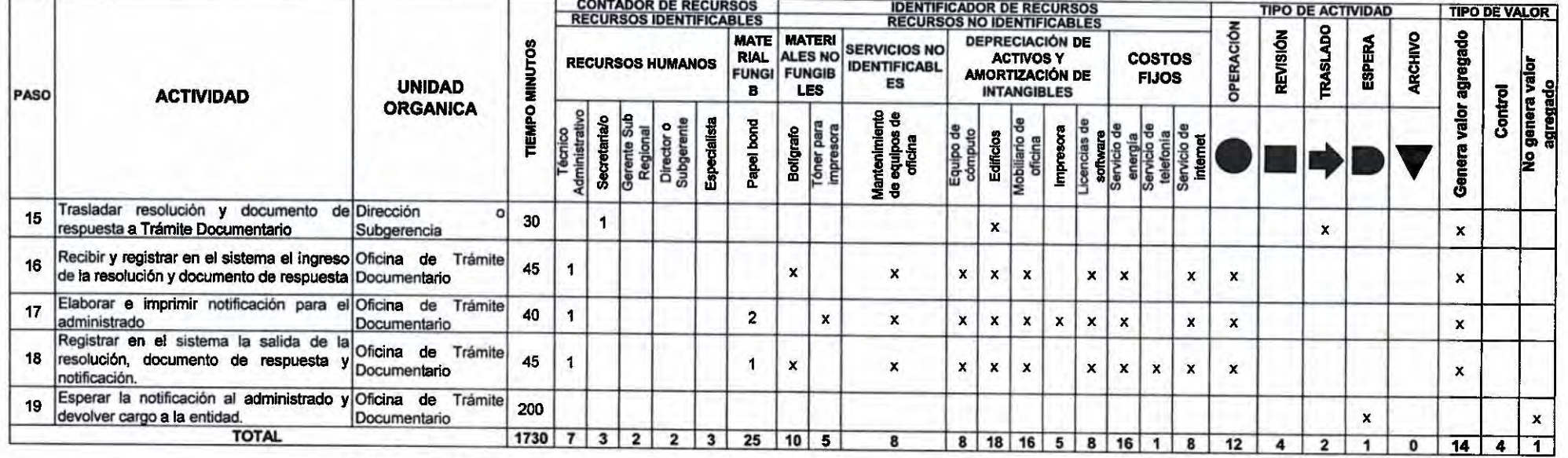

 $$ 

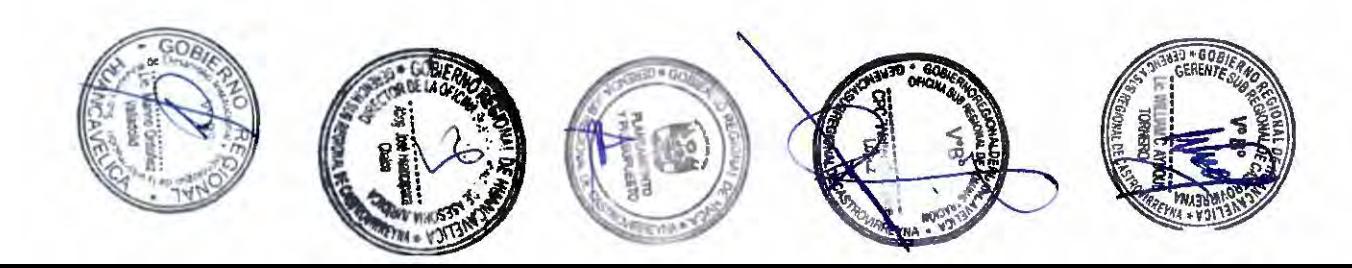

 $J$   $J$   $J$  $\mathcal{L}$ Y

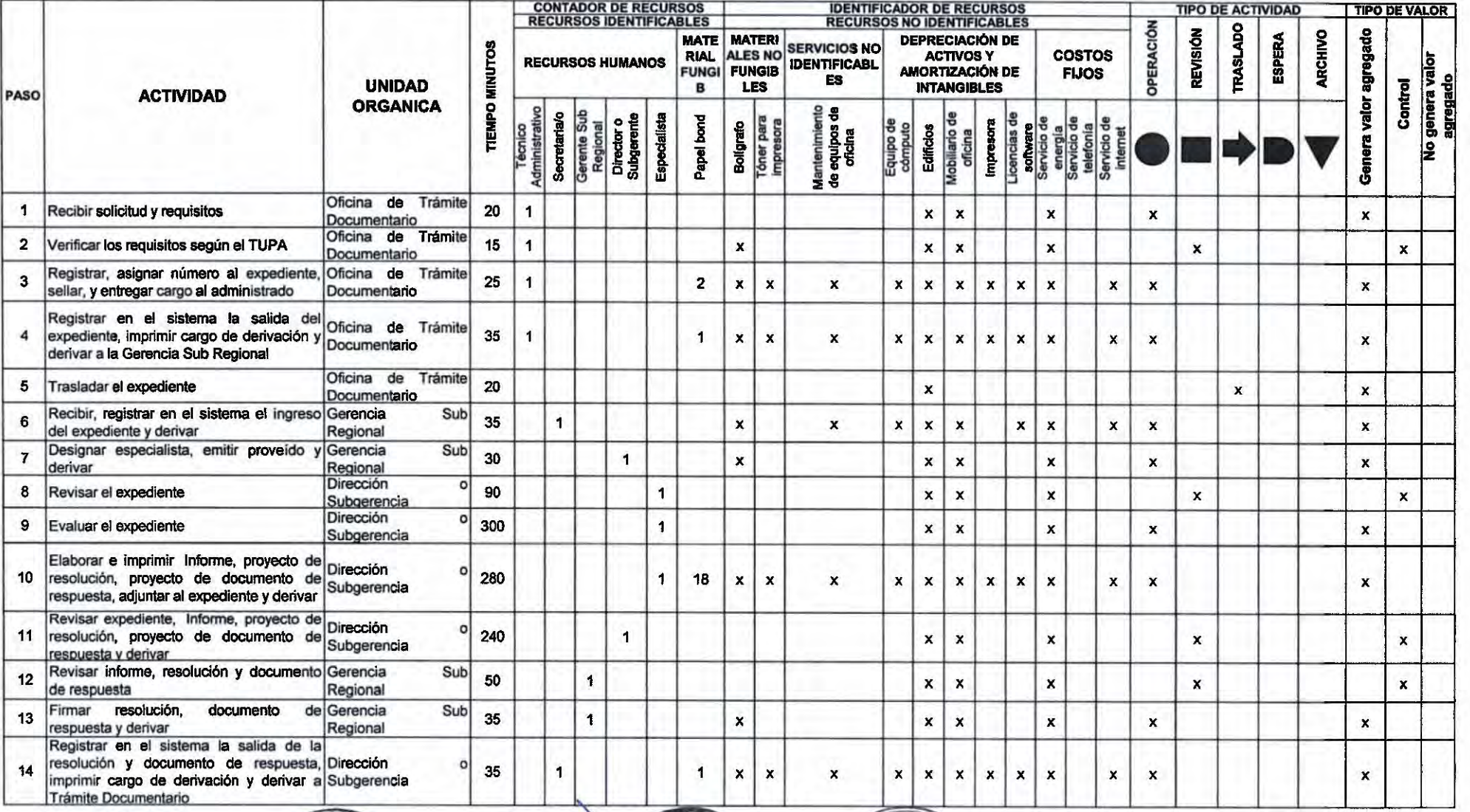

**TABLA ASME-VM** PA6: EVALUACION DE EXPEDIENTES TECNICOS DE LA CONSTRUCCION DE VIAS DE ACCESO

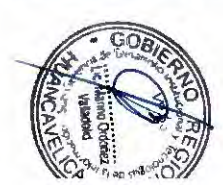

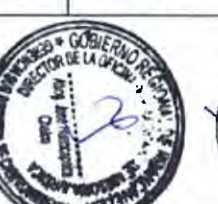

 $\frac{147}{4}$ 

 $33333$  $\overline{\phantom{a}}$  $\bigcap$  $\overline{ }$  $\sqrt{ }$  $\mathcal{L}$ 

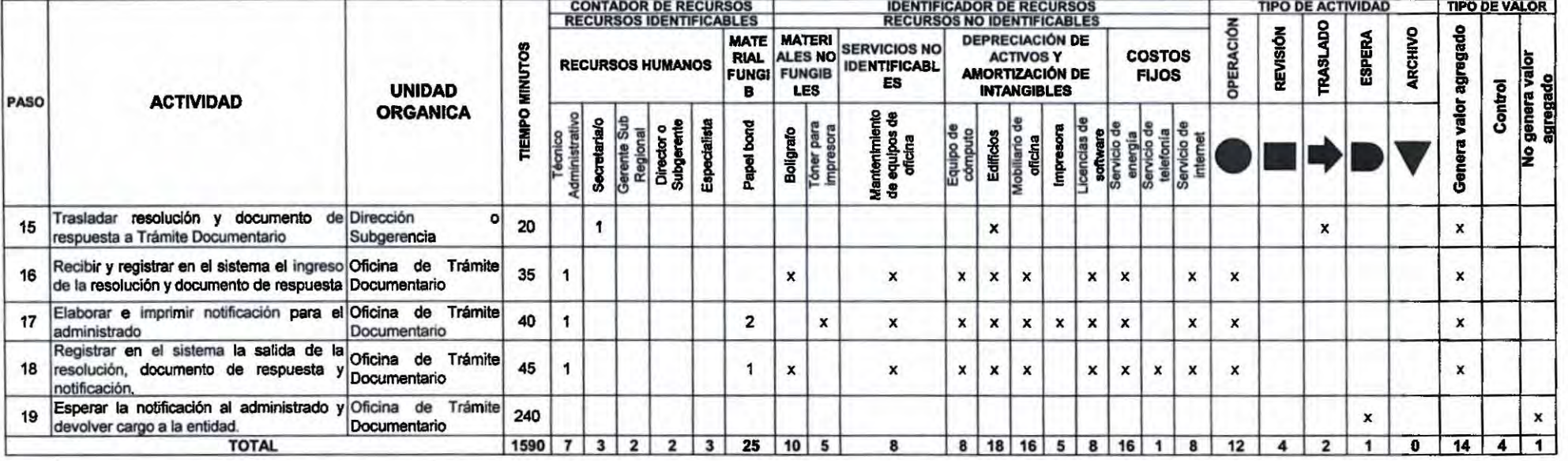

**TABLA ASME-VM** PA6: EVALUACION DE EXPEDIENTES TECNICOS DE LA CONSTRUCCION DE VIAS DE ACCESO

PLAZO (DIAS) =  $\overline{4}$ 

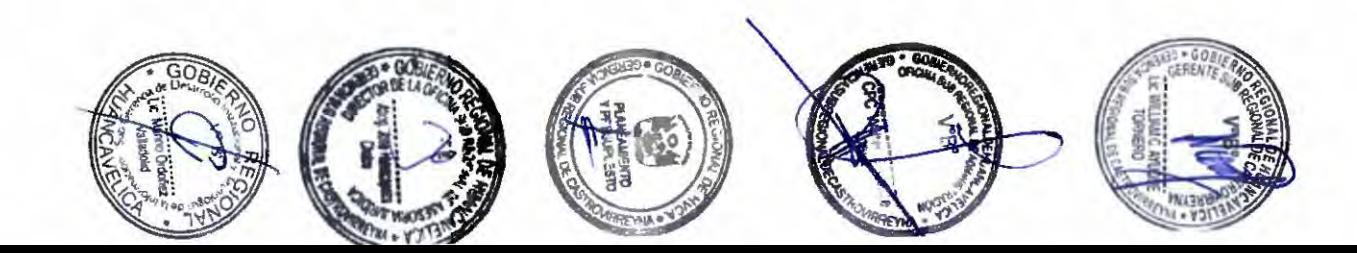
$\overline{)}$  $J J J J$  $\overline{3}$ Y D. 'N. P.  $\mathcal{L}$ 

#### TABLA ASME-VM<br>PA7: REVISION DE ESTUDIOS DIVERSOS

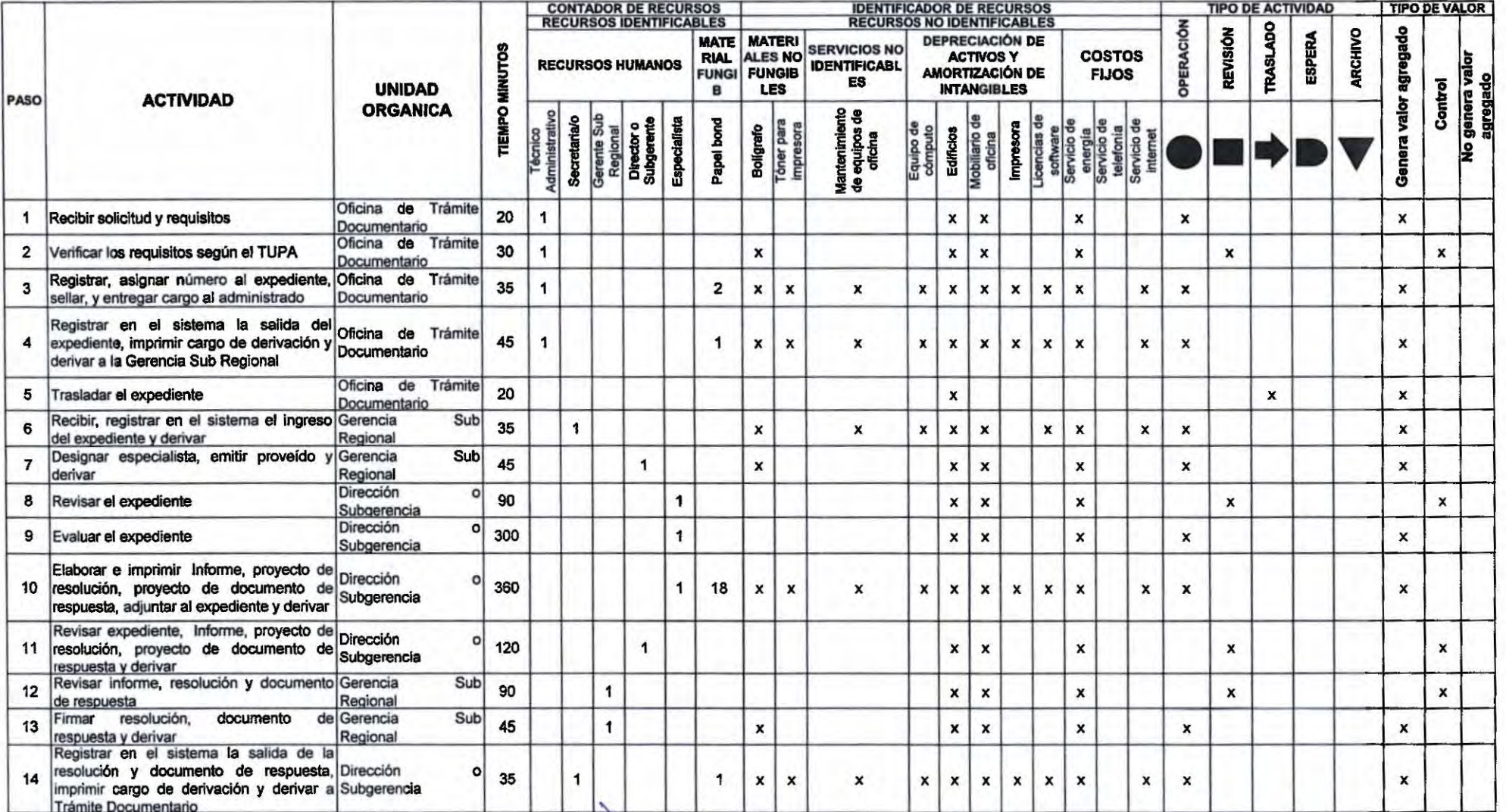

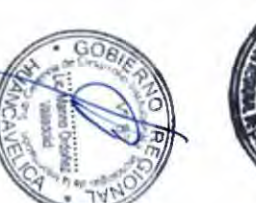

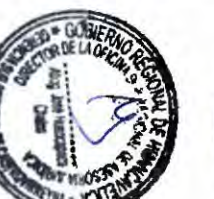

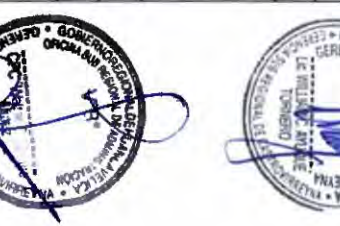

 $\overline{5}$ 

 $J \rightarrow J$ 1111111111  $\Gamma$   $\epsilon$  $1111$  $5.7.7$  $\bigcap$ 77.

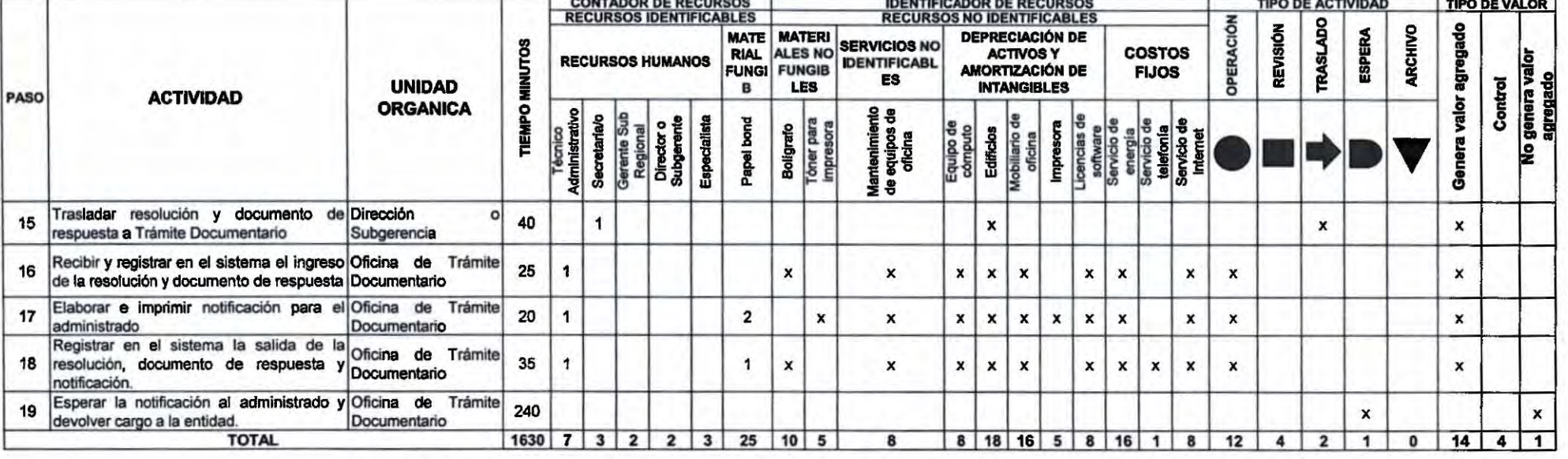

٠

 $56$ 

### TABLA ASME-VM<br>PA7: REVISION DE ESTUDIOS DIVERSOS

 $$ 

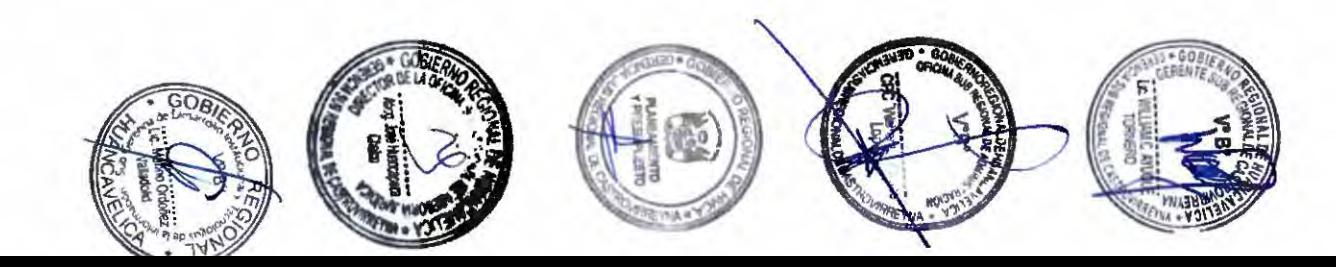

,,,,,,,,,,,, 1 3 7 3 3 3 3 3 3 3 3

#### **TABLA ASME-VM** PA-8: OTORGAMIENTO DE INFORMACION TECNICA

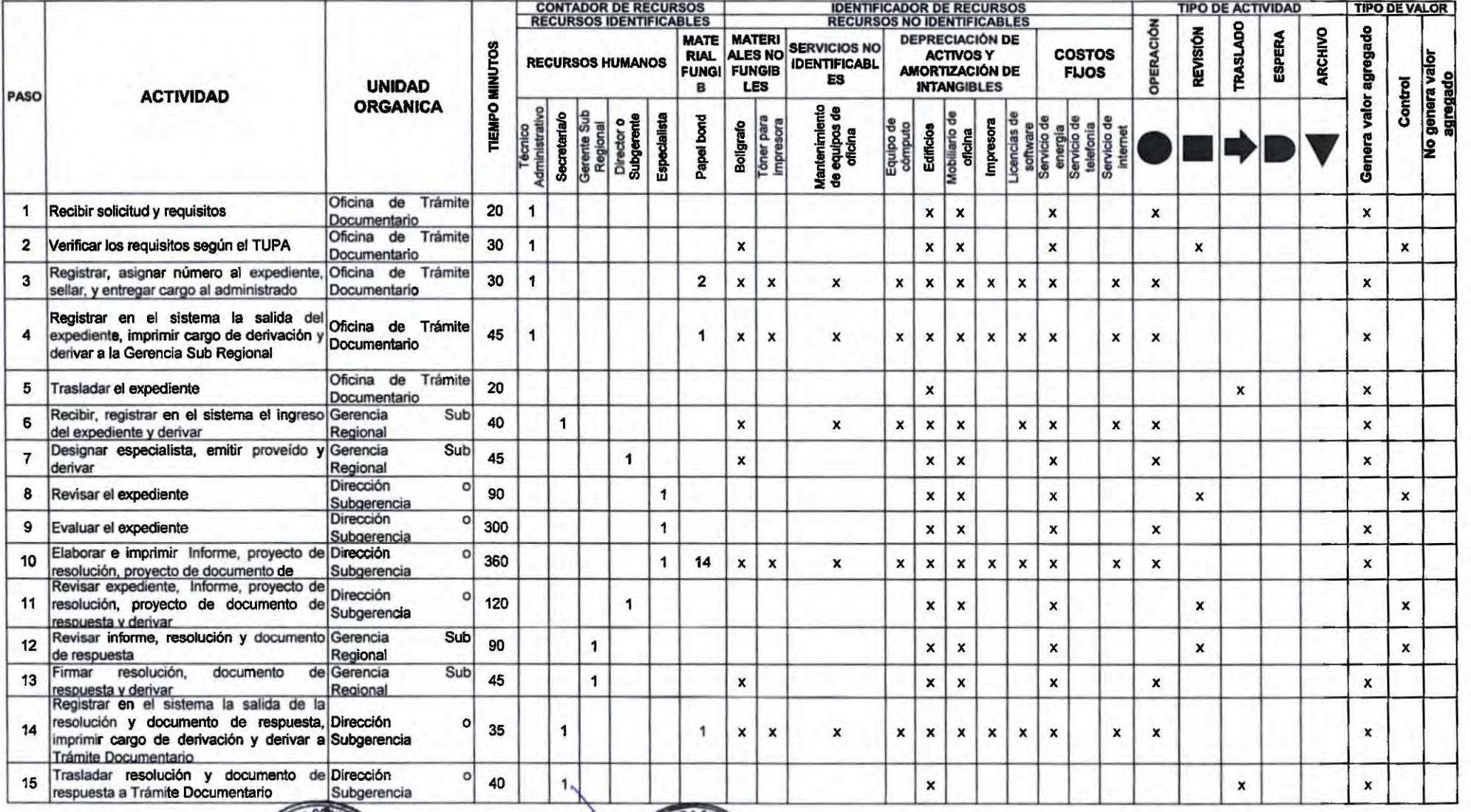

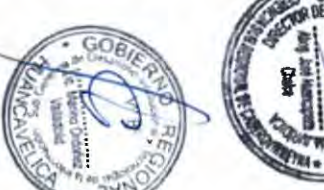

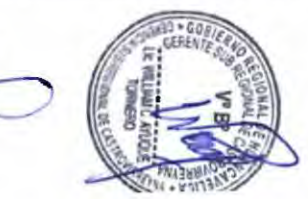

**TABLA ASME-VM** PA-8: OTORGAMIENTO DE INFORMACION TECNICA **CONTADOR DE RECURSOS<br>RECURSOS IDENTIFICABLES IDENTIFICADOR DE RECURSOS<br>RECURSOS NO IDENTIFICABLES TIPO DE ACTIVIDAD TIPO DE VALOR** OPERACIÓN **TRASLADO** REVISIÓN **ARCHIVO** Genera valor agregado ESPERA **RIAL ALES NO SERVICIOS NO MATE MATERI DEPRECIACIÓN DE MINUTOS ACTIVOS Y COSTOS** No genera valor **RECURSOS HUMANOS IDENTIFICABL FUNGIB AMORTIZACIÓN DE FUNGI FIJOS** Control ES **UNIDAD** LES **INTANGIBLES**  $\mathbf{B}$ **ACTIVIDAD** PASO **ORGANICA TIEMPO** Papel bond **Boligrafo** equipos<br>oficina Especial Mantenimi<br>de equipo Edificio Tóner<br>impres Dire<br>Subg Recibir y registrar en el sistema el ingreso Oficina de Trámite 25

 $\pmb{\times}$ 

 $\pmb{\times}$ 

 $10$ 5

 $\mathbf{x}$ 

 $\overline{2}$ 

1

 $21$ 

 $\boldsymbol{\mathsf{x}}$ 

 $\pmb{\times}$ 

 $\pmb{\times}$ 

8

 $\pmb{\times}$  $\boldsymbol{x}$  $\mathbf{x}$ 

 $\pmb{\times}$  $\boldsymbol{x}$  $\mathbf{x}$  $\boldsymbol{x}$  $\mathbf{x}$  $\mathbf x$ 

 $\pmb{\times}$  $\pmb{\mathsf{x}}$   $\mathbf{x}$  $\pmb{\times}$ 

 $\pmb{\mathsf{x}}$ 

 $5$  $8$   $\pmb{\times}$  $\pmb{\times}$  $\pmb{\mathsf{x}}$  $\pmb{\mathsf{x}}$ 

16

 $\mathbf{1}$ 8

 $\pmb{\times}$ 

8 18 16

 $\pmb{\times}$  $\pmb{\chi}$ 

 $\mathbf{x}$  $\pmb{\mathsf{x}}$ 

 $12$ 

PLAZO (DIAS) =  $\overline{4}$ 

Documentario

Documentario

Documentario

16

 $17$ 

18

19

administrado

de la resolución y documento de respuesta Documentario

**TOTAL** 

resolución, documento de respuesta y

devolver cargo a la entidad.

Elaborar e imprimir notificación para el Oficina de Trámite

Registrar en el sistema la salida de la Oficina de Trámite

Esperar la notificación al administrado y Oficina de Trámite

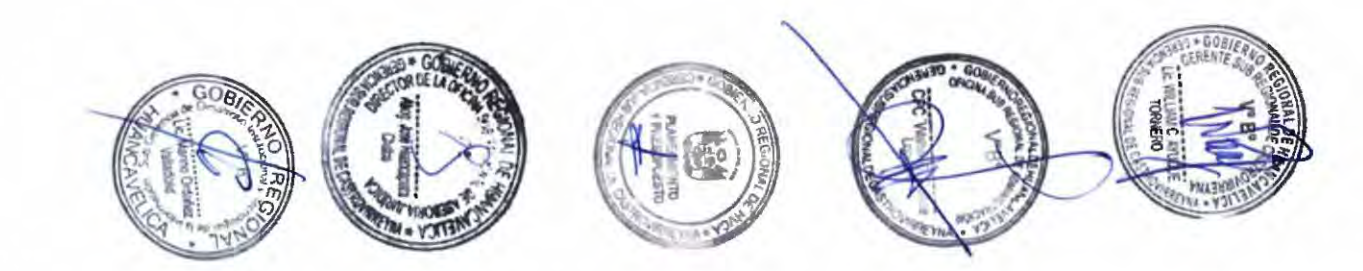

 $\mathbf{1}$ 

 $\overline{7}$  $3$   $\overline{2}$  $\overline{\mathbf{2}}$  $\overline{\mathbf{3}}$ 

20  $\overline{\mathbf{1}}$ 

35  $\mathbf{1}$ 

220

1610

 $\overline{\mathcal{O}}_{\lambda}$ 

x

x

 $\pmb{\mathsf{x}}$ 

 $14$ 

 $\bullet$ 

 $\pmb{\times}$ 

 $\mathbf{1}$ 

 $\overline{\mathbf{z}}$ 

4

 $\pmb{\times}$ 

 $\overline{\mathbf{1}}$ 

 $\ddot{\phantom{a}}$ 

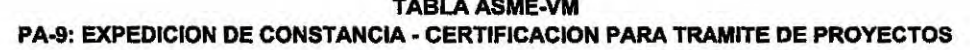

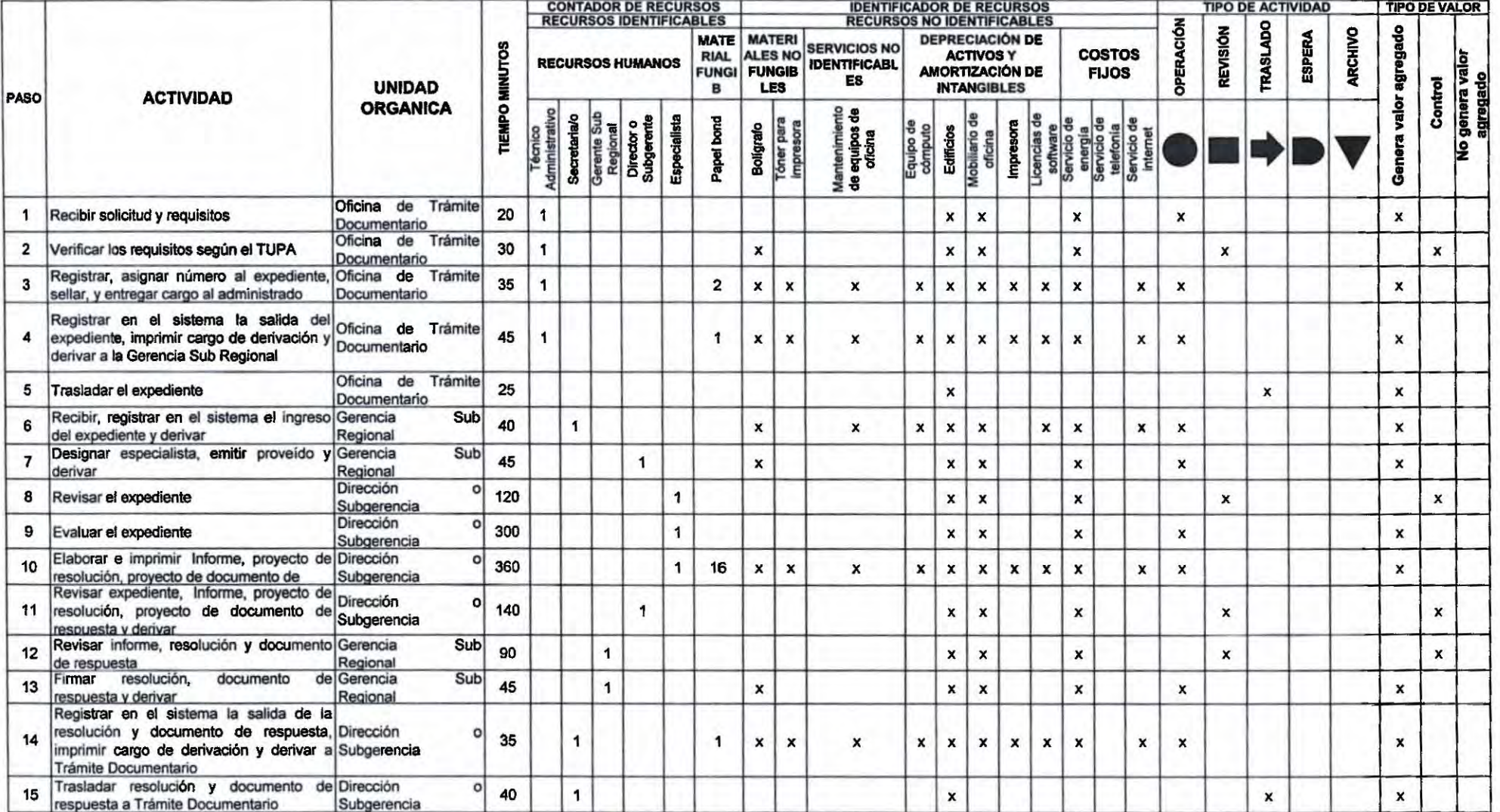

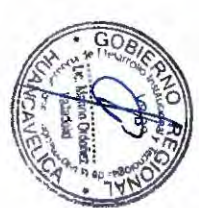

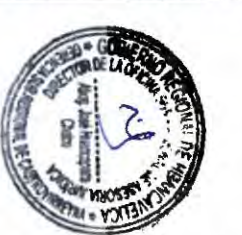

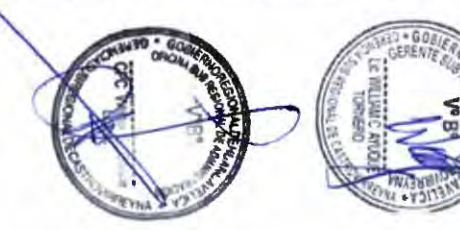

 $) 7 7 7$  $\overline{\mathcal{L}}$ C.

|              | <b>ACTIVIDAD</b>                                                                                                    |                                          |      | <b>CONTADOR DE RECURSOS</b><br><b>IDENTIFICADOR DE RECURSOS</b> |    |  |      |   |              |                                                                |          |                                                  |                                                                                 |         |                  |                           |              | <b>TIPO DE VALOR</b> |               |                           |              |          |   |               |                |                  |  |                    |
|--------------|----------------------------------------------------------------------------------------------------|------------------------------------------|------|-----------------------------------------------------------------|----|--|------|---|--------------|----------------------------------------------------------------|----------|--------------------------------------------------|---------------------------------------------------------------------------------|---------|------------------|---------------------------|--------------|----------------------|---------------|---------------------------|--------------|----------|---|---------------|----------------|------------------|--|--------------------|
|              |                                                                                                    |                                          |      | <b>RECURSOS IDENTIFICABLES</b><br><b>RECURSOS HUMANOS</b>       |    |  |      |   | <b>RIAL</b>  | <b>MATE</b>   MATERI<br><b>ALES NO</b><br><b>FUNGIB</b><br>LES |          | <b>SERVICIOS NO</b><br><b>IDENTIFICABL</b><br>ES | <b>RECURSOS NO IDENTIFICABLES</b><br><b>DEPRECIACIÓN DE</b><br><b>ACTIVOS Y</b> |         |                  |                           |              |                      | <b>COSTOS</b> |                           |              | REVISIÓN | g | <b>ESPERA</b> | <b>IRCHIVO</b> | deg<br>O         |  |                    |
| PASO         |                                                                                                    | <b>UNIDAD</b>                            | š    |                                                                 |    |  |      |   | <b>FUNGI</b> |                                                                |          |                                                  | <b>AMORTIZACIÓN DE</b><br><b>INTANGIBLES</b>                                    |         |                  |                           | <b>FIJOS</b> |                      |               |                           | TRASL        |          |   |               |                |                  |  |                    |
|              |                                                                                                    | <b>ORGANICA</b>                          |      |                                                                 | Ø, |  | គីនី |   |              | 8                                                              | ő.<br>ŀē | 읃욕<br>nenunk<br>equipol<br>oficina<br>룰음         | Equip                                                                           | Edifici | <b>Rot</b>       |                           |              |                      |               |                           |              |          |   |               |                | ø                |  | ages<br>ages<br>١£ |
| 16           | Recibir y registrar en el sistema el ingreso Oficina de Trámite<br>de la resolución y documento de respuesta Documentario |                                          | 25   |                                                                 |    |  |      |   |              | $\boldsymbol{\mathsf{x}}$                                      |          | $\mathbf x$                                      | x                                                                               |         | $\boldsymbol{x}$ |                           | $\mathbf{x}$ | $\mathbf{x}$         |               | $\mathbf{x}$              | $\mathbf{x}$ |          |   |               |                | $\boldsymbol{x}$ |  |                    |
| 17           | Elaborar e imprimir notificación para<br>administrado                                                                     | Trámite<br>el Oficina de<br>Documentario | 20   |                                                                 |    |  |      |   |              |                                                                | x        |                                                  | x                                                                               |         | ×                | $\boldsymbol{\mathsf{x}}$ | $\mathbf{x}$ |                      |               | ×                         | $\mathbf{x}$ |          |   |               |                |                  |  |                    |
| 18           | Registrar en el sistema la salida de<br>resolución, documento de respuesta y                                              | Trámite<br>la Oficina de<br>Documentario | 35   |                                                                 |    |  |      |   |              | $\boldsymbol{\mathsf{x}}$                                      |          | $\mathbf{x}$                                     | x                                                                               | x       | $\boldsymbol{x}$ |                           | $\mathbf{x}$ | $\mathbf{x}$         | $\mathbf{x}$  | $\boldsymbol{\mathsf{x}}$ | $\mathbf x$  |          |   |               |                |                  |  |                    |
| 19           | Esperar la notificación al administrado y Oficina de<br>devolver cargo a la entidad.                                      | Trámite<br>Documentario                  | 220  |                                                                 |    |  |      |   |              |                                                                |          |                                                  |                                                                                 |         |                  |                           |              |                      |               |                           |              |          |   | $\mathbf{x}$  |                |                  |  |                    |
| <b>TOTAL</b> |                                                                                                    |                                          | 1670 |                                                                 |    |  |      | 3 | 23           | 10                                                             |          |                                                  | 8                                                                               |         | 18 16            | 5                         | 8            | 16                   |               | 8                         | 12           |          |   |               |                | 14               |  |                    |

TABLA ASME-VM<br>PA-9: EXPEDICION DE CONSTANCIA - CERTIFICACION PARA TRAMITE DE PROYECTOS

 $PLAZO(DIAS) = | 4$ 

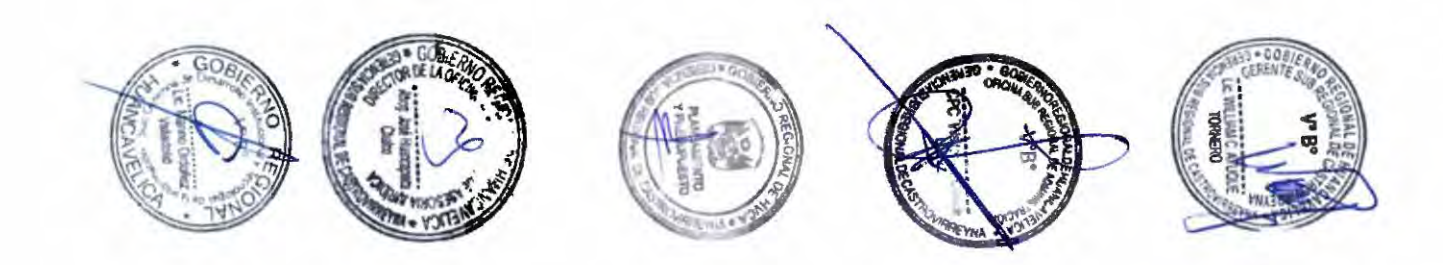

Э  $\mathcal{L}$ T)

### TABLA ASME-VM<br>PA-10: ALQUILER DE APISONADORA TIPO CANGURO DE 5.5 HP

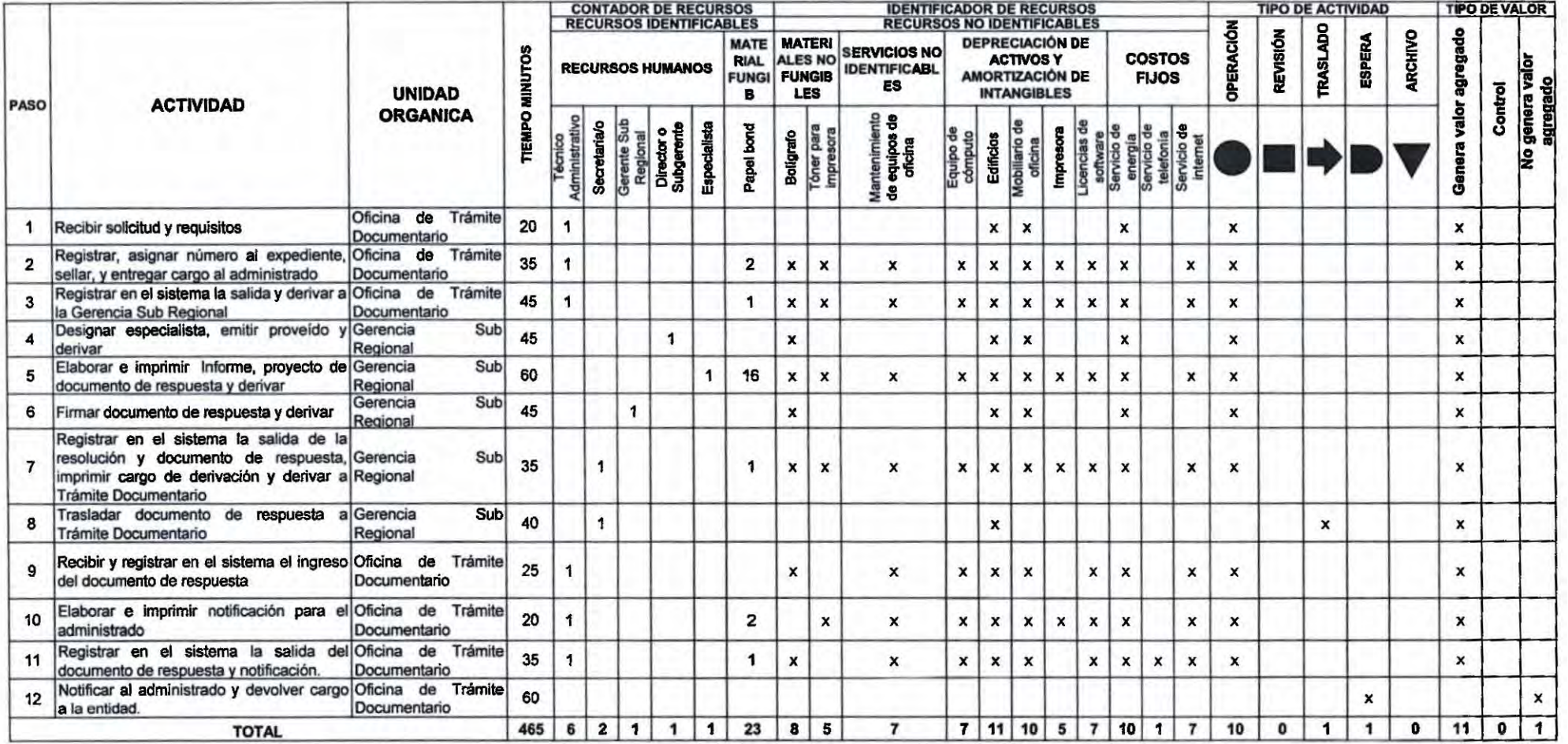

PLAZO (DIAS) =  $\vert$  1

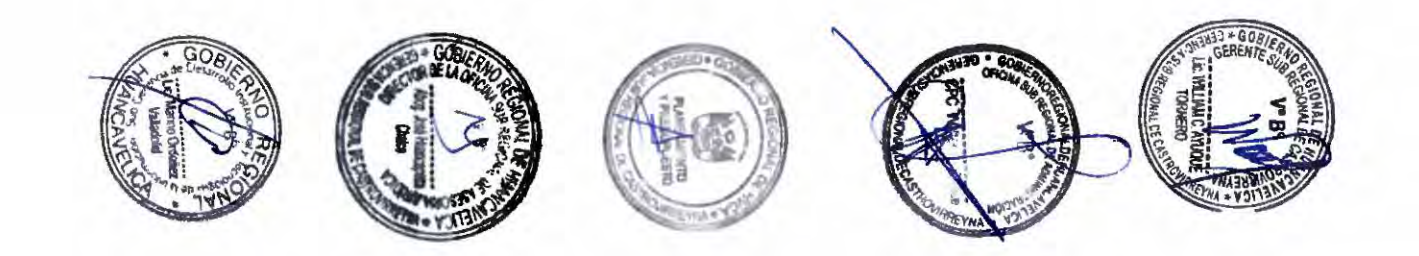

) ) ))) ))))) ) ) ) ) ) ) ) ) ) *) )* .) *)* ) ) ) )  $\rightarrow$  $\overline{1}$ )

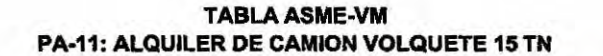

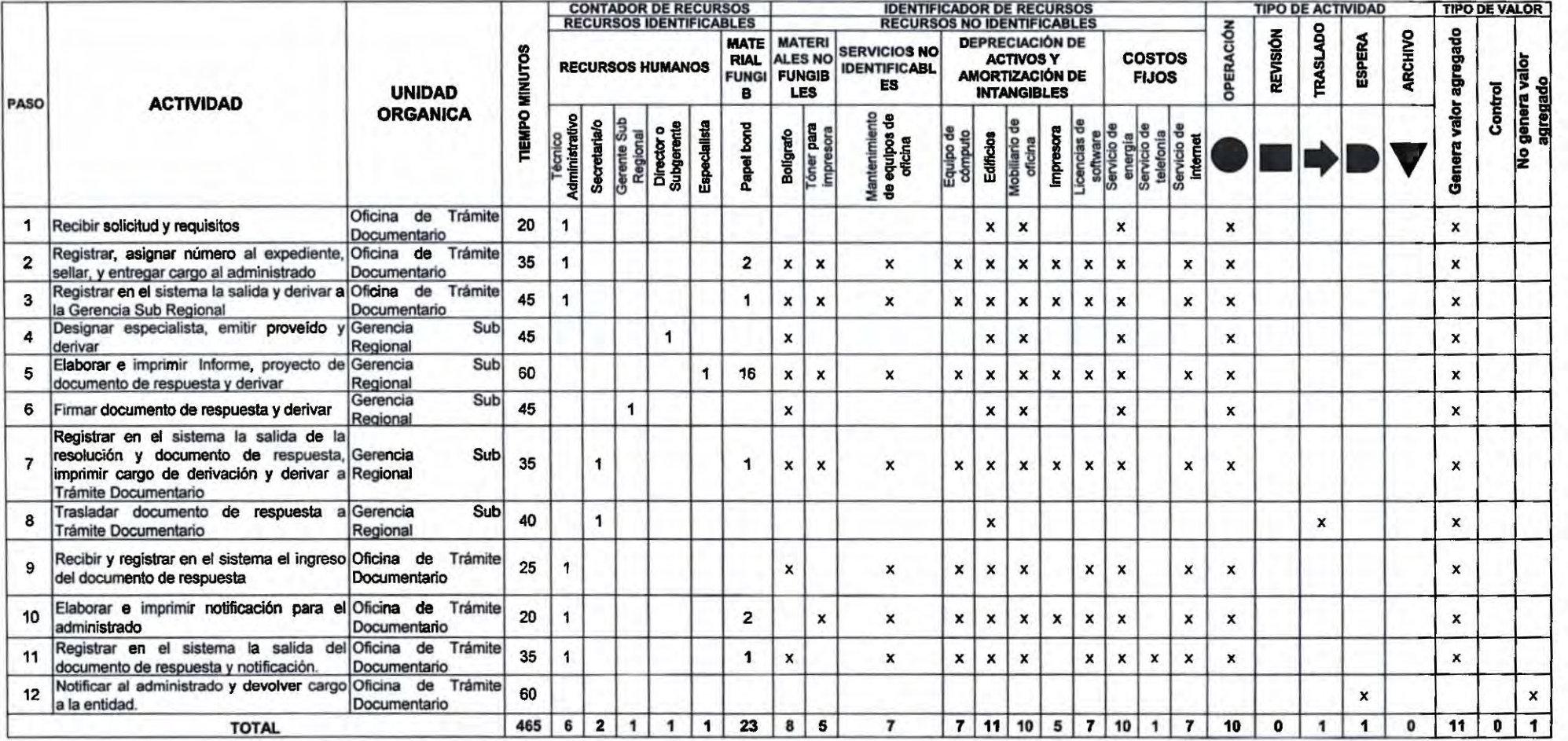

 $25$ 

**PLAZO (DIAS) = | 1** 

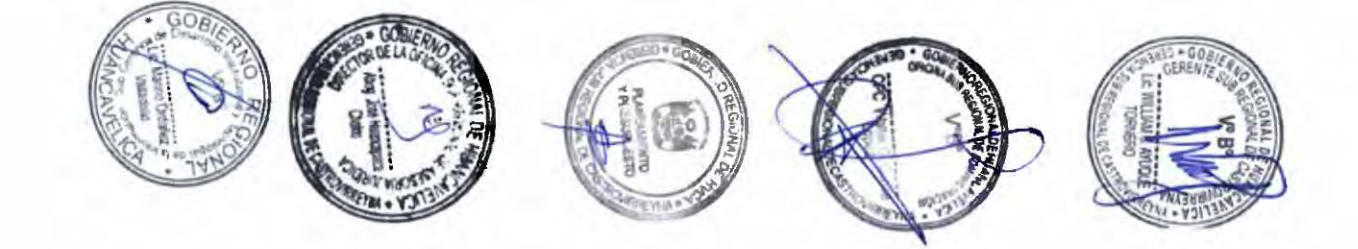

777777777777777777 333333333333333  $\mathcal{L}$  $\lambda$ 

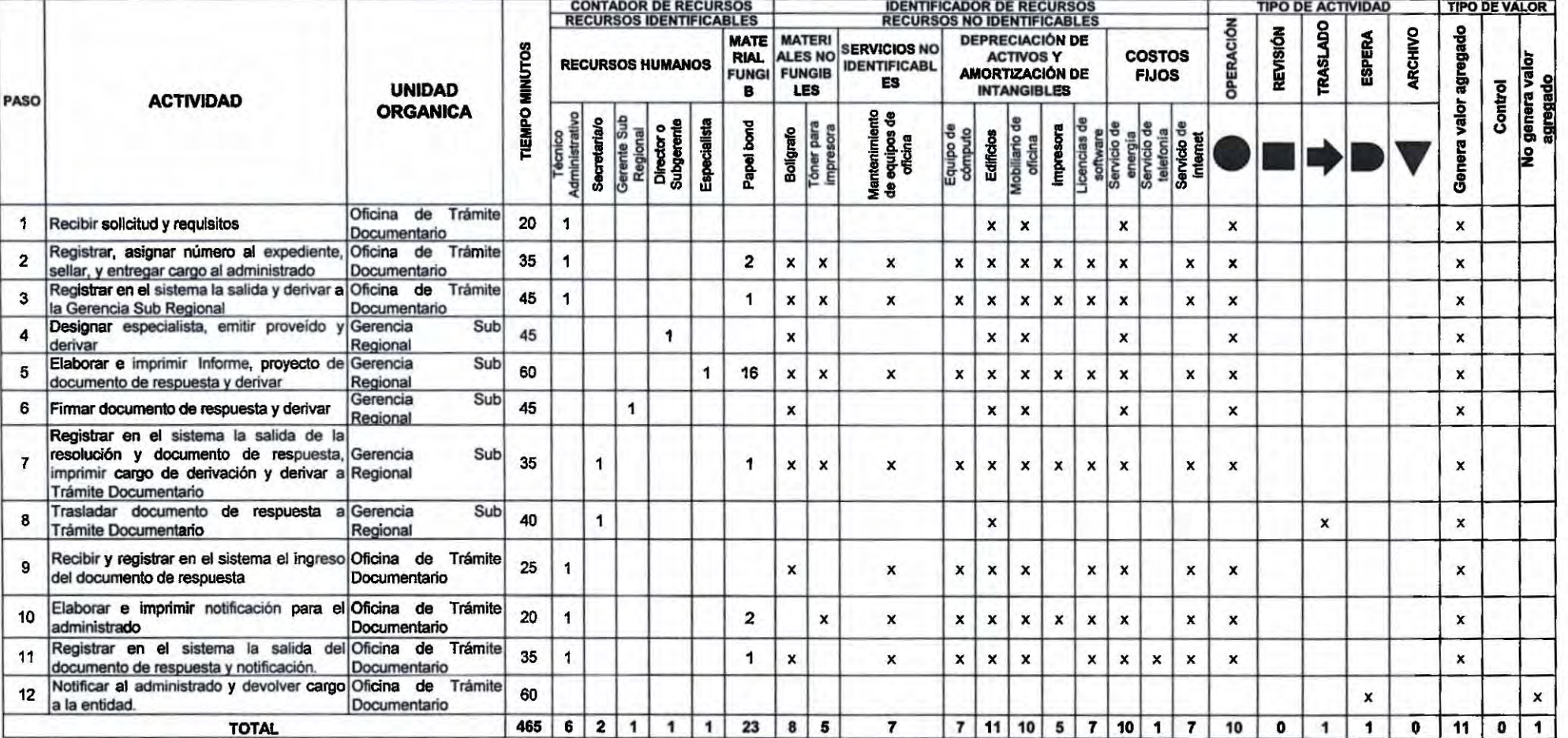

**RAT** 

TABLA ASME-VM<br>PA-12: ALQUILER DE COMPACTADOR VIBRATORIO TIPO PLANCHA

PLAZO (DIAS) =  $\vert$  1

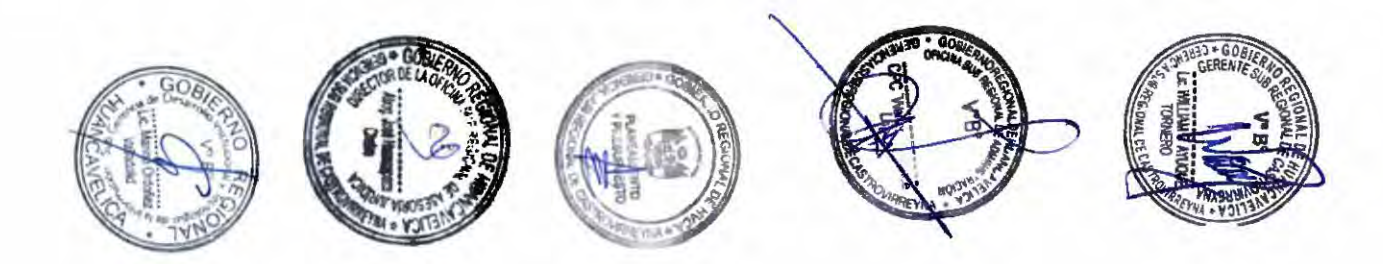

**PA-13: ALQUILER DE EQUIPO DE POSICIONAMIENTO - GPS**<br>PA-13: ALQUILER DE EQUIPO DE POSICIONAMIENTO - GPS

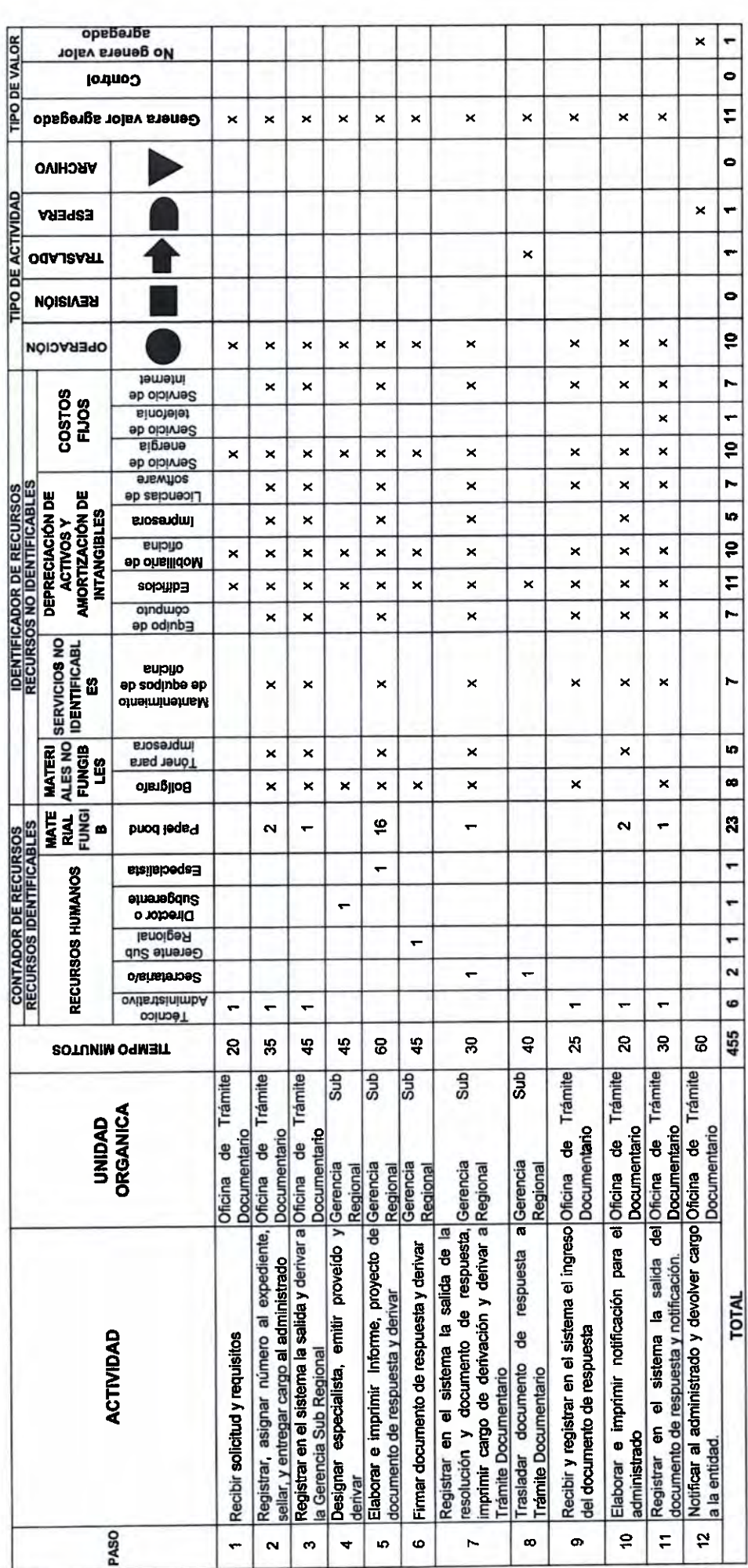

īΞ **ILLIAM C AY** 

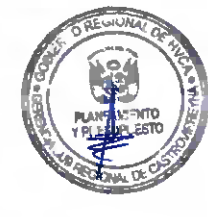

 $\begin{array}{|c|c|c|c|}\n\hline\n\textbf{PALO} & \textbf{(DIAS)} & \textbf{=} & \textbf{1} \\
\hline\n\end{array}$ 

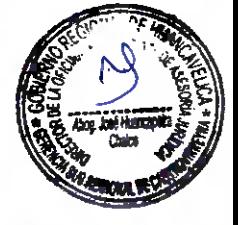

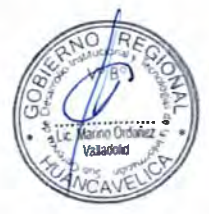

 $15^{1}$ 

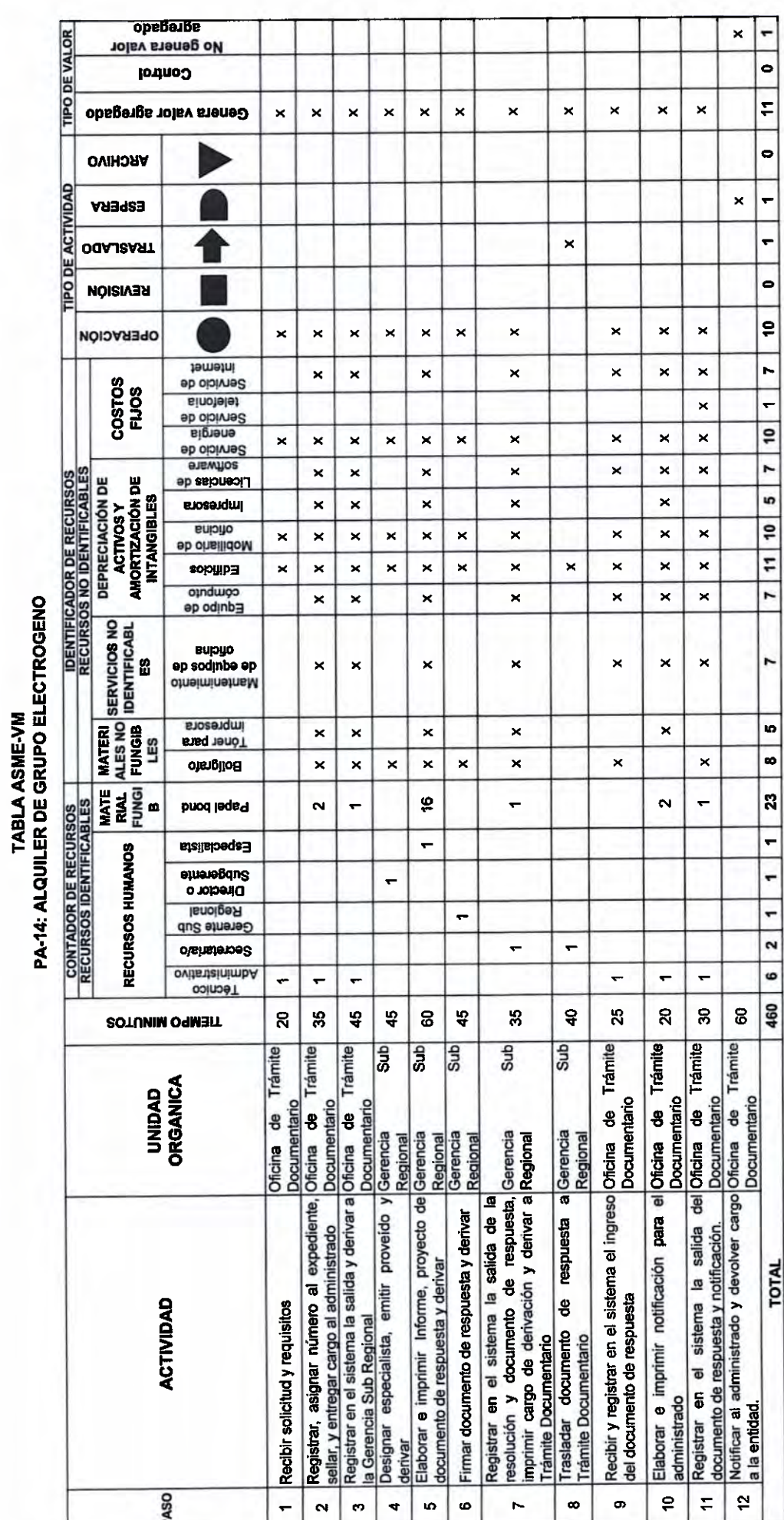

 $158$ 

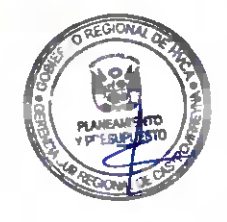

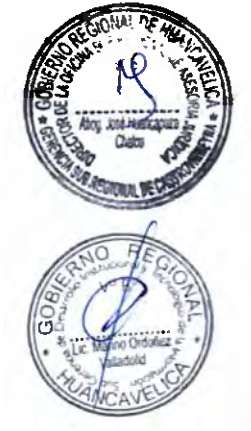

## $\begin{array}{|c|c|c|c|c|}\n\hline\n\text{PLAZO (DAS)} & = & 1 \\
\hline\n\end{array}$

 $3 - 3 - 3$ CCCCCCCCCC è r  $\rightarrow$ 

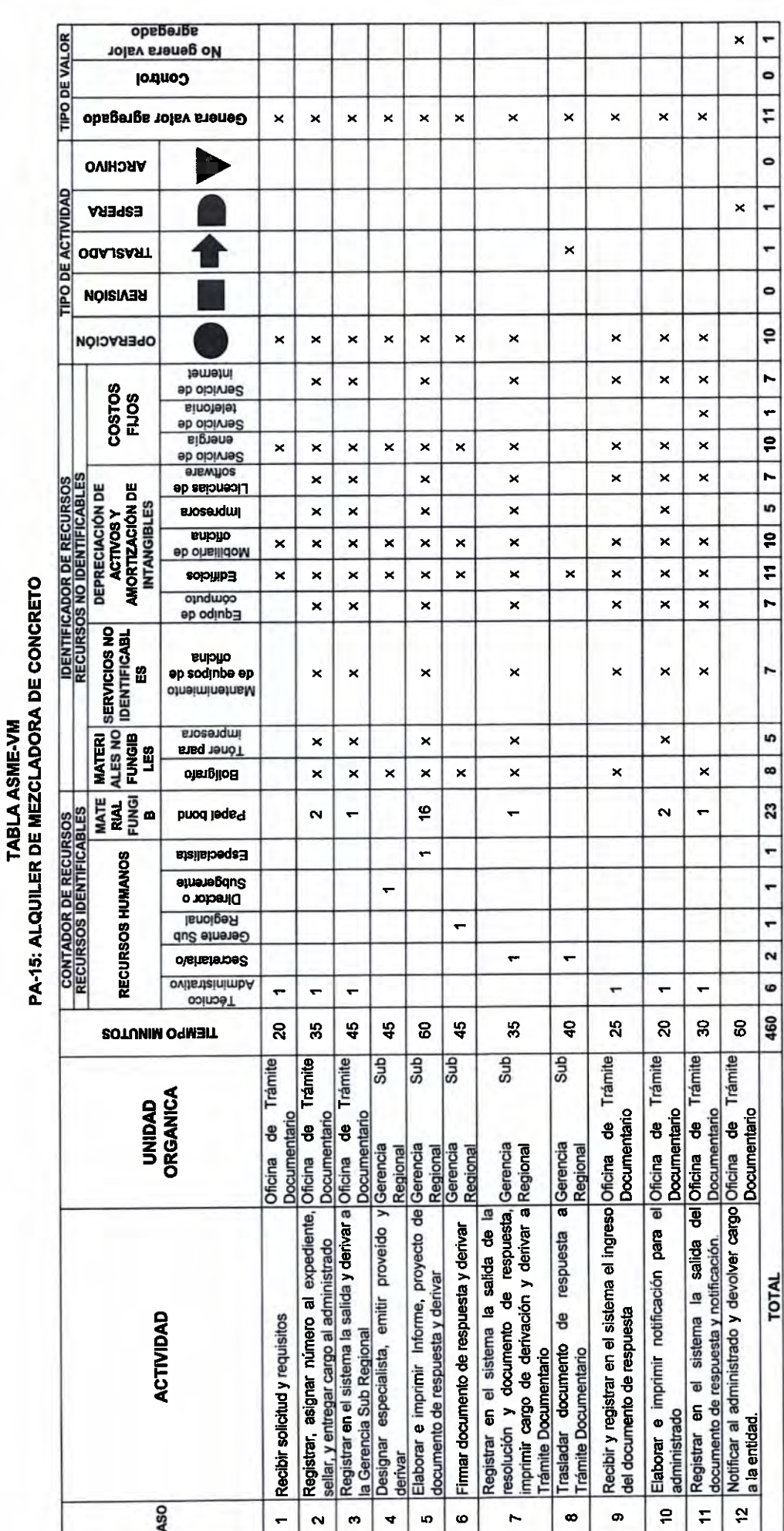

 $\frac{1}{2}$ 

 $(1)$ 

CCCCCCCCCCCC

 $159$ 

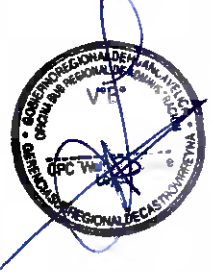

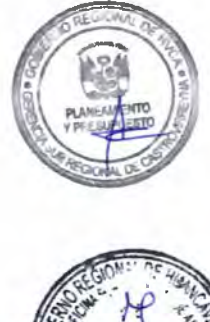

 $P<sub>LAZO</sub> (DAS) = | 1$ 

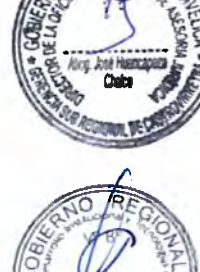

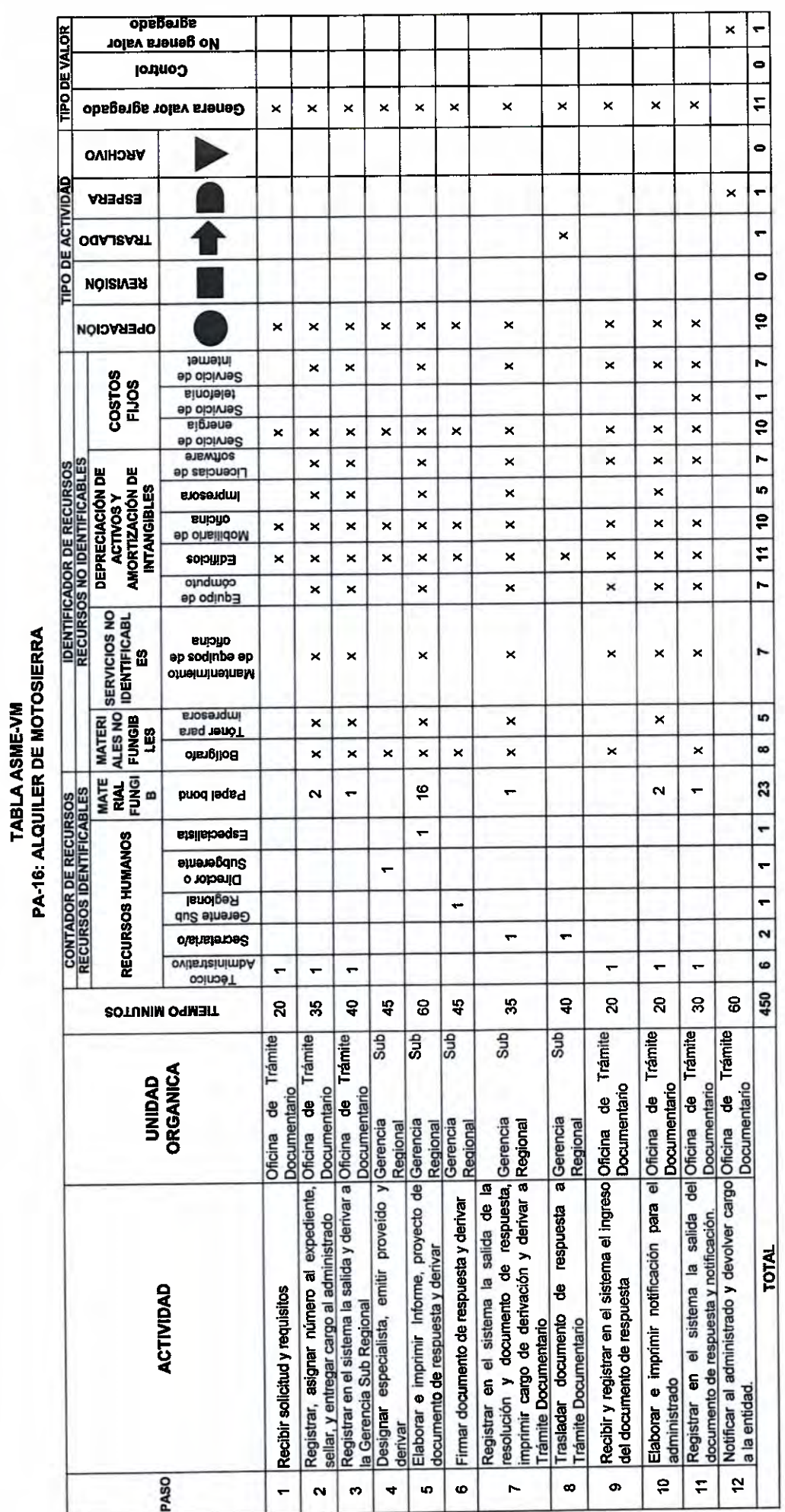

 $\boxed{\text{PLAZO (DAS)} = \boxed{1}}$ 

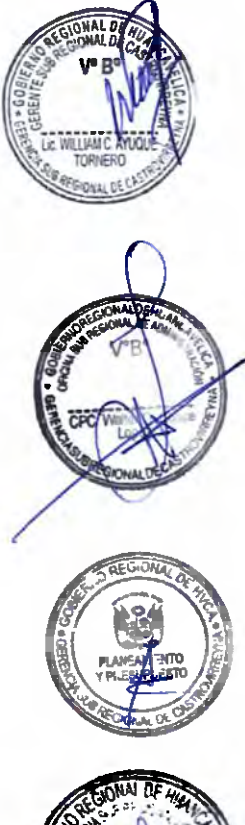

 $16\frac{1}{3}$ 

t t c t t t t t t t t t t t t t t t t  $\begin{array}{ccccccccc} \multicolumn{2}{c}{\color{black}} & \multicolumn{2}{c}{\color{black}} & \multicolumn{2}{c}{\color{black}} & \multicolumn{2}{c}{\color{black}} & \multicolumn{2}{c}{\color{black}} & \multicolumn{2}{c}{\color{black}} & \multicolumn{2}{c}{\color{black}} & \multicolumn{2}{c}{\color{black}} & \multicolumn{2}{c}{\color{black}} & \multicolumn{2}{c}{\color{black}} & \multicolumn{2}{c}{\color{black}} & \multicolumn{2}{c}{\color{black}} & \multicolumn{2}{c}{\color{black}} & \multicolumn{2}{c}{\color{black}} & \$ 77777777777777777

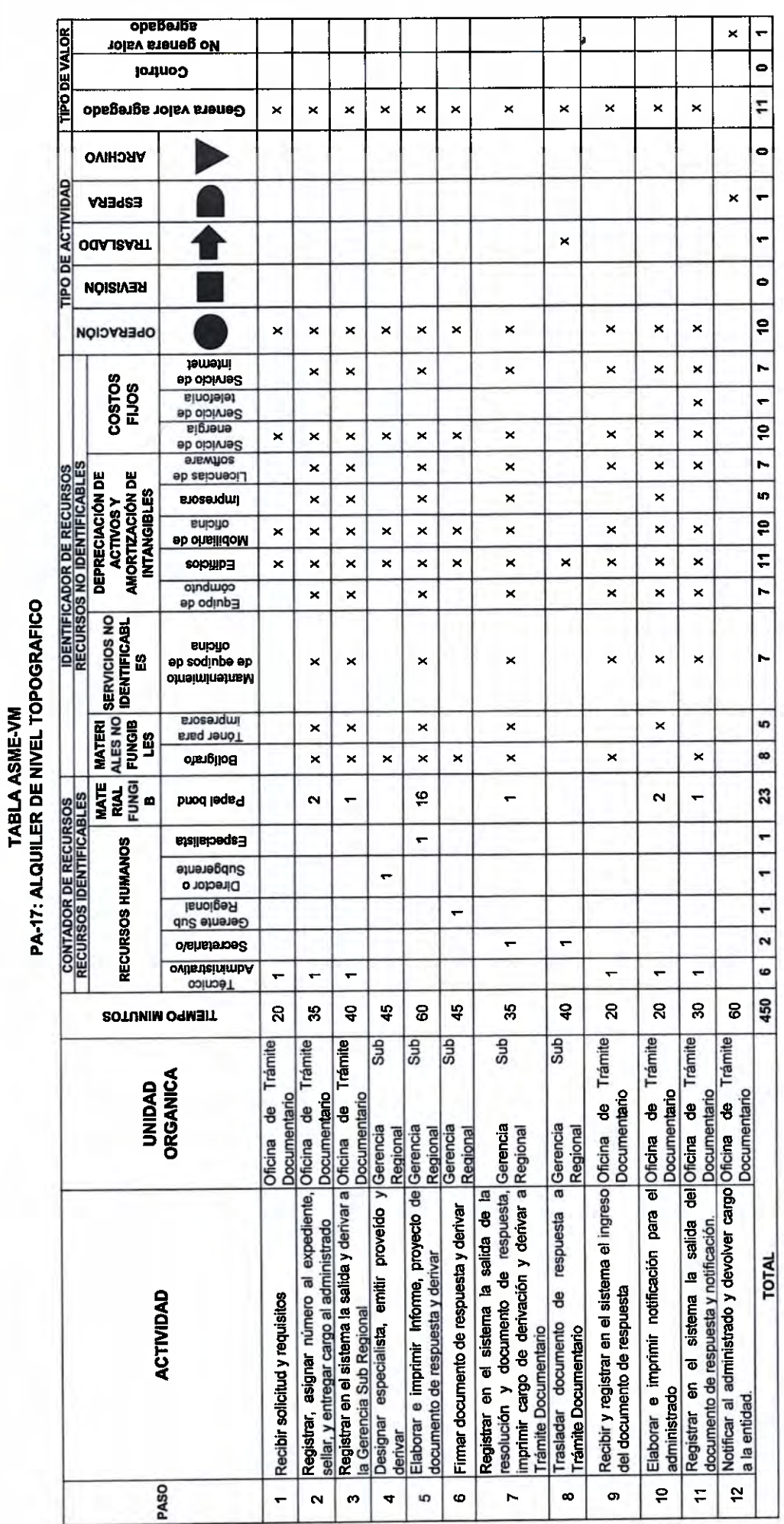

 $\bigcap_{i=1}^n \mathbb{Z}_p$  $\hat{z}$ 

 $\overline{1}$ 

 $\bigcap$ 

 $\sqrt{2}$ 

 $\frac{1}{2}$ 

 $3 - 3 - 3$ 

 $\bigcap$ 

 $\overline{ }$ 

 $\frac{1}{2}$ 

 $\overline{a}$ 

n

 $\cap$ h ñ  $\hat{ }$  $\bigcap$ 

ccccccc

 $\bigcap$  $\overline{a}$  $\overline{\phantom{1}}$ 

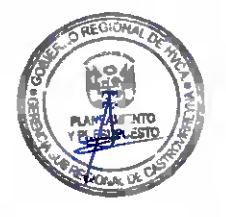

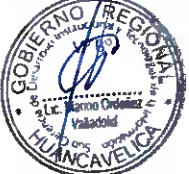

 $\boxed{\text{PLAZO (DAS)} = \boxed{1}$ 

 $18h$ 

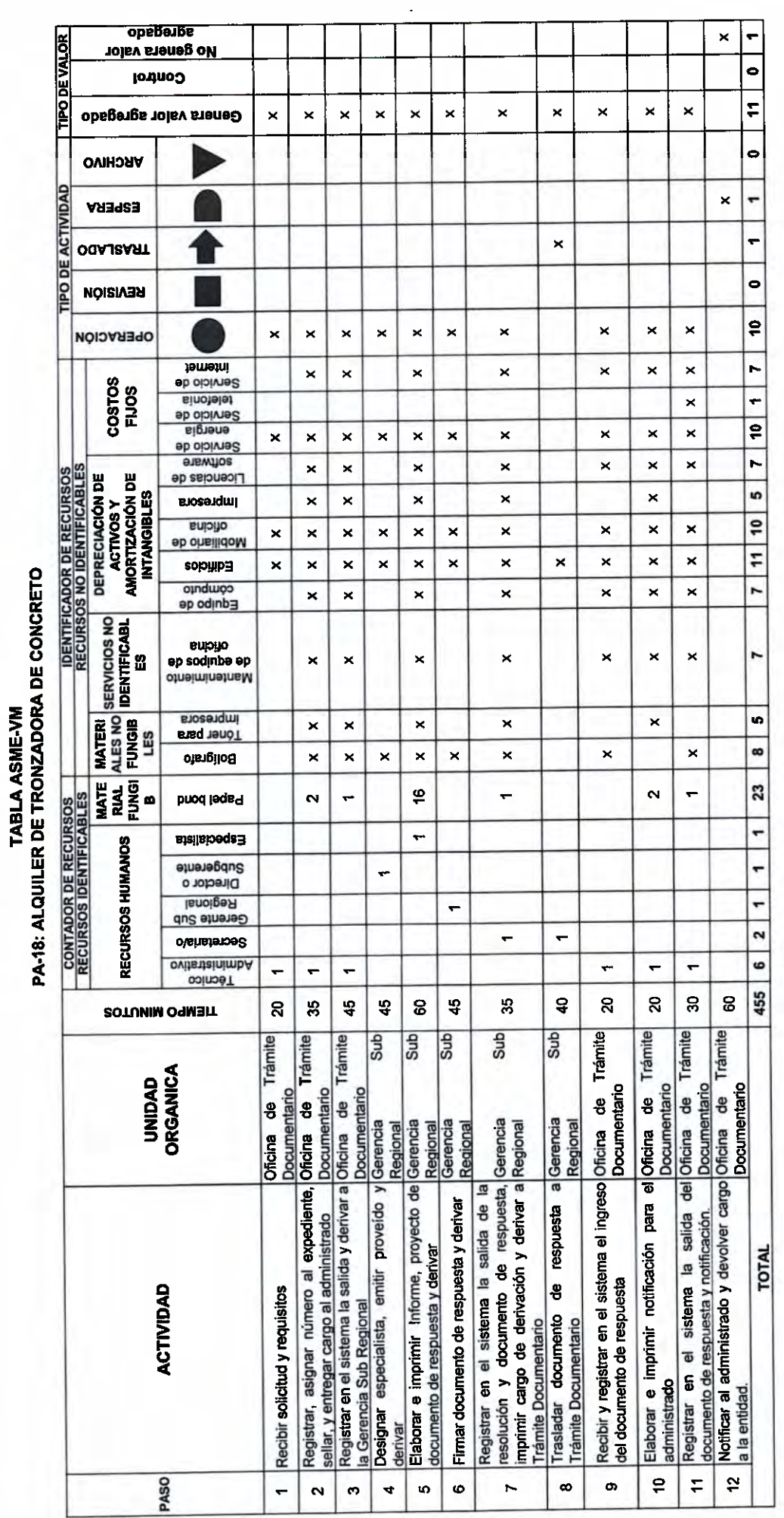

 $\sqrt{2}$ 

 $\left($ 

 $3 - 3 - 3$ 

 $\hat{a}$ 

 $\overline{1}$ 

 $\frac{1}{2}$ 

 $\rightarrow$ 

 $(1)$ 

CCCCCCCCCC

CPC

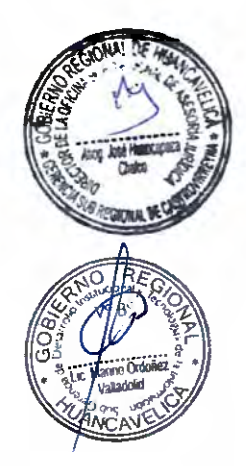

# $P$  = (DIAS) =  $\frac{1}{1}$

 $1624$ 

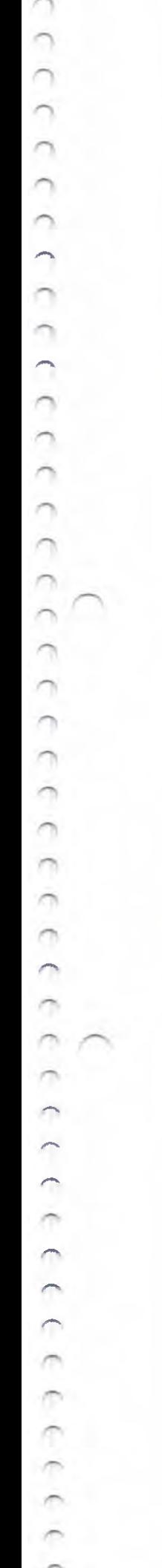

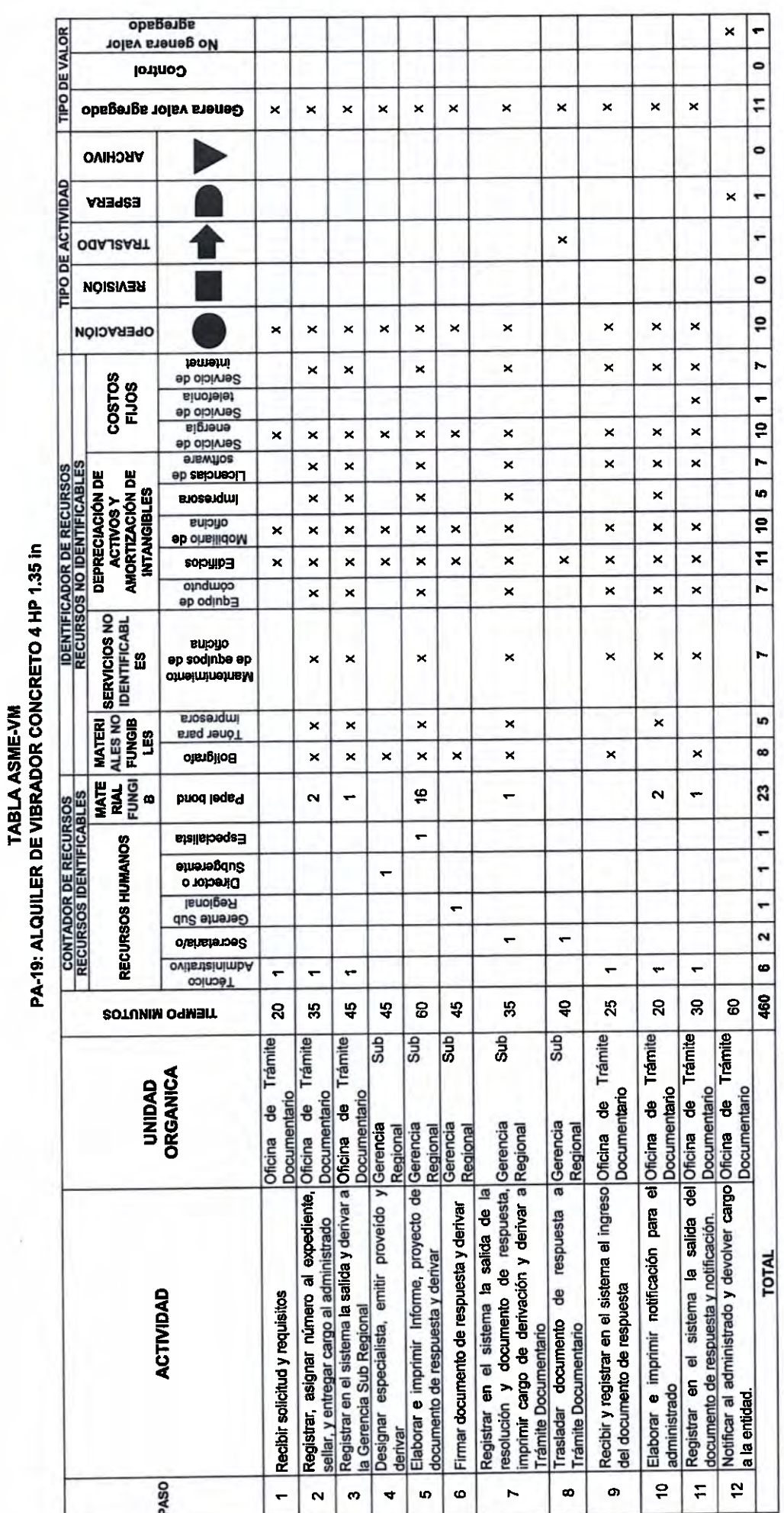

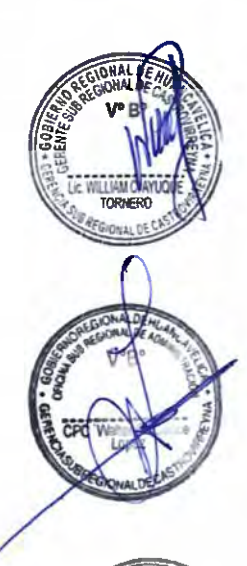

 $163$ 

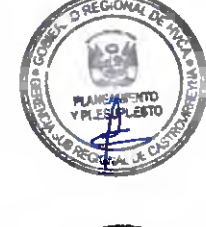

 $P L A ZO (DAS) = | 1 1$ 

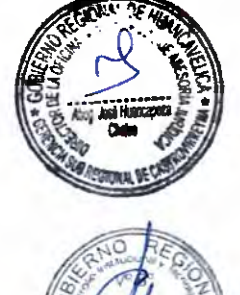

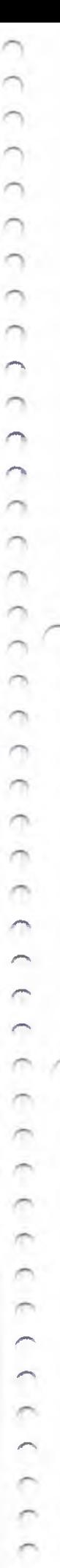

ĥ

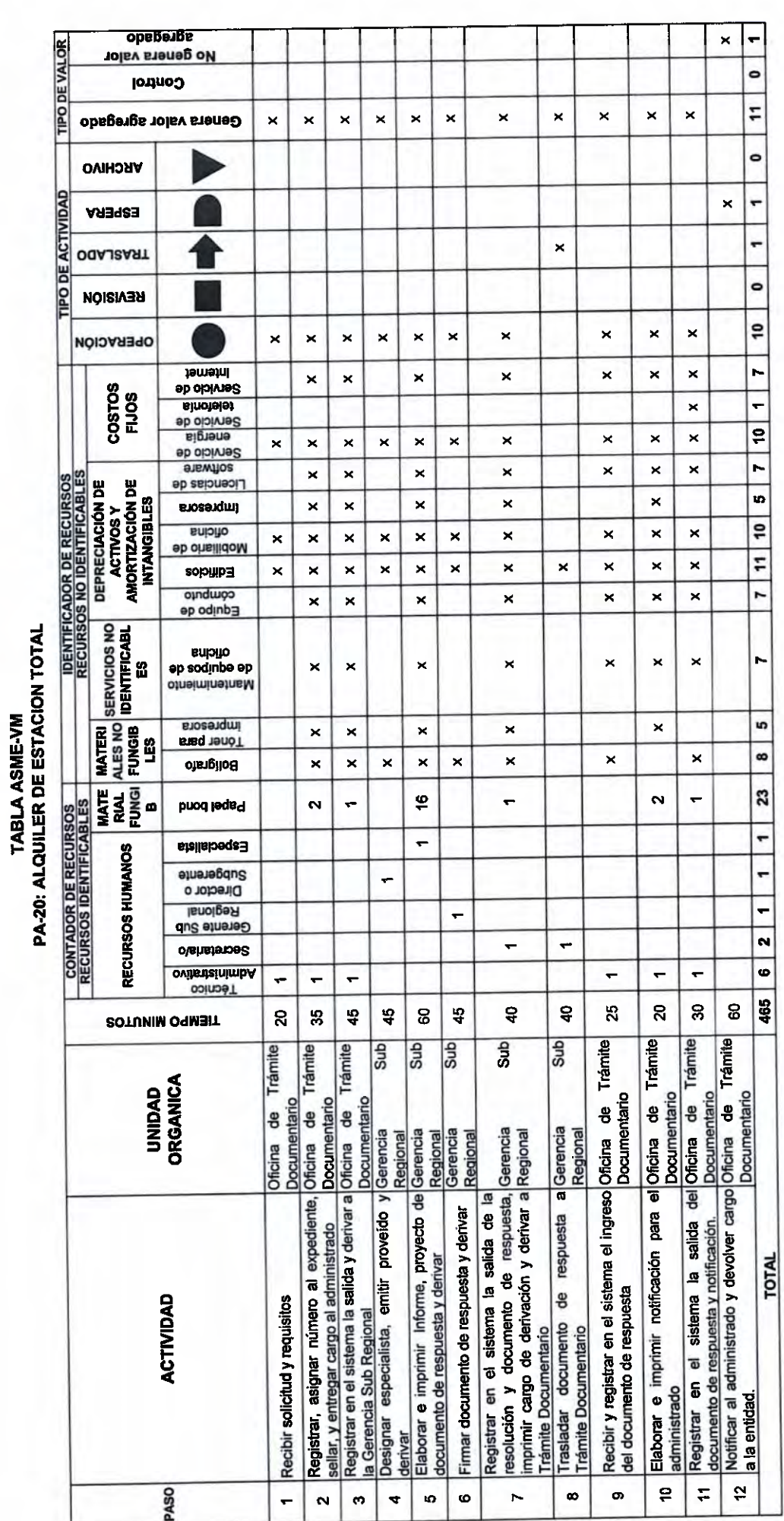

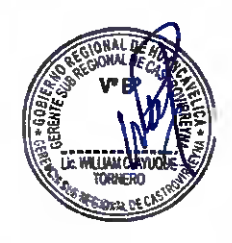

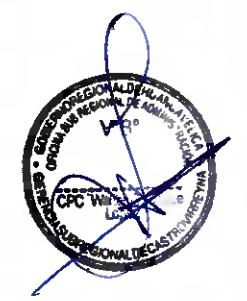

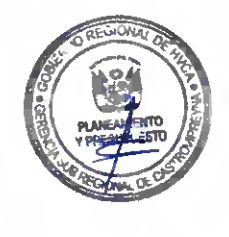

 $P$  = (2AIO) OIAS) = | 1

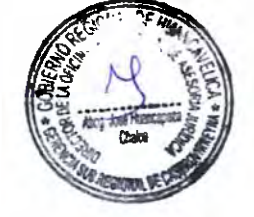

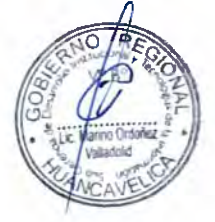

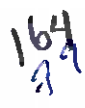

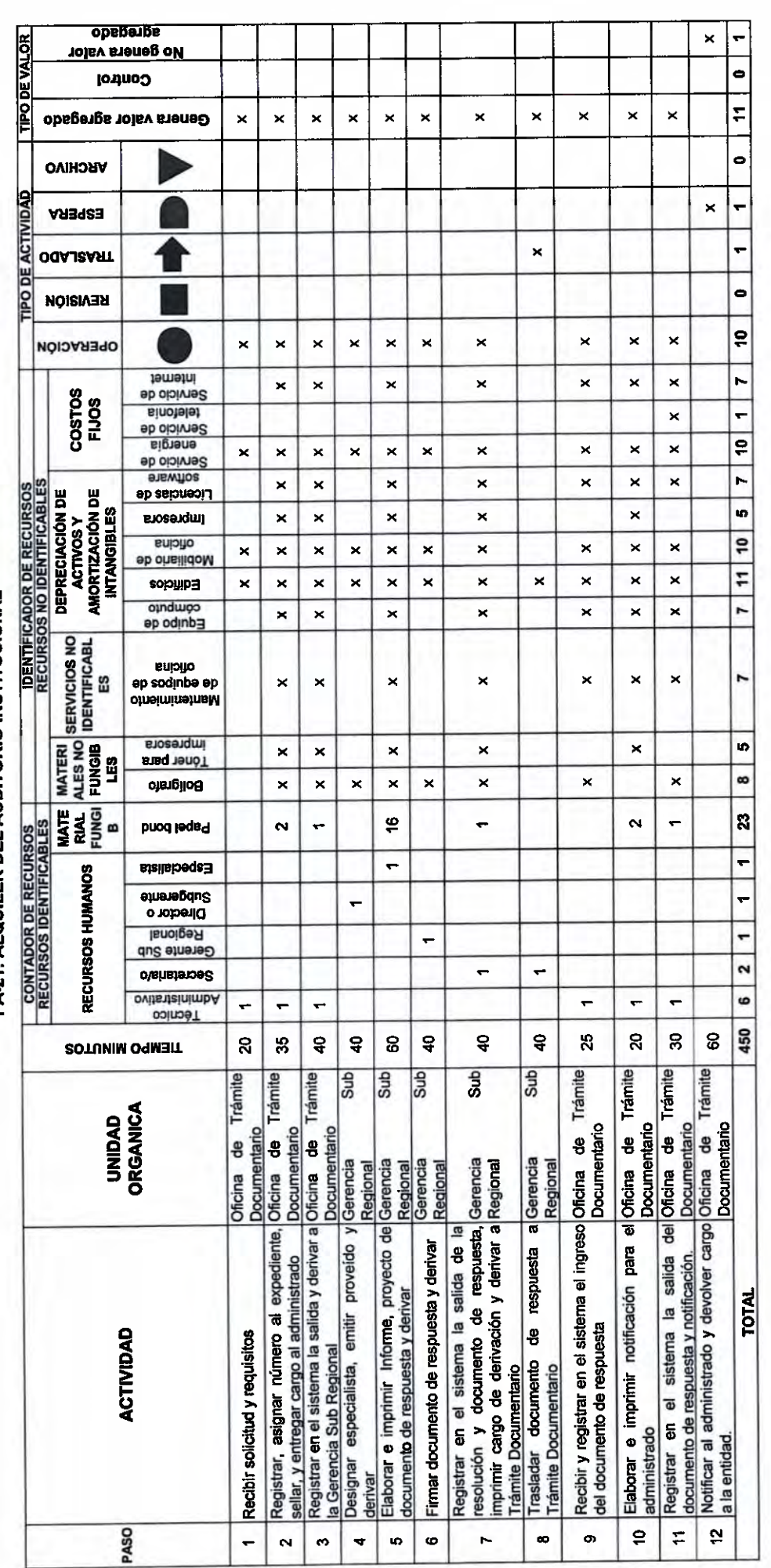

TABLA ASME-VM<br>PA-21: ALQUILER DEL AUDITORIO INSTITUCIONAL

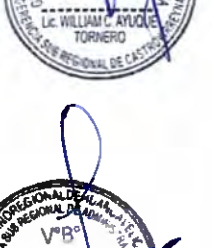

 $\begin{array}{|c|c|c|c|c|}\n\hline\n\text{PALO} & \text{(DIAS)} & = & 1 \\
\hline\n\end{array}$ 

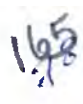

CCCCCC  $\overline{1}$  $\frac{1}{2}$  $\frac{1}{2}$  $\overline{a}$ h  $3 - 3 - 3$ n  $\overline{a}$  $\bigcap$ 

 $\overline{a}$ 

CCCCCCC

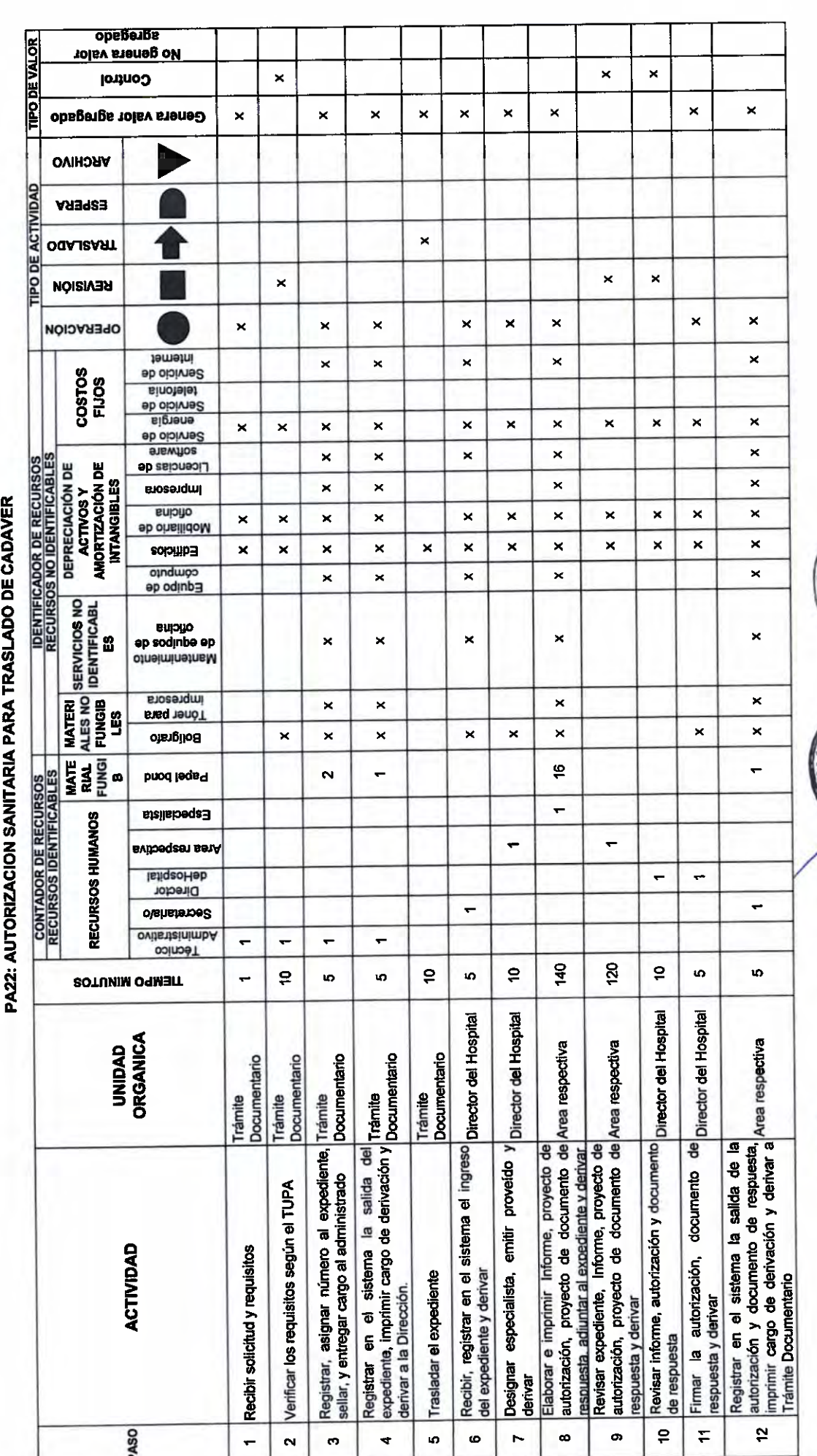

TABLA ASME-VM

 $\cap$ 

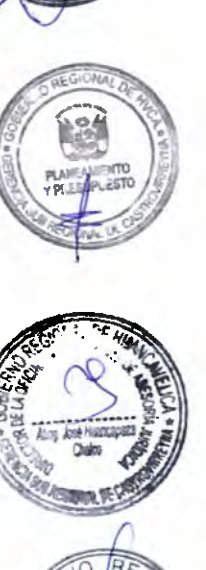

 $246$ 

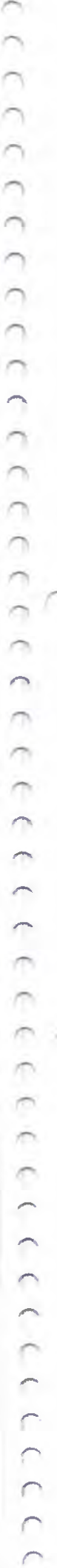

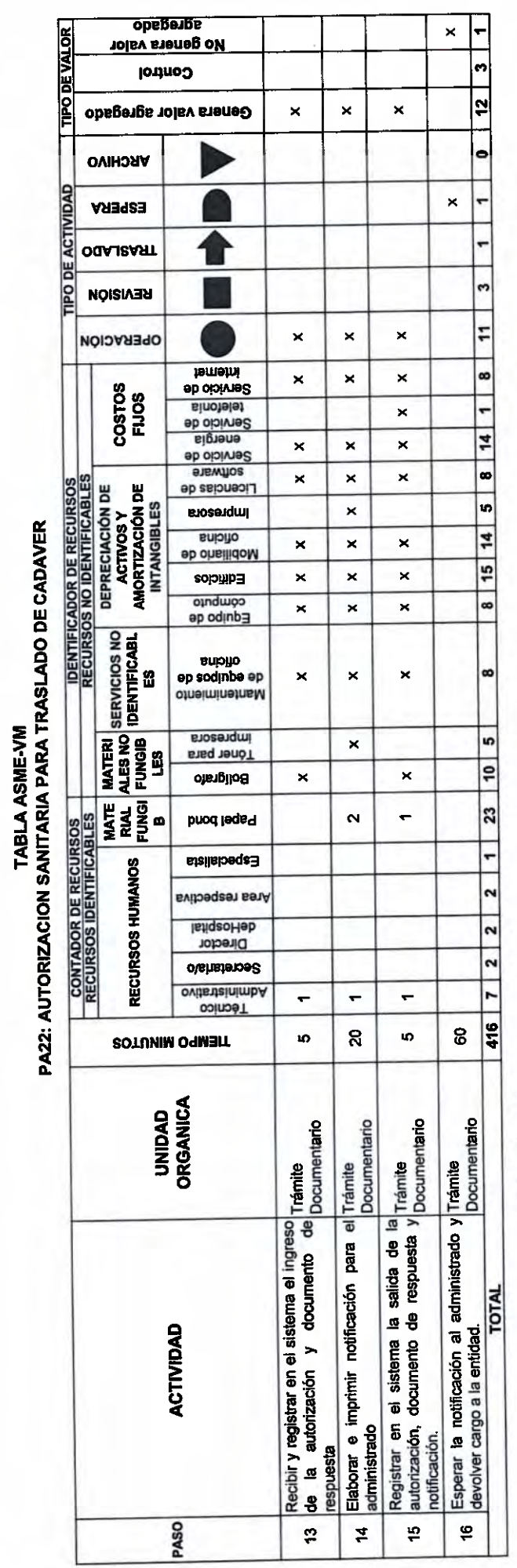

 $P L A ZO (D A S) = 1 1$ 

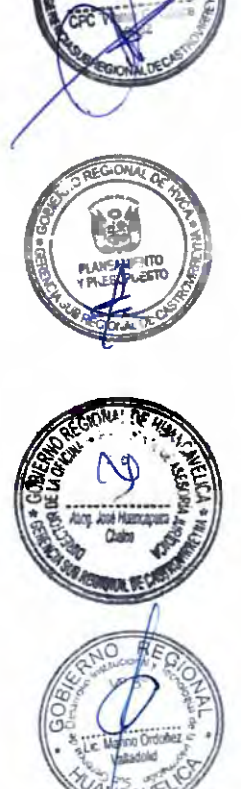

 $767$ 

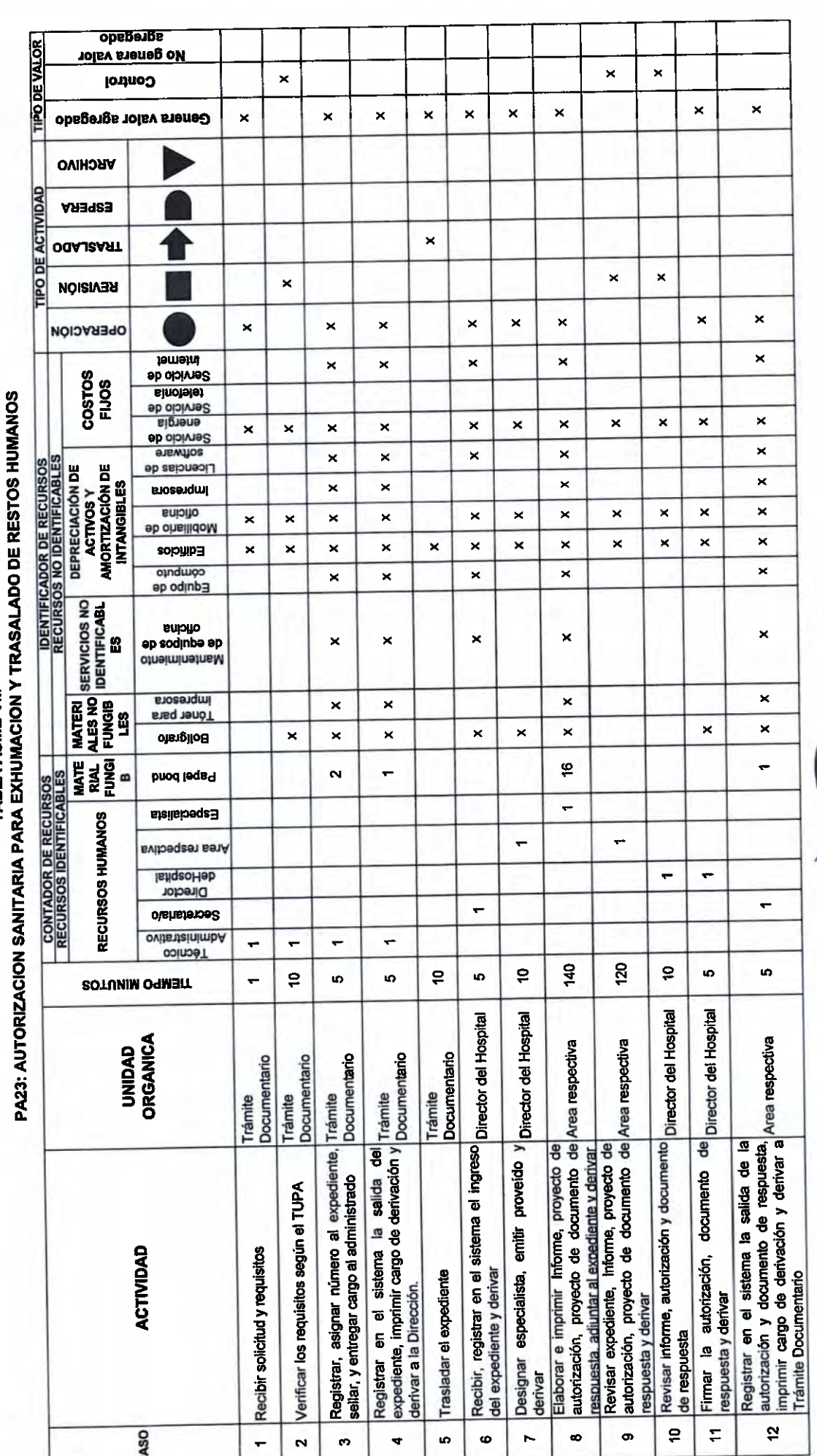

TABLA ASME-VM

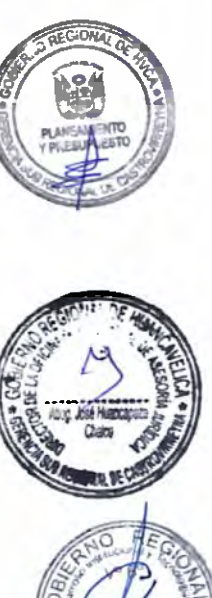

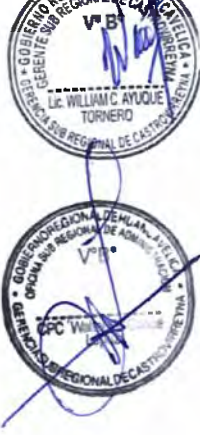

 $7^{5}$ <br>168

 $\bigcap$ 

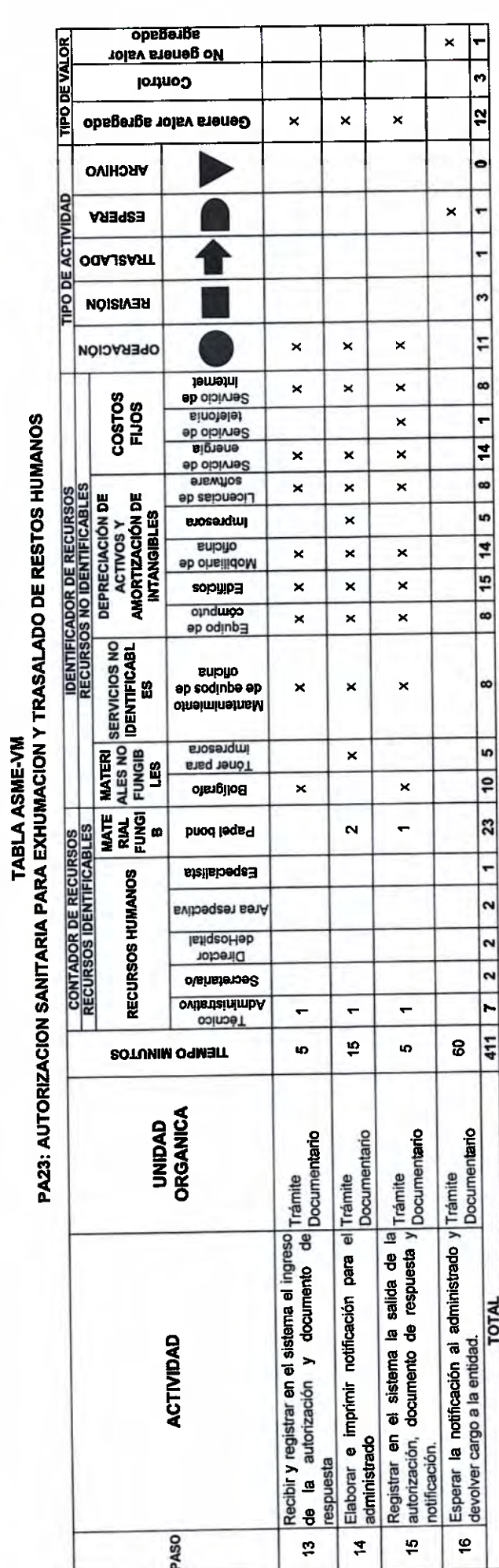

 $\cap$ 

 $\bigcap$ 

CCCCCCCCCCCCCC

ccccccccc

 $-3 - 3 - 3 - 3$ 

CCCCCCCCC

 $\boxed{\text{PLALO (DIAS)} = \boxed{1}}$ 

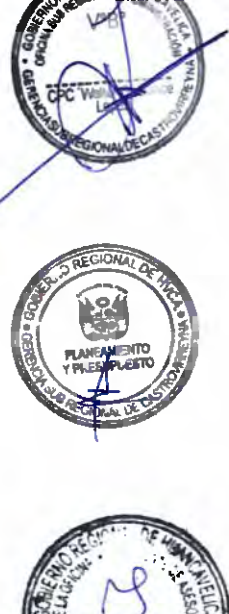

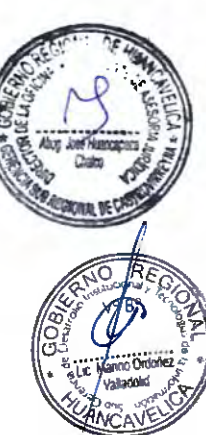

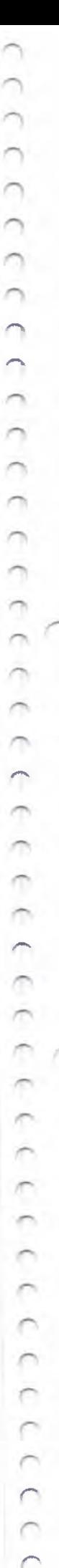

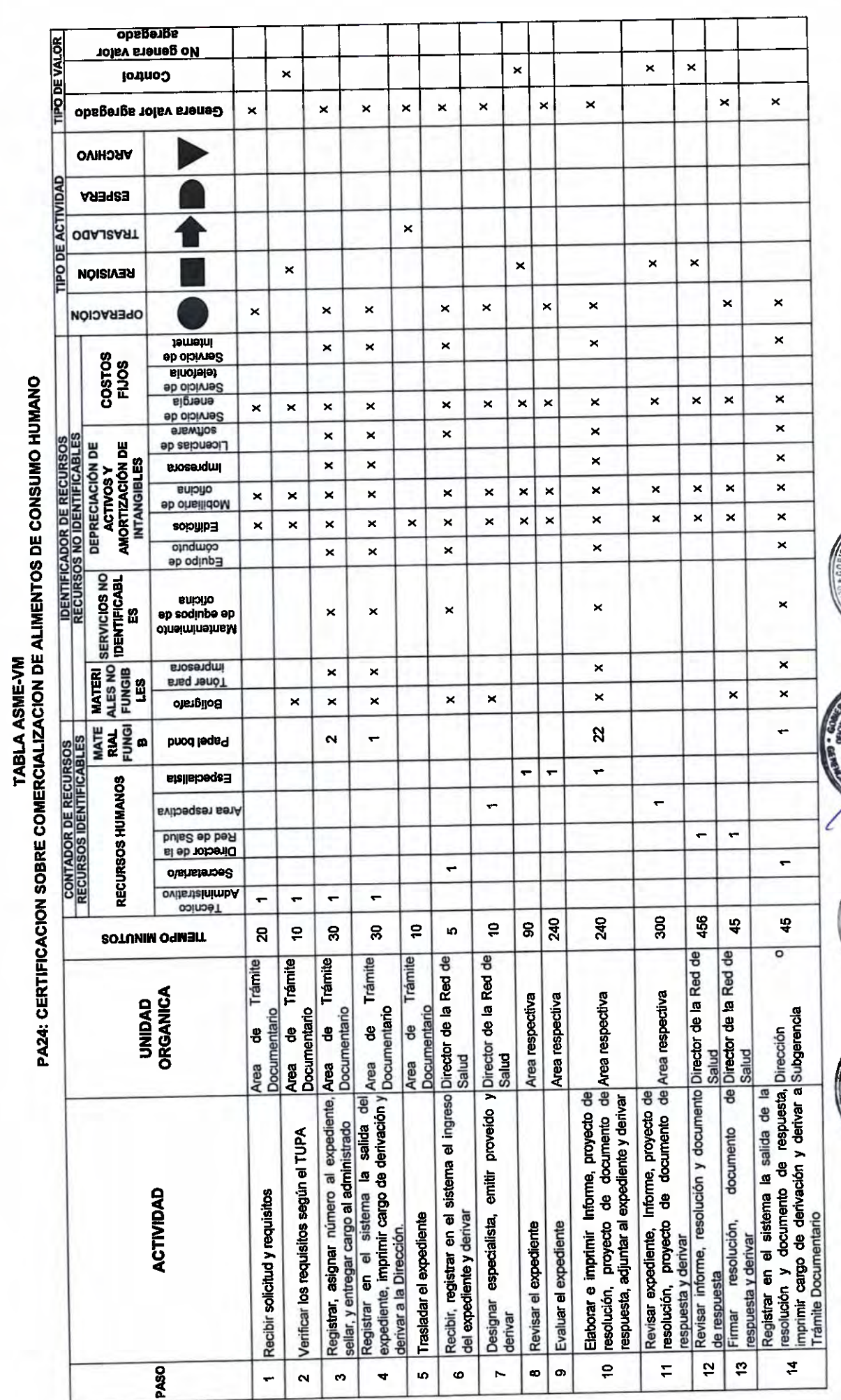

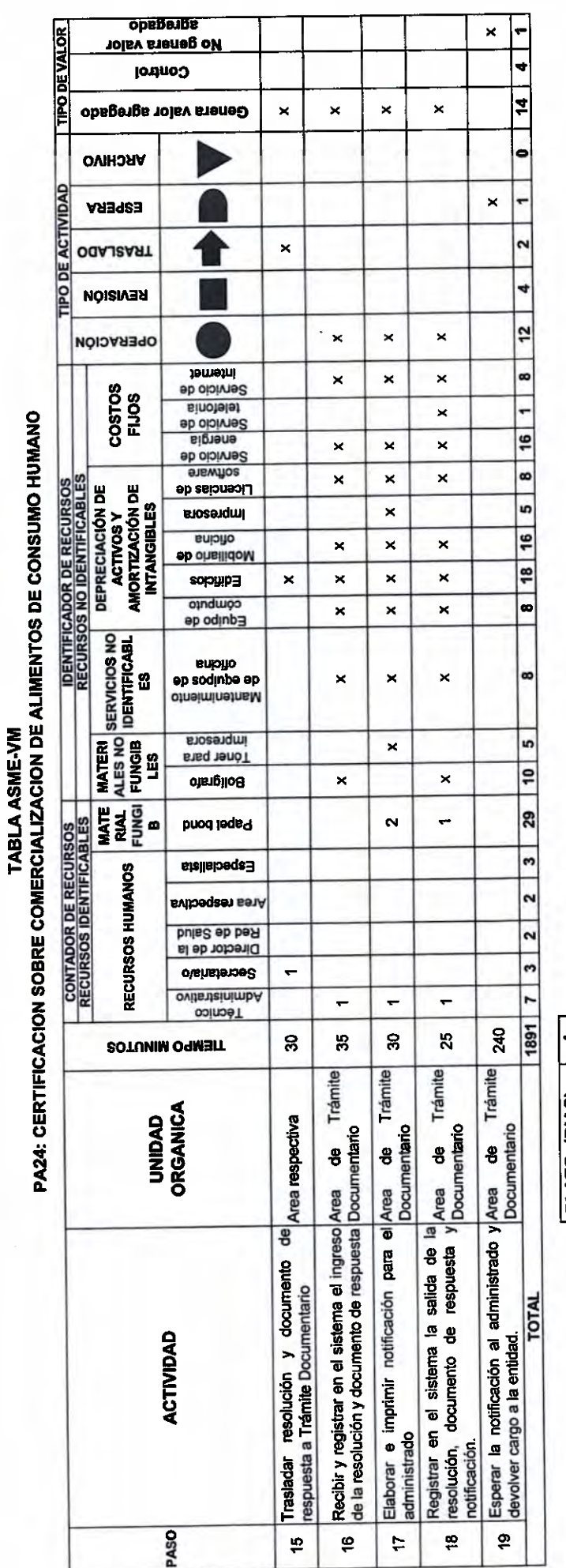

Č

CCCCCCCCCCC

 $\overline{1}$ 

 $3 - 3 - 3 - 3$ 

ECECECECEEC

EEEEEEEEE

 $\boxed{\text{PLA2O (DAS)} = \boxed{4}}$ 

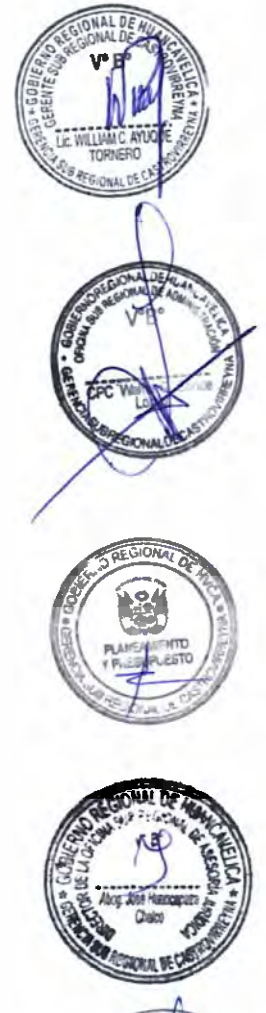

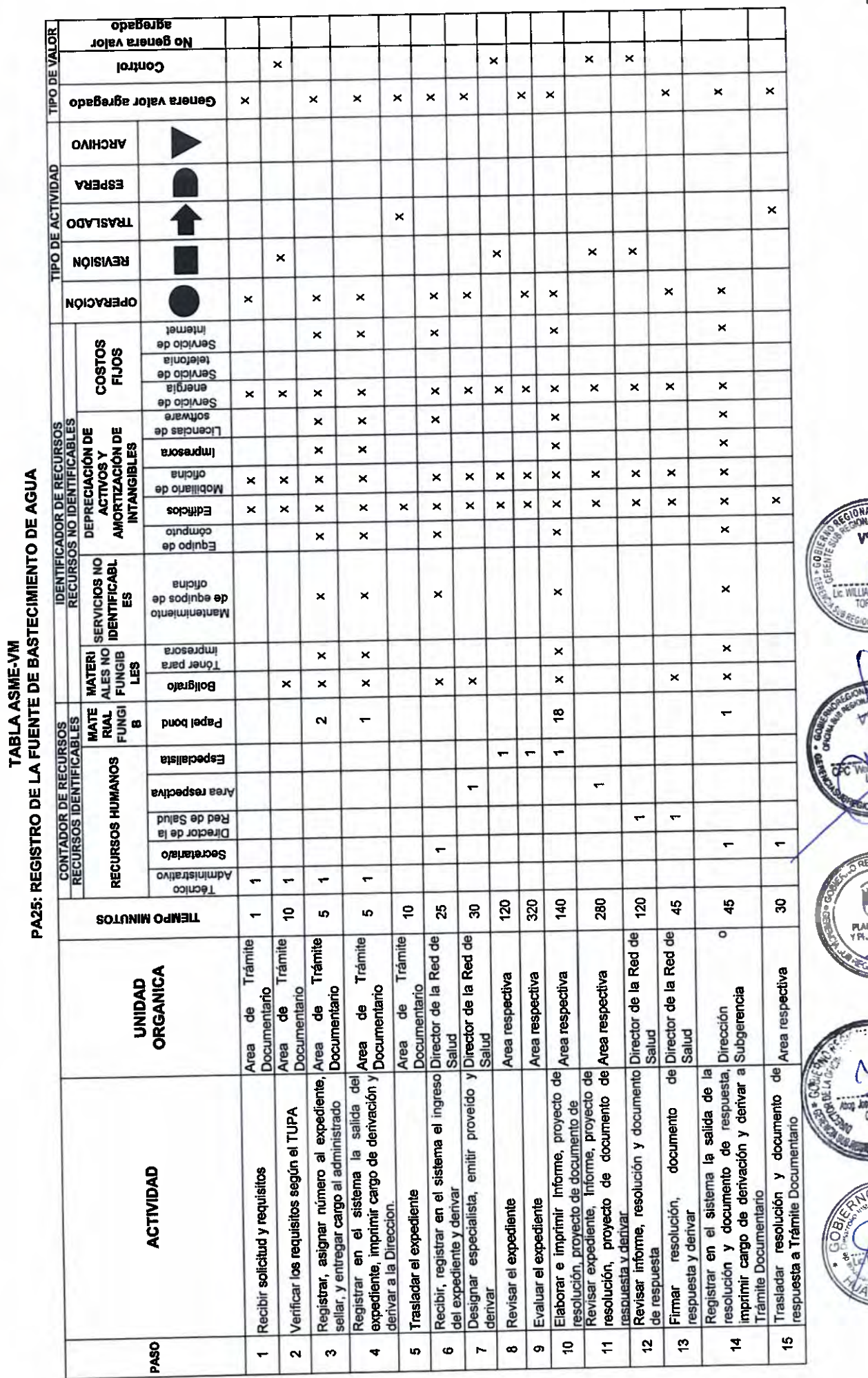

 $1^{2}$   $7^{1}$ 

dor

ms

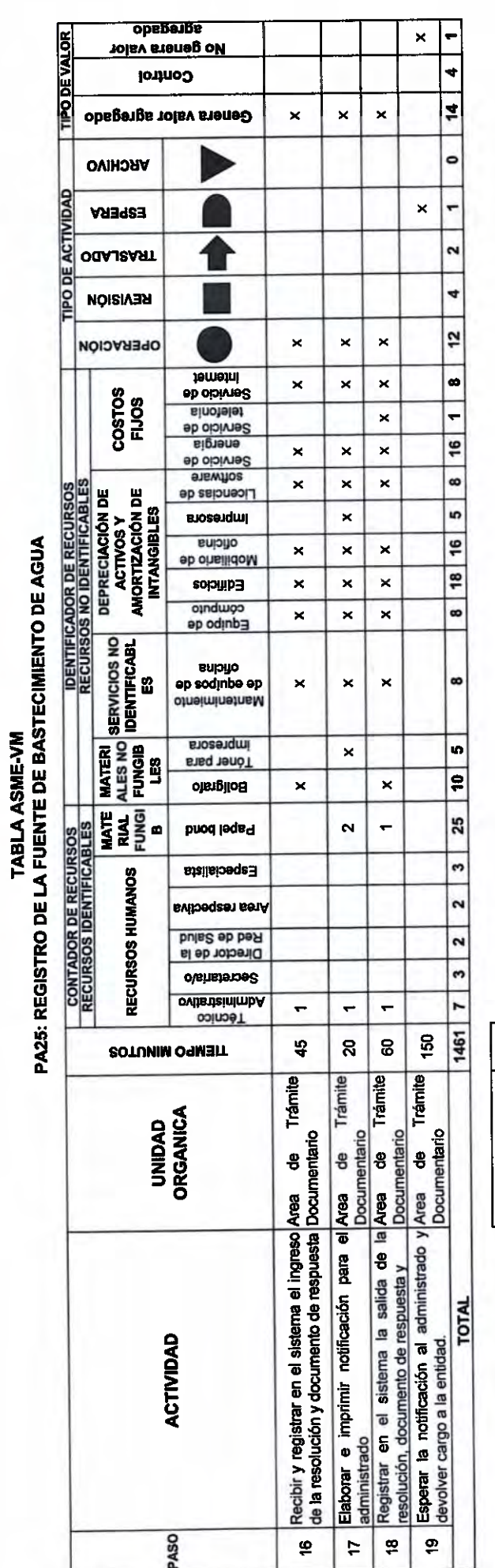

 $\boxed{\text{PLACO (D|AS)} = \boxed{4}}$ 

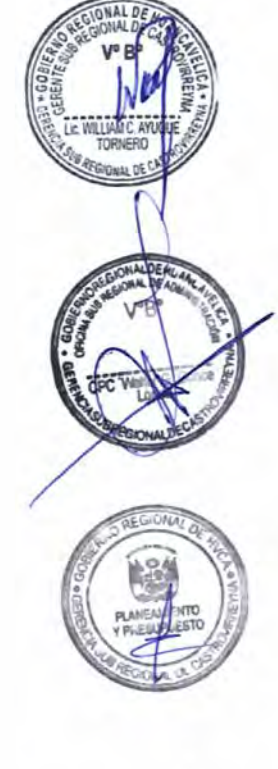

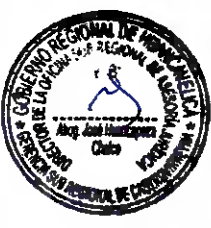

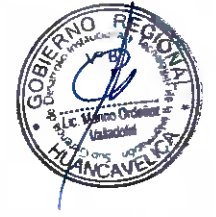

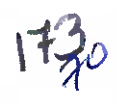

 $\cap$ 

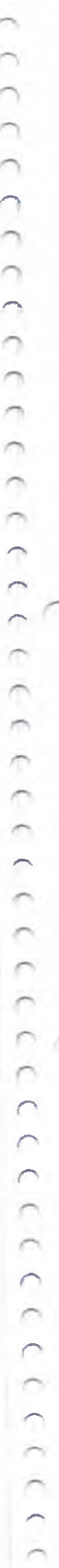

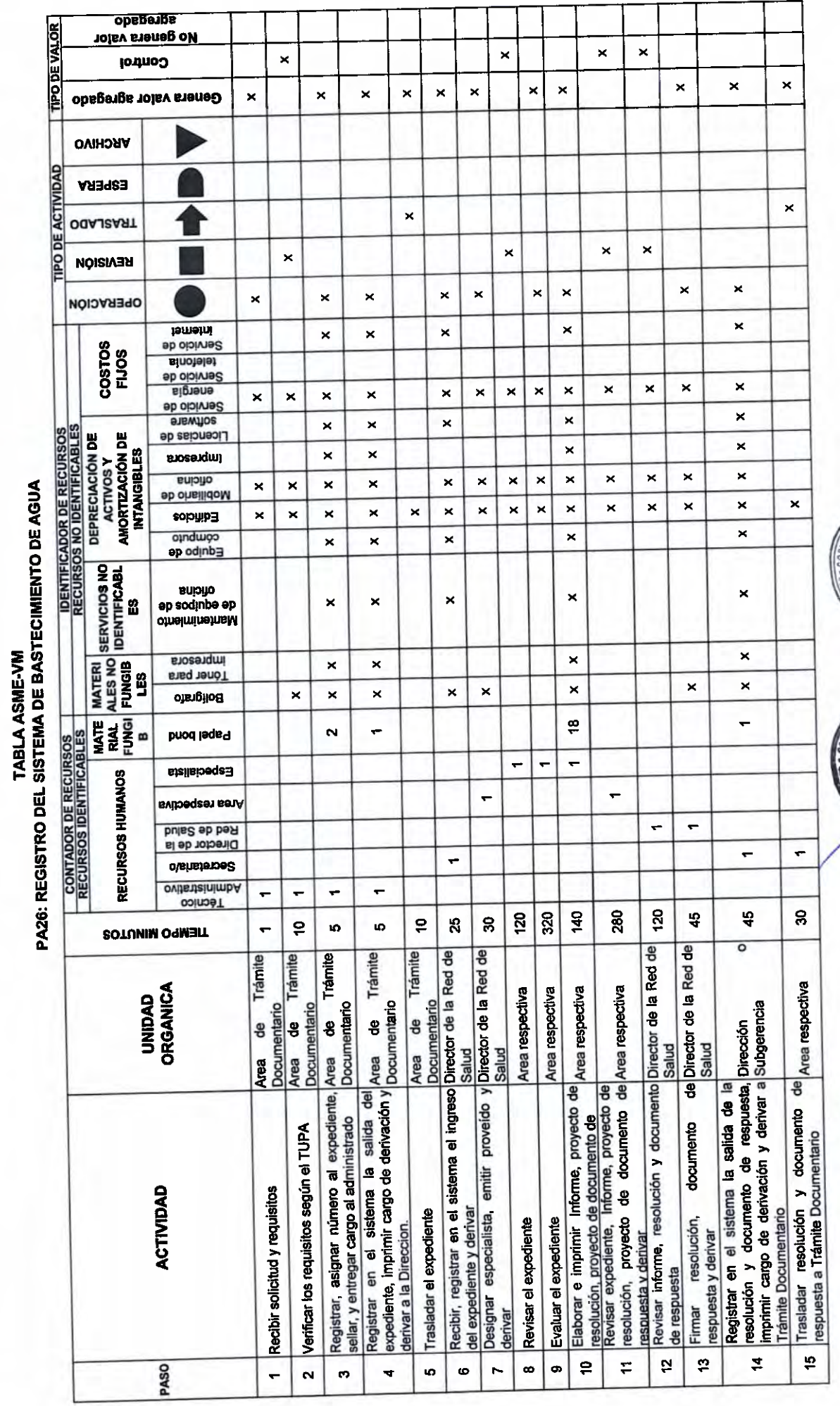

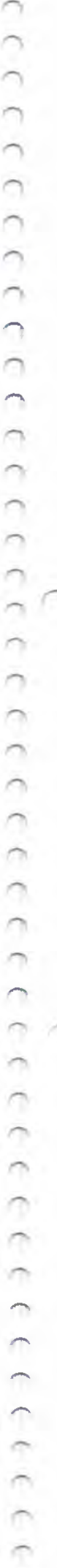

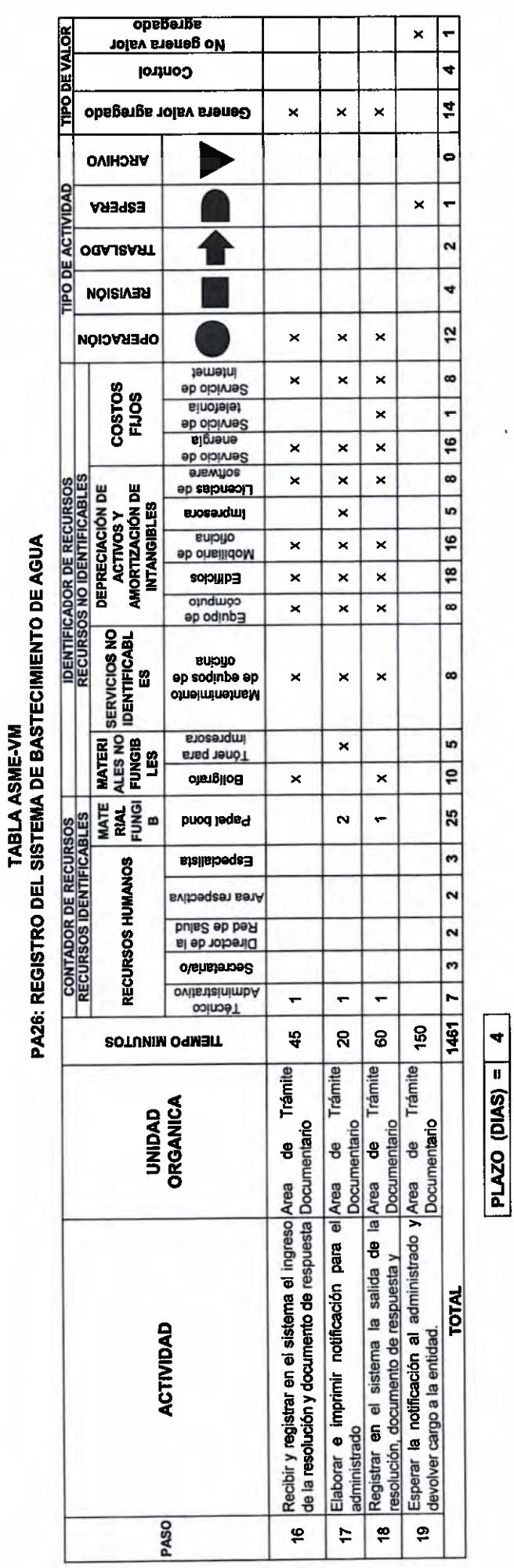

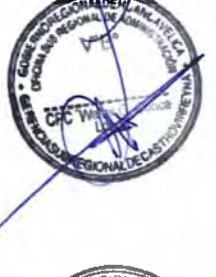

LUMIC<br>TORNE

1书6

 $\mathbf{A}$ 

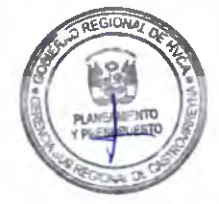

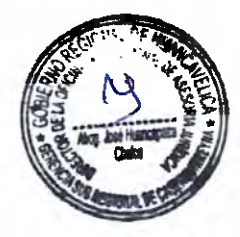

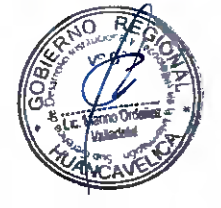

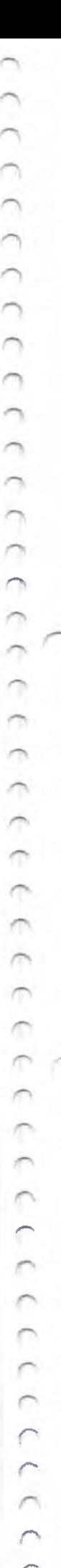

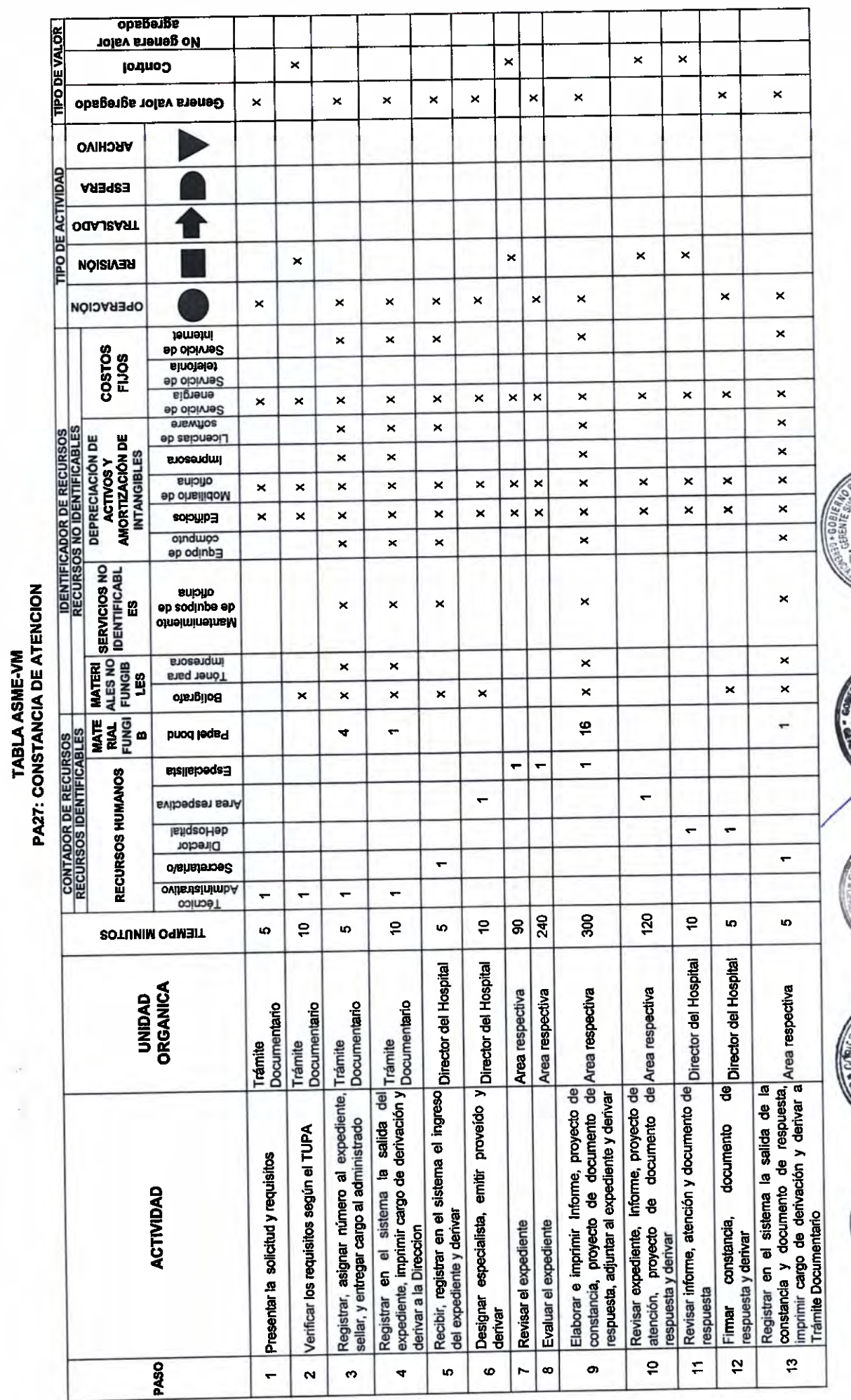

 $1764$ 

IC WILLIAM C. AY

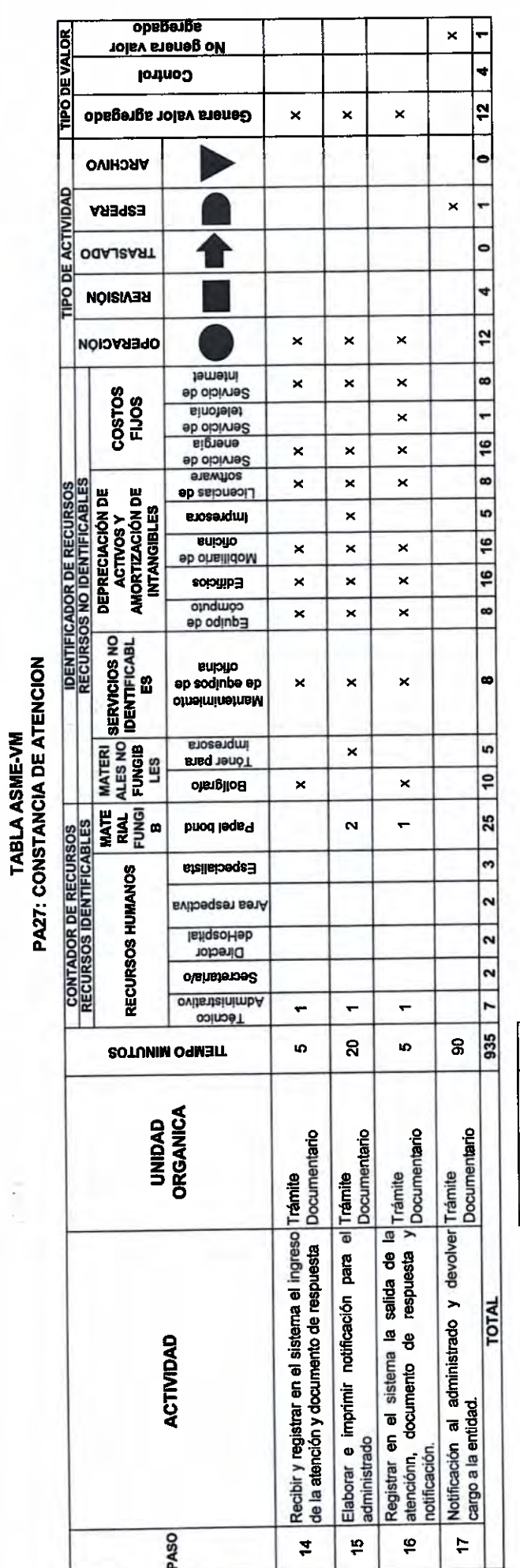

 $\tilde{c}$ 

 $322$ 

 $\overline{a}$ 

 $(1)$ 

 $\frac{1}{2}$ 

 $P L A ZO (D A S) =$  2

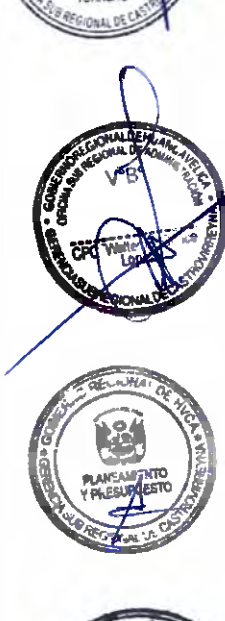

 $\begin{matrix} b^b \\ r+1 \end{matrix}$ 

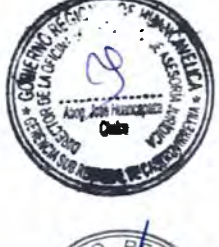

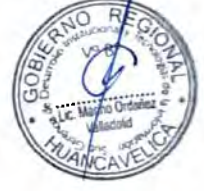

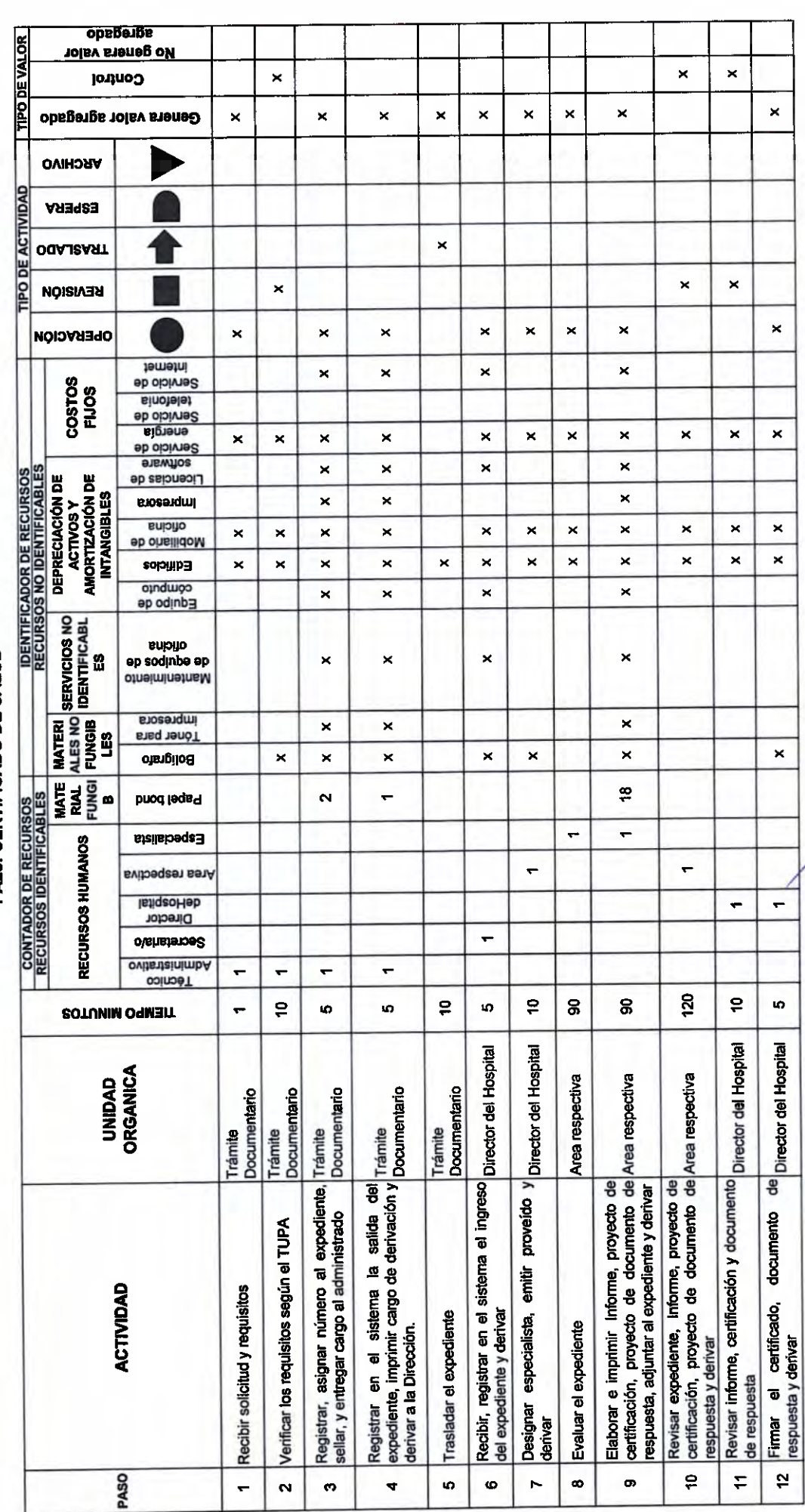

NP

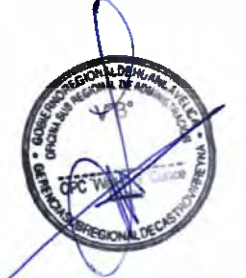

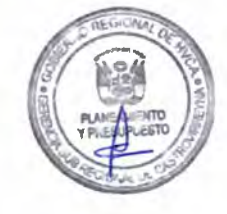

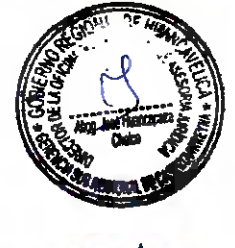

 $6^{5}$ <br>178

**TABLA ASME-VM<br>PA28: CERTIFICADO DE SALUD** 

CCCCCCCCCC

CCCCCCCC

CCCCC

CCCCCCCCCCCCCCC

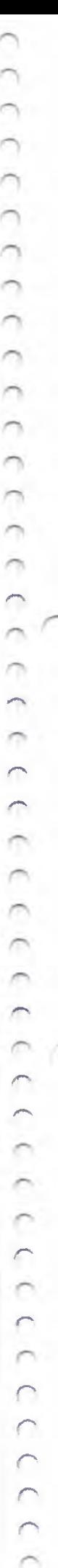

TABLA ASME-VM<br>PA28: CERTIFICADO DE SALUD

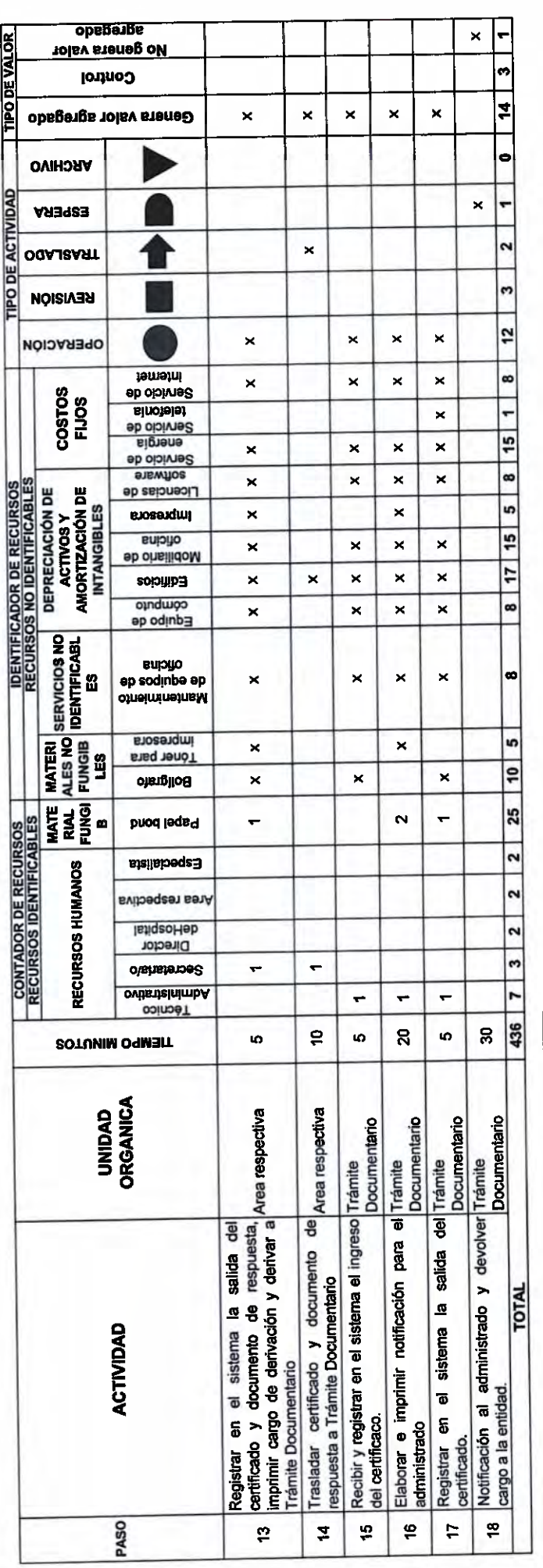

 $\boxed{\text{PLAZO (DAS)} = \boxed{1}}$ 

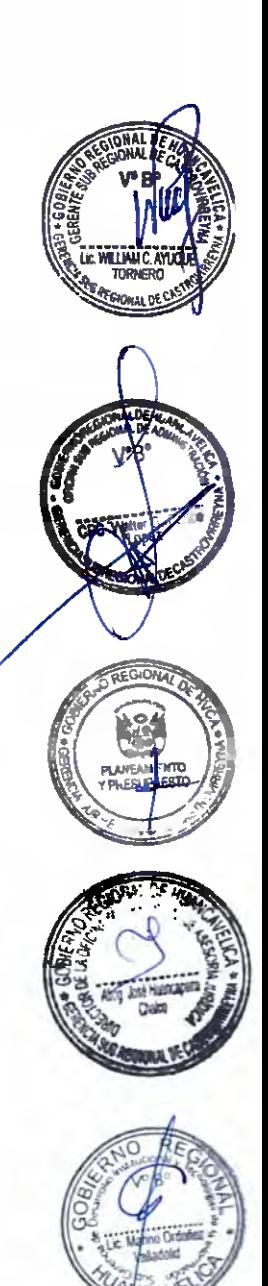

 $64$ <br> $179$ 

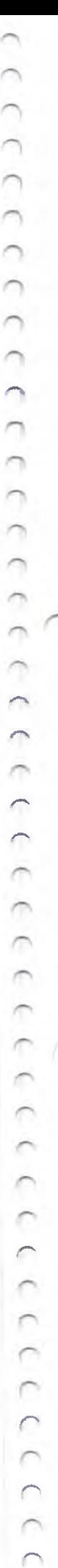

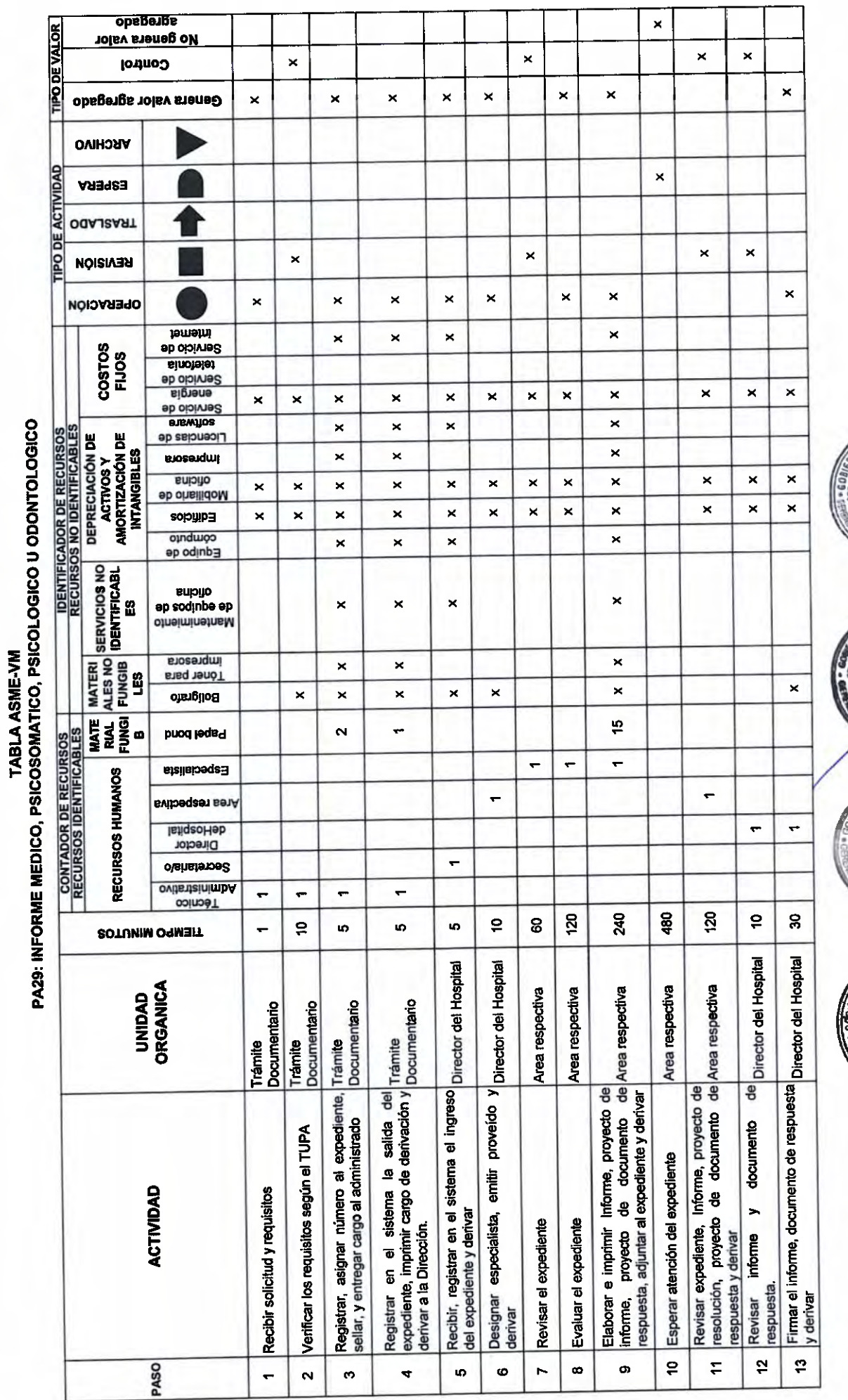

 $6^{3}$ <br>180

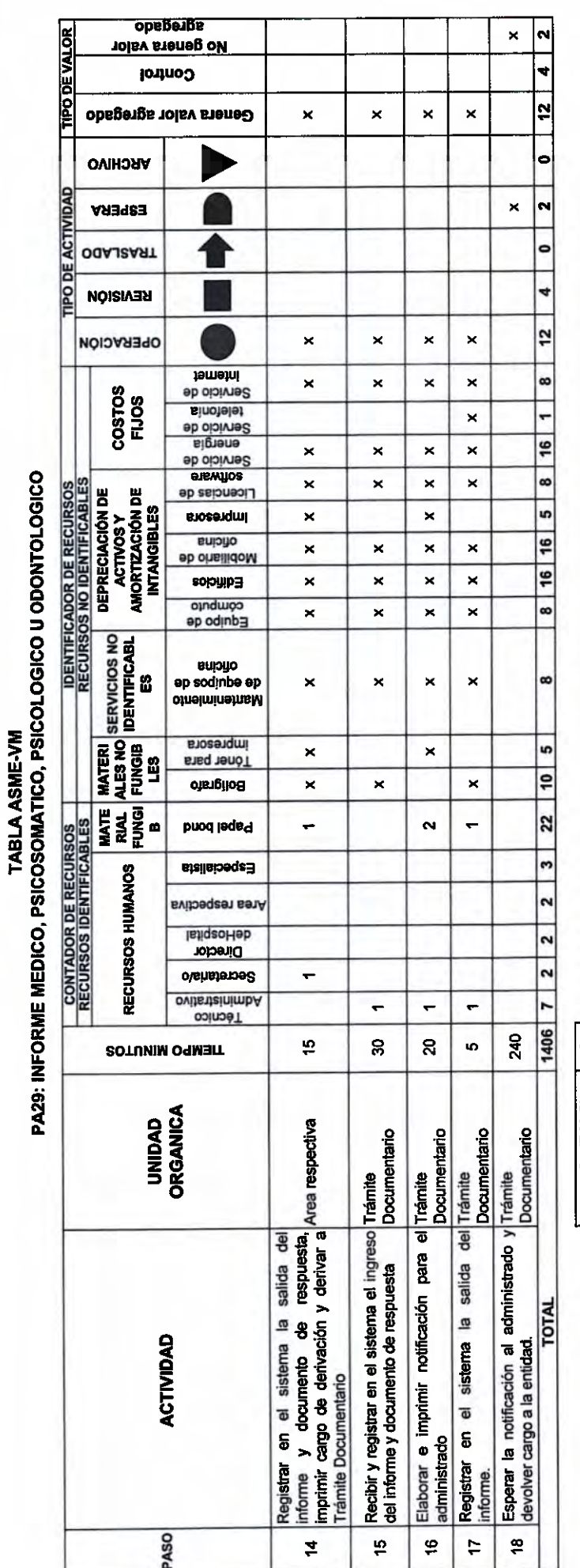

CCCCCCCCCCCCCCCCCCCC

h

Ò  $\overline{a}$ 

 $\frac{1}{2}$ 

 $C-C$ 

 $\overline{1}$ 

 $\frac{1}{2}$ 

 $\bigcap$  $\overline{a}$  $\overline{c}$ 

 $[PLACO(DMS) = 3$ 

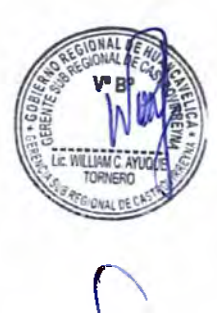

 $64$ <br> $181$ 

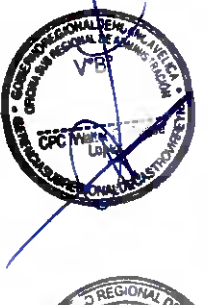

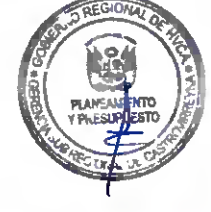

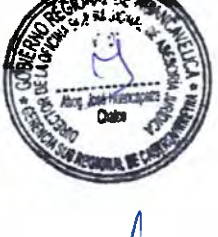

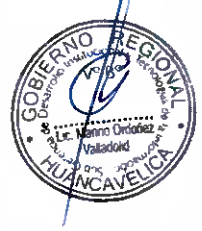

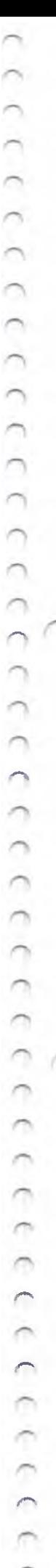

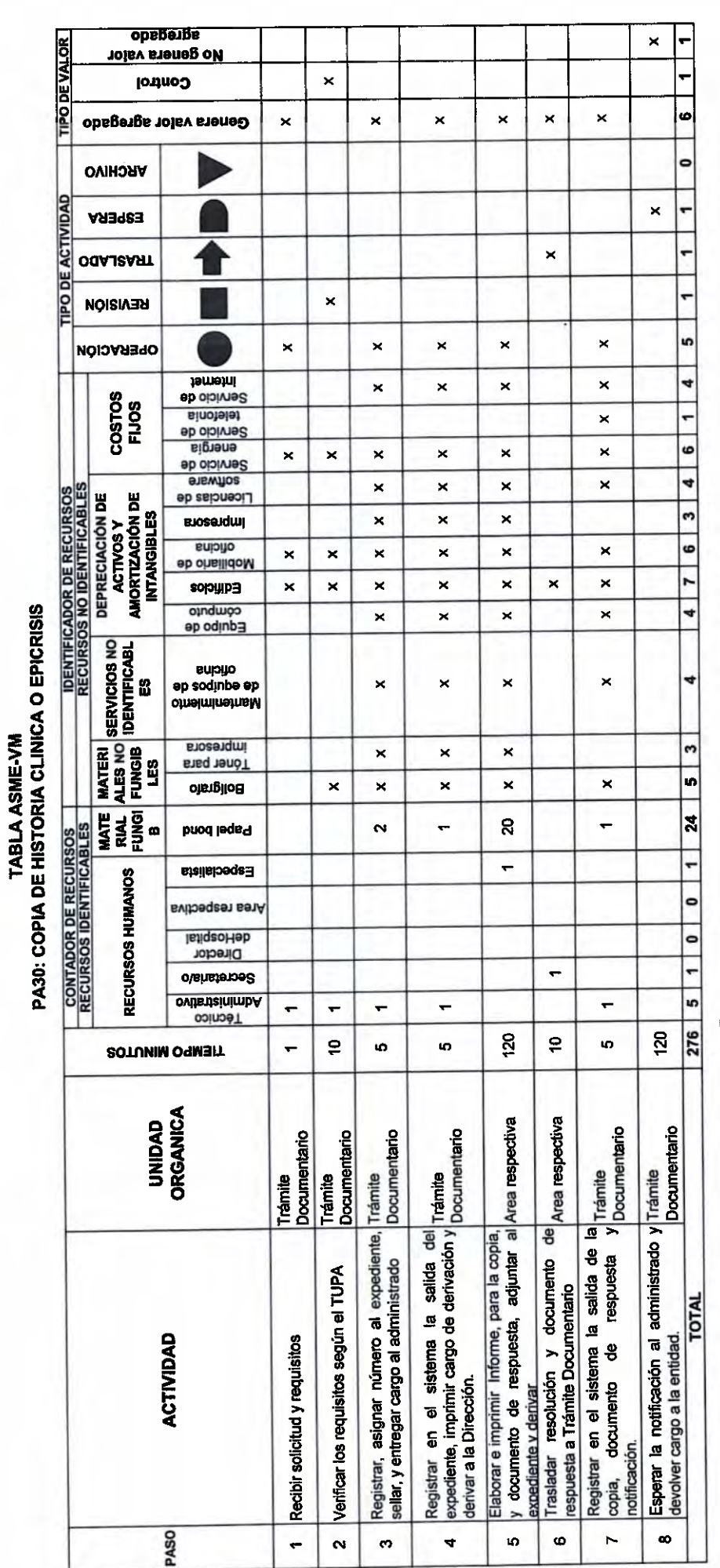

 $P$  = (2AIO)  $O(X)$  =  $\frac{1}{1}$  1

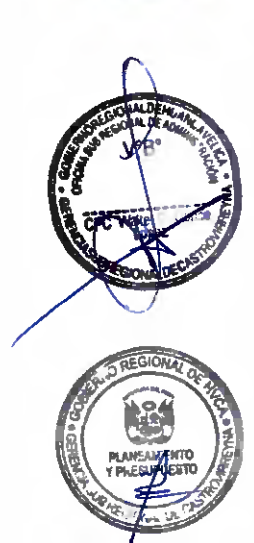

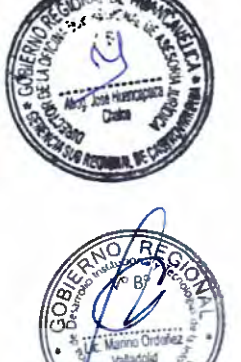

 $\sqrt{2}$ 

 $67$ <br>182

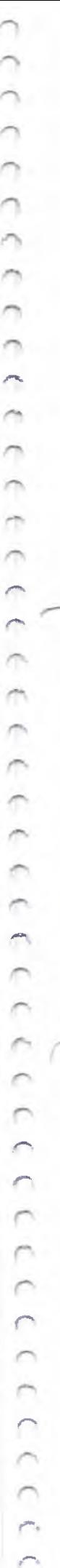

TABLA ASME-VM<br>PA31: CERTIFICADO DE DISCAPACIDAD

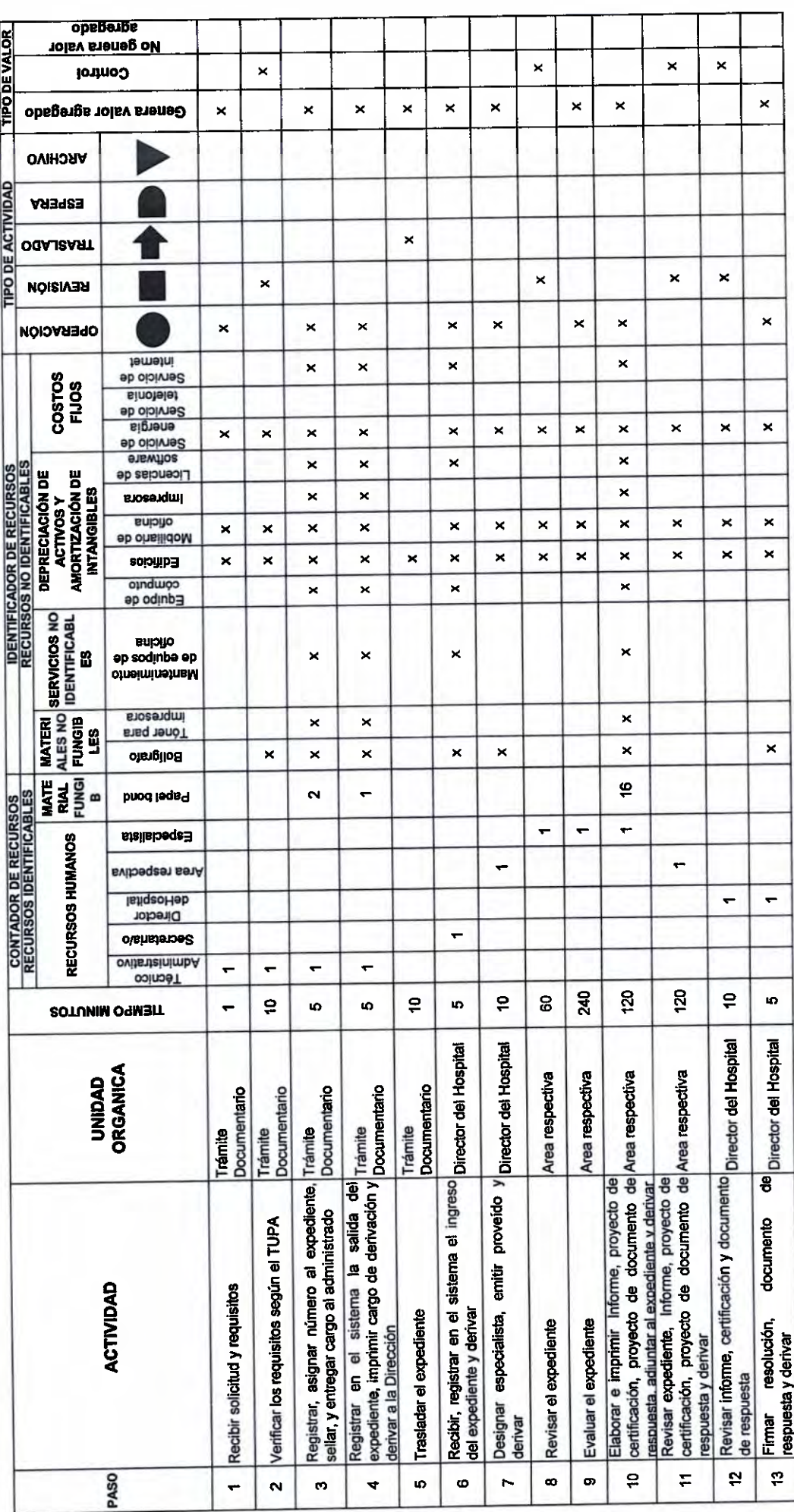

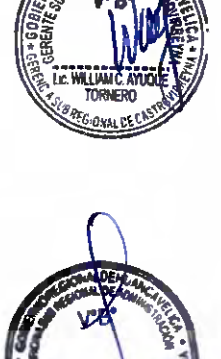

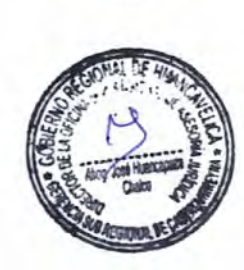

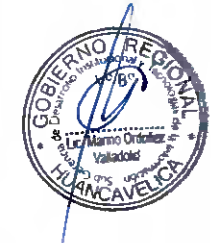

 $rac{1}{3}$
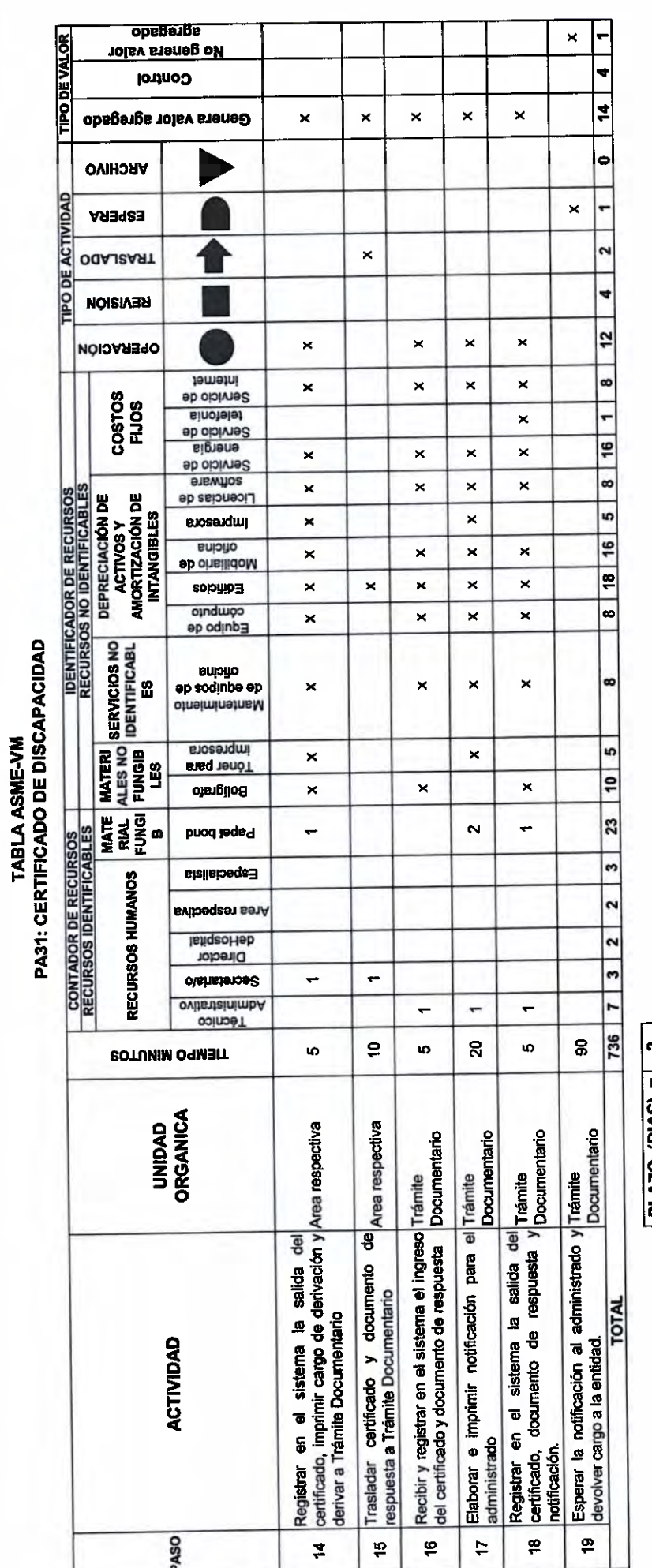

 $PLAZO(DAS) = 2$ 

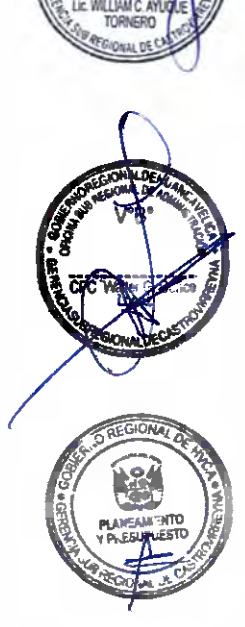

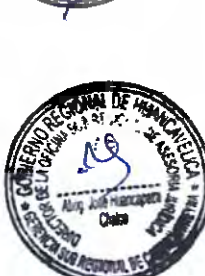

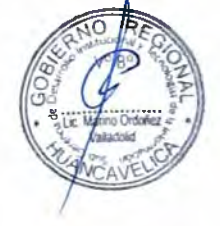

 $59$ <br> $184$ 

CCCCCCCCCCCCCCCCCCC 

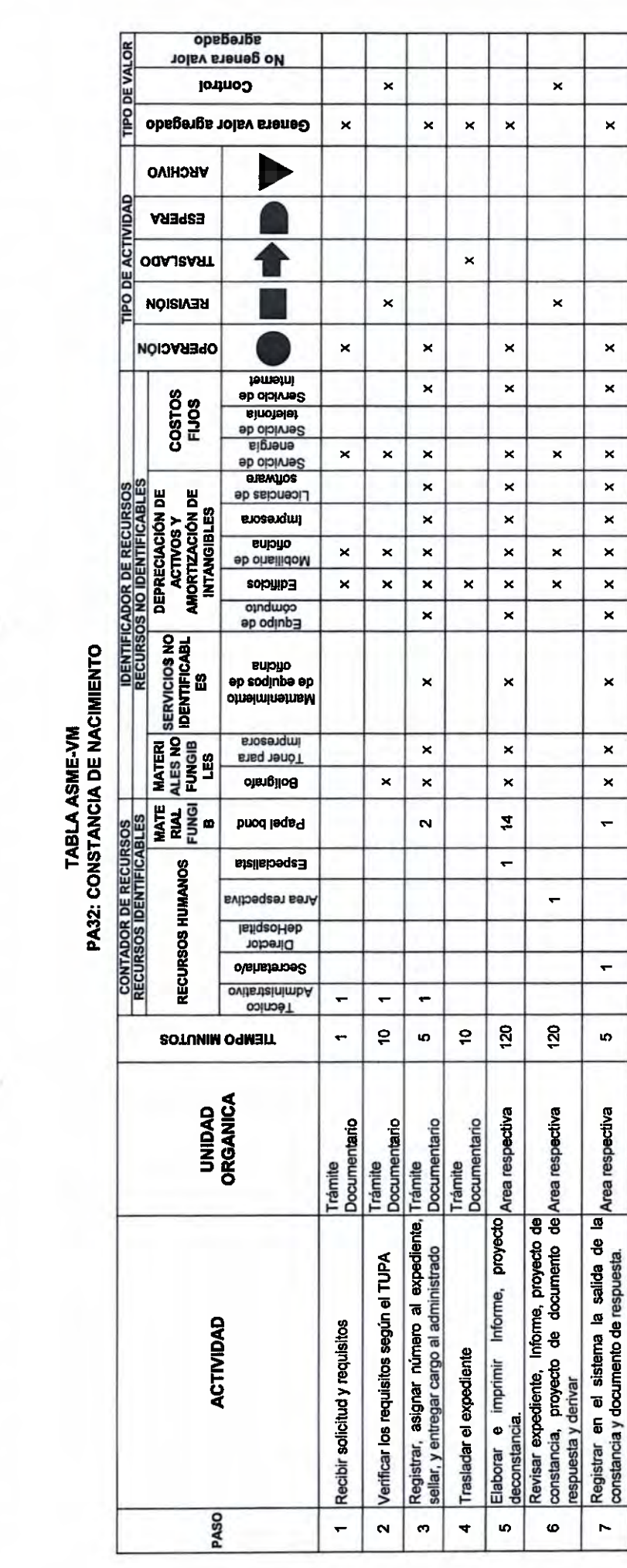

 $\bigcap$ 

 $\overline{\phantom{0}}$ Ò

 $\overline{\phantom{a}}$ 

 $\overline{1}$ 

 $\bigcap$ 

3333

 $\overline{1}$ 

 $\overline{C}$ 

n  $\overline{a}$ 

 $\sum$ 

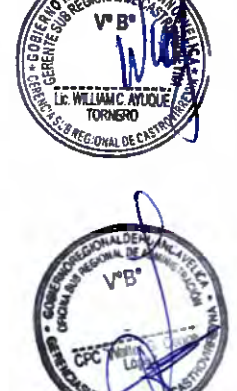

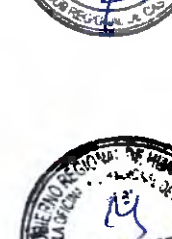

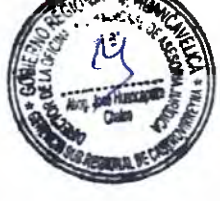

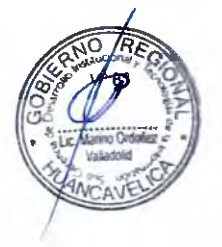

 $P L A 20 (D A S) = | 1$ 

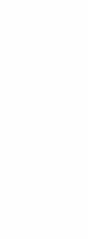

 $5^{8}$ 

 $\boldsymbol{\mathsf{x}}$ 

 $\overline{\mathbf{x}}$ 

 $\boldsymbol{\times}$ 

 $\pmb{\times}$ 

 $\pmb{\times}$ 

 $\pmb{\times}$ 

 $\pmb{\times}$ 

 $\pmb{\times}$  $\star$ 

 $\pmb{\times}$ 

 $\pmb{\times}$ 

 $\pmb{\times}$ 

 $\pmb{\times}$ 

 $\mathbf{N}$ 

 $\leftarrow$ 

 $\overline{\mathbf{a}}$ 

Documentario

Elaborar e imprimir notificación para el Trámite<br>administrado

 $\bullet$ 

 $\mathbf{x}$ 

 $\star$ 

 $\pmb{\times}$ 

 $\overline{\mathbf{x}}$ 

 $\times$ 

 $\star$ 

 $\overline{\mathbf{x}}$ 

 $\times$ 

 $\times$ 

 $\mathbf{x}$ 

 $\pmb{\times}$ 

 $\ddot{\phantom{0}}$ 

 $\leftarrow$ 

 $\ddot{\bullet}$ 

Registrar en el sistema la salida de la|Trámite<br>|resolución, documento de respuesta y|Documentario

notificación.

å

 $\times$ 

 $\bar{\times}$ 

 $\bar{\mathbf{x}}$ 

 $\pmb{\times}$ 

 $\bar{\mathbf{x}}$ 

 $\overline{\mathbf{x}}$ 

 $\times$ 

 $\pmb{\times}$ 

 $\star$ 

 $\overline{\mathbf{x}}$ 

 $\overline{\phantom{a}}$ 

 $\mathfrak{S}$ 

Recibir y registrar en el sistema el ingreso Trámite<br>de la resolución y documento de respuesta Documentario

 $\bullet$ 

 $\overline{\mathbf{r}}$ 

 $\bullet$ 

 $\bullet$ 

 $\overline{\mathbf{r}}$ 

r  $\bullet$ 

 $\overline{\phantom{0}}$ 

 $\overline{\phantom{a}}$ 

 $\overline{\phantom{0}}$ 

Ιc

 $6 \mid 4$ 

 $20$ 

F ,

 $3616110$ 

8

Esperar la notificación al administrado y Trámite<br>devolver cargo a la entidad.

 $\overline{\mathbf{r}}$ 

**TOTAL** 

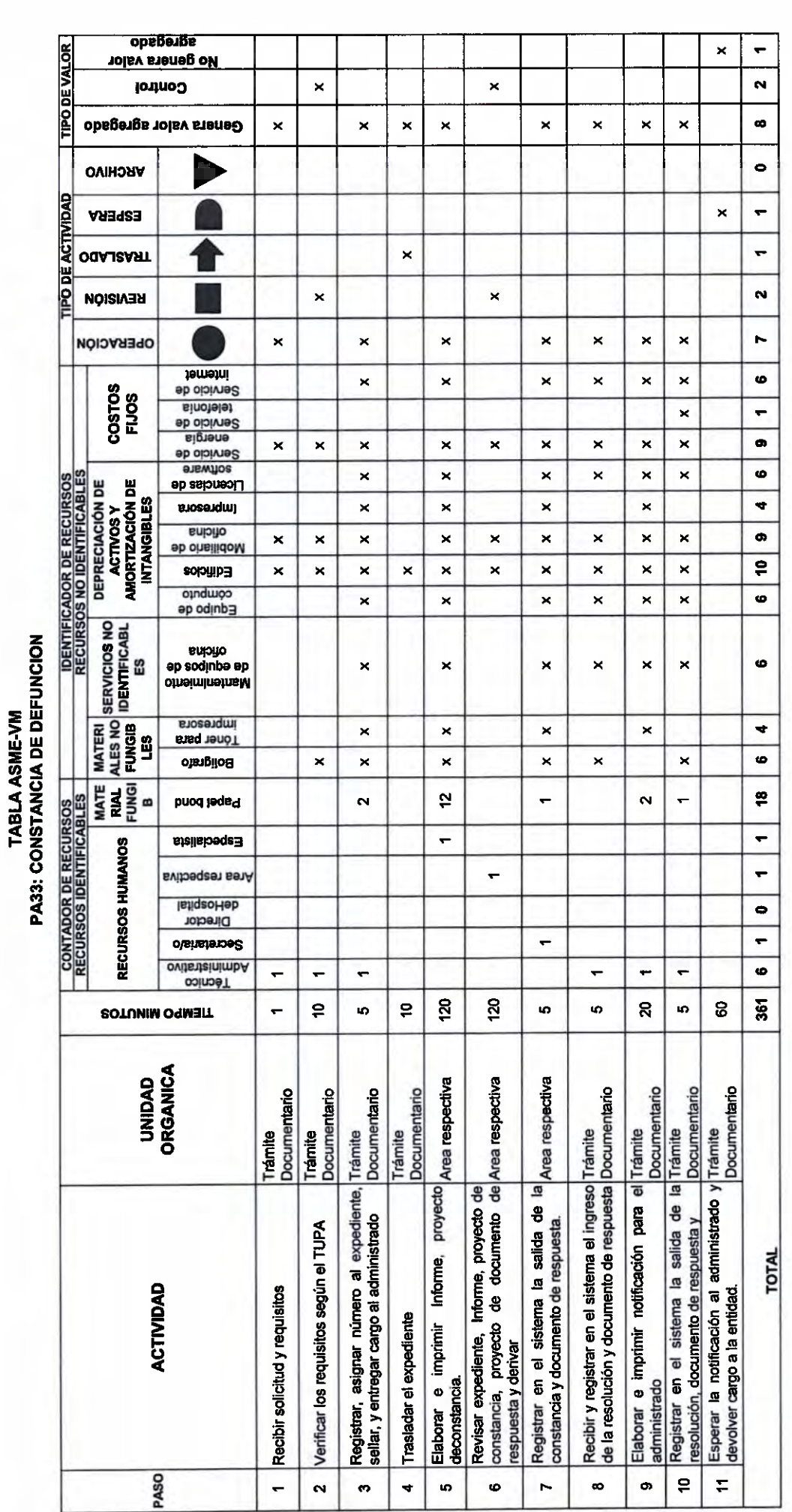

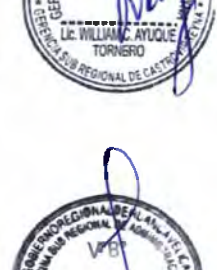

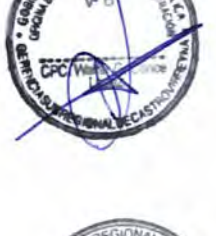

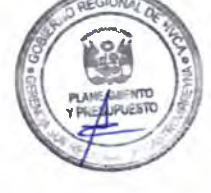

PLAZO (DIAS) =  $\begin{vmatrix} 1 \end{vmatrix}$ 

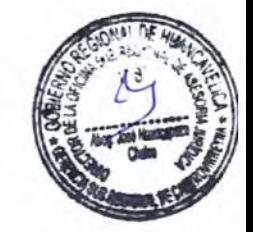

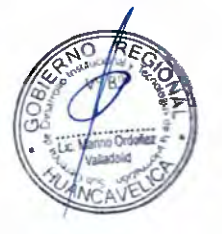

 $57$ <br>186

#### **RESUMEN DE COSTOS UNITARIOS**

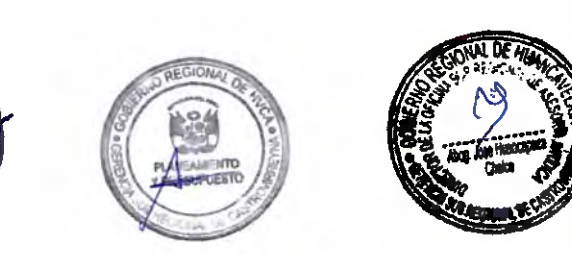

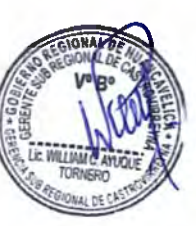

 $\overline{a}$ 

 $\overline{a}$ 

 $\bigcap$ 

3333

CCCCCCCCCCCCC

 $\frac{1}{2}$ 

 $\begin{pmatrix} 1 \\ -1 \end{pmatrix}$ 

 $\overline{a}$ 

 $\begin{bmatrix} 1 \\ 2 \end{bmatrix}$ 

 $\begin{pmatrix} 1 \\ -1 \end{pmatrix}$ 

 $\overline{C}$ 

 $\hat{ }$ 

 $\overline{1}$ 

 $\bigcap$ 

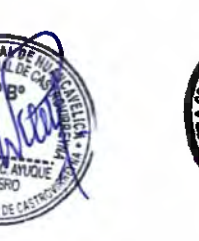

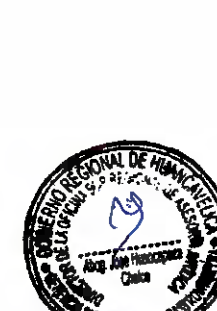

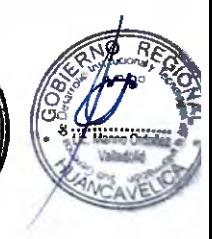

 $5^{6}$ <br>187

## RESUMEN DE COSTOS

# GERENCIA SUB REGIONAL DE CASTROVIRREYNA

CENTRO DE SALUD

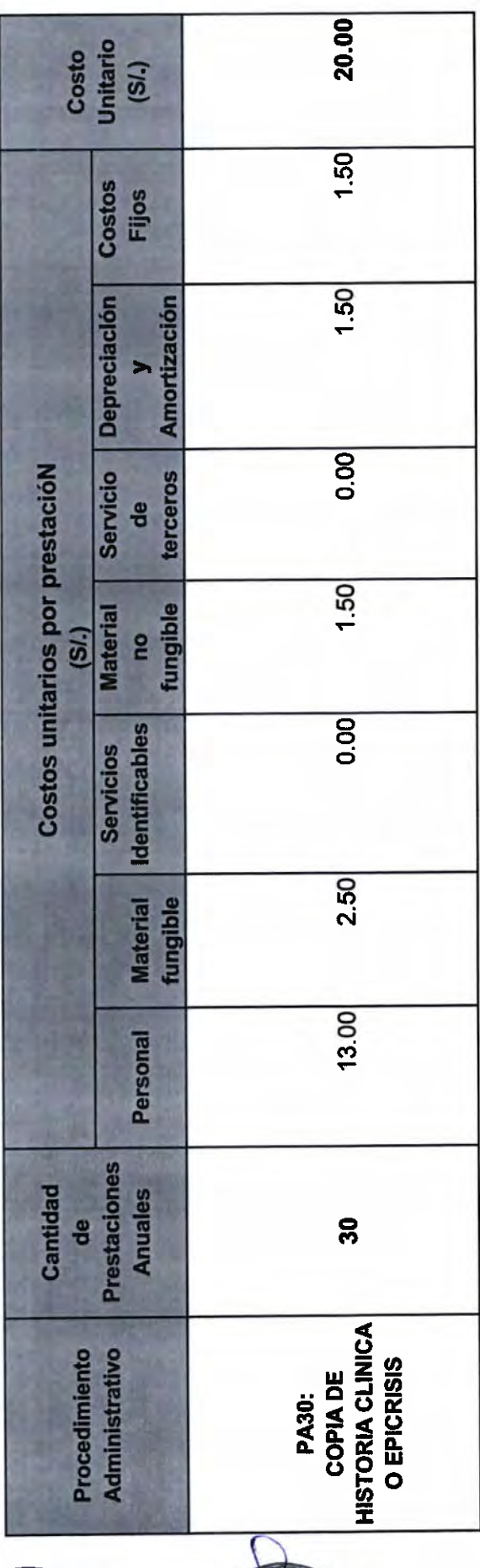

PA = Procedimiento Administrativo

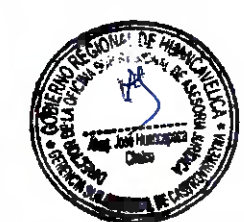

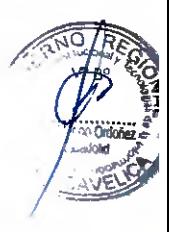

 $\frac{5^{5}}{188}$ 

## RESUMEN DE COSTOS

# GERENCIA SUB REGIONAL DE CASTROVIRREYNA

### CENTRO DE SALUD

ũč

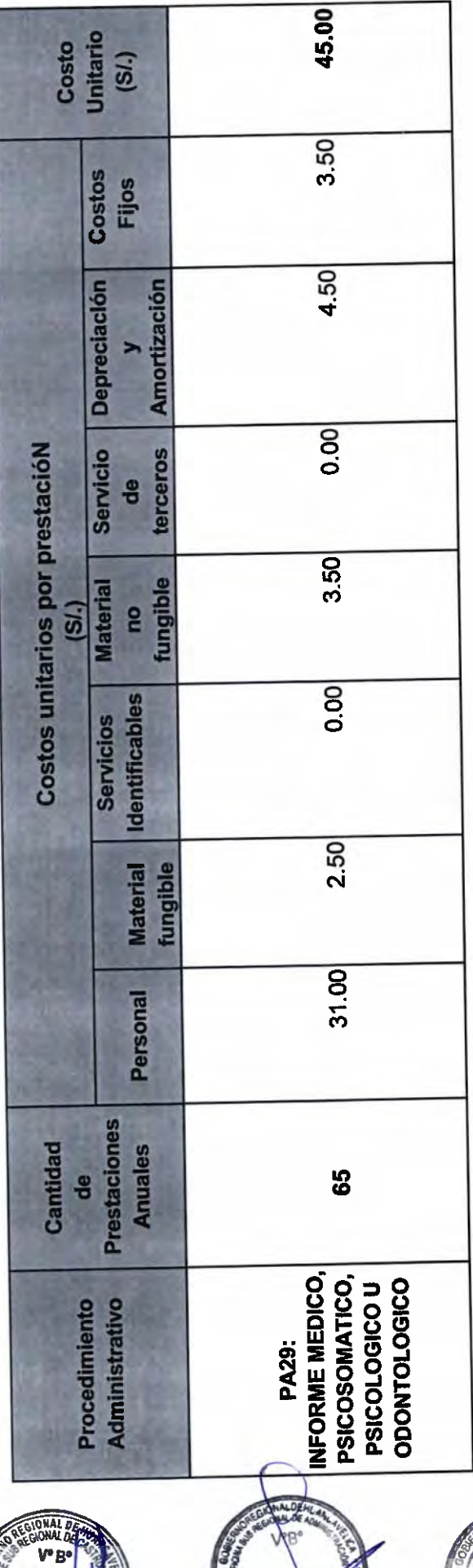

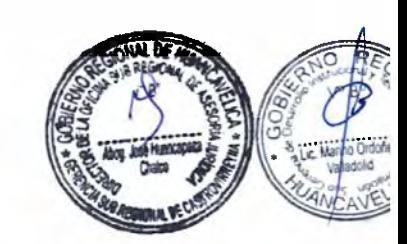

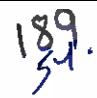

## RESUMEN DE COSTOS

# GERENCIA SUB REGIONAL DE CASTROVIRREYNA

### **CENTRO DE SALUD**

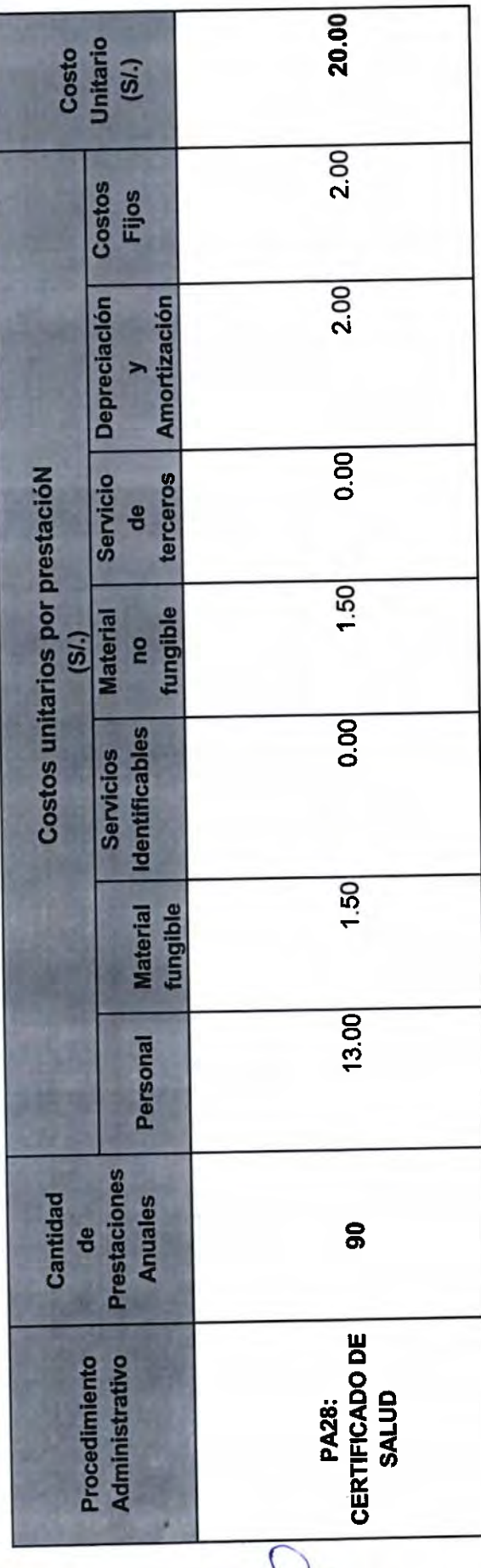

國

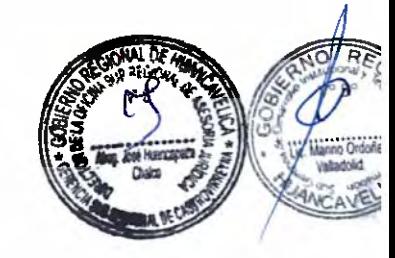

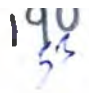

## RESUMEN DE COSTOS

# GERENCIA SUB REGIONAL DE CASTROVIRREYNA

### CENTRO DE SALUD

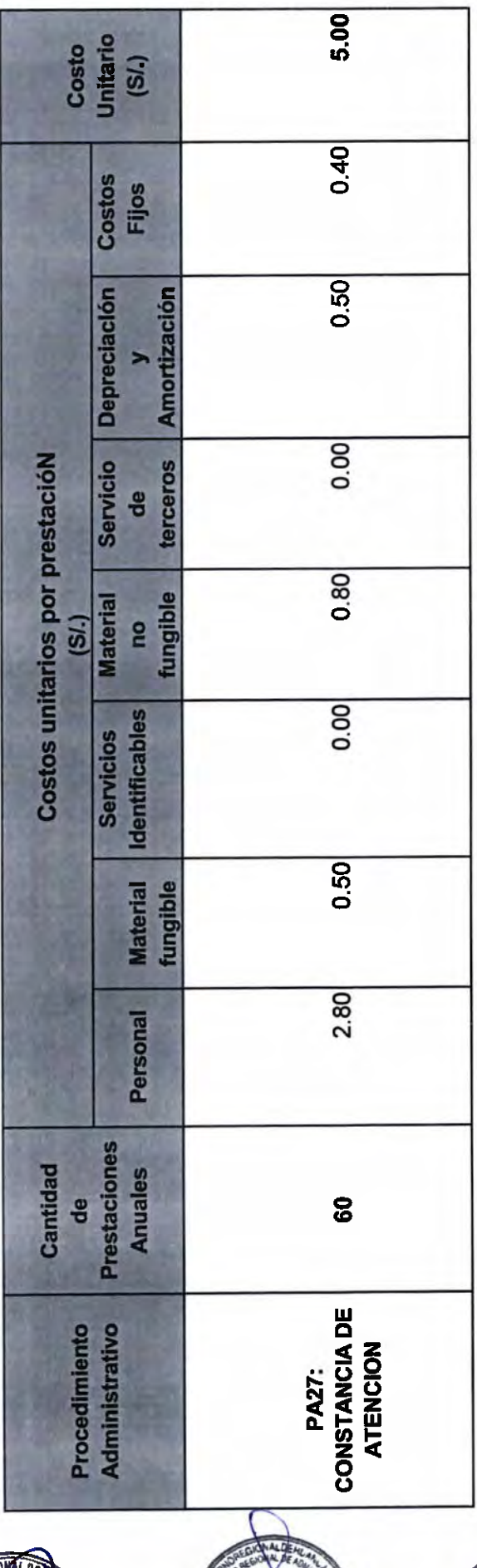

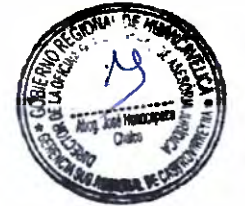

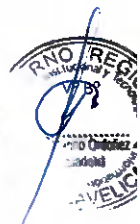

## RESUMEN DE COSTOS

GERENCIA SUB REGIONAL DE CASTROVIRREYNA

#### RED DE SALUD

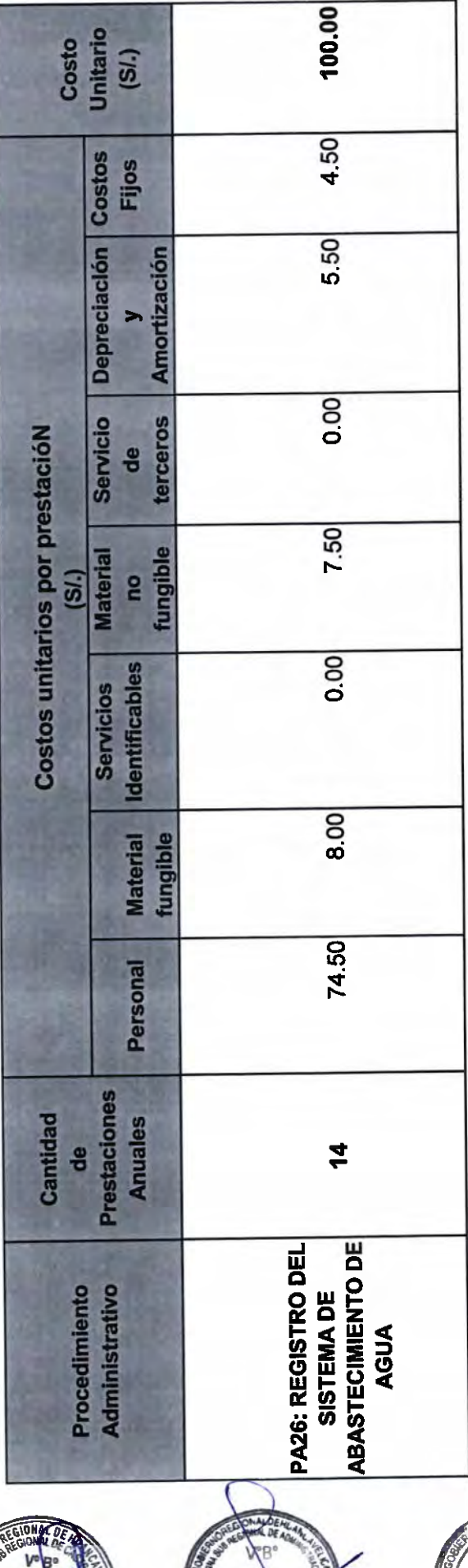

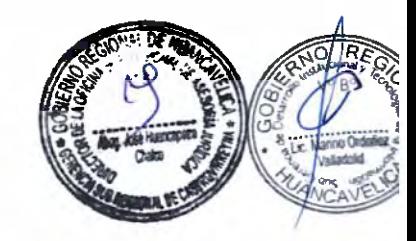

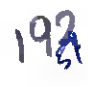

## RESUMEN DE COSTOS

GERENCIA SUB REGIONAL DE CASTROVIRREYNA

#### RED DE SALUD

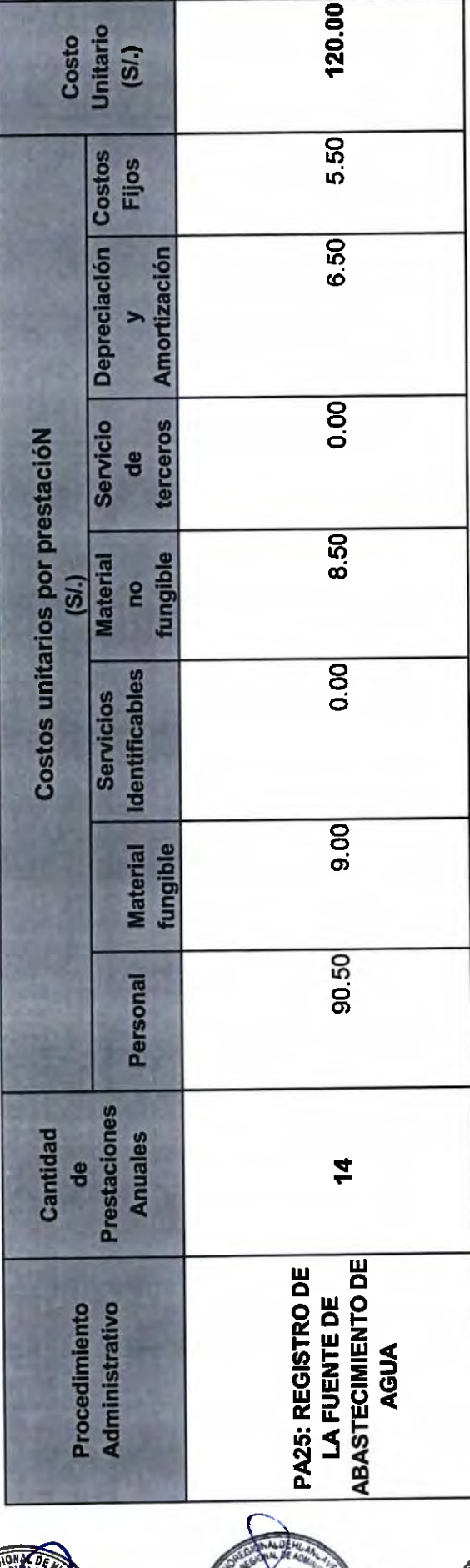

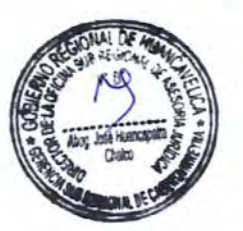

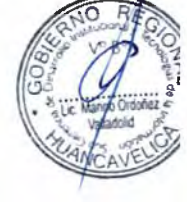

## RESUMEN DE COSTOS

GERENCIA SUB REGIONAL DE CASTROVIRREYNA

#### RED DE SALUD

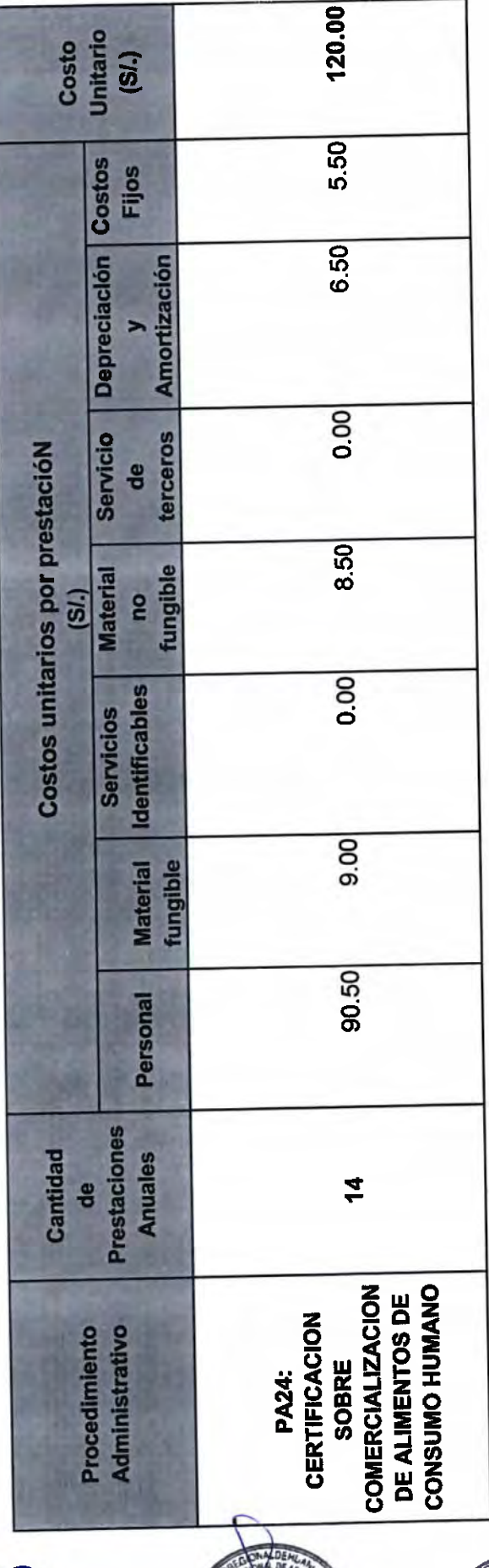

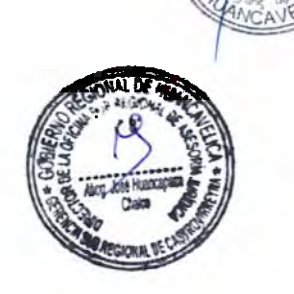

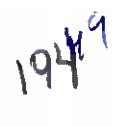

## RESUMEN DE COSTOS

# GERENCIA SUB REGIONAL DE CASTROVIRREYNA

#### CENTRO DE SALUD

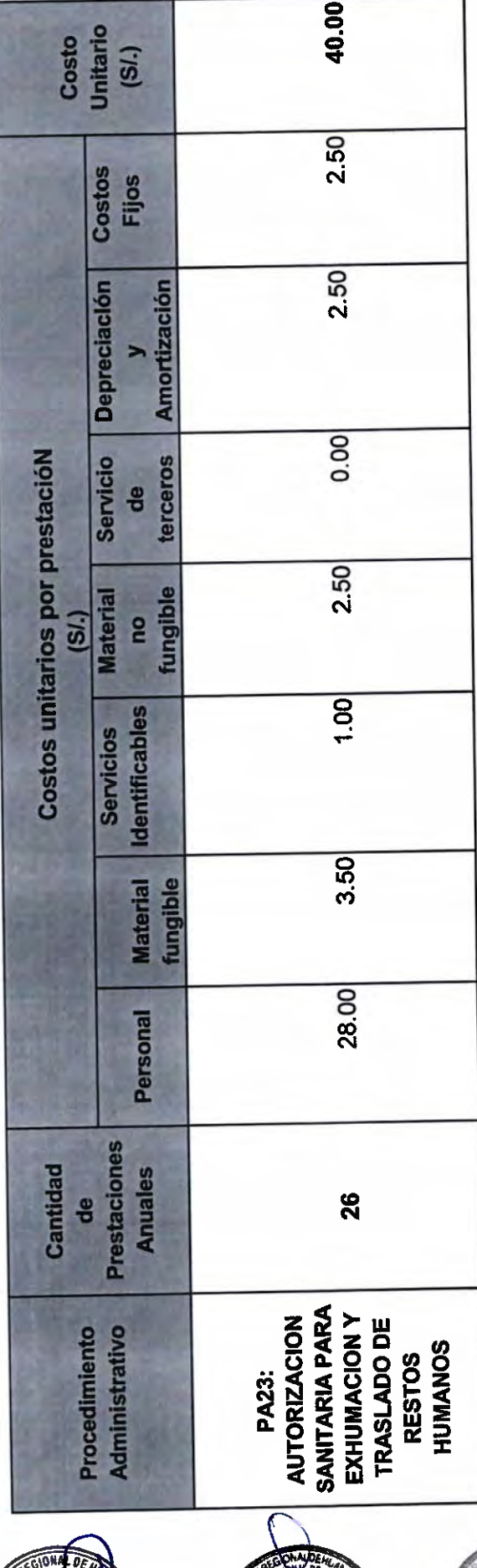

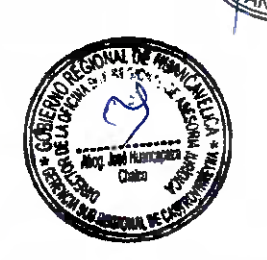

## RESUMEN DE COSTOS

# GERENCIA SUB REGIONAL DE CASTROVIRREYNA

#### **CENTRO DE SALUD**

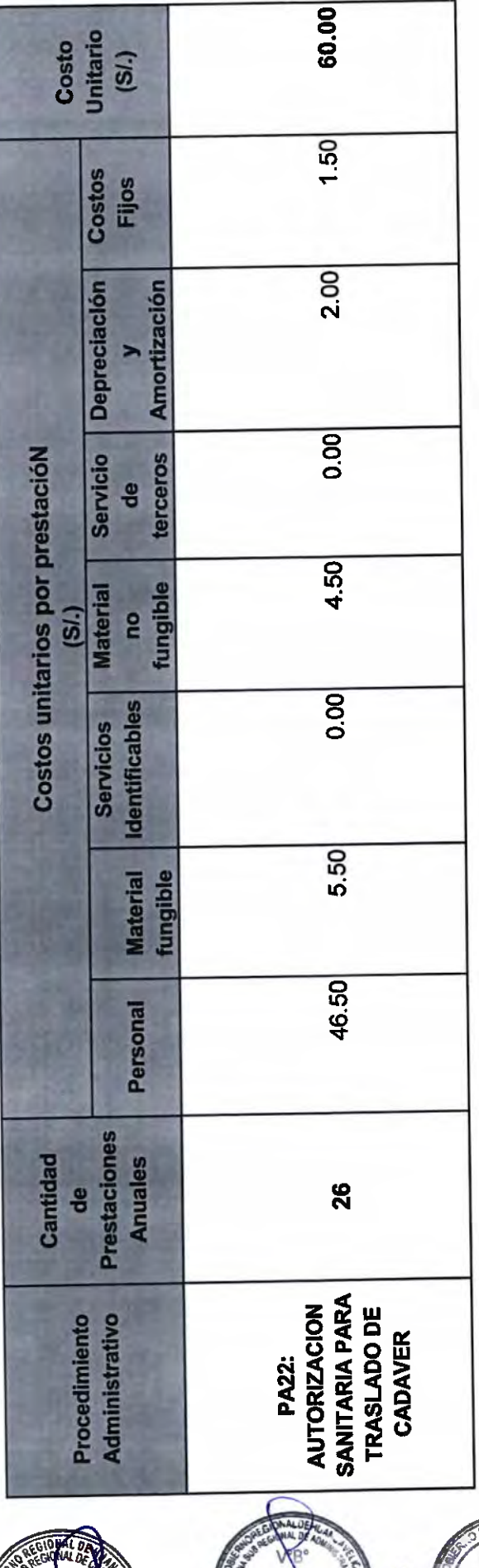

PA = Procedimiento Administrativo

ONAL

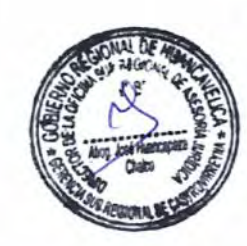

## RESUMEN DE COSTOS

# GERENCIA SUB REGIONAL DE CASTROVIRREYNA

SEDE

LET

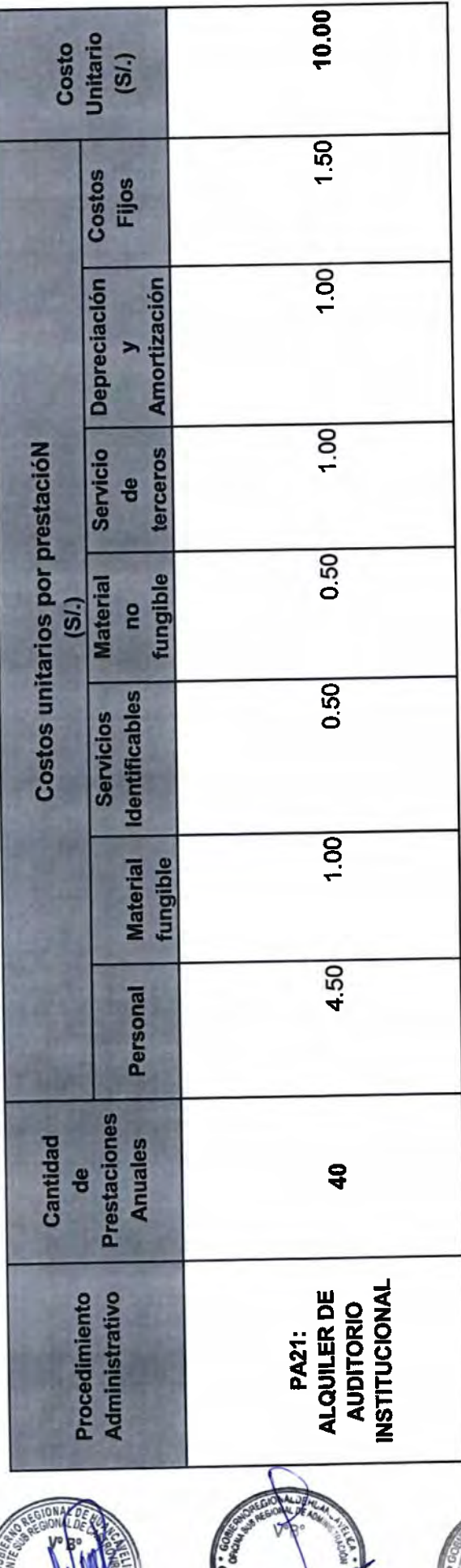

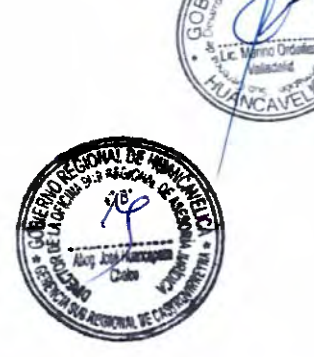

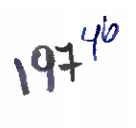

## RESUMEN DE COSTOS

# GERENCIA SUB REGIONAL DE CASTROVIRREYNA

#### SEDE

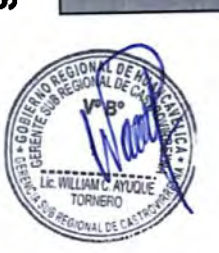

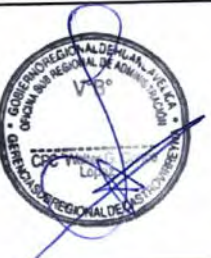

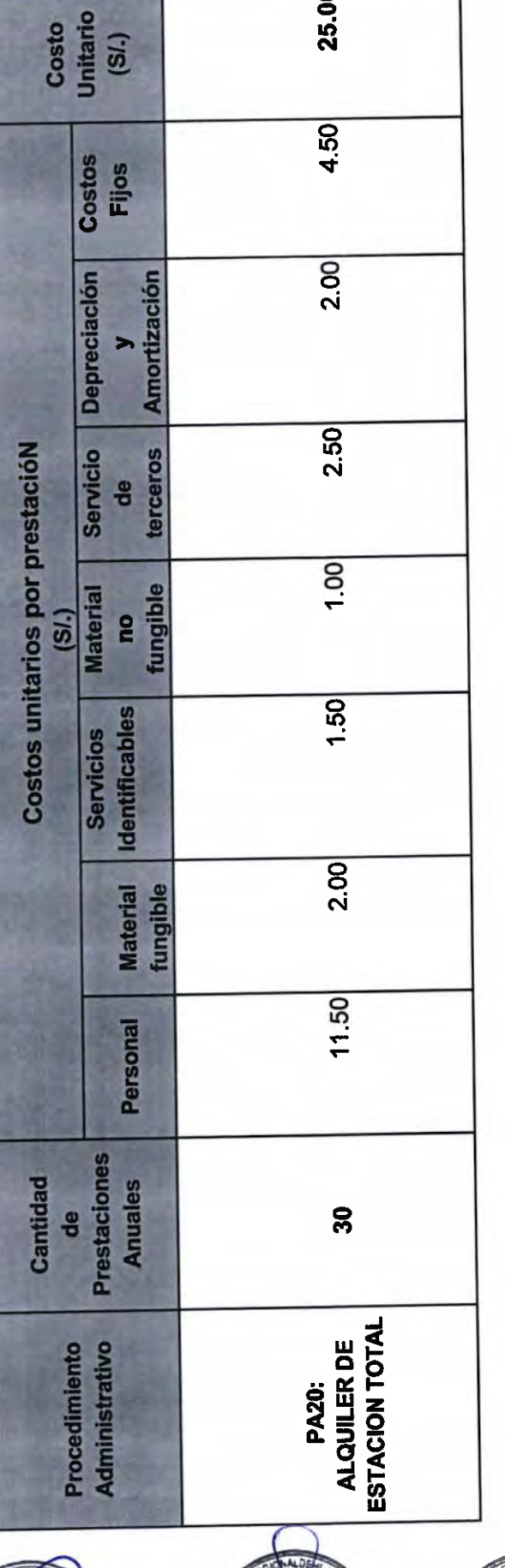

25.00

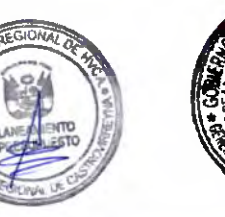

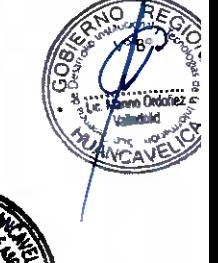

## RESUMEN DE COSTOS

GERENCIA SUB REGIONAL DE CASTROVIRREYNA

SEDE

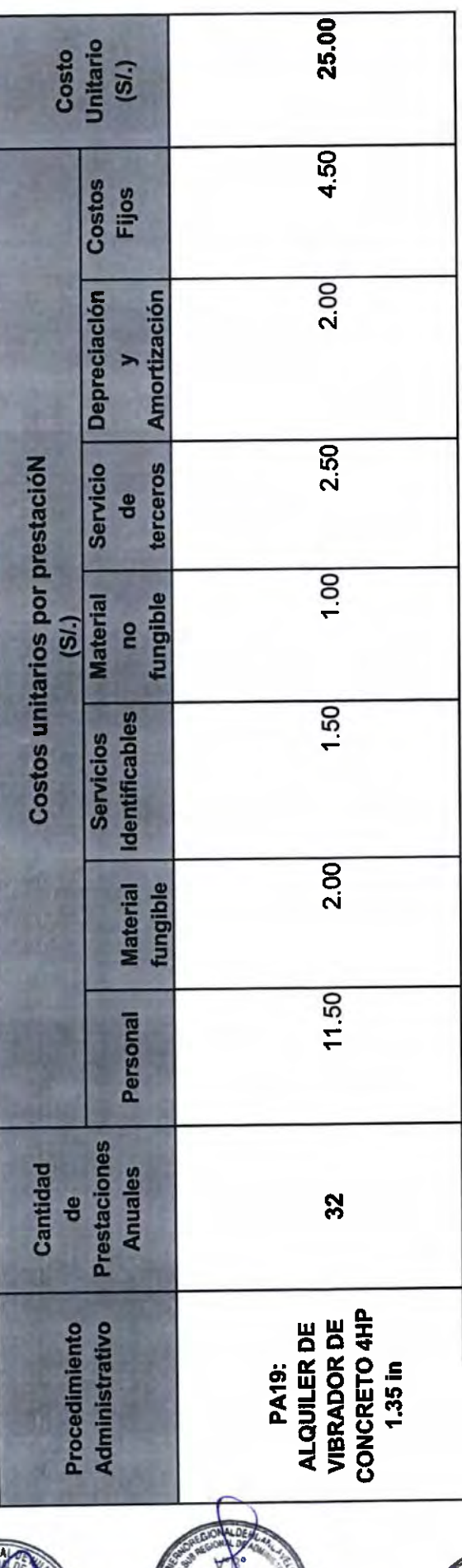

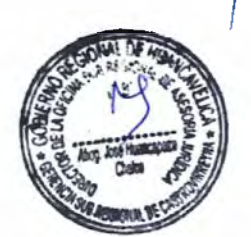

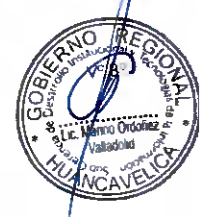

 $\bigcap$ 

 $\bigcap$ 

### RESUMEN DE COSTOS

# GERENCIA SUB REGIONAL DE CASTROVIRREYNA

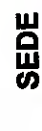

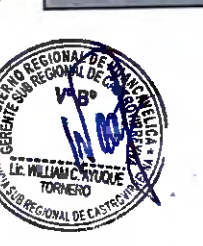

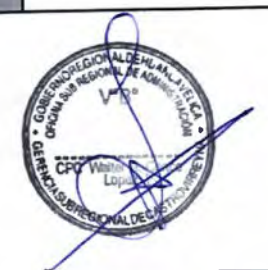

50.00

6.50

3.50

3.50

2.50

2.50

 $4.50$ 

27.00

28

TRONZADORA DE **ALQUILER DE** 

**PA18:** 

CONCRETO

Unitario Costo

> Costos Fijos

**Depreciación** 

**Servicio** 

**Material** 

de

no

**Identificables Servicios** 

> fungible **Material**

Personal

**Anuales** 

**Prestaciones** 

**Administrativo** Procedimiento

**Cantidad** 

de

Costos unitarios por prestacióN

 $(SL)$ 

 $(SL)$ 

**Amortización** 

terceros

fungible

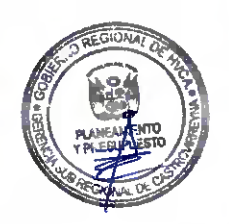

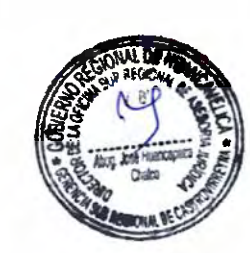

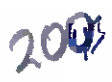

 $\cap$ 

## RESUMEN DE COSTOS

# GERENCIA SUB REGIONAL DE CASTROVIRREYNA

SEDE

LE WILLIAM C.

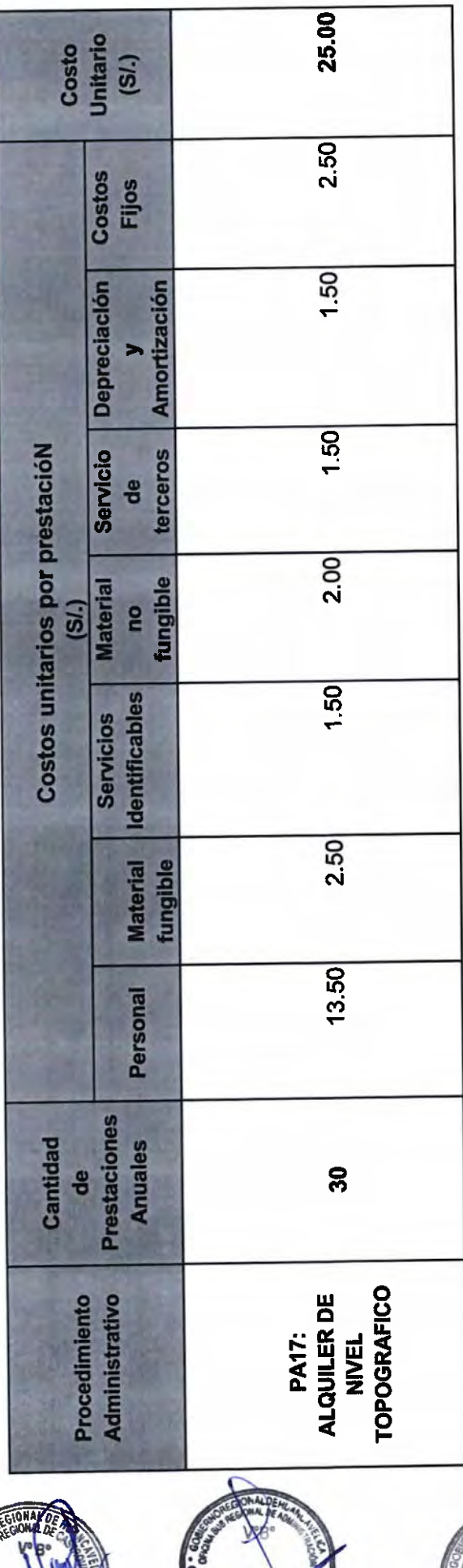

**B** CPC

PA = Procedimiento Administrativo

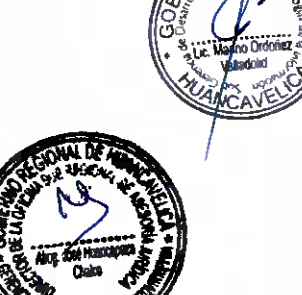

 $2\frac{v}{4}$ 

 $\cap$ 

 $\sqrt{ }$ 

## RESUMEN DE COSTOS

GERENCIA SUB REGIONAL DE CASTROVIRREYNA

SEDE

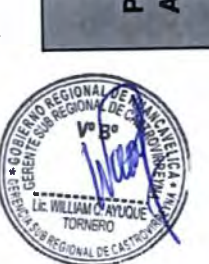

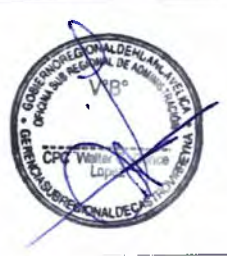

25.00

2.50

 $1.50$ 

 $-50$ 

 $2.00$ 

150

 $2.50$ 

13.50

 $35$ 

**ALQUILER DE<br>MOTOSIERRA** 

**PA16:** 

Costo<br>Unitario

Costos Fijos

**Depreciación** 

Servicio

**Material** 

e

**Identificables Servicios** 

> **Material** fungible

Personal

**Prestaciones** 

dministrativo rocedimiento

**Anuales** 

Cantidad

de

de

Costos unitarios por prestacióN

 $(SL)$ 

Amortización

terceros

fungible

 $(S<sub>i</sub>)$ 

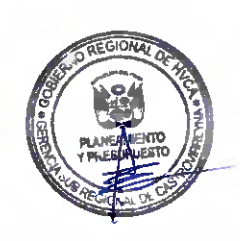

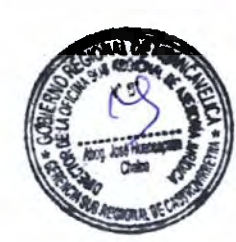

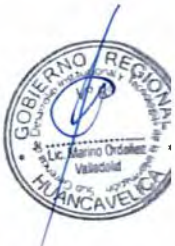

n

## RESUMEN DE COSTOS

# GERENCIA SUB REGIONAL DE CASTROVIRREYNA

#### SEDE

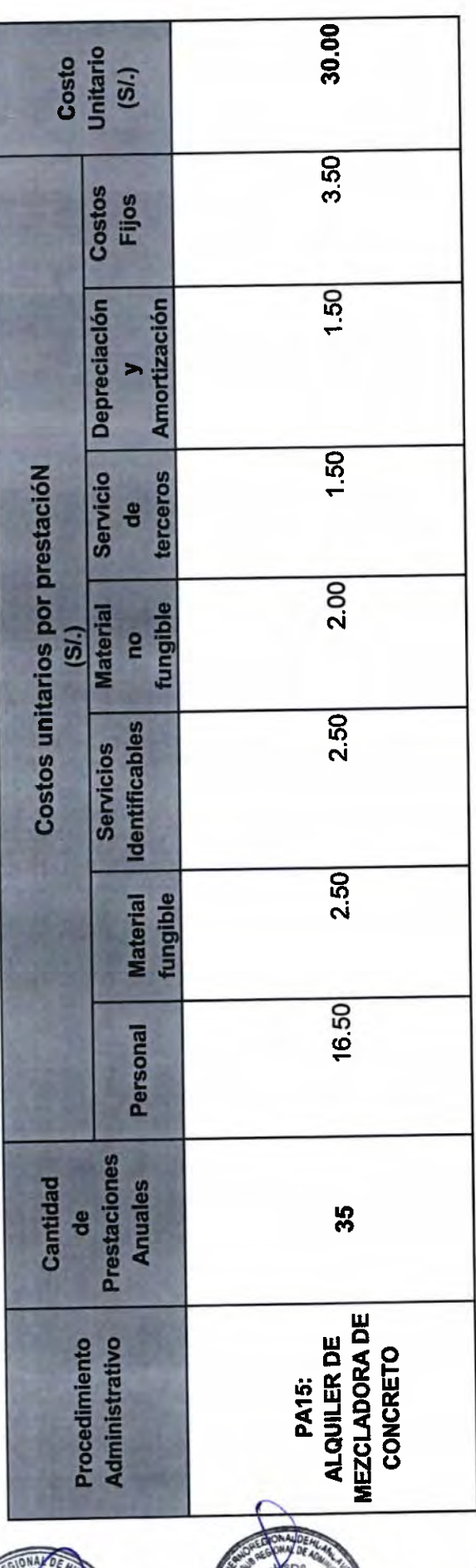

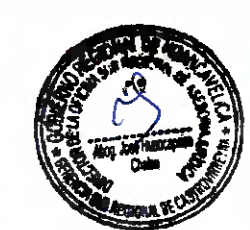

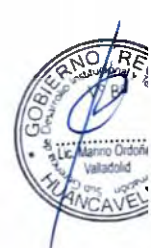

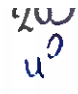

## RESUMEN DE COSTOS

# GERENCIA SUB REGIONAL DE CASTROVIRREYNA

SEDE

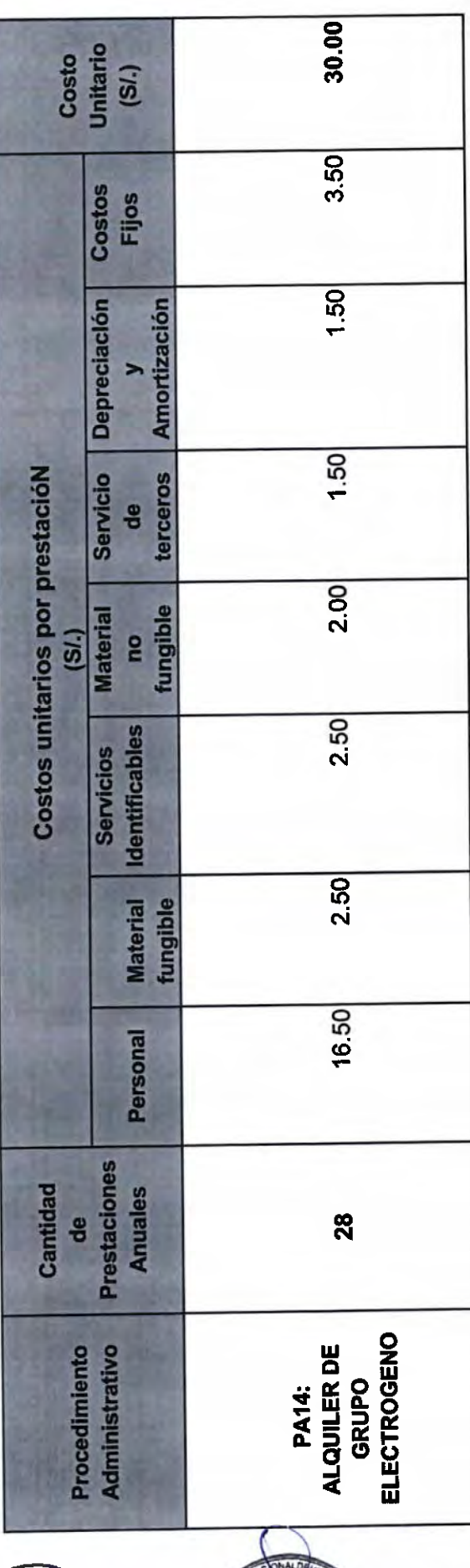

PA = Procedimiento Administrativo

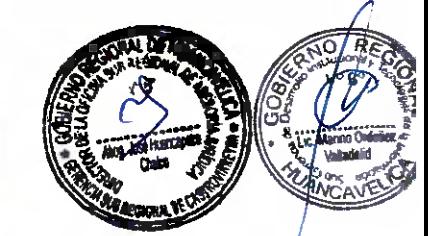

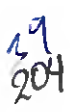

 $\overline{a}$  $\overline{a}$ 

## RESUMEN DE COSTOS

# GERENCIA SUB REGIONAL DE CASTROVIRREYNA

SEDE

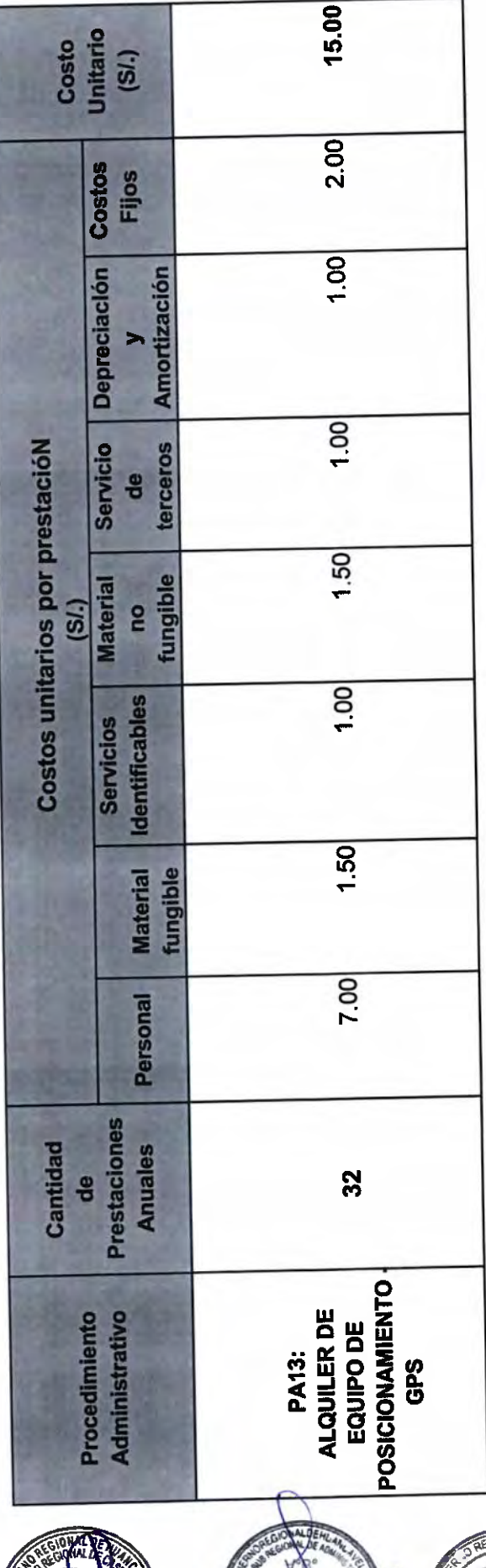

PA = Procedimiento Administrativo

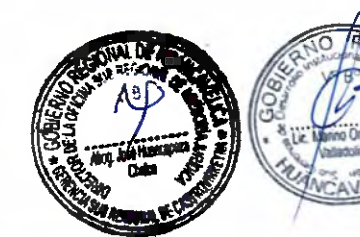

 $4^{3}$ <br>205

## RESUMEN DE COSTOS

# GERENCIA SUB REGIONAL DE CASTROVIRREYNA

#### SEDE

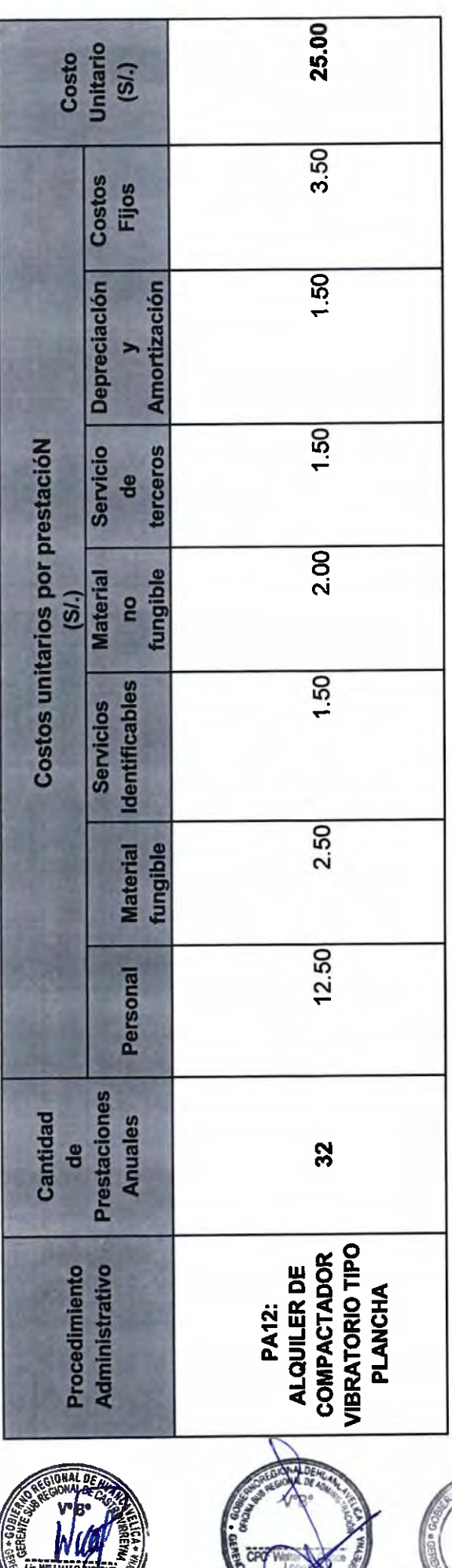

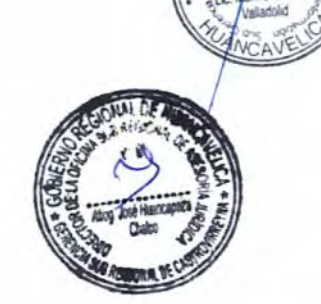

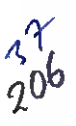

 $\cap$ 

 $\frac{1}{2}$ 

## RESUMEN DE COSTOS

# GERENCIA SUB REGIONAL DE CASTROVIRREYNA

SEDE

LE WILLIAM C. AYER

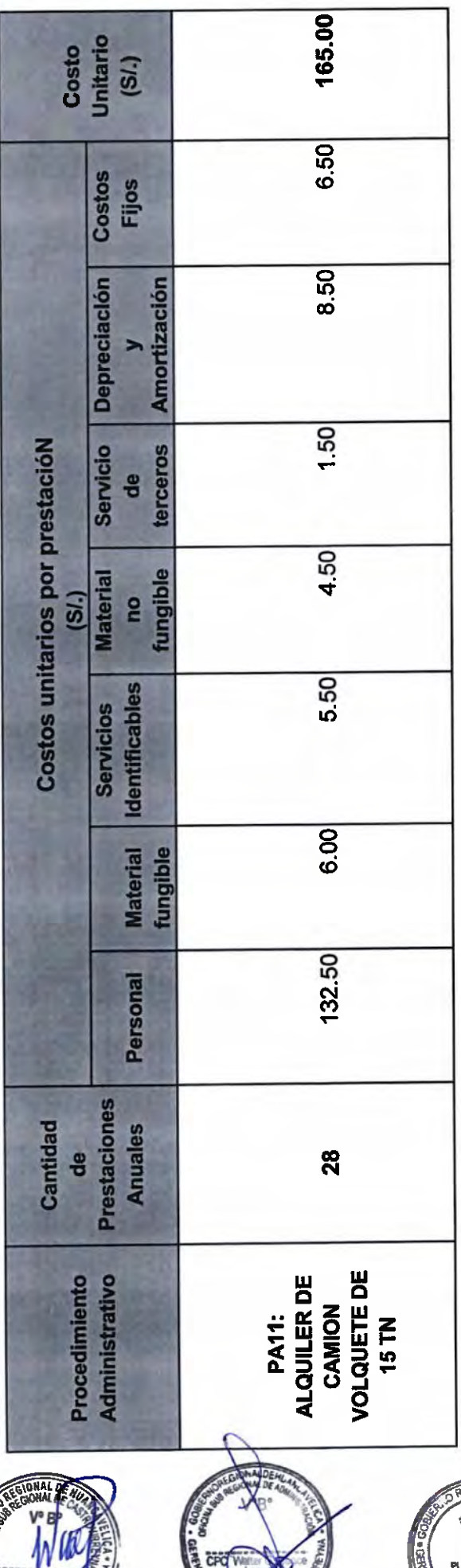

**PA = Procedimiento Administrativo** 

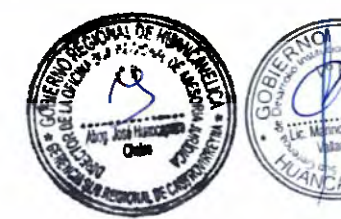

 $20^{46}$ 

 $\bigcap$ 

 $\sqrt{2}$ 

## RESUMEN DE COSTOS

# GERENCIA SUB REGIONAL DE CASTROVIRREYNA

SEDE

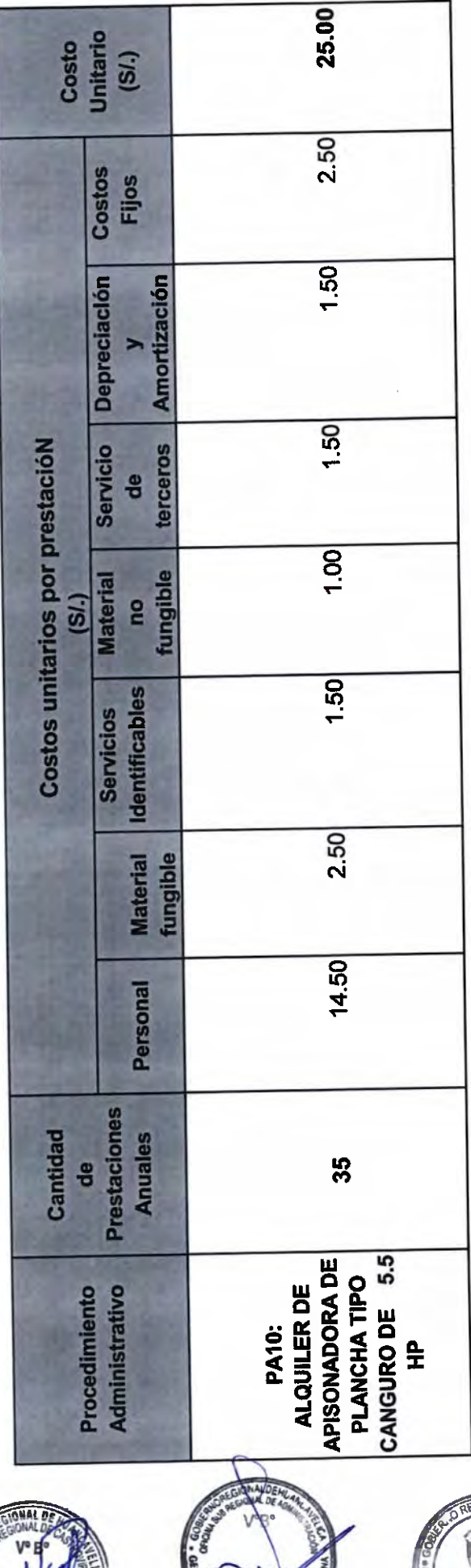

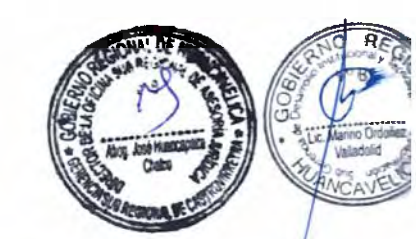

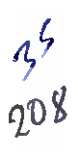

 $\cap$  $\overline{a}$ 

## RESUMEN DE COSTOS

# GERENCIA SUB REGIONAL DE CASTROVIRREYNA

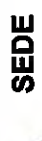

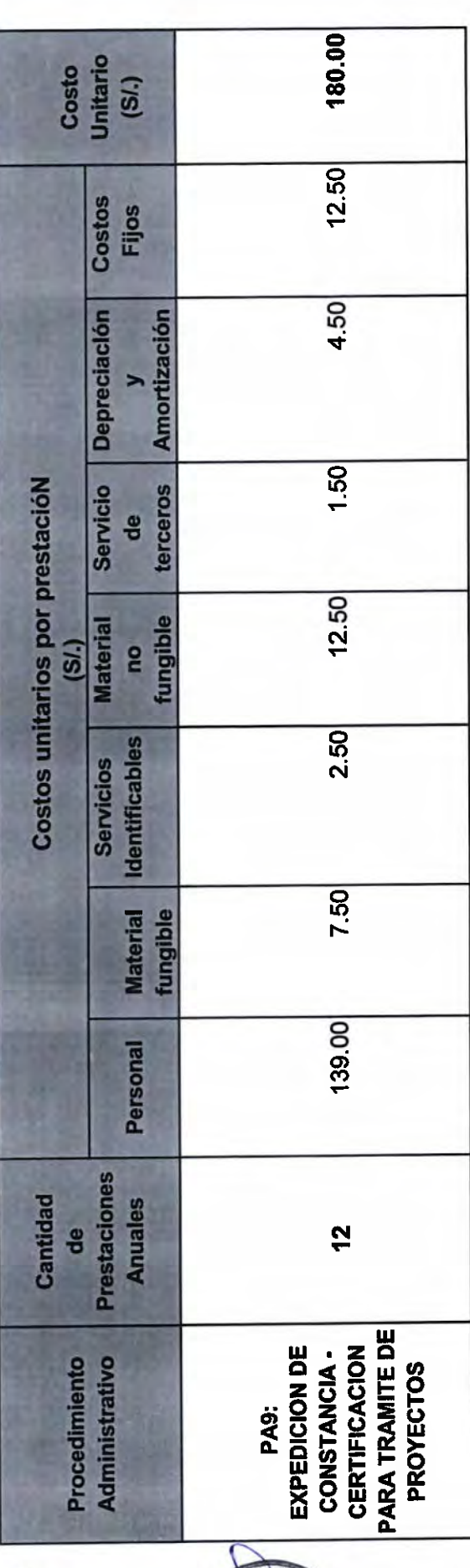

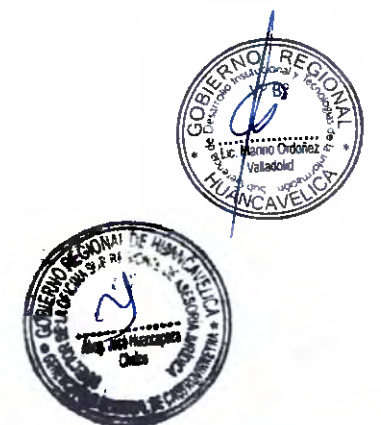

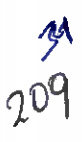

 $\supset$ 

## RESUMEN DE COSTOS

# GERENCIA SUB REGIONAL DE CASTROVIRREYNA

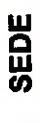

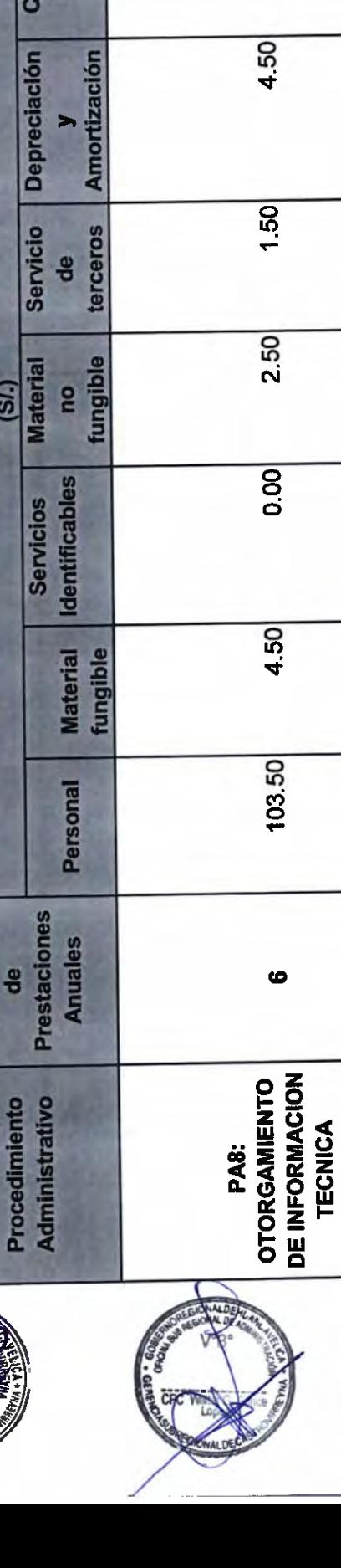

120.00

3.50

Costo<br>Unitario<br>(SI.)

ostos Fijos

Costos unitarios por prestacióN

Cantidad

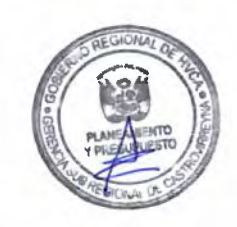

**PA = Procedimiento Administrativo** 

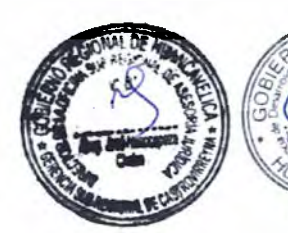

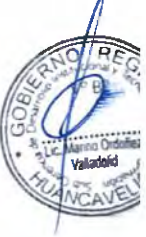

 $\mathcal{S}^{\mathcal{S}}$ 

 $\overline{C}$ 

 $\bigcap$ 

## RESUMEN DE COSTOS

GERENCIA SUB REGIONAL DE CASTROVIRREYNA

#### SEDE

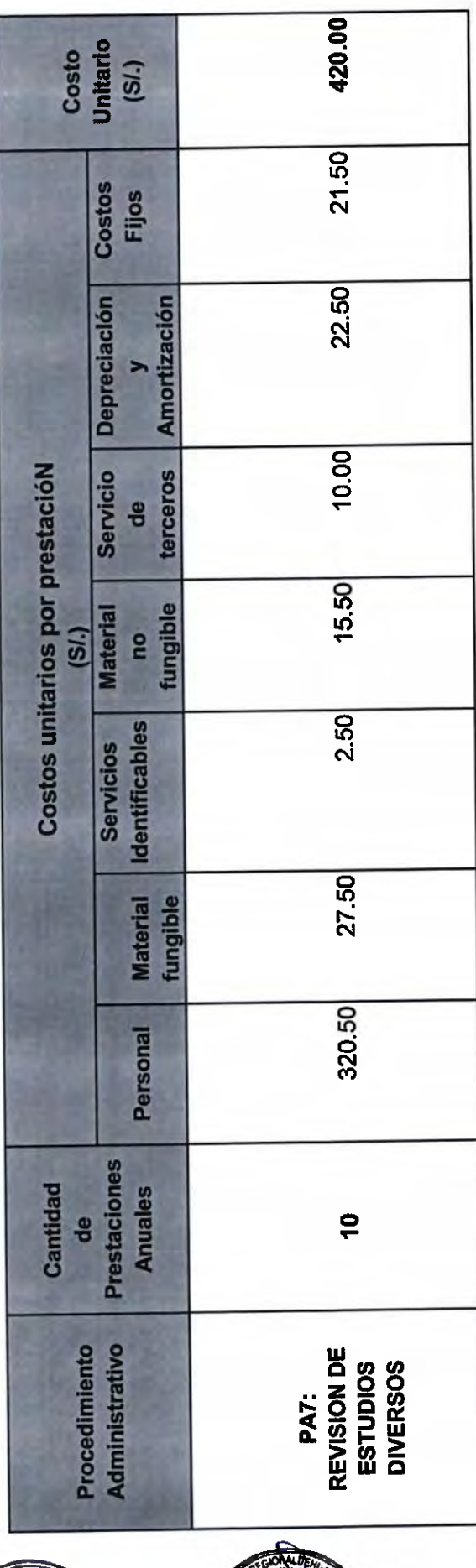

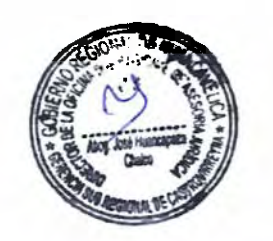

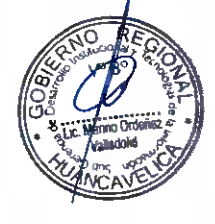

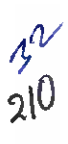

### RESUMEN DE COSTOS

# GERENCIA SUB REGIONAL DE CASTROVIRREYNA

#### SEDE

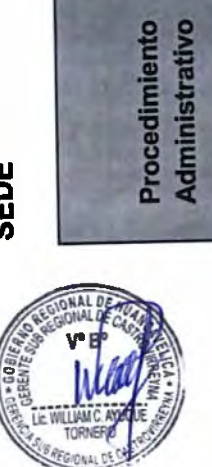

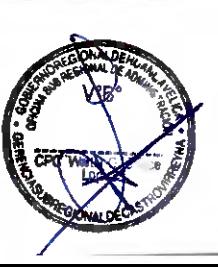

EVALUACION DE

PA6:

**EXPEDIENTES** 

360.00

20.50

 $1.50$ 

4.50

6.50

4.50

20.50

302.00

 $\infty$ 

TECNICOS DE LA<br>CONSTRUCCION

DE VIAS DE **ACCESO** 

Unitario Costo

> Costos Fijos

**Depreciación** 

**Servicio** 

**Material** 

**Costos unitarios por prestacióN** 

 $(S<sub>i</sub>)$ 

 $(SL)$ 

**Amortización** 

terceros de

fungible

œ

**Identificables Servicios** 

> **Material** fungible

Personal

Prestaciones

Anuales

Cantidad

e

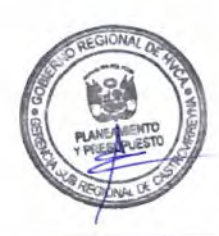

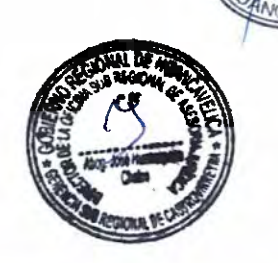

CCCCCCCC  $-3$  $-3$ CCCCCCCCCCCC  $\overline{a}$ CCCCCCCCCCCCC

 $\bigcap_{i=1}^n \bigcap_{i=1}^n \bigcap_{i=1}^n$ 

## RESUMEN DE COSTOS

# GERENCIA SUB REGIONAL DE CASTROVIRREYNA

SEDE

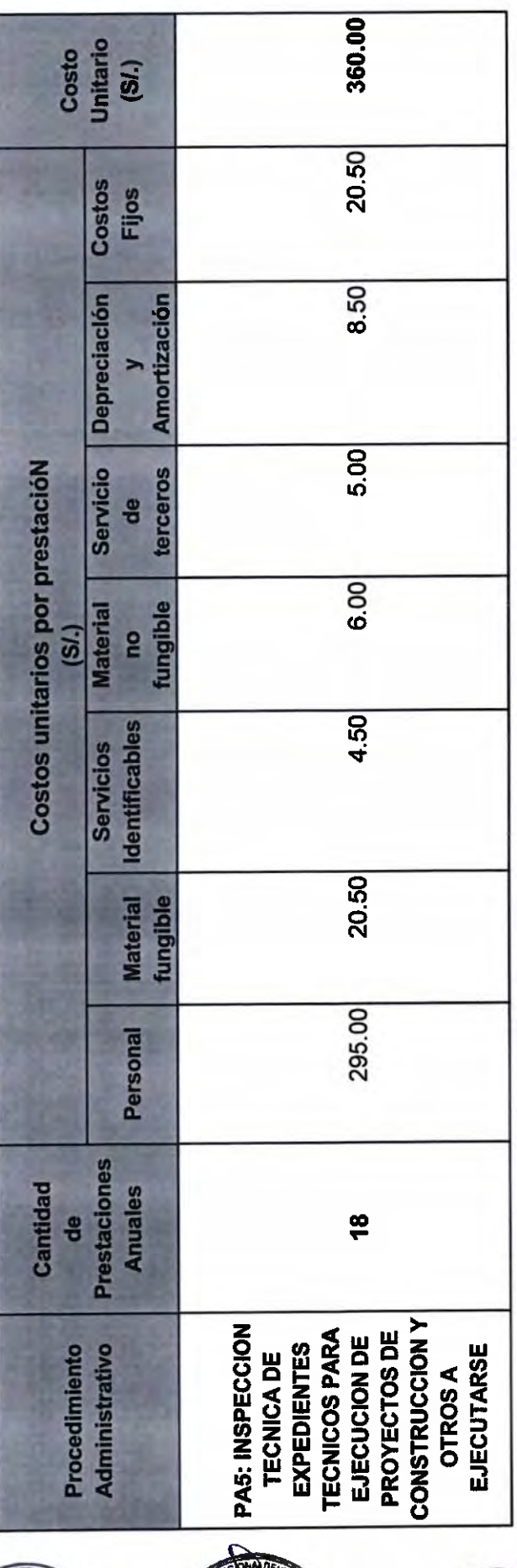

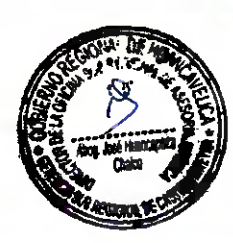

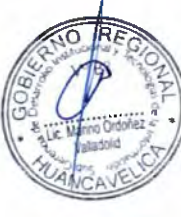

cccccccccccccccccccccccccccccccc  $\overline{)}$ CCCCCC  $\cap$ 

### RESUMEN DE COSTOS

## GERENCIA SUB REGIONAL DE CASTROVIRREYNA

SEDE

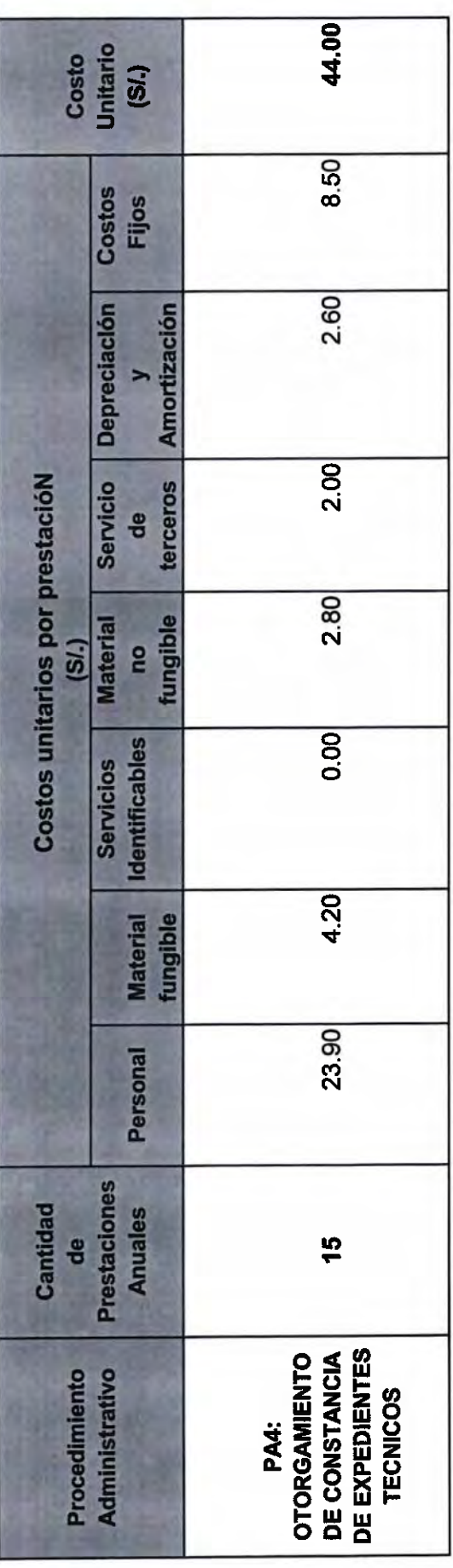

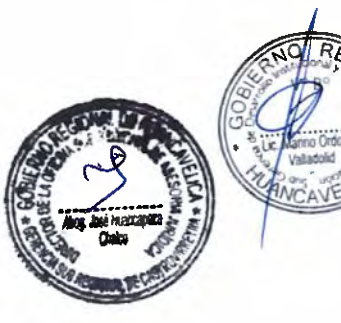

#### FORMATO DE SUSTENTACIÓN LEGAL Y TÉCNICA DE PROCEDIMIENTOS ADMINISTRATIVOS CONTENIDOS EN EL TUPA DE LA GERENCIA SUB REGIONAL DE **CASTROVIRREYNA**

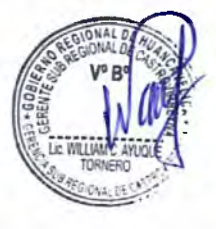

n  $\hat{\phantom{a}}$  $\overline{C}$ 

 $(66)$ 

CCCCCC

 $\overline{C}$ 

CCCCCCCCCCCCCCC

Ä  $\overline{\phantom{1}}$  $\overline{a}$  $\sim$  $\rightarrow$ 

 $\overline{\phantom{1}}$ 

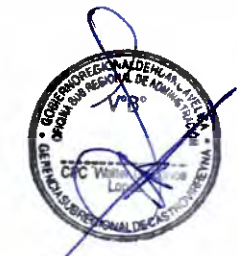

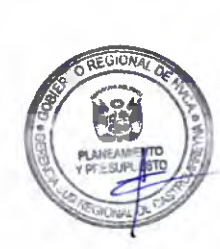

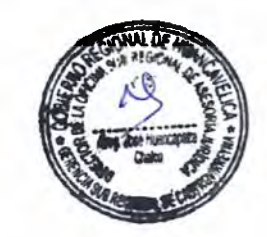

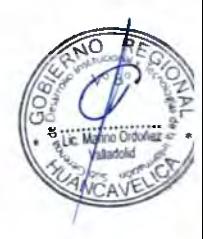

 $\mathcal{U}^{\mathcal{G}}$ 

214

#### FORMATO DE SUSTENTACIÓN LEGAL Y TÉCNICA DE PROCEDIMIENTOS ADMINISTRATIVOS CONTENIDOS EN EL TUPA DE LA GERENCIA SUB REGIONAL DE CASTROVIRREYNA

**A.- INFORMACION BASICA** 

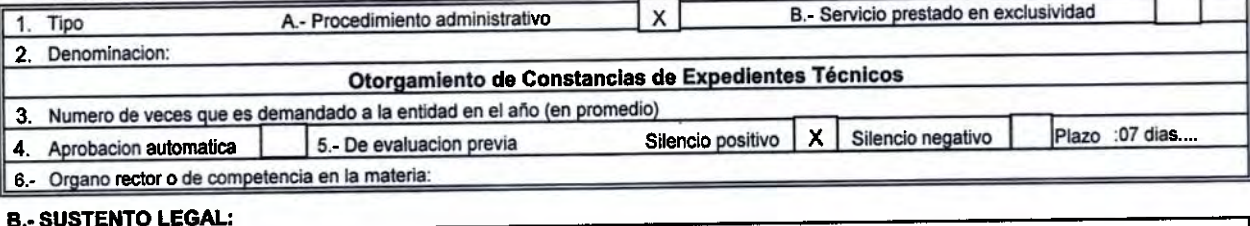

1.- Fundamento legal : indicar base legal que brinda a la entidad la potestad para emitir el procedimiento y la base legal del procedimiento o para prestar el servicio.

Artículo Nº 41, Ley Nº 27444 Ley del Procedimiento Administrativo General.

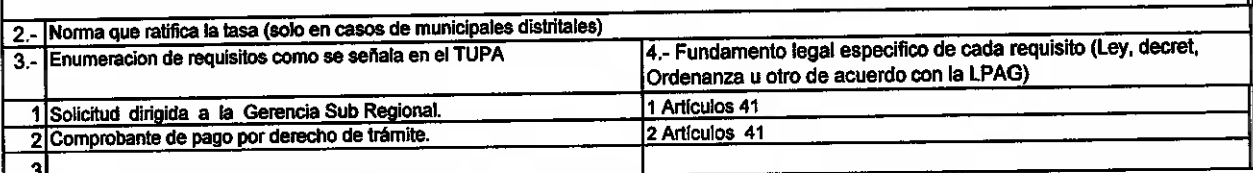

#### C.- SUSTENTO DE SILENCIO ADMINISTRATIVO QUE CORRESPONDA (Completar solo en caso de procedimiento

#### administrativo)

- 1.- Fundamento legal : Sustento de la aplicacion del Silencio Administrativo, conforme con lo dispuesto en los articulos 33 y 34 de la Ley Nro. 27444 Ley de Procedimiento Administrativo General.
	- 1.1.- Silencio Administrativo Positivo.- X

1.2.- Silencio Administrativo Negativo.-

Sustentar tecnicamente, como la peticion del administrado puede afectar significativamente el interes publico e incida en los siguientes bienes juridicos: la salud, el medio ambiente, recursos naturales, la seguridad ciudadadana, el sistema financiero y de seguros, el mercado de valores, la defensa comercial, la defensa nacional y el patrimonio cultural de la nacion, así como, en aquellos procedimientos de promocion de inversion privada, procedimientos trilaterales, procedimientos de inscripción registral y en los que genera obligacion de dar o hacer del Estado y autorizaciones para operar casinos de juego y maquinas tragamonedas. 

#### D. COSTO DEL PROCEDIMIENTO ADMINISTRATIVO O SERVICIO PRESTADO EN EXCLUSIVIDAD

1.- Pautas metodologicas a seguir para la determinacion del costo del Procedimiento Administrativo

Se seguirán los procedimientos establecidos en el Decreto Supremo Nº 064-2010-PCM Decreto Supremo que aprueba la metodologia de deterninacion de costos de procedimientos administrativos y servicios prestados en exclusividad, comprendidos en los Textos Unicos de Procedimientos Administrativos de las Entidades Publicas, en cumplimiento del numeral 44.6 del articulo 44 de la Ley Nº 27444 Ley de Procedimiento Administrativo General.

2.- Declaracion de la entidad; Se declara haber seguido los pasos establecidos en el Decreto Supremo Nº 064-2010-PCM.

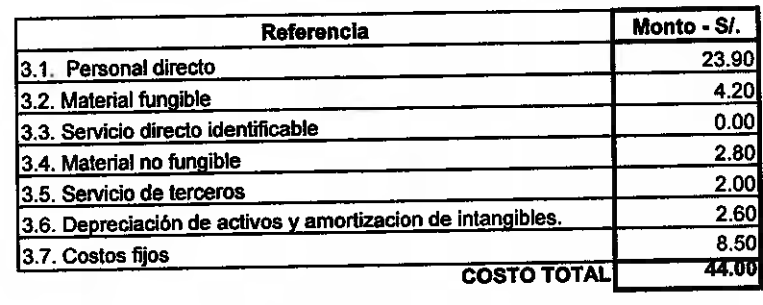

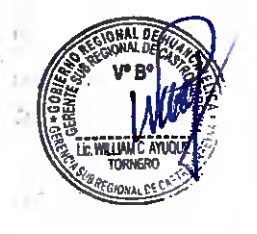

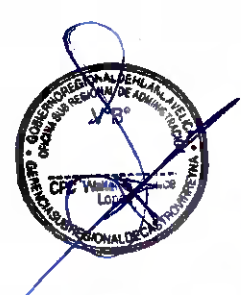

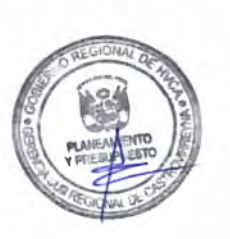

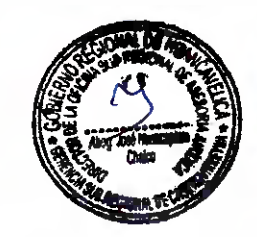

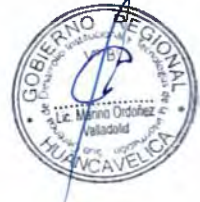

 $216$ 

#### FORMATO DE SUSTENTACIÓN LEGAL Y TÉCNICA DE PROCEDIMIENTOS ADMINISTRATIVOS CONTENIDOS EN EL TUPA DE LA GERENCIA SUB REGIONAL DE CASTROVIRREYNA

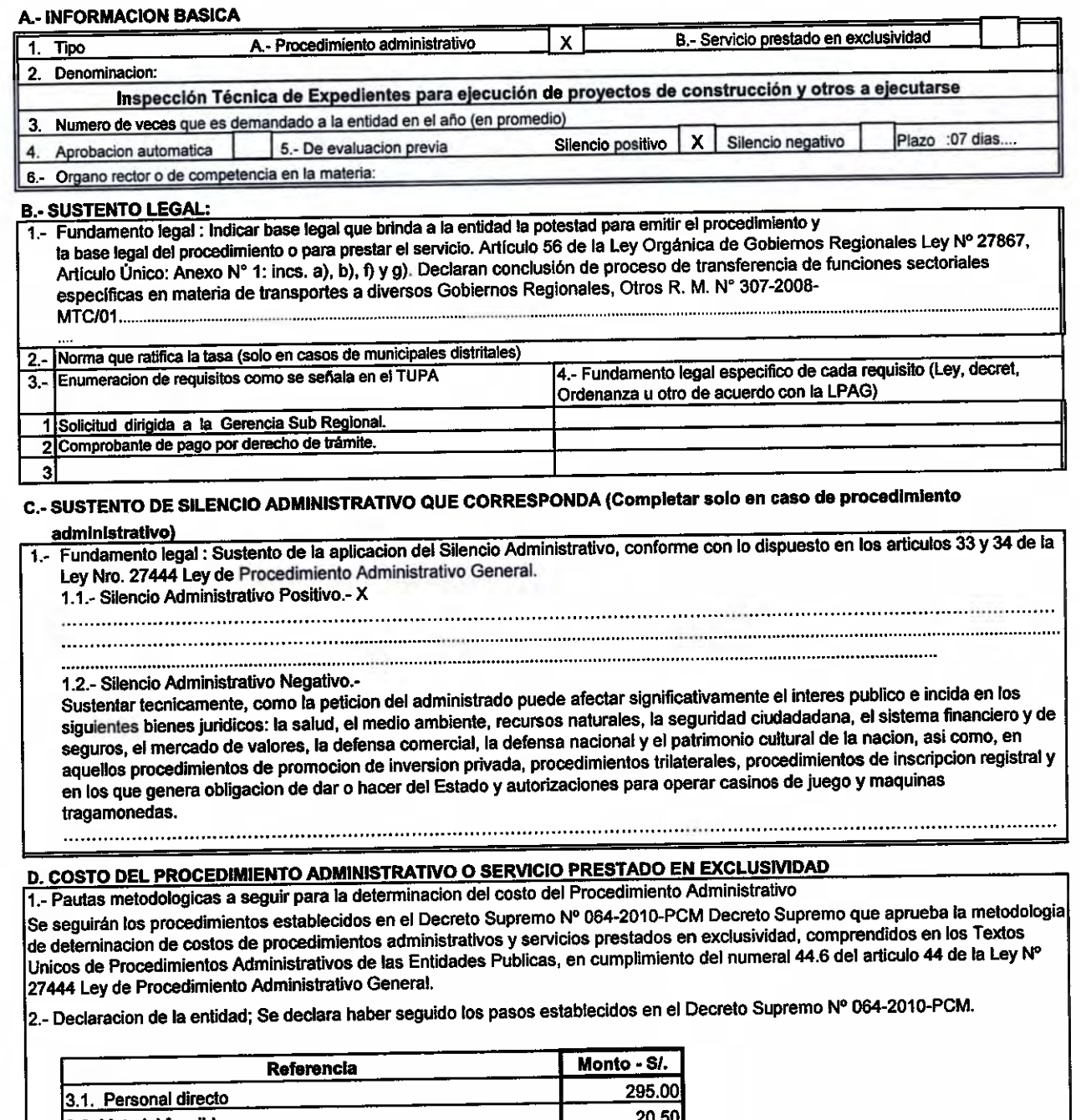

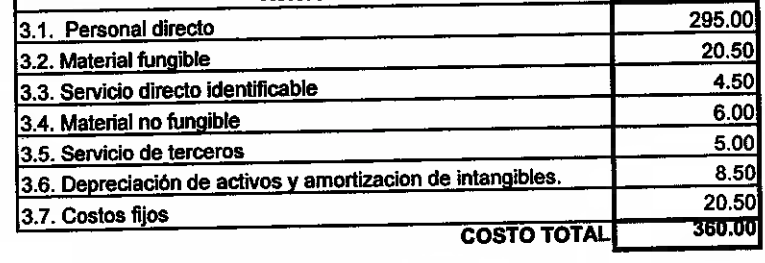

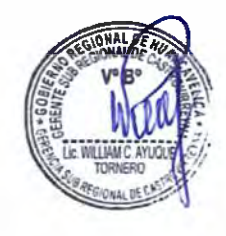

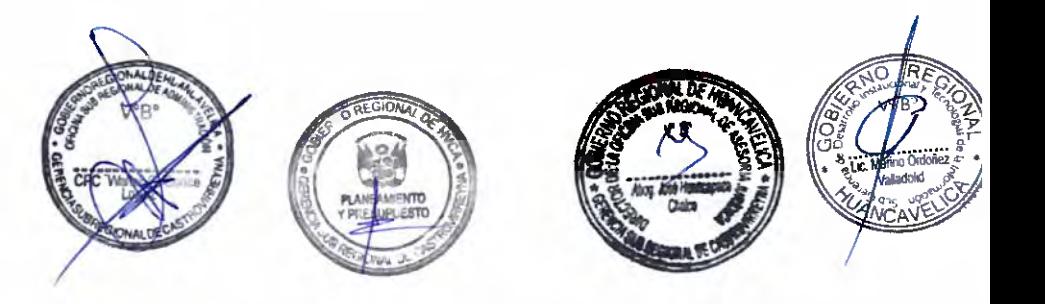

#### FORMATO DE SUSTENTACIÓN LEGAL Y TÉCNICA DE PROCEDIMIENTOS ADMINISTRATIVOS CONTENIDOS EN EL TUPA DE LA GERENCIA SUB REGIONAL DE CASTROVIRREYNA

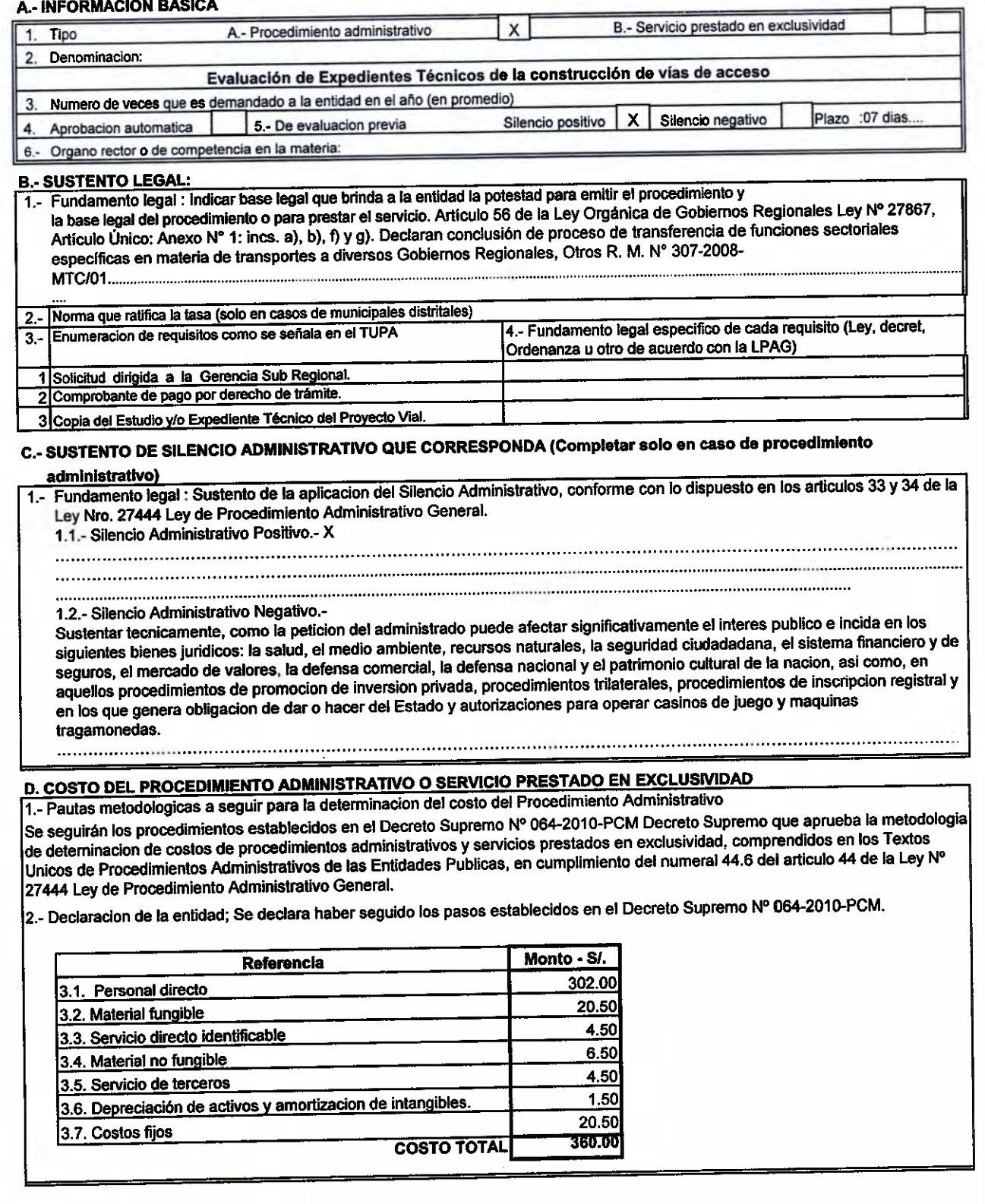

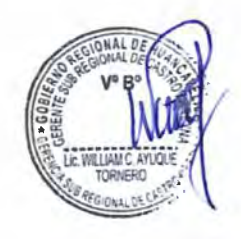

والمتمال

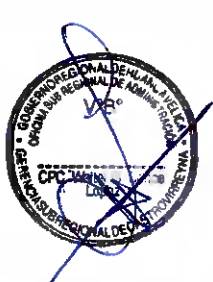

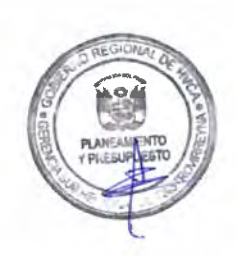

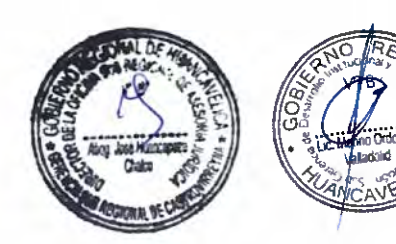

 $217$ 

 $n^5$ 

 $218$ 

#### FORMATO DE SUSTENTACIÓN LEGAL Y TÉCNICA DE PROCEDIMIENTOS ADMINISTRATIVOS CONTENIDOS EN EL TUPA DE LA GERENCIA SUB REGIONAL DE CASTROVIRREYNA

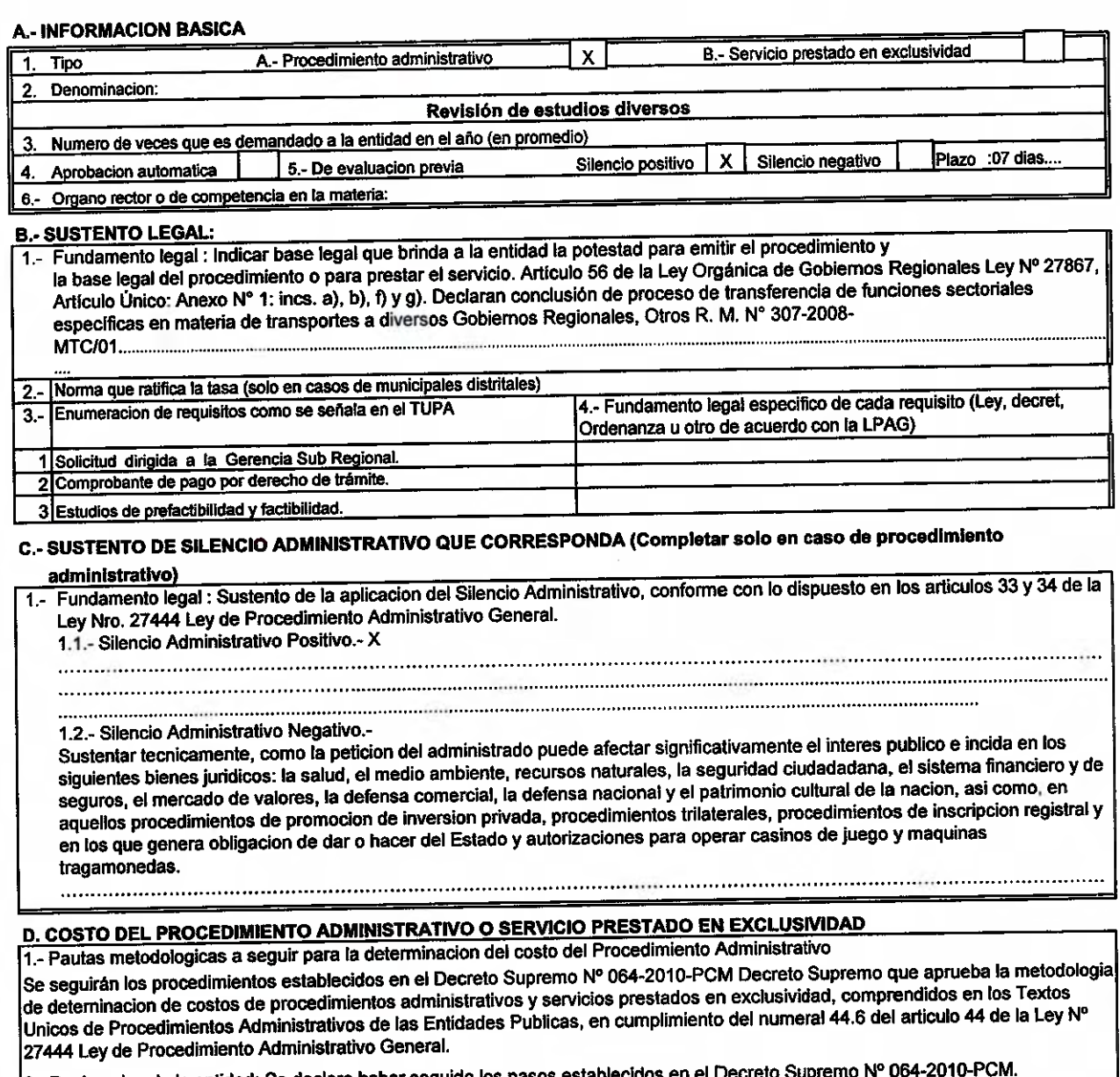

2.- Declaracion de la entidad; Se declara haber seguido los pasos establecido

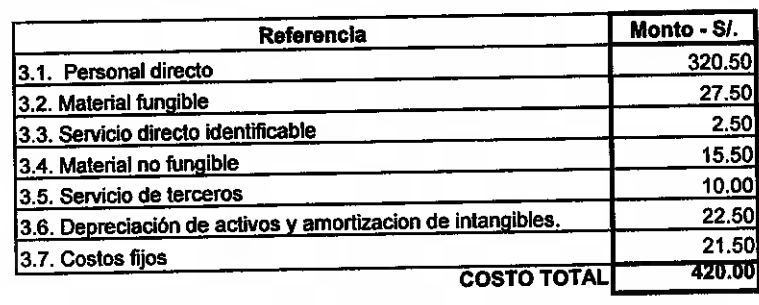

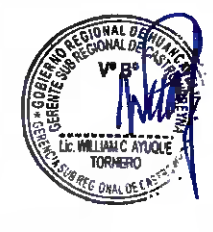

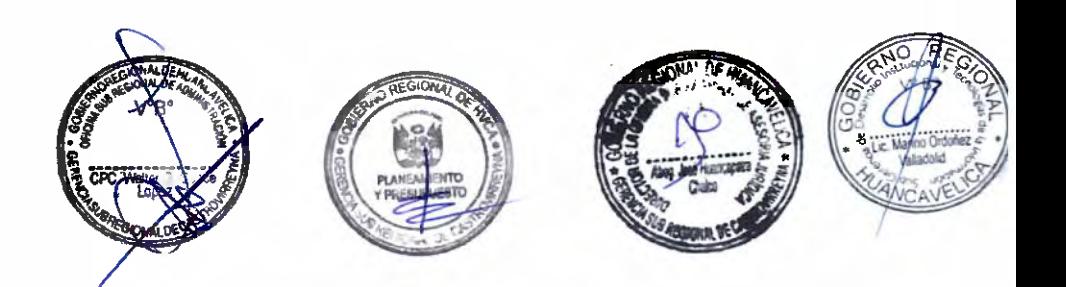
## FORMATO DE SUSTENTACIÓN LEGAL Y TÉCNICA DE PROCEDIMIENTOS ADMINISTRATIVOS CONTENIDOS EN EL TUPA DE LA GERENCIA SUB REGIONAL DE CASTROVIRREYNA

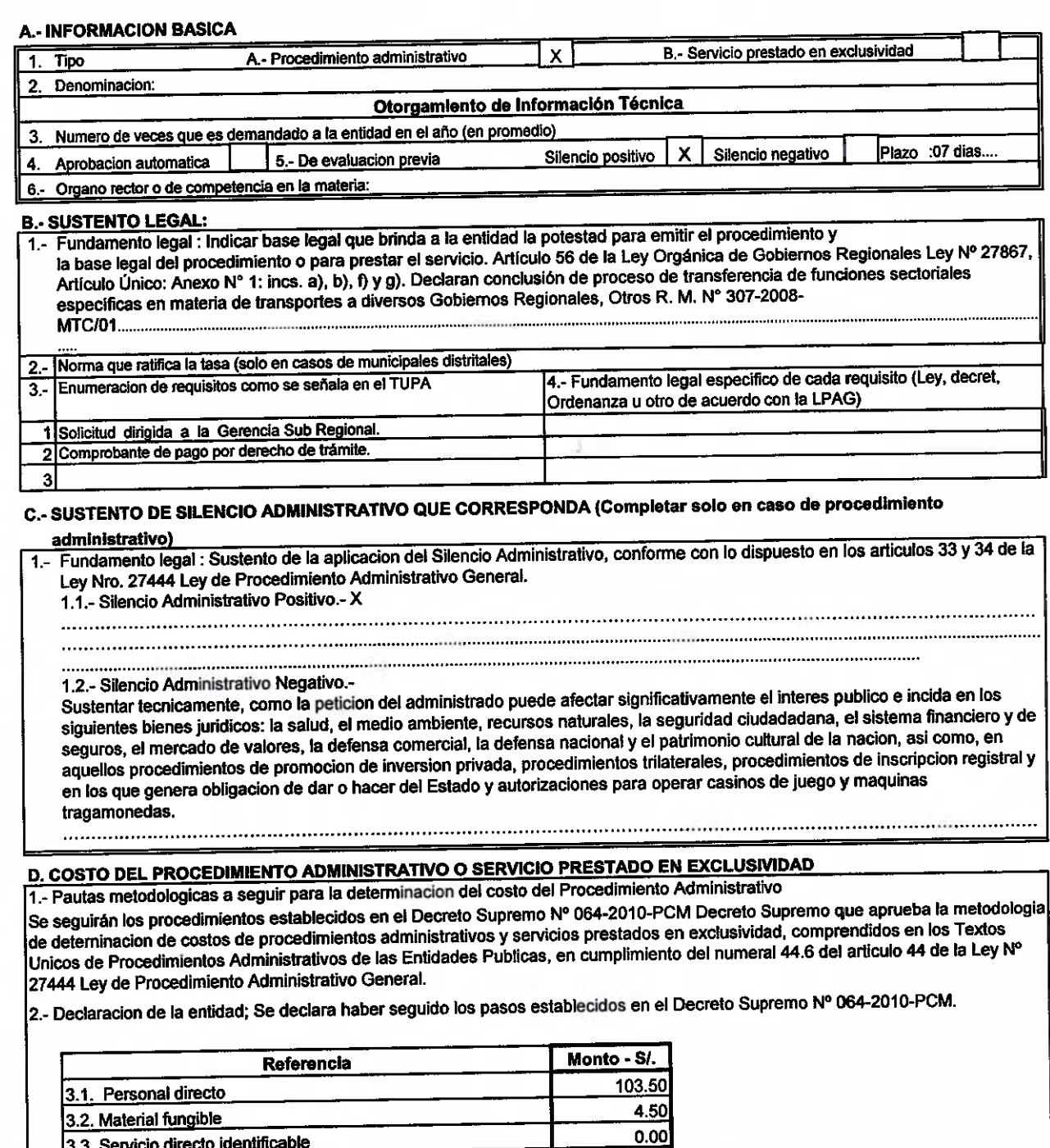

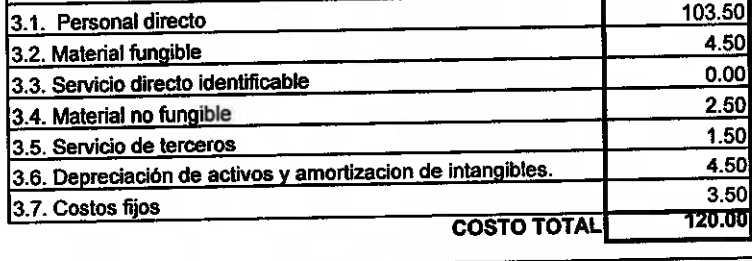

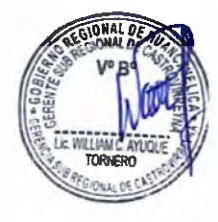

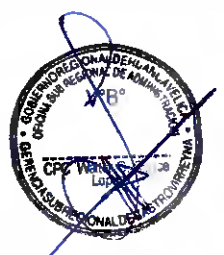

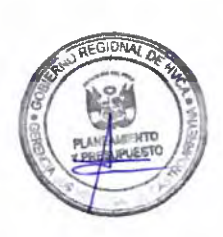

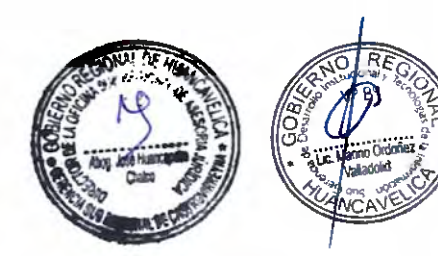

2193

 $\overline{\phantom{1}}$ 

**FORMATO B** 

### FORMATO DE SUSTENTACIÓN LEGAL Y TÉCNICA DE PROCEDIMIENTOS ADMINISTRATIVOS CONTENIDOS EN EL TUPA DE LA GERENCIA SUB REGIONAL DE CASTROVIRREYNA

### **A.- INFORMACION BASICA**

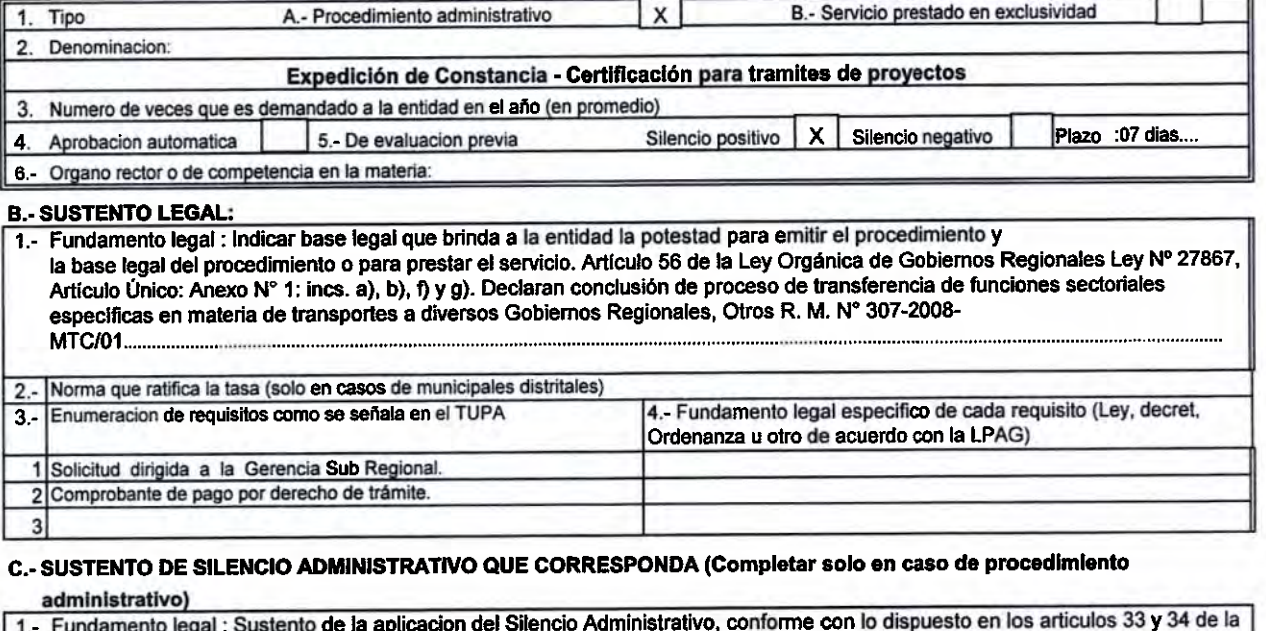

### Ley Nro. 27444 Ley de Procedimiento Administrativo General.

1.1.- Silencio Administrativo Positivo.- X

1.2.- Silencio Administrativo Negativo.-

Sustentar tecnicamente, como la peticion del administrado puede afectar significativamente el interes publico e incida en los siguientes bienes juridicos: la salud, el medio ambiente, recursos naturales, la seguridad ciudadadana, el sistema financiero y de seguros, el mercado de valores, la defensa comercial, la defensa nacional y el patrimonio cultural de la nacion, así como, en aquellos procedimientos de promocion de inversion privada, procedimientos trilaterales, procedimientos de inscripcion registral y en los que genera obligacion de dar o hacer del Estado y autorizaciones para operar casinos de juego y maquinas tragamonedas. 

### D. COSTO DEL PROCEDIMIENTO ADMINISTRATIVO O SERVICIO PRESTADO EN EXCLUSIVIDAD

1.- Pautas metodologicas a seguir para la determinacion del costo del Procedimiento Administrativo

Se seguirán los procedimientos establecidos en el Decreto Supremo Nº 064-2010-PCM Decreto Supremo que aprueba la metodologia de deterninacion de costos de procedimientos administrativos y servicios prestados en exclusividad, comprendidos en los Textos Unicos de Procedimientos Administrativos de las Entidades Publicas, en cumplimiento del numeral 44.6 del articulo 44 de la Ley Nº 27444 Ley de Procedimiento Administrativo General.

2.- Declaracion de la entidad; Se declara haber seguido los pasos establecidos en el Decreto Supremo Nº 064-2010-PCM.

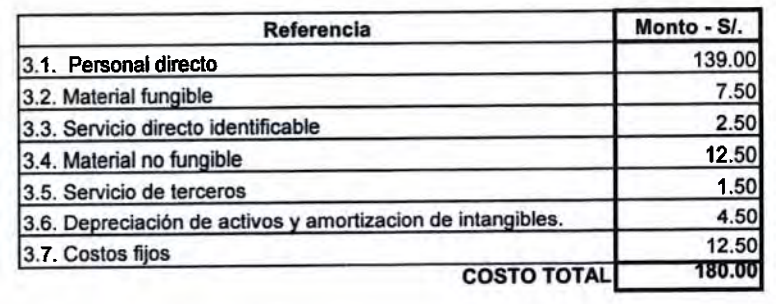

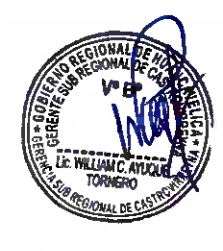

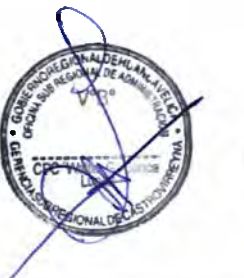

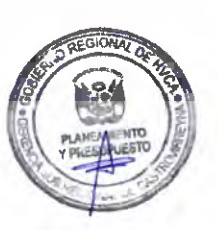

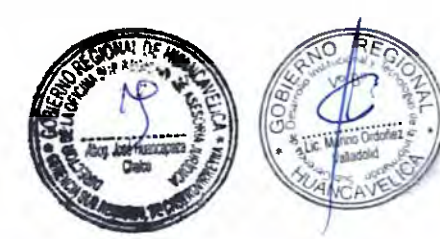

## FORMATO DE SUSTENTACIÓN LEGAL Y TÉCNICA DE PROCEDIMIENTOS ADMINISTRATIVOS CONTENIDOS EN EL TUPA DE LA GERENCIA SUB REGIONAL DE CASTROVIRREYNA

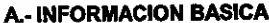

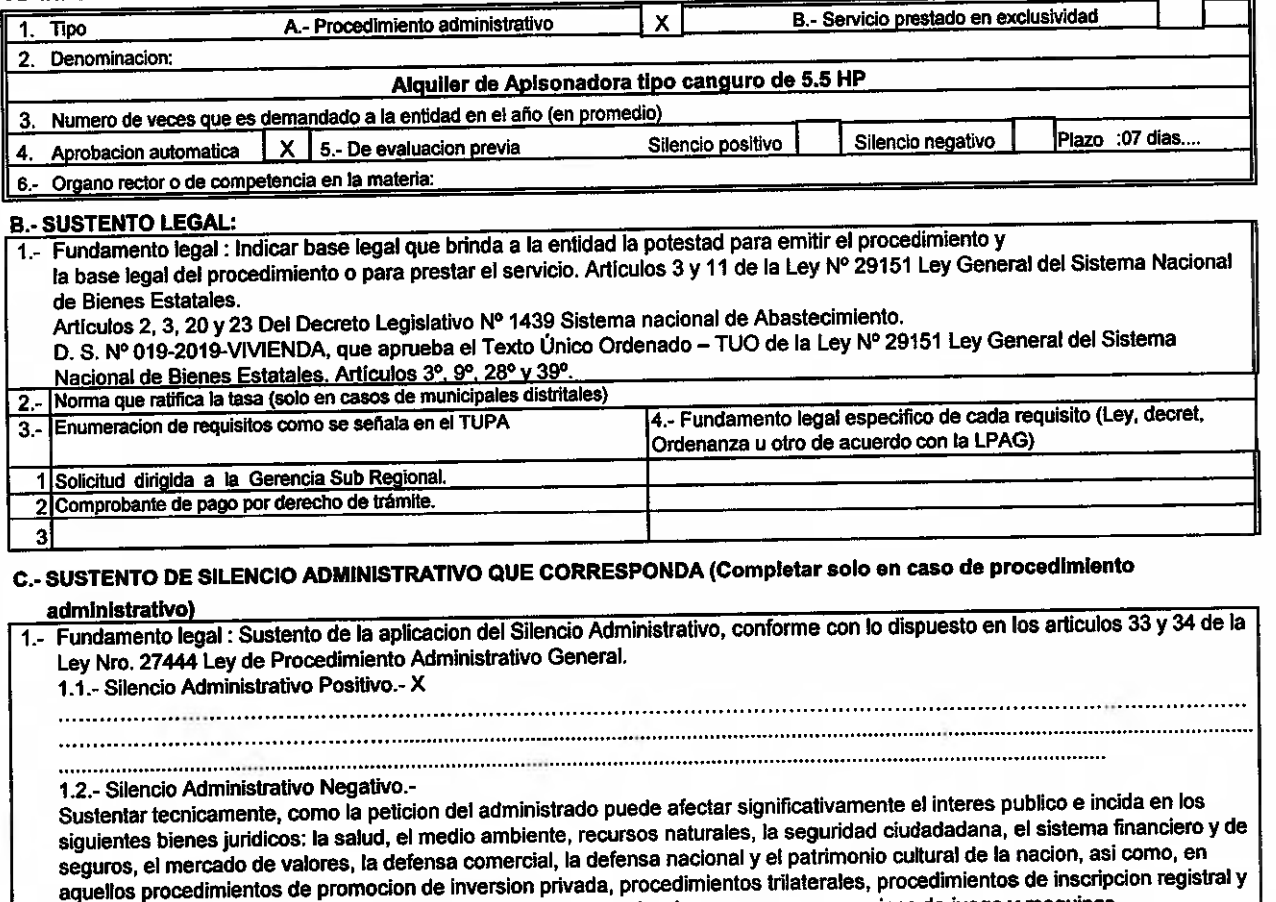

en los que genera obligacion de dar o hacer del Estado y autorizaciones para operar casinos de juego y maquinas tragamonedas.

## 

CCCC

 $\overline{C}$ 

 $\bar{\gamma}$ 

 $\frac{1}{2}$ 

 $\supset$  $\overline{\phantom{0}}$ 

 $\frac{1}{2}$ 

 $\overline{C}$ 

## D. COSTO DEL PROCEDIMIENTO ADMINISTRATIVO O SERVICIO PRESTADO EN EXCLUSIVIDAD

1.- Pautas metodologicas a seguir para la determinacion del costo del Procedimiento Administrativo Se seguirán los procedimientos establecidos en el Decreto Supremo Nº 064-2010-PCM Decreto Supremo que aprueba la metodologia de deterninacion de costos de procedimientos administrativos y servicios prestados en exclusividad, comprendidos en los Textos Unicos de Procedimientos Administrativos de las Entidades Publicas, en cumplimiento del numeral 44.6 del articulo 44 de la Ley Nº 27444 Ley de Procedimiento Administrativo General.

.<br>|2.- Declaracion de la entidad; Se declara haber seguido los pasos establecidos en el Decreto Supremo № 064-2010-PCM.

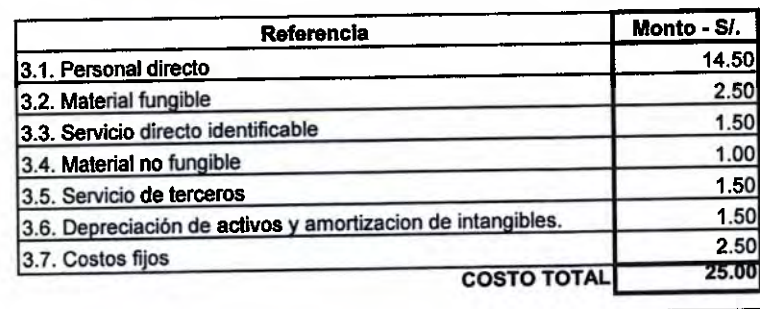

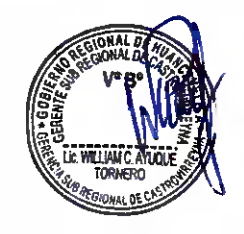

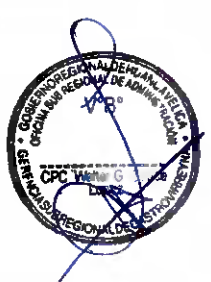

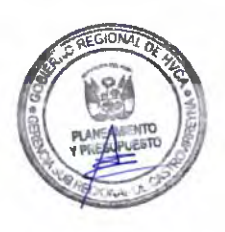

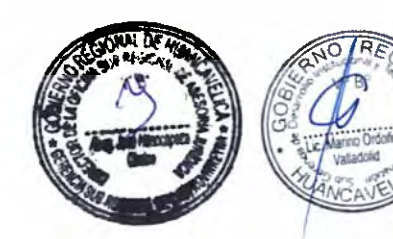

## FORMATO DE SUSTENTACIÓN LEGAL Y TÉCNICA DE PROCEDIMIENTOS ADMINISTRATIVOS CONTENIDOS EN EL TUPA DE LA GERENCIA SUB REGIONAL DE CASTROVIRREYNA

#### **A.- INFORMACION BASICA**

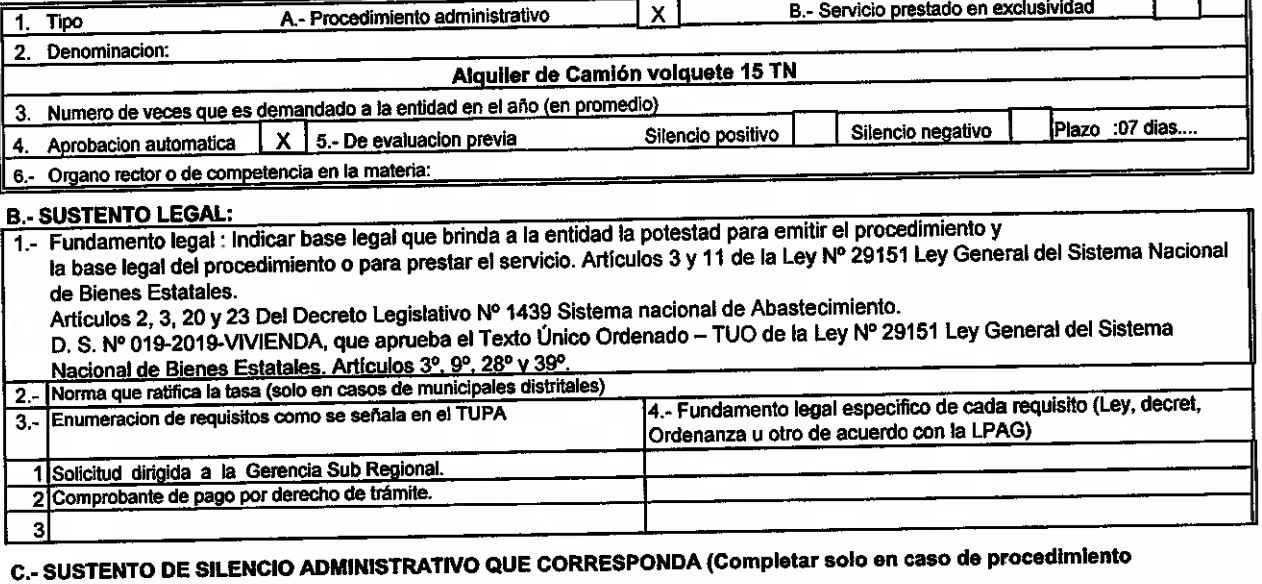

### administrativo)

1.- Fundamento legal : Sustento de la aplicacion del Silencio Administrativo, conforme con lo dispuesto en los articulos 33 y 34 de la Ley Nro. 27444 Ley de Procedimiento Administrativo General.

1.1.- Silencio Administrativo Positivo.- X

### 1.2.- Silencio Administrativo Negativo.-

Sustentar tecnicamente, como la peticion del administrado puede afectar significativamente el interes publico e incida en los siguientes bienes jurídicos: la salud, el medio ambiente, recursos naturales, la seguridad ciudadadana, el sistema financiero y de seguros, el mercado de valores, la defensa comercial, la defensa nacional y el patrimonio cultural de la nacion, así como, en aquellos procedimientos de promocion de inversion privada, procedimientos trilaterales, procedimientos de inscripción registral y en los que genera obligacion de dar o hacer del Estado y autorizaciones para operar casinos de juego y maquinas tragamonedas. 

## D. COSTO DEL PROCEDIMIENTO ADMINISTRATIVO O SERVICIO PRESTADO EN EXCLUSIVIDAD

1.- Pautas metodologicas a seguir para la determinacion del costo del Procedimiento Administrativo

Se seguirán los procedimientos establecidos en el Decreto Supremo Nº 064-2010-PCM Decreto Supremo que aprueba la metodologia de deterninacion de costos de procedimientos administrativos y servicios prestados en exclusividad, comprendidos en los Textos Unicos de Procedimientos Administrativos de las Entidades Publicas, en cumplimiento del numeral 44.6 del articulo 44 de la Ley Nº 27444 Ley de Procedimiento Administrativo General.

.<br>2.- Declaracion de la entidad; Se declara haber seguido los pasos establecidos en el Decreto Supremo Nº 064-2010-PCM.

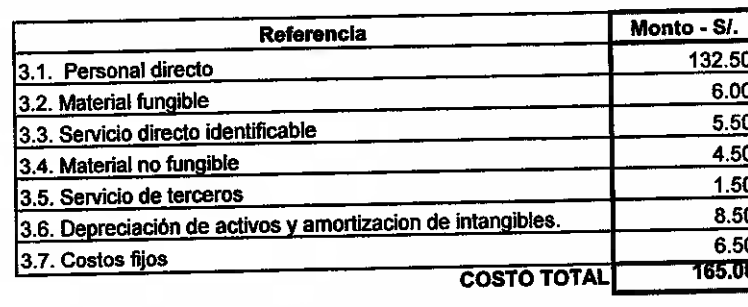

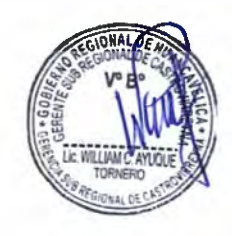

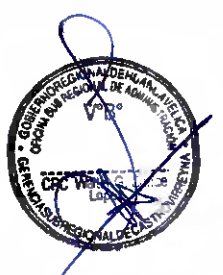

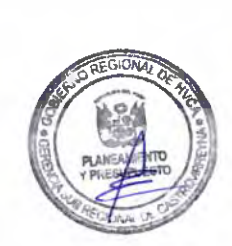

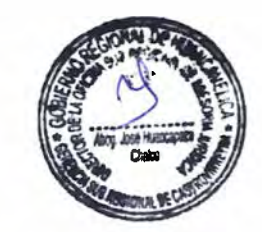

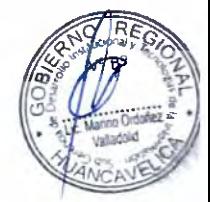

## FORMATO DE SUSTENTACIÓN LEGAL Y TÉCNICA DE PROCEDIMIENTOS ADMINISTRATIVOS CONTENIDOS EN EL TUPA DE LA GERENCIA SUB REGIONAL DE CASTROVIRREYNA

**A.- INFORMACION BASICA** 

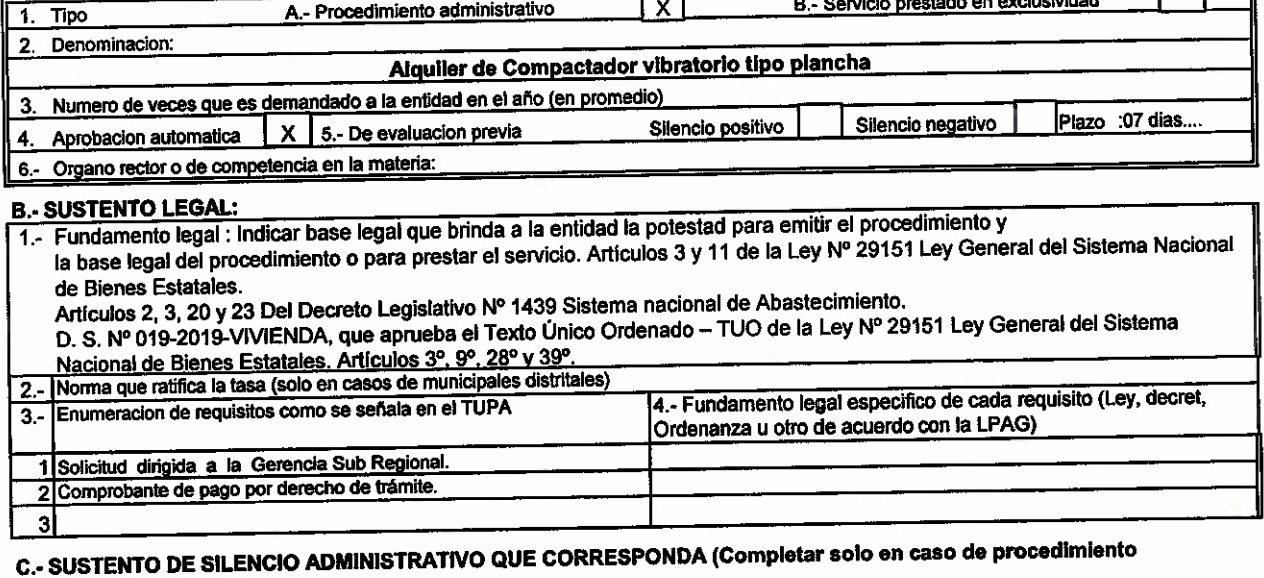

### adminietrativo)

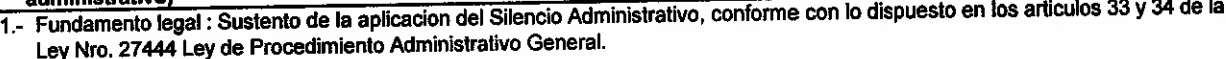

- 1.1.- Silencio Administrativo Positivo.- X
- - without in the continuum of the community of the community of the community of the community of the community o

1.2.- Silencio Administrativo Negativo .-

Sustentar tecnicamente, como la peticion del administrado puede afectar significativamente el interes publico e incida en los siguientes bienes jurídicos: la salud, el medio ambiente, recursos naturales, la seguridad ciudadadana, el sistema financiero y de seguros, el mercado de valores, la defensa comercial, la defensa nacional y el patrimonio cultural de la nacion, así como, en aquellos procedimientos de promocion de inversion privada, procedimientos trilaterales, procedimientos de inscripcion registral y en los que genera obligación de dar o hacer del Estado y autorizaciones para operar casinos de juego y maquinas tragamonedas. 

## D. COSTO DEL PROCEDIMIENTO ADMINISTRATIVO O SERVICIO PRESTADO EN EXCLUSIVIDAD

1.- Pautas metodologicas a seguir para la determinacion del costo del Procedimiento Administrativo Se seguirán los procedimientos establecidos en el Decreto Supremo Nº 064-2010-PCM Decreto Supremo que aprueba la metodología de determinacion de costos de procedimientos administrativos y servicios prestados en exclusividad, comprendidos en los Textos

Unicos de Procedimientos Administrativos de las Entidades Publicas, en cumplimiento del numeral 44.6 del articulo 44 de la Ley Nº 27444 Ley de Procedimiento Administrativo General.

.<br>|2.- Declaracion de la entidad; Se declara haber seguido los pasos establecidos en el Decreto Supremo № 064-2010-PCM.

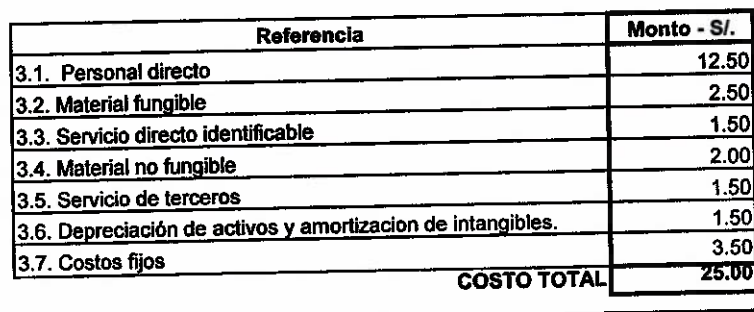

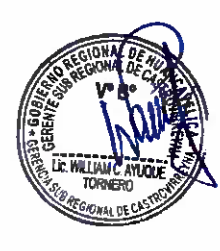

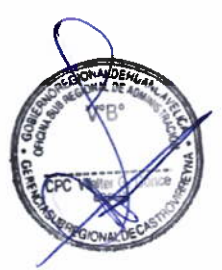

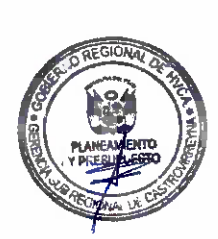

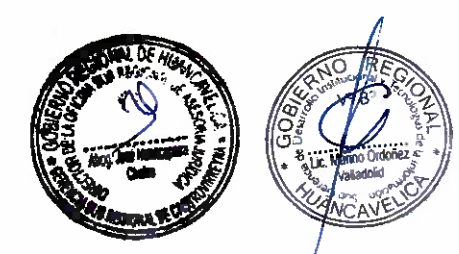

an di sebagai kecamatan di sebagai kecamatan di sebagai kecamatan di sebagai kecamatan di sebagai kecamatan di<br>Sebagai kecamatan di sebagai kecamatan di sebagai kecamatan di sebagai kecamatan di sebagi di sebagi di sebagi

## FORMATO DE SUSTENTACIÓN LEGAL Y TÉCNICA DE PROCEDIMIENTOS ADMINISTRATIVOS CONTENIDOS EN EL TUPA DE LA GERENCIA SUB REGIONAL DE CASTROVIRREYNA

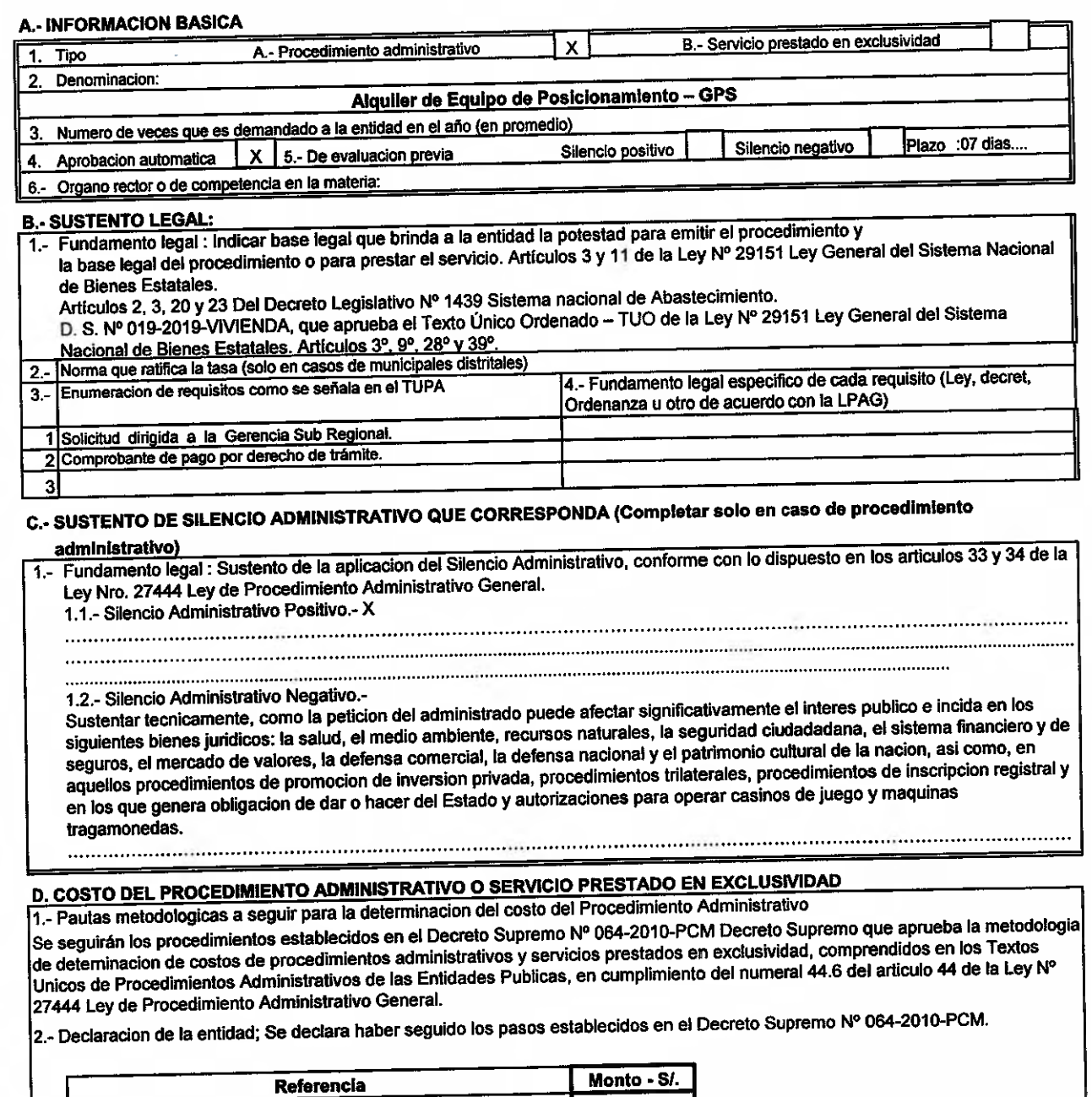

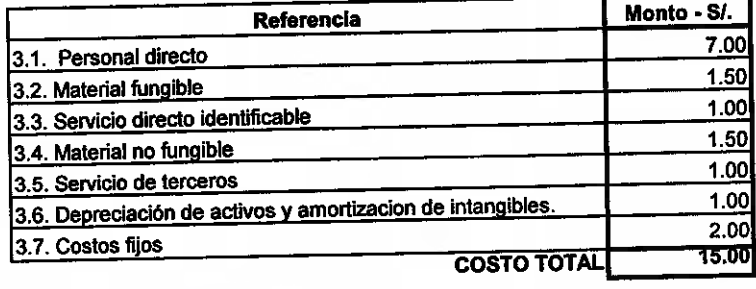

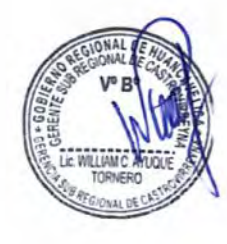

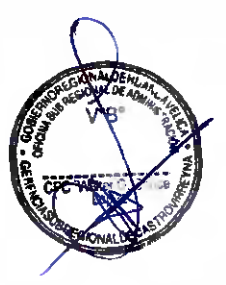

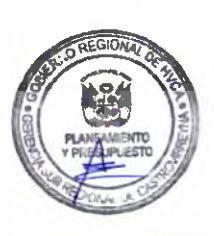

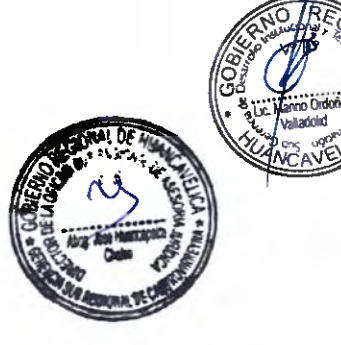

 $T_{22}^{8}$ 

 $\overline{\phantom{1}}$ 

## FORMATO DE SUSTENTACIÓN LEGAL Y TÉCNICA DE PROCEDIMIENTOS ADMINISTRATIVOS CONTENIDOS EN EL TUPA DE LA GERENCIA SUB REGIONAL DE CASTROVIRREYNA

**A.- INFORMACION BASICA** 

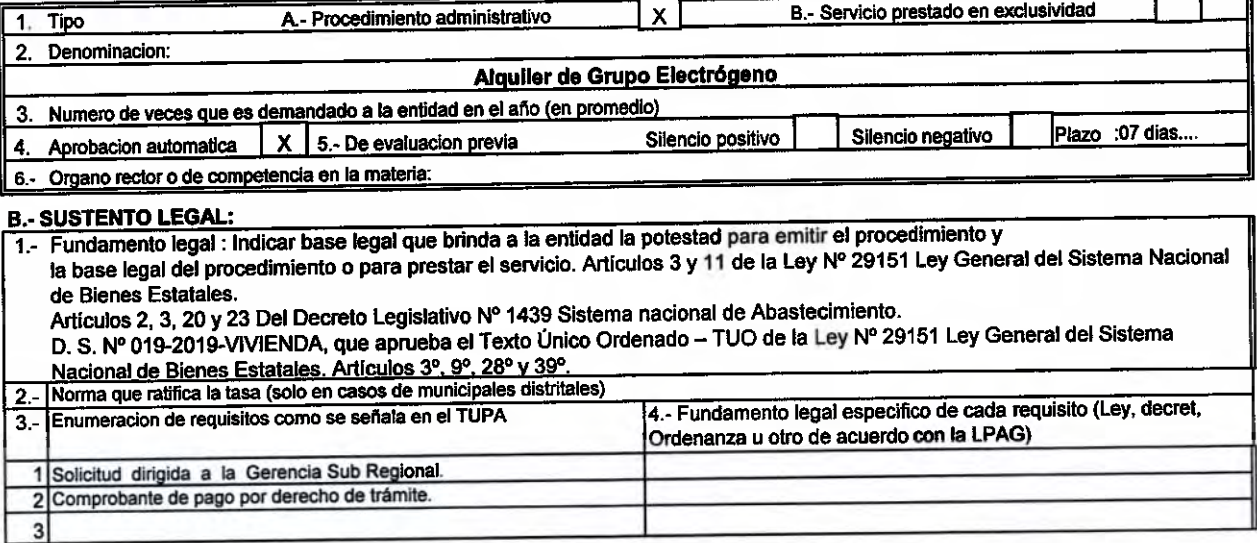

## C.- SUSTENTO DE SILENCIO ADMINISTRATIVO QUE CORRESPONDA (Completar solo en caso de procedimiento administrativo)

1. Fundamento legal : Sustento de la aplicacion del Silencio Administrativo, conforme con lo dispuesto en los articulos 33 y 34 de la Ley Nro. 27444 Ley de Procedimiento Administrativo General.

- 1.1.- Silencio Administrativo Positivo.- X
- -

1.2.- Silencio Administrativo Negativo.-

Sustentar tecnicamente, como la peticion del administrado puede afectar significativamente el interes publico e incida en los siguientes bienes juridicos: la salud, el medio ambiente, recursos naturales, la seguridad ciudadadana, el sistema financiero y de seguros, el mercado de valores, la defensa comercial, la defensa nacional y el patrimonio cultural de la nacion, asi como, en aquellos procedimientos de promocion de inversion privada, procedimientos trilaterales, procedimientos de inscripcion registral y en los que genera obligacion de dar o hacer del Estado y autorizaciones para operar casinos de juego y maquinas tragamonedas. 

## D. COSTO DEL PROCEDIMIENTO ADMINISTRATIVO O SERVICIO PRESTADO EN EXCLUSIVIDAD

1.- Pautas metodologicas a seguir para la determinacion del costo del Procedimiento Administrativo

Se seguirán los procedimientos establecidos en el Decreto Supremo Nº 064-2010-PCM Decreto Supremo que aprueba la metodologia de deterninacion de costos de procedimientos administrativos y servicios prestados en exclusividad, comprendidos en los Textos Unicos de Procedimientos Administrativos de las Entidades Publicas, en cumplimiento del numeral 44.6 del articulo 44 de la Ley Nº 27444 Ley de Procedimiento Administrativo General.

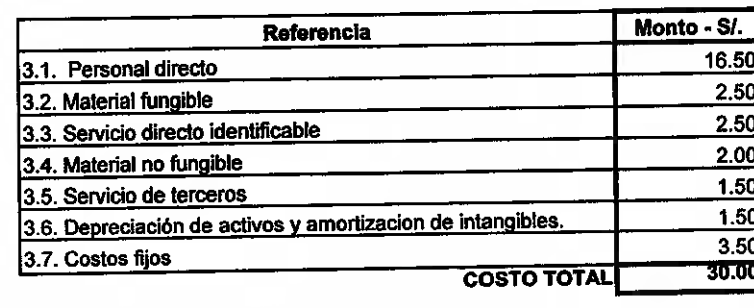

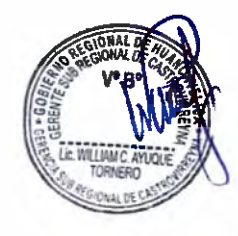

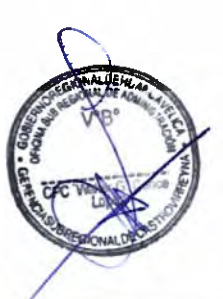

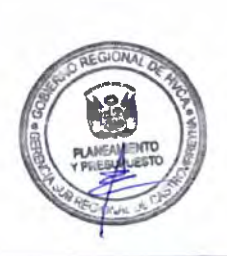

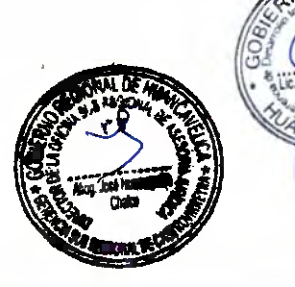

## **FORMATO DE SUSTENTACIÓN LEGAL Y TÉCNICA DE PROCEDIMIENTOS ADMINISTRATIVOS** CONTENIDOS EN EL TUPA DE LA GERENCIA SUB REGIONAL DE CASTROVIRREYNA

## **A.- INFORMACION BASICA**

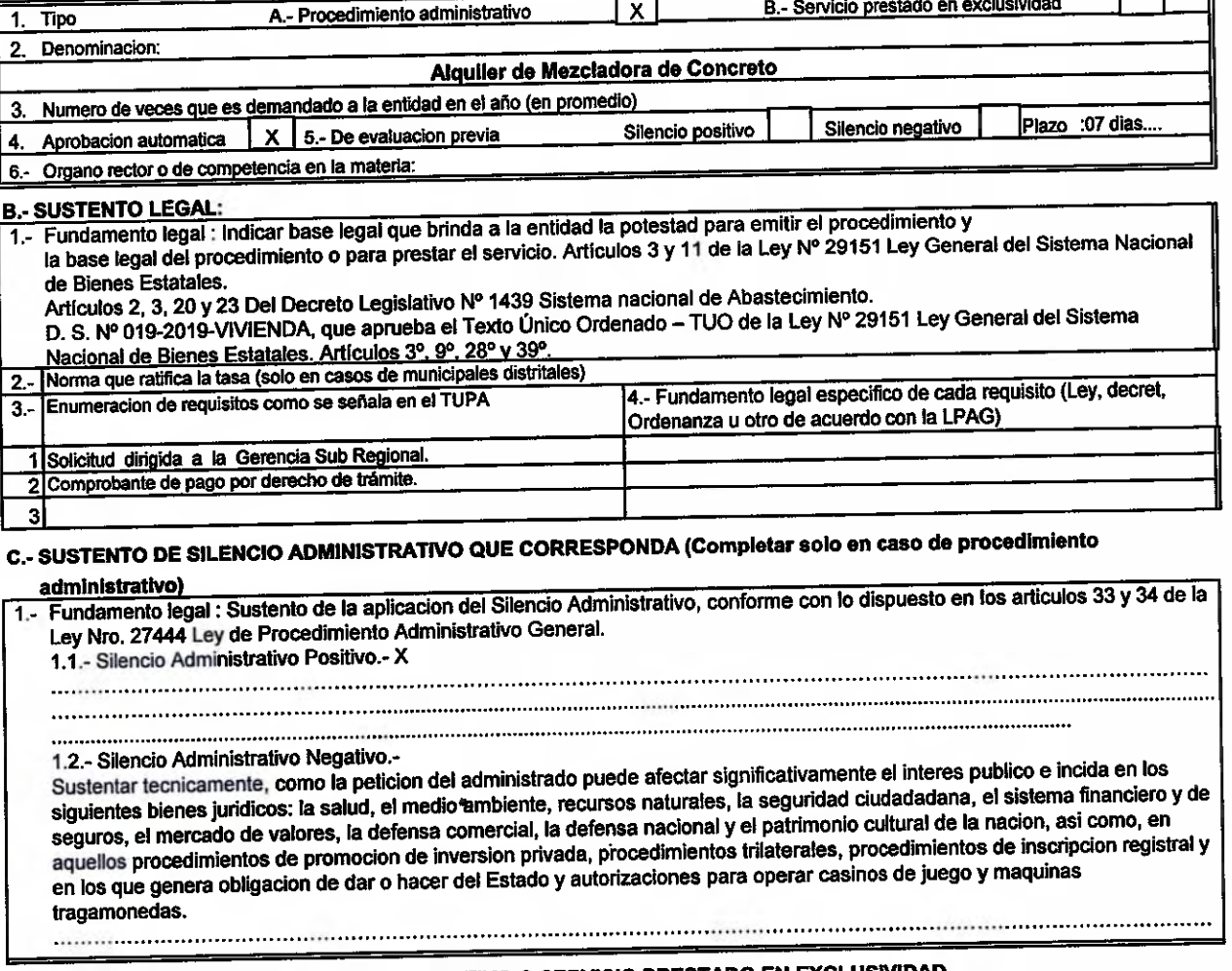

# D. COSTO DEL PROCEDIMIENTO ADMINISTRATIVO O SERVICIO PRESTADO EN EXCLUSIVIDAD

1. Pautas metodologicas a seguir para la determinacion del costo del Procedimiento Administrativo Se seguirán los procedimientos establecidos en el Decreto Supremo Nº 064-2010-PCM Decreto Supremo que aprueba la metodologia de determinación de costos de procedimientos administrativos y servicios prestados en exclusividad, comprendidos en los Textos Unicos de Procedimientos Administrativos de las Entidades Publicas, en cumplimiento del numeral 44.6 del articulo 44 de la Ley Nº 27444 Ley de Procedimiento Administrativo General.

2.- Declaracion de la entidad; Se declara haber seguido los pasos establecidos en el Decreto Supremo Nº 064-2010-PCM.

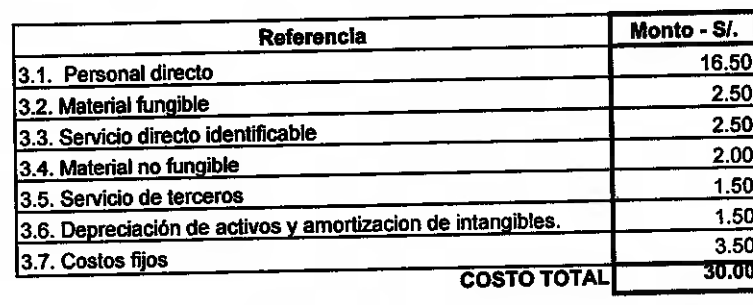

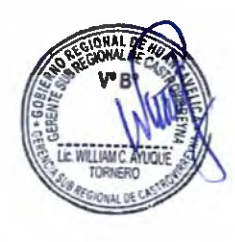

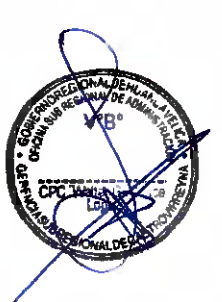

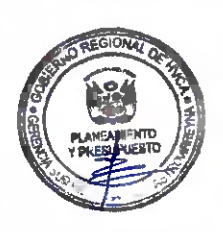

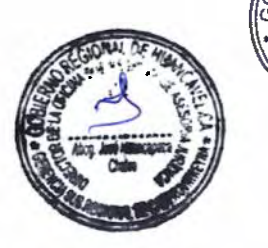

 $16$ <br> $2^{2^{b}}$ 

<del>. . . . .</del>

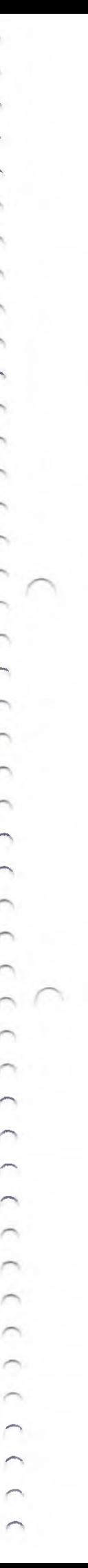

CCCCCCCCC

 $\overline{\phantom{0}}$  $\overline{\phantom{0}}$  $\overline{\phantom{0}}$  $\sim$  $\overline{\phantom{0}}$ 

## FORMATO DE SUSTENTACIÓN LEGAL Y TÉCNICA DE PROCEDIMIENTOS ADMINISTRATIVOS CONTENIDOS EN EL TUPA DE LA GERENCIA SUB REGIONAL DE CASTROVIRREYNA

**A.- INFORMACION BASICA** 

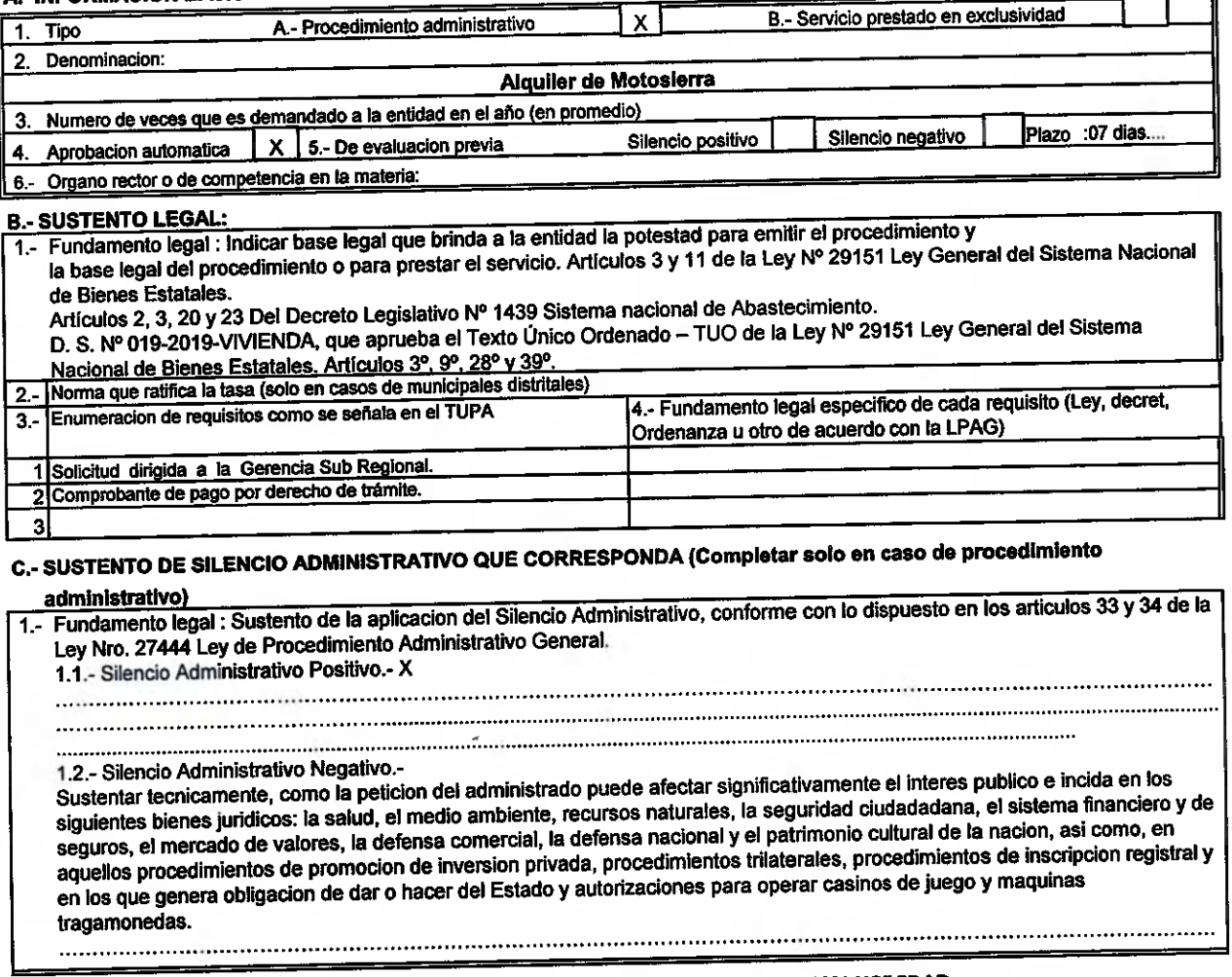

# <u>D. COSTO DEL PROCEDIMIENTO ADMINISTRATIVO O SERVICIO PRESTADO EN EXCLUSIVIDAD</u>

1 .- Pautas metodologicas a seguir para la determinacion del costo del Procedimiento Administrativo Se seguirán los procedimientos establecidos en el Decreto Supremo Nº 064-2010-PCM Decreto Supremo que aprueba la metodologia de determinación de costos de procedimientos administrativos y servicios prestados en exclusividad, comprendidos en los Textos L'occurrence de sous de proceduring nous administrations processos procedure en conductado, comprehense en los reality<br>L'inicos de Procedimientos Administrativos de las Entidades Publicas, en cumplimiento del numeral 44.6 27444 Ley de Procedimiento Administrativo General.

2.- Declaracion de la entidad; Se declara haber seguido los pasos establecidos en el Decreto Supremo Nº 064-2010-PCM.

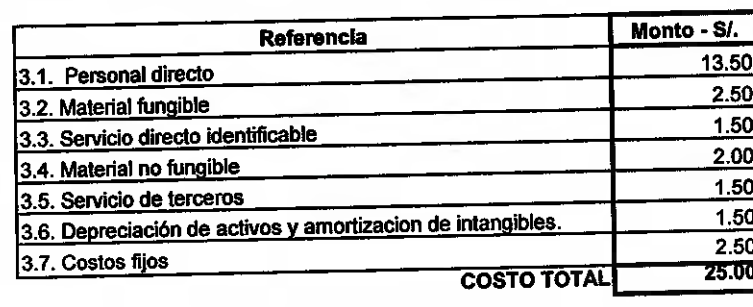

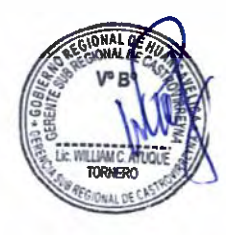

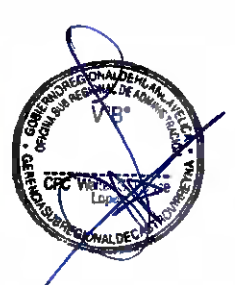

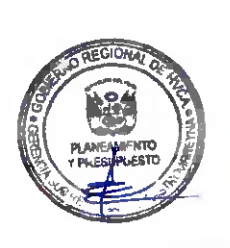

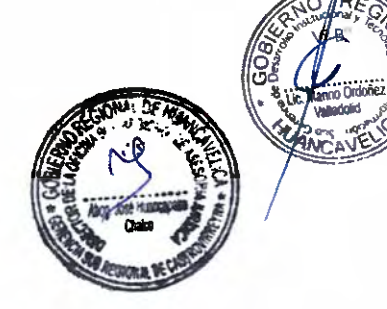

 $15$ <br> $227$ 

## FORMATO DE SUSTENTACIÓN LEGAL Y TÉCNICA DE PROCEDIMIENTOS ADMINISTRATIVOS CONTENIDOS EN EL TUPA DE LA GERENCIA SUB REGIONAL DE CASTROVIRREYNA

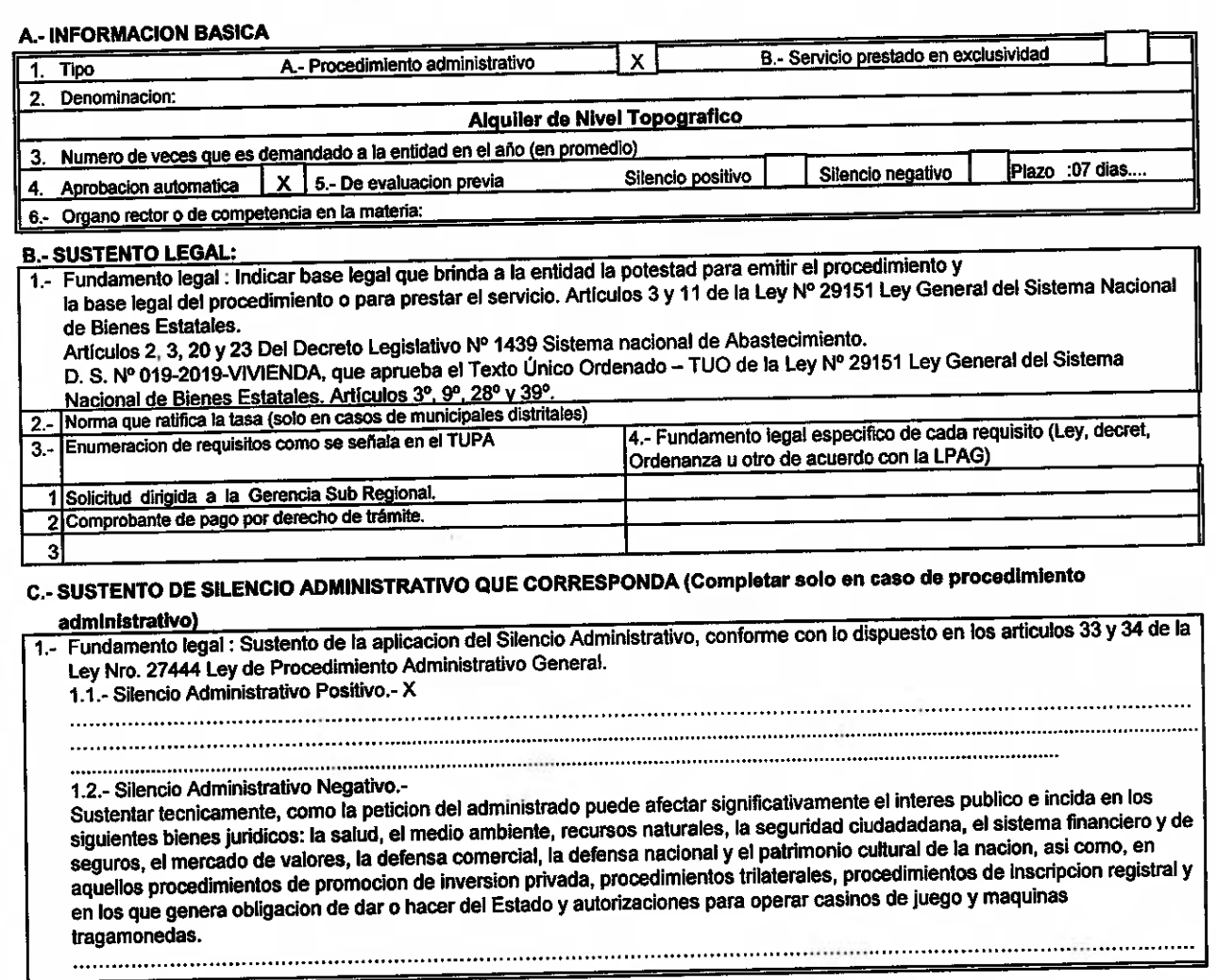

## D. COSTO DEL PROCEDIMIENTO ADMINISTRATIVO O SERVICIO PRESTADO EN EXCLUSIVIDAD

1.- Pautas metodologicas a seguir para la determinacion del costo del Procedimiento Administrativo Se seguirán los procedimientos establecidos en el Decreto Supremo Nº 064-2010-PCM Decreto Supremo que aprueba la metodologia de determinacion de costos de procedimientos administrativos y servicios prestados en exclusividad, comprendidos en los Textos Unicos de Procedimientos Administrativos de las Entidades Publicas, en cumplimiento del numeral 44.6 del articulo 44 de la Ley Nº 27444 Ley de Procedimiento Administrativo General.

2.- Declaracion de la entidad; Se declara haber seguido los pasos establecidos en el Decreto Supremo Nº 064-2010-PCM.

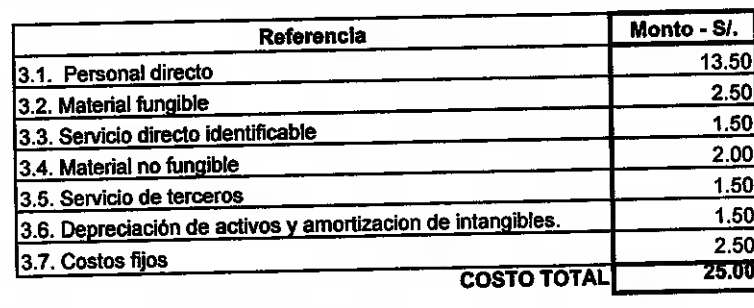

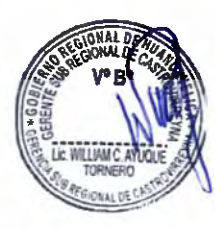

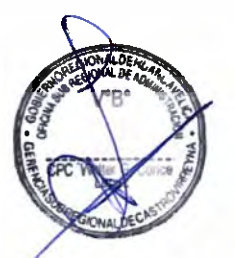

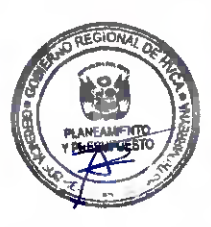

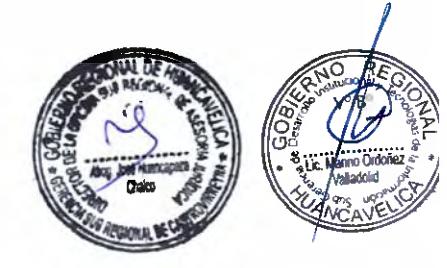

 $14$ <br> $228$ 

## FORMATO DE SUSTENTACIÓN LEGAL Y TÉCNICA DE PROCEDIMIENTOS ADMINISTRATIVOS CONTENIDOS EN EL TUPA DE LA GERENCIA SUB REGIONAL DE CASTROVIRREYNA

#### **A.- INFORMACION BASICA**

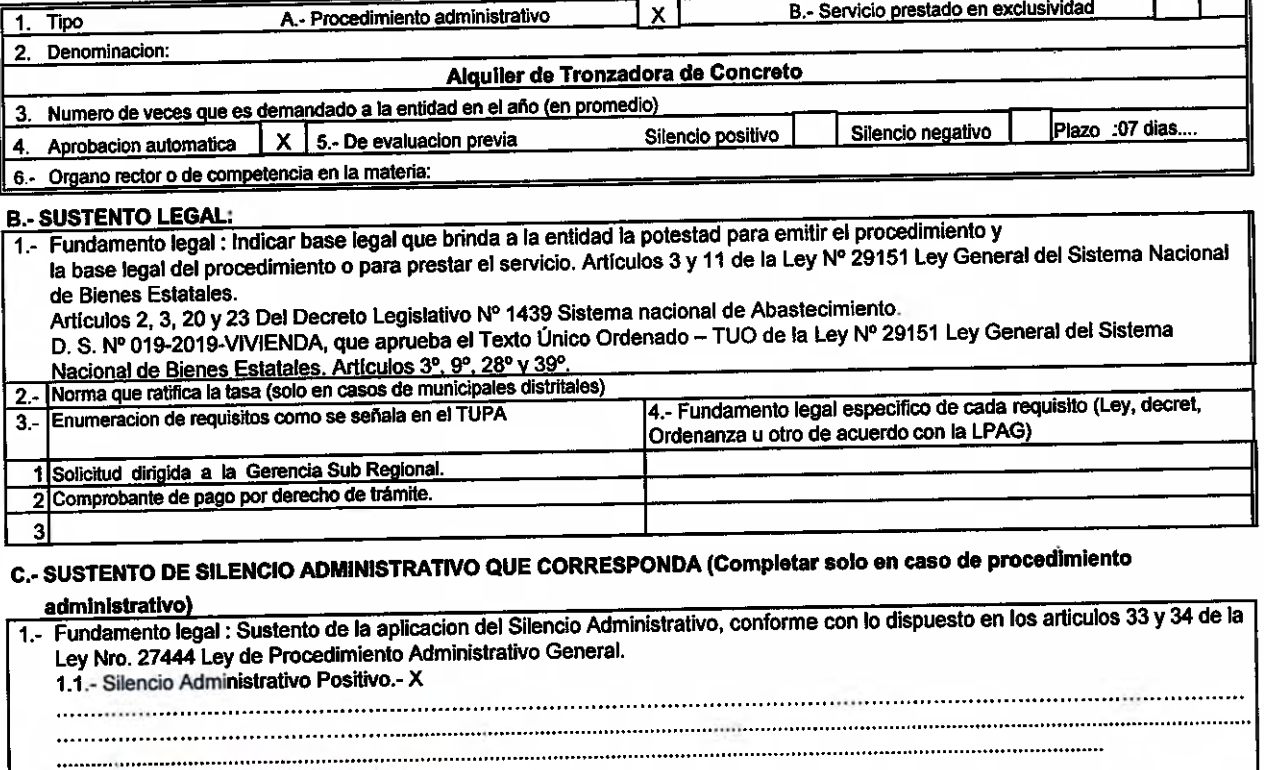

1.2.- Silencio Administrativo Negativo.-

Sustentar tecnicamente, como la peticion del administrado puede afectar significativamente el interes publico e incida en los siguientes bienes jurídicos: la salud, el medio ambiente, recursos naturales, la seguridad ciudadadana, el sistema financiero y de seguros, el mercado de valores, la defensa comercial, la defensa nacional y el patrimonio cultural de la nacion, así como, en aquellos procedimientos de promocion de inversion privada, procedimientos trilaterales, procedimientos de inscripcion registral y en los que genera obligacion de dar o hacer del Estado y autorizaciones para operar casinos de juego y maquinas tragamonedas. 

## D. COSTO DEL PROCEDIMIENTO ADMINISTRATIVO O SERVICIO PRESTADO EN EXCLUSIVIDAD

1.- Pautas metodologicas a seguir para la determinacion del costo del Procedimiento Administrativo Se seguirán los procedimientos establecidos en el Decreto Supremo Nº 064-2010-PCM Decreto Supremo que aprueba la metodologia de determinacion de costos de procedimientos administrativos y servicios prestados en exclusividad, comprendidos en los Textos

Unicos de Procedimientos Administrativos de las Entidades Publicas, en cumplimiento del numeral 44.6 del articulo 44 de la Ley Nº 27444 Ley de Procedimiento Administrativo General.

2.- Declaracion de la entidad; Se declara haber seguido los pasos establecidos en el Decreto Supremo Nº 064-2010-PCM.

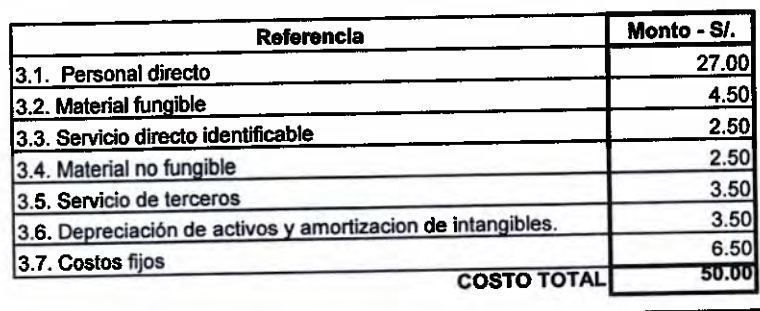

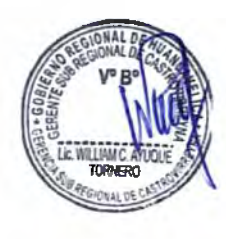

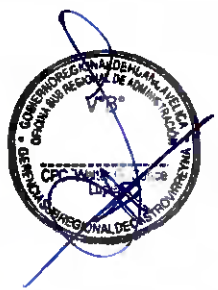

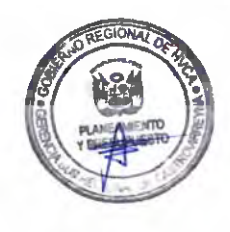

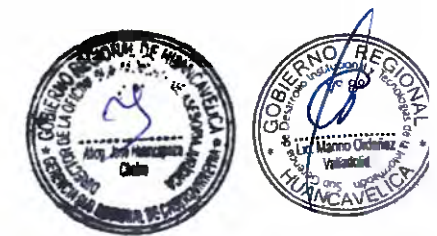

 $1\geq$  $29$ 

12

230

## FORMATO DE SUSTENTACIÓN LEGAL Y TÉCNICA DE PROCEDIMIENTOS ADMINISTRATIVOS **CONTENIDOS EN EL TUPA DE LA GERENCIA SUB REGIONAL DE CASTROVIRREYNA**

**A.- INFORMACION BASICA** 

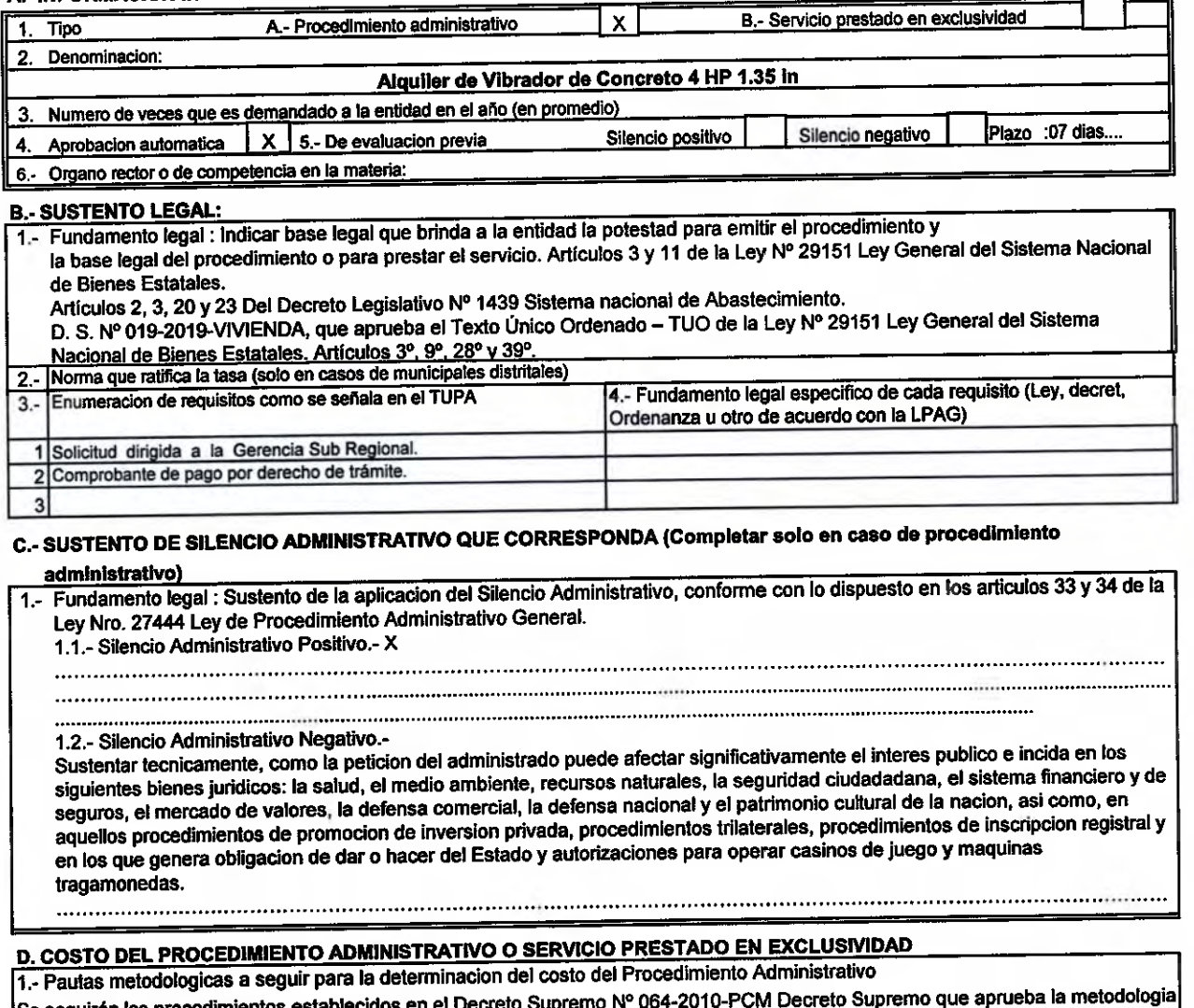

de determinacion de costos de procedimientos administrativos y servicios prestados en exclusividad, comprendidos en los Textos Unicos de Procedimientos Administrativos de las Entidades Publicas, en cumplimiento del numeral 44.6 del articulo 44 de la Ley Nº 27444 Ley de Procedimiento Administrativo General.

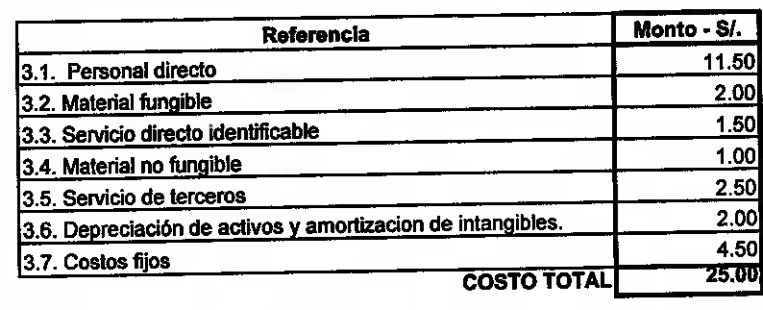

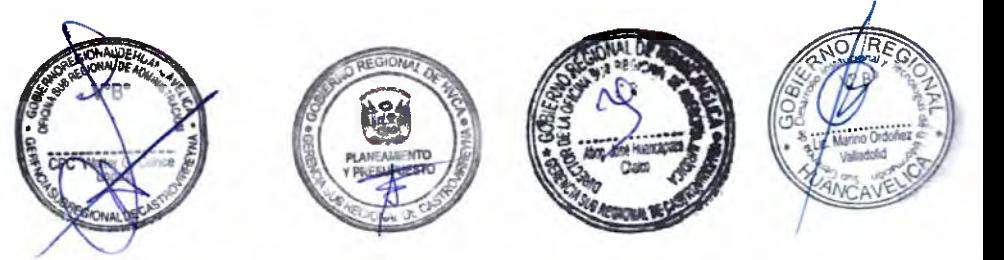

## FORMATO DE SUSTENTACIÓN LEGAL Y TÉCNICA DE PROCEDIMIENTOS ADMINISTRATIVOS CONTENIDOS EN EL TUPA DE LA GERENCIA SUB REGIONAL DE CASTROVIRREYNA

### **A.- INFORMACION BASICA**

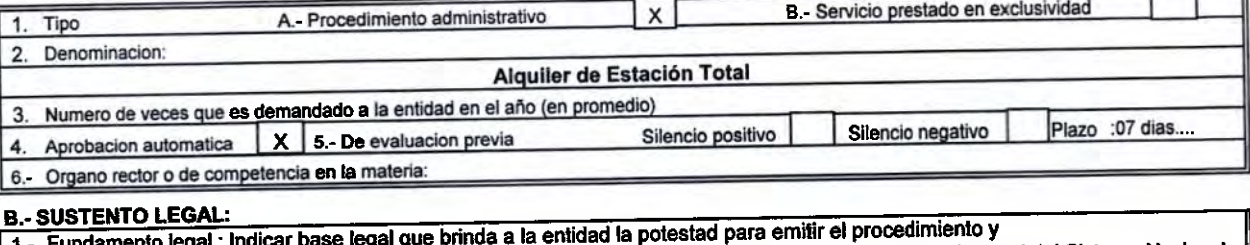

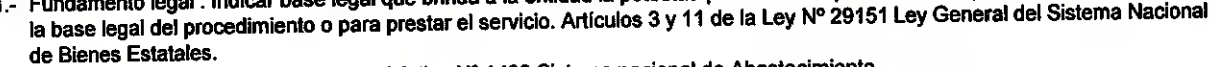

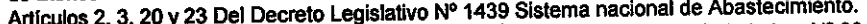

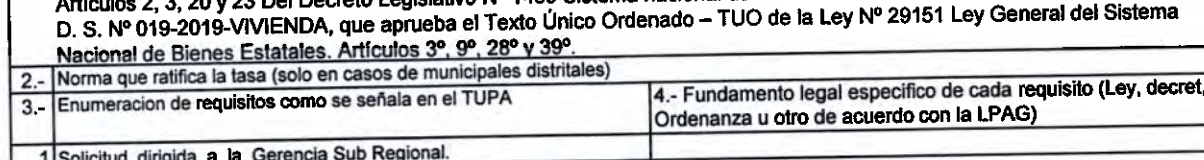

# C.- SUSTENTO DE SILENCIO ADMINISTRATIVO QUE CORRESPONDA (Completar solo en caso de procedimiento

### administrativo)

 $\overline{\mathbf{a}}$ 

1.- Fundamento legal : Sustento de la aplicacion del Silencio Administrativo, conforme con lo dispuesto en los articulos 33 y 34 de la Ley Nro. 27444 Ley de Procedimiento Administrativo General.

1.1.- Silencio Administrativo Positivo.- X

2 Comprobante de pago por derecho de trámite.

- -

1.2.- Silencio Administrativo Negativo.-

Sustentar tecnicamente, como la peticion del administrado puede afectar significativamente el interes publico e incida en los siguientes bienes juridicos: la salud, el medio ambiente, recursos naturales, la seguridad ciudadadana, el sistema financiero y de seguros, el mercado de valores, la defensa comercial, la defensa nacional y el patrimonio cultural de la nacion, así como, en aquellos procedimientos de promocion de inversion privada, procedimientos trilaterales, procedimientos de inscripcion registral y en los que genera obligacion de dar o hacer del Estado y autorizaciones para operar casinos de juego y maquinas tragamonedas. 

## D. COSTO DEL PROCEDIMIENTO ADMINISTRATIVO O SERVICIO PRESTADO EN EXCLUSIVIDAD

1.- Pautas metodologicas a seguir para la determinacion del costo del Procedimiento Administrativo Se seguirán los procedimientos establecidos en el Decreto Supremo Nº 064-2010-PCM Decreto Supremo que aprueba la metodologia de determinacion de costos de procedimientos administrativos y servicios prestados en exclusividad, comprendidos en los Textos Unicos de Procedimientos Administrativos de las Entidades Publicas, en cumplimiento del numeral 44.6 del articulo 44 de la Ley Nº 27444 Ley de Procedimiento Administrativo General.

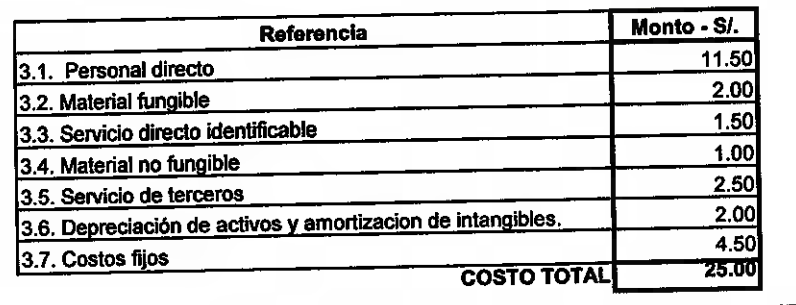

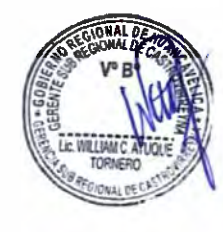

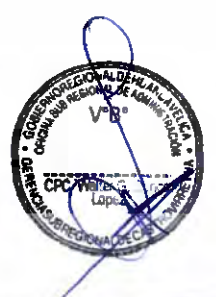

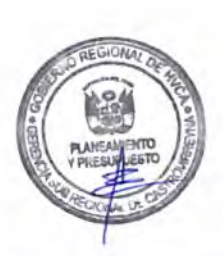

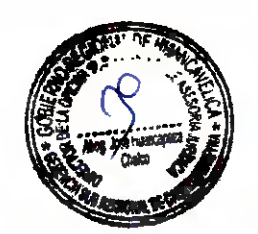

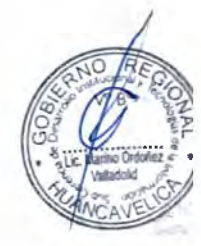

 $rac{10}{2}$ 

## FORMATO DE SUSTENTACIÓN LEGAL Y TÉCNICA DE PROCEDIMIENTOS ADMINISTRATIVOS CONTENIDOS EN EL TUPA DE LA GERENCIA SUB REGIONAL DE CASTROVIRREYNA

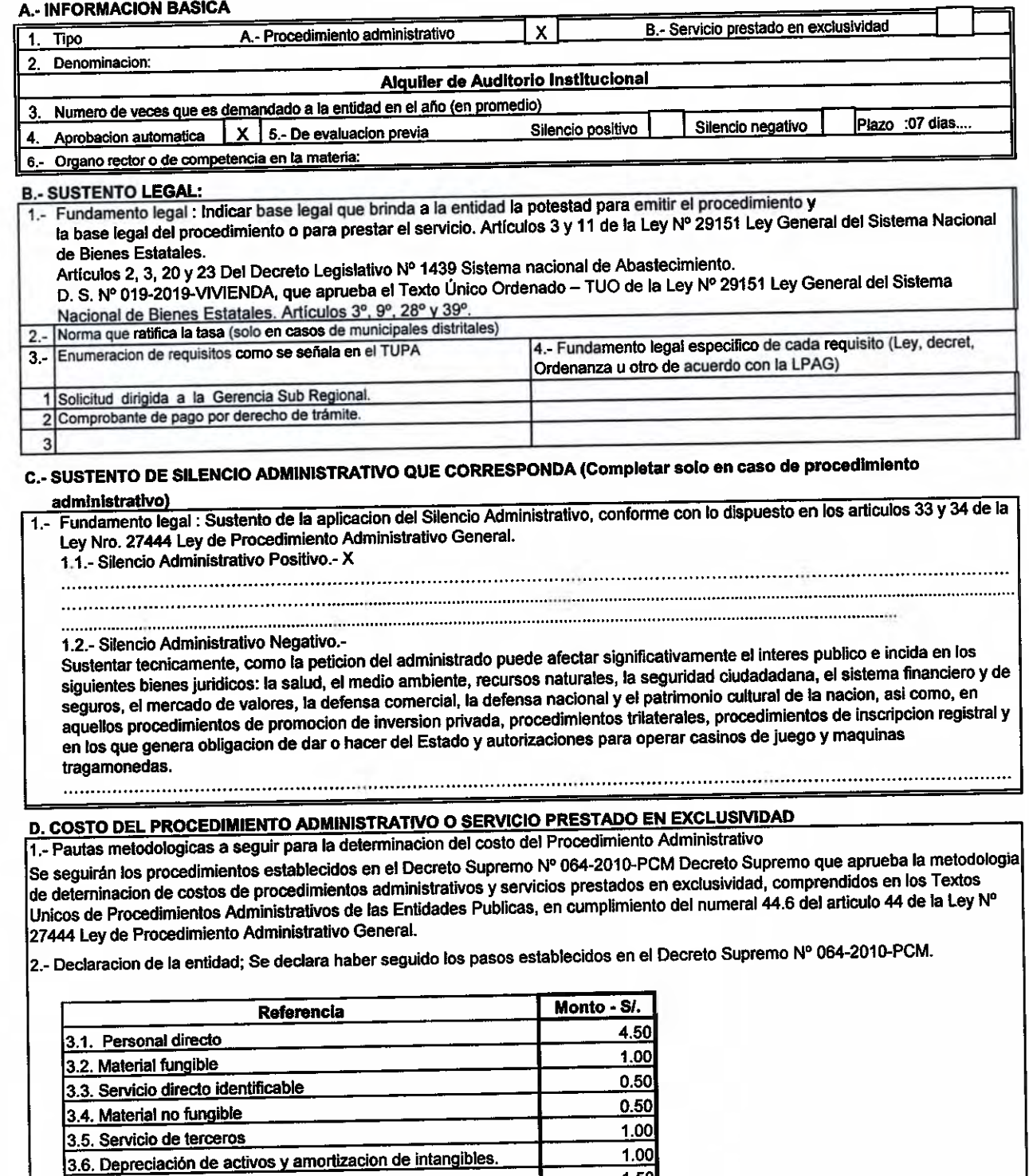

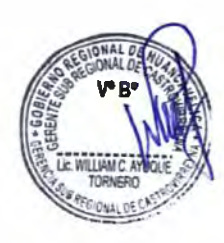

3.7. Costos fijos

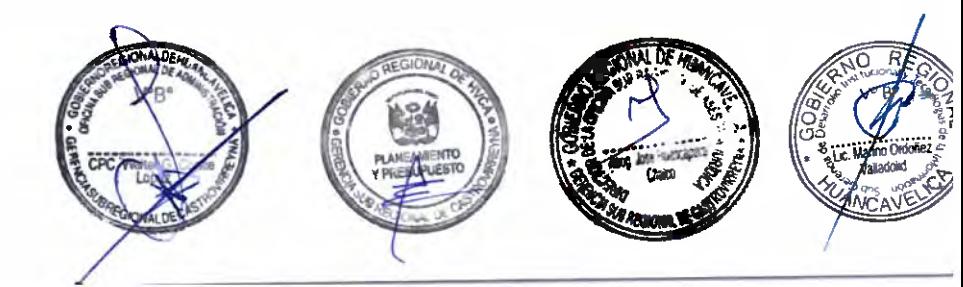

 $\frac{1.50}{10.00}$ 

**COSTO TOTAL** 

 $\bigcap$  $\rightarrow$  $\begin{array}{c} \begin{array}{c} \begin{array}{c} \end{array} \\ \begin{array}{c} \end{array} \end{array} \end{array}$  $\cap$  $\overline{\phantom{0}}$  $\hat{r}$  $\overline{\phantom{0}}$  $\sim$ 

### FORMATO DE SUSTENTACIÓN LEGAL Y TÉCNICA DE PROCEDIMIENTOS ADMINISTRATIVOS CONTENIDOS EN EL TUPA DE LA GERENCIA SUB REGIONAL DE CASTROVIRREYNA

#### **A.- INFORMACION BASICA**

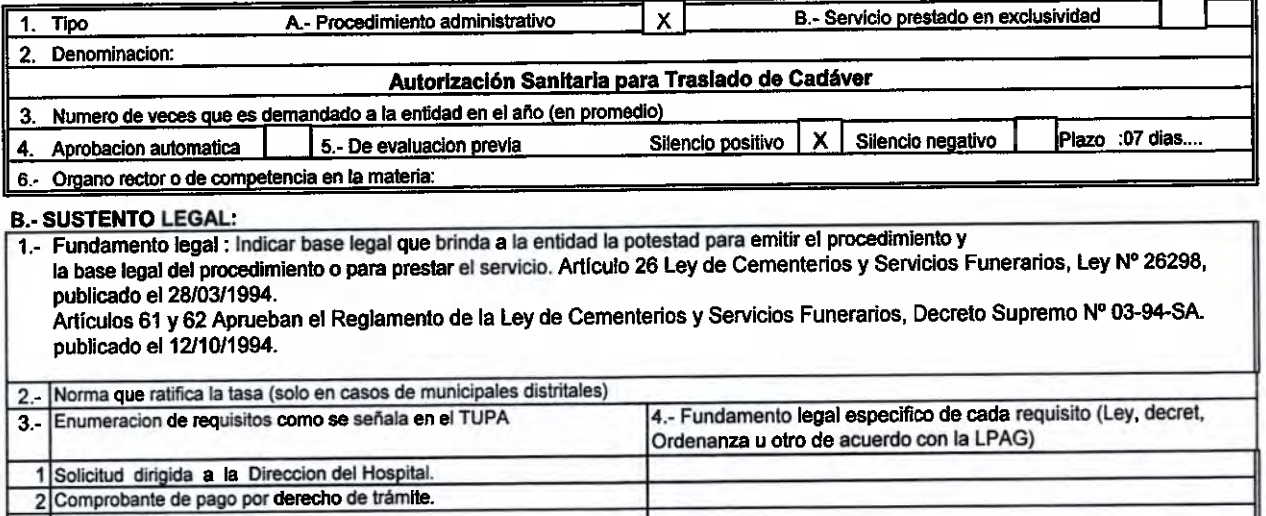

## C.- SUSTENTO DE SILENCIO ADMINISTRATIVO QUE CORRESPONDA (Completar solo en caso de procedimiento

### administrativo)

 $3$ 

1. Fundamento legal : Sustento de la aplicacion del Silencio Administrativo, conforme con lo dispuesto en los articulos 33 y 34 de la Ley Nro. 27444 Ley de Procedimiento Administrativo General.

1.1.- Silencio Administrativo Positivo.- X

1.2.- Silencio Administrativo Negativo.-

Sustentar tecnicamente, como la peticion del administrado puede afectar significativamente el interes publico e incida en los siguientes bienes jurídicos: la salud, el medio ambiente, recursos naturales, la seguridad ciudadadana, el sistema financiero y de seguros, el mercado de valores, la defensa comercial, la defensa nacional y el patrimonio cultural de la nacion, asi como, en aquellos procedimientos de promocion de inversion privada, procedimientos trilaterales, procedimientos de inscripcion registral y en los que genera obligacion de dar o hacer del Estado y autorizaciones para operar casinos de juego y maquinas tragamonedas.

## D. COSTO DEL PROCEDIMIENTO ADMINISTRATIVO O SERVICIO PRESTADO EN EXCLUSIVIDAD

1.- Pautas metodologicas a seguir para la determinacion del costo del Procedimiento Administrativo

Se seguirán los procedimientos establecidos en el Decreto Supremo Nº 064-2010-PCM Decreto Supremo que aprueba la metodologia de deterninacion de costos de procedimientos administrativos y servicios prestados en exclusividad, comprendidos en los Textos Unicos de Procedimientos Administrativos de las Entidades Publicas, en cumplimiento del numeral 44.6 del articulo 44 de la Ley Nº 27444 Ley de Procedimiento Administrativo General.

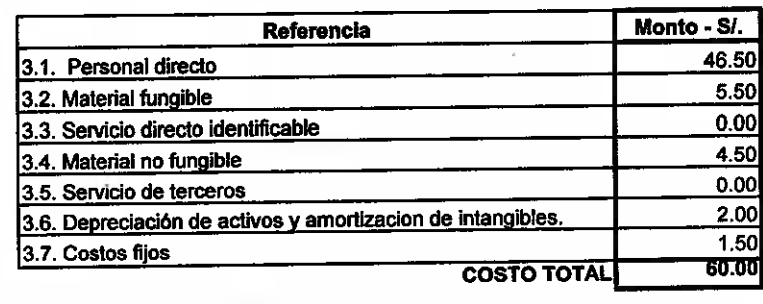

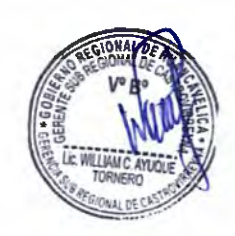

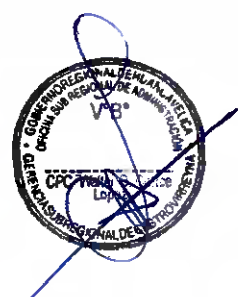

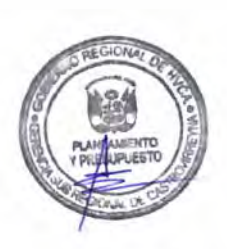

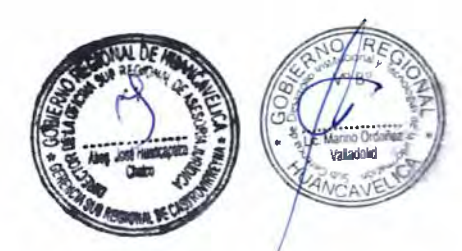

### FORMATO DE SUSTENTACIÓN LEGAL Y TÉCNICA DE PROCEDIMIENTOS ADMINISTRATIVOS CONTENIDOS EN EL TUPA DE LA GERENCIA SUB REGIONAL DE CASTROVIRREYNA

### **A.-INFORMACION BASICA**

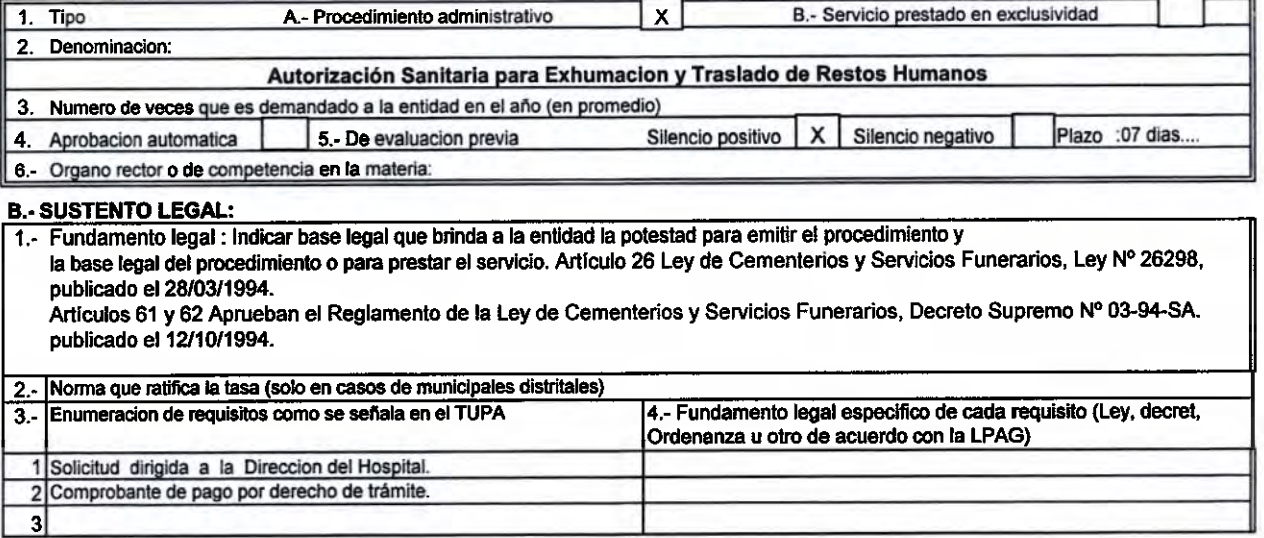

### C.- SUSTENTO DE SILENCIO ADMINISTRATIVO QUE CORRESPONDA (Completar solo en caso de procedimiento

#### administrativo)

1. Fundamento legal : Sustento de la aplicacion del Silencio Administrativo, conforme con lo dispuesto en los artículos 33 y 34 de la Ley Nro. 27444 Ley de Procedimiento Administrativo General.

- 1.1.- Silencio Administrativo Positivo.- X
- 
- 

### 1.2.- Silencio Administrativo Negativo.-

Sustentar tecnicamente, como la peticion del administrado puede afectar significativamente el interes publico e incida en los siguientes bienes juridicos: la salud, el medio ambiente, recursos naturales, la seguridad ciudadadana, el sistema financiero y de seguros, el mercado de valores, la defensa comercial, la defensa nacional y el patrimonio cultural de la nacion, asi como, en aquellos procedimientos de promocion de inversion privada, procedimientos trilaterales, procedimientos de inscripcion registral y en los que genera obligacion de dar o hacer del Estado y autorizaciones para operar casinos de juego y maquinas tragamonedas.

### 

### D. COSTO DEL PROCEDIMIENTO ADMINISTRATIVO O SERVICIO PRESTADO EN EXCLUSIVIDAD

1.- Pautas metodologicas a seguir para la determinacion del costo del Procedimiento Administrativo

.<br>Se seguirán los procedimientos establecidos en el Decreto Supremo Nº 064-2010-PCM Decreto Supremo que aprueba la metodologia de deterninacion de costos de procedimientos administrativos y servicios prestados en exclusividad, comprendidos en los Textos Unicos de Procedimientos Administrativos de las Entidades Publicas, en cumplimiento del numeral 44.6 del articulo 44 de la Ley Nº 27444 Ley de Procedimiento Administrativo General.

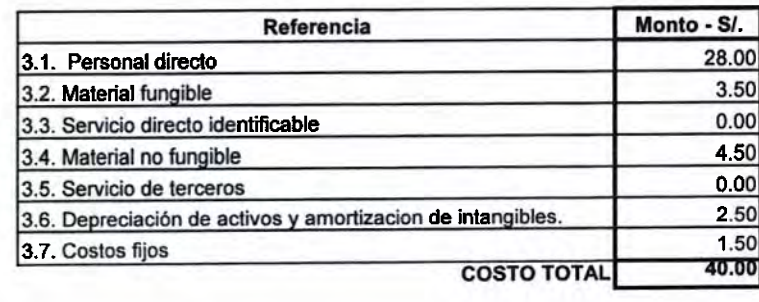

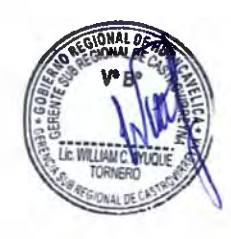

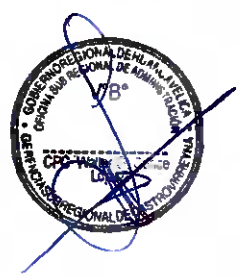

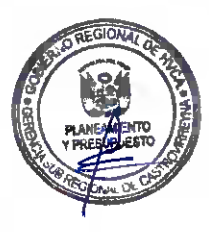

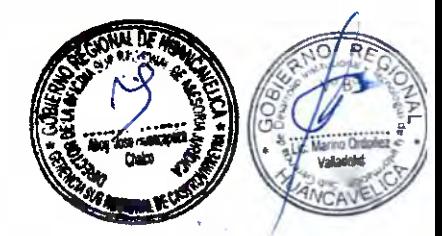

## FORMATO DE SUSTENTACIÓN LEGAL Y TÉCNICA DE PROCEDIMIENTOS ADMINISTRATIVOS CONTENIDOS EN EL TUPA DE LA GERENCIA SUB REGIONAL DE CASTROVIRREYNA

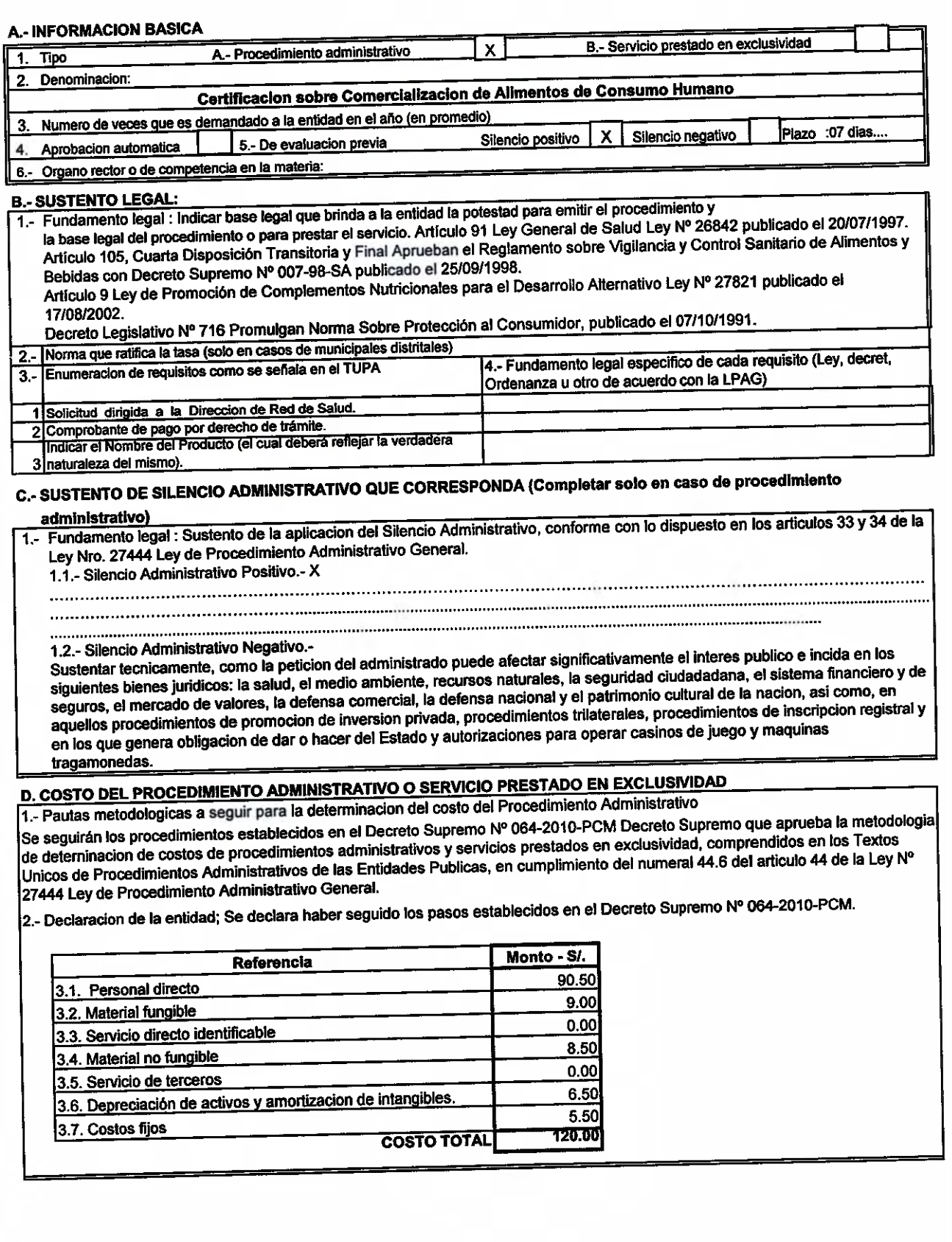

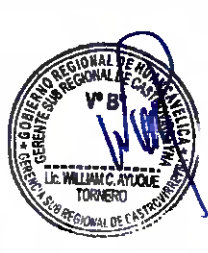

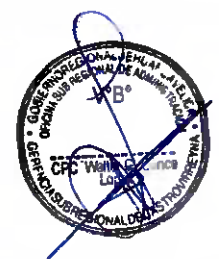

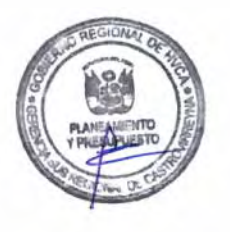

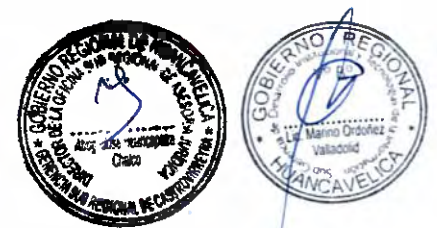

 $235$ 

 $\cap$ 

### FORMATO DE SUSTENTACIÓN LEGAL Y TÉCNICA DE PROCEDIMIENTOS ADMINISTRATIVOS CONTENIDOS EN EL TUPA DE LA GERENCIA SUB REGIONAL DE CASTROVIRREYNA

**A.- INFORMACION BASICA** 

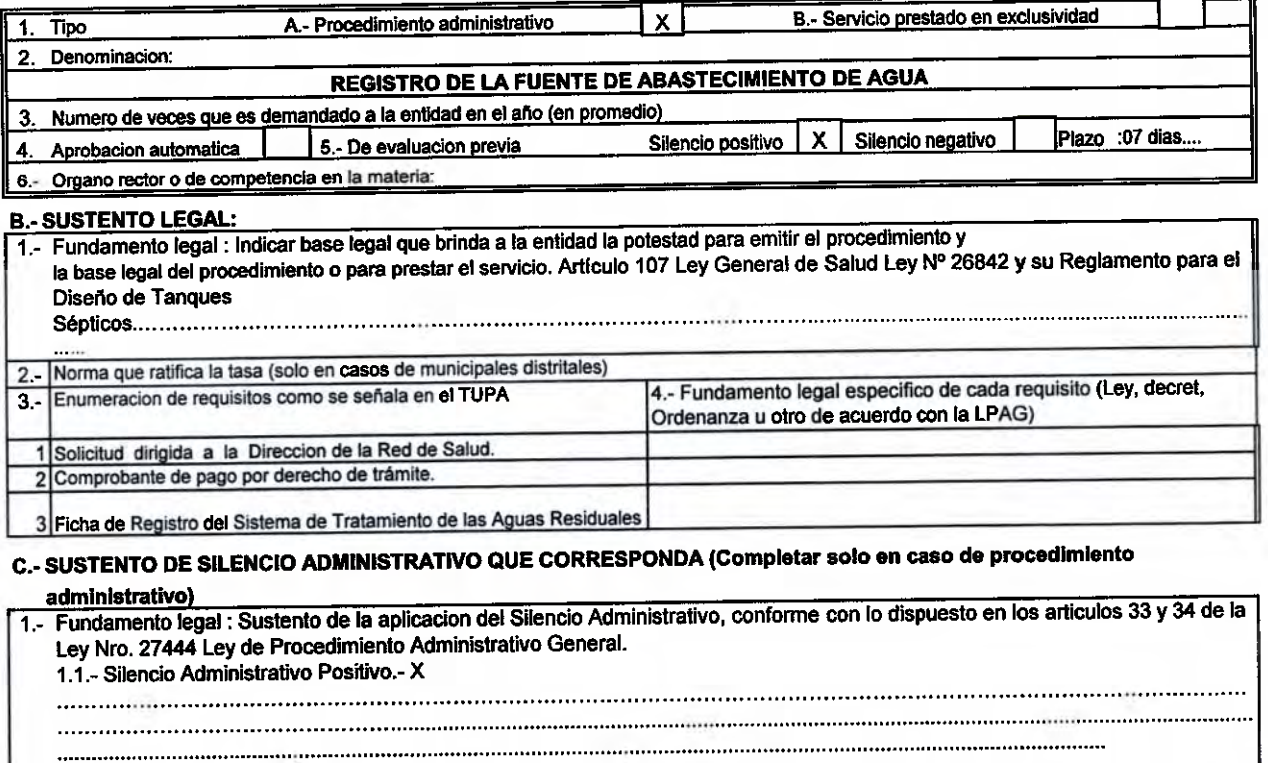

1.2.- Silencio Administrativo Negativo.-

Sustentar tecnicamente, como la peticion del administrado puede afectar significativamente el interes publico e incida en los siguientes bienes juridicos: la salud, el medio ambiente, recursos naturales, la seguridad ciudadadana, el sistema financiero y de seguros, el mercado de valores, la defensa comercial, la defensa nacional y el patrimonio cultural de la nacion, asi como, en aquellos procedimientos de promocion de inversion privada, procedimientos trilaterales, procedimientos de inscripcion registral y en los que genera obligacion de dar o hacer del Estado y autorizaciones para operar casinos de juego y maquinas tragamonedas.

## D. COSTO DEL PROCEDIMIENTO ADMINISTRATIVO O SERVICIO PRESTADO EN EXCLUSIVIDAD

1.- Pautas metodologicas a seguir para la determinacion del costo del Procedimiento Administrativo Se seguirán los procedimientos establecidos en el Decreto Supremo Nº 064-2010-PCM Decreto Supremo que aprueba la metodologia de determinación de costos de procedimientos administrativos y servicios prestados en exclusividad, comprendidos en los Textos Unicos de Procedimientos Administrativos de las Entidades Publicas, en cumplimiento del numeral 44.6 del articulo 44 de la Ley Nº 27444 Ley de Procedimiento Administrativo General.

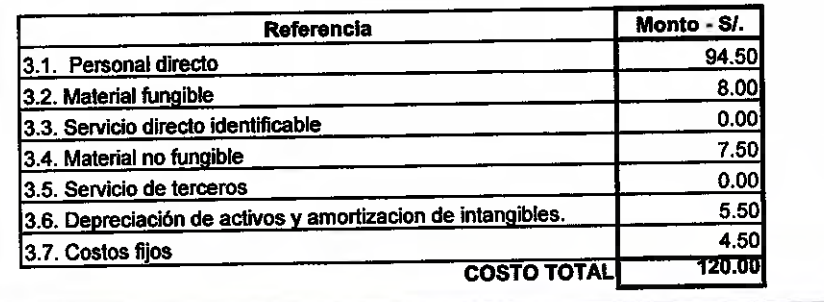

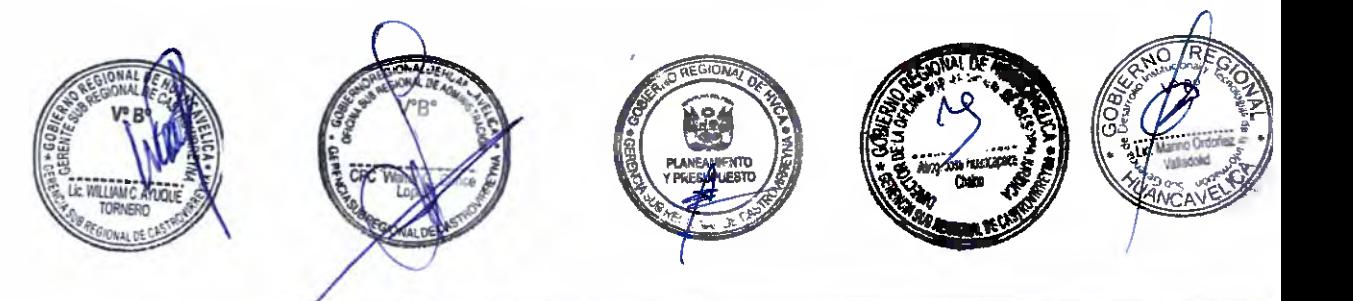

### FORMATO DE SUSTENTACIÓN LEGAL Y TÉCNICA DE PROCEDIMIENTOS ADMINISTRATIVOS CONTENIDOS EN EL TUPA DE LA GERENCIA SUB REGIONAL DE CASTROVIRREYNA

### **A.- INFORMACION BASICA**

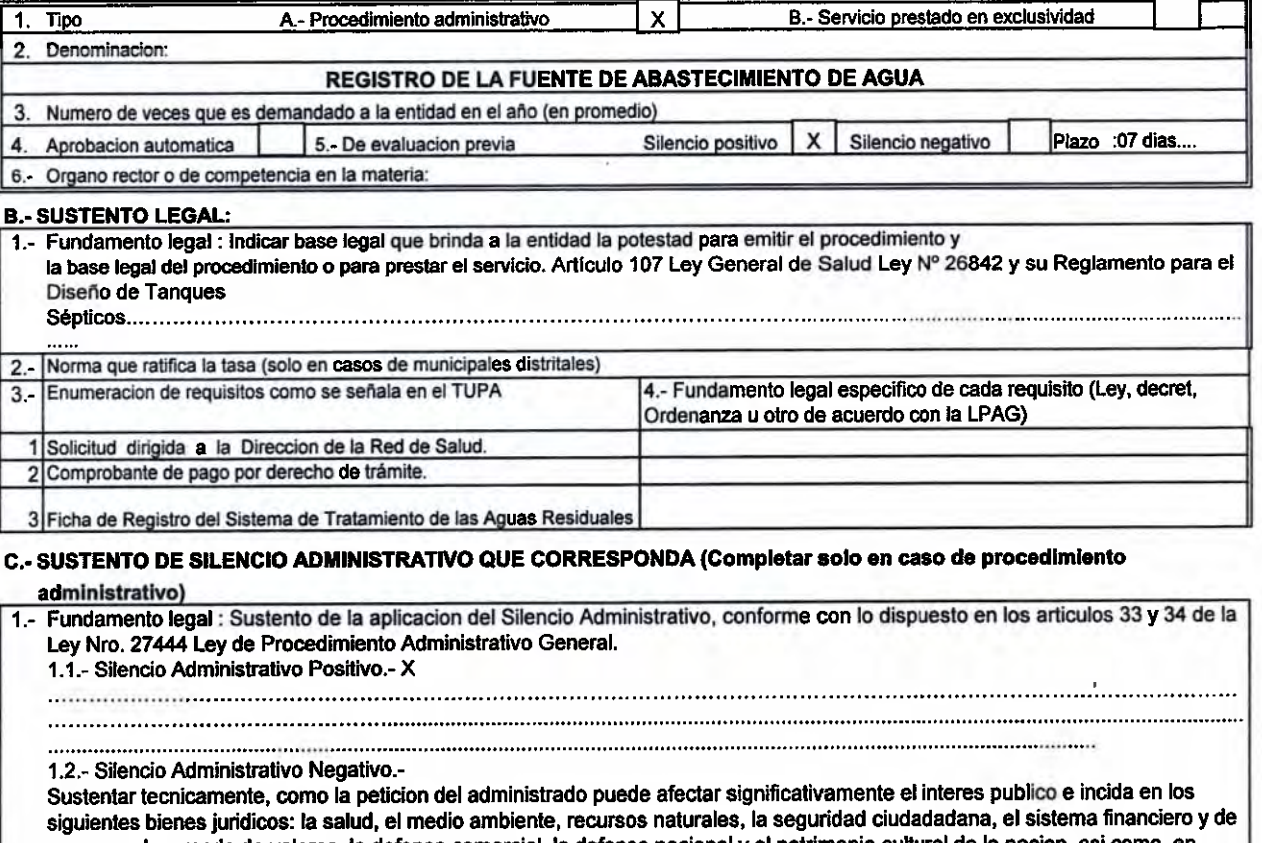

seguros, el mercado de valores, la defensa comercial, la defensa nacional y el patrimonio cultural de la nacion, así como, en aquellos procedimientos de promocion de inversion privada, procedimientos trilaterales, procedimientos de inscripcion registral y en los que genera obligacion de dar o hacer del Estado y autorizaciones para operar casinos de juego y maquinas tragamonedas.

## D. COSTO DEL PROCEDIMIENTO ADMINISTRATIVO O SERVICIO PRESTADO EN EXCLUSIVIDAD

1.- Pautas metodologicas a seguir para la determinacion del costo del Procedimiento Administrativo Se seguirán los procedimientos establecidos en el Decreto Supremo Nº 064-2010-PCM Decreto Supremo que aprueba la metodologia de deterninacion de costos de procedimientos administrativos y servicios prestados en exclusividad, comprendidos en los Textos Unicos de Procedimientos Administrativos de las Entidades Publicas, en cumplimiento del numeral 44.6 del articulo 44 de la Ley Nº 27444 Ley de Procedimiento Administrativo General.

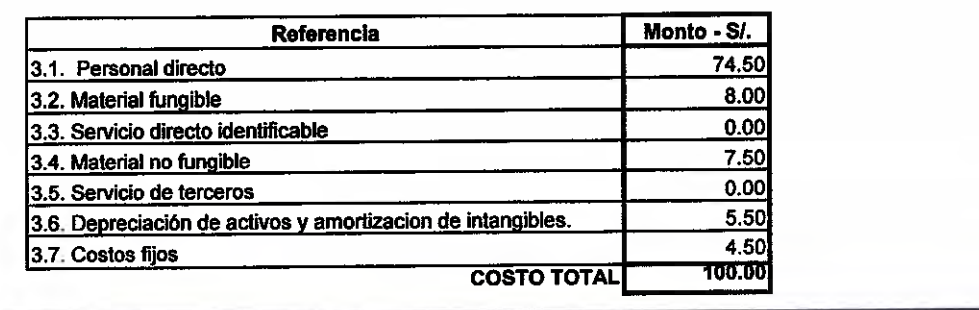

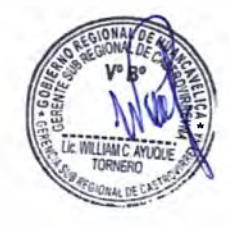

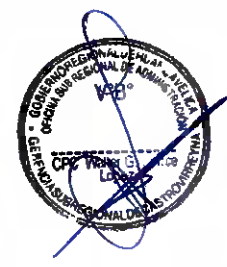

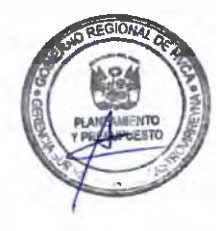

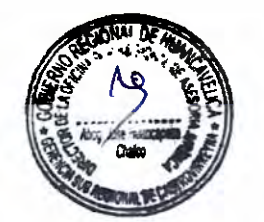

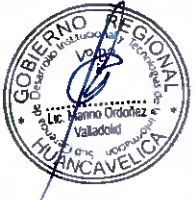

### FORMATO DE SUSTENTACIÓN LEGAL Y TÉCNICA DE PROCEDIMIENTOS ADMINISTRATIVOS CONTENIDOS EN EL TUPA DE LA GERENCIA SUB REGIONAL DE CASTROVIRREYNA

#### **A.- INFORMACION BASICA**

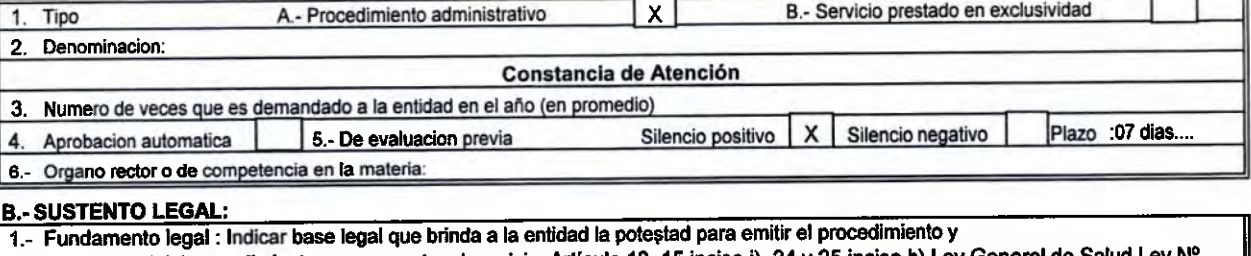

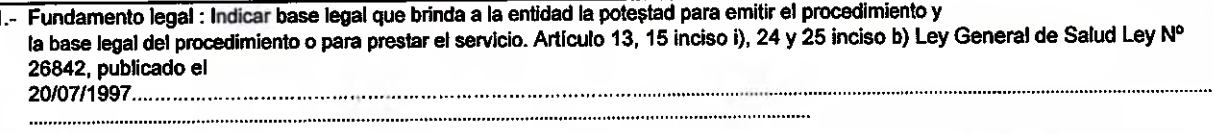

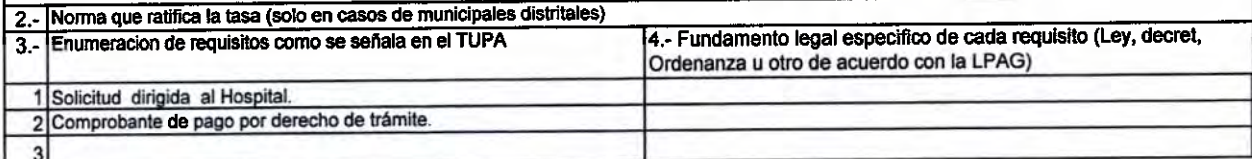

## C.- SUSTENTO DE SILENCIO ADMINISTRATIVO QUE CORRESPONDA (Completar solo en caso de procedimiento

#### administrativo)

1.- Fundamento legal : Sustento de la aplicacion del Silencio Administrativo, conforme con lo dispuesto en los articulos 33 y 34 de la Ley Nro. 27444 Ley de Procedimiento Administrativo General.

- 1.1.- Silencio Administrativo Positivo X
- 
- 

#### 1.2.- Silencio Administrativo Negativo.-

Sustentar tecnicamente, como la peticion del administrado puede afectar significativamente el interes publico e incida en los siguientes bienes juridicos: la salud, el medio ambiente, recursos naturales, la seguridad ciudadadana, el sistema financiero y de seguros, el mercado de valores, la defensa comercial, la defensa nacional y el patrimonio cultural de la nacion, asi como, en aquellos procedimientos de promocion de inversion privada, procedimientos trilaterales, procedimientos de inscripcion registral y en los que genera obligacion de dar o hacer del Estado y autorizaciones para operar casinos de juego y maquinas tragamonedas.

### 

## D. COSTO DEL PROCEDIMIENTO ADMINISTRATIVO O SERVICIO PRESTADO EN EXCLUSIVIDAD

1.- Pautas metodologicas a seguir para la determinacion del costo del Procedimiento Administrativo Se seguirán los procedimientos establecidos en el Decreto Supremo Nº 064-2010-PCM Decreto Supremo que aprueba la metodologia de deterninacion de costos de procedimientos administrativos y servicios prestados en exclusividad, comprendidos en los Textos Unicos de Procedimientos Administrativos de las Entidades Publicas, en cumplimiento del numeral 44.6 del articulo 44 de la Ley Nº 27444 Ley de Procedimiento Administrativo General.

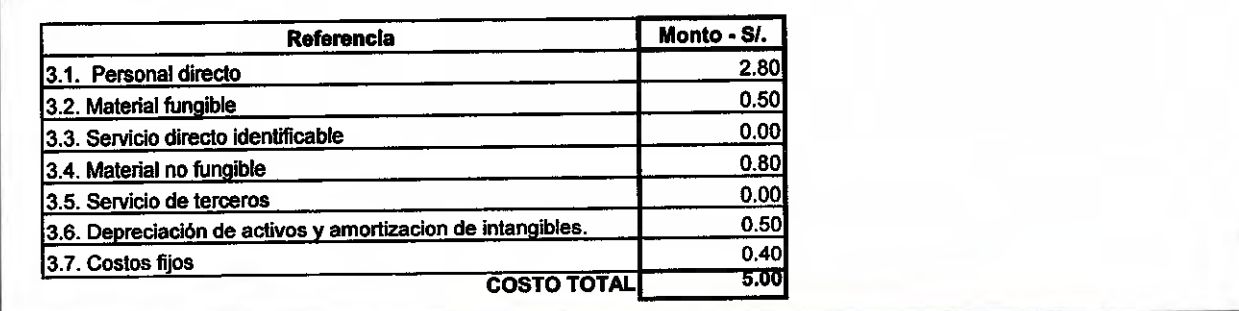

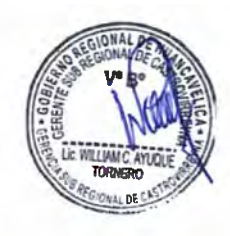

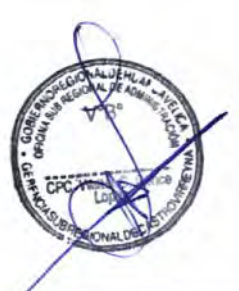

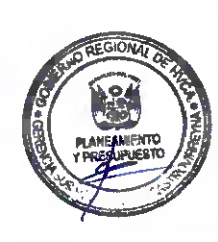

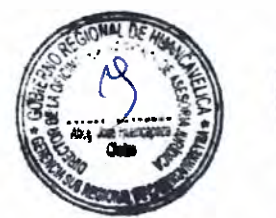

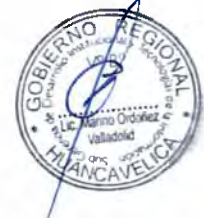

### FORMATO DE SUSTENTACIÓN LEGAL Y TÉCNICA DE PROCEDIMIENTOS ADMINISTRATIVOS CONTENIDOS EN EL TUPA DE LA GERENCIA SUB REGIONAL DE CASTROVIRREYNA

#### **A.- INFORMACION BASICA**

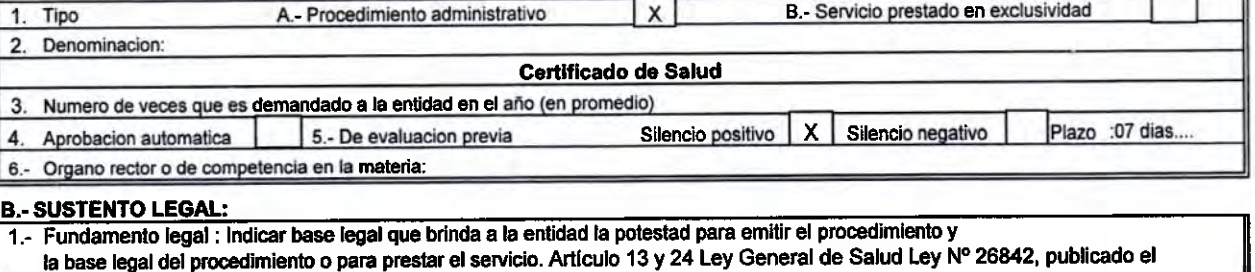

### 2. Norma que ratifica la tasa (solo en casos de municipales distritales) 3.- Enumeracion de requisitos como se señala en el TUPA 4.- Fundamento legal especifico de cada requisito (Ley, decret, Ordenanza u otro de acuerdo con la LPAG) 1 Solicitud dirigida a la Direccion del Hospital. 2 Comprobante de pago por derecho de trámite.

### C.- SUSTENTO DE SILENCIO ADMINISTRATIVO QUE CORRESPONDA (Completar solo en caso de procedimiento administrativo)

1.- Fundamento legal : Sustento de la aplicacion del Silencio Administrativo, conforme con lo dispuesto en los articulos 33 y 34 de la Ley Nro. 27444 Ley de Procedimiento Administrativo General.

1.1 - Silencio Administrativo Positivo - X

1.2.- Silencio Administrativo Negativo.-

Sustentar tecnicamente, como la peticion del administrado puede afectar significativamente el interes publico e incida en los siguientes bienes juridicos: la salud, el medio ambiente, recursos naturales, la seguridad ciudadadana, el sistema financiero y de seguros, el mercado de valores, la defensa comercial, la defensa nacional y el patrimonio cultural de la nacion, asi como, en aquellos procedimientos de promocion de inversion privada, procedimientos trilaterales, procedimientos de inscripcion registral y en los que genera obligacion de dar o hacer del Estado y autorizaciones para operar casinos de juego y maquinas tragamonedas.

## D. COSTO DEL PROCEDIMIENTO ADMINISTRATIVO O SERVICIO PRESTADO EN EXCLUSIVIDAD

1.- Pautas metodologicas a seguir para la determinacion del costo del Procedimiento Administrativo Se seguirán los procedimientos establecidos en el Decreto Supremo Nº 064-2010-PCM Decreto Supremo que aprueba la metodologia de deterninacion de costos de procedimientos administrativos y servicios prestados en exclusividad, comprendidos en los Textos Unicos de Procedimientos Administrativos de las Entidades Publicas, en cumplimiento del numeral 44.6 del articulo 44 de la Ley Nº 27444 Ley de Procedimiento Administrativo General.

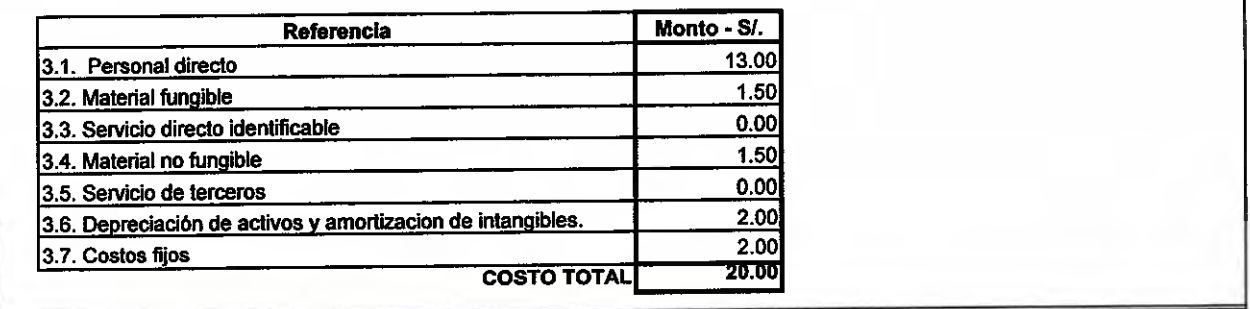

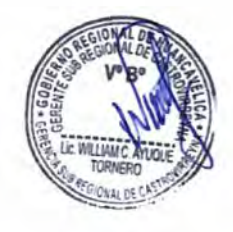

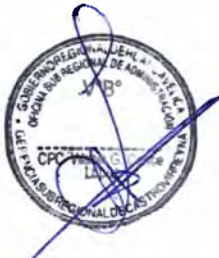

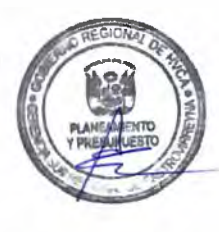

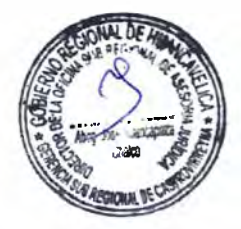

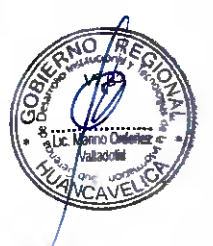

## FORMATO DE SUSTENTACIÓN LEGAL Y TÉCNICA DE PROCEDIMIENTOS ADMINISTRATIVOS CONTENIDOS EN EL TUPA DE LA GERENCIA SUB REGIONAL DE CASTROVIRREYNA

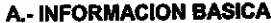

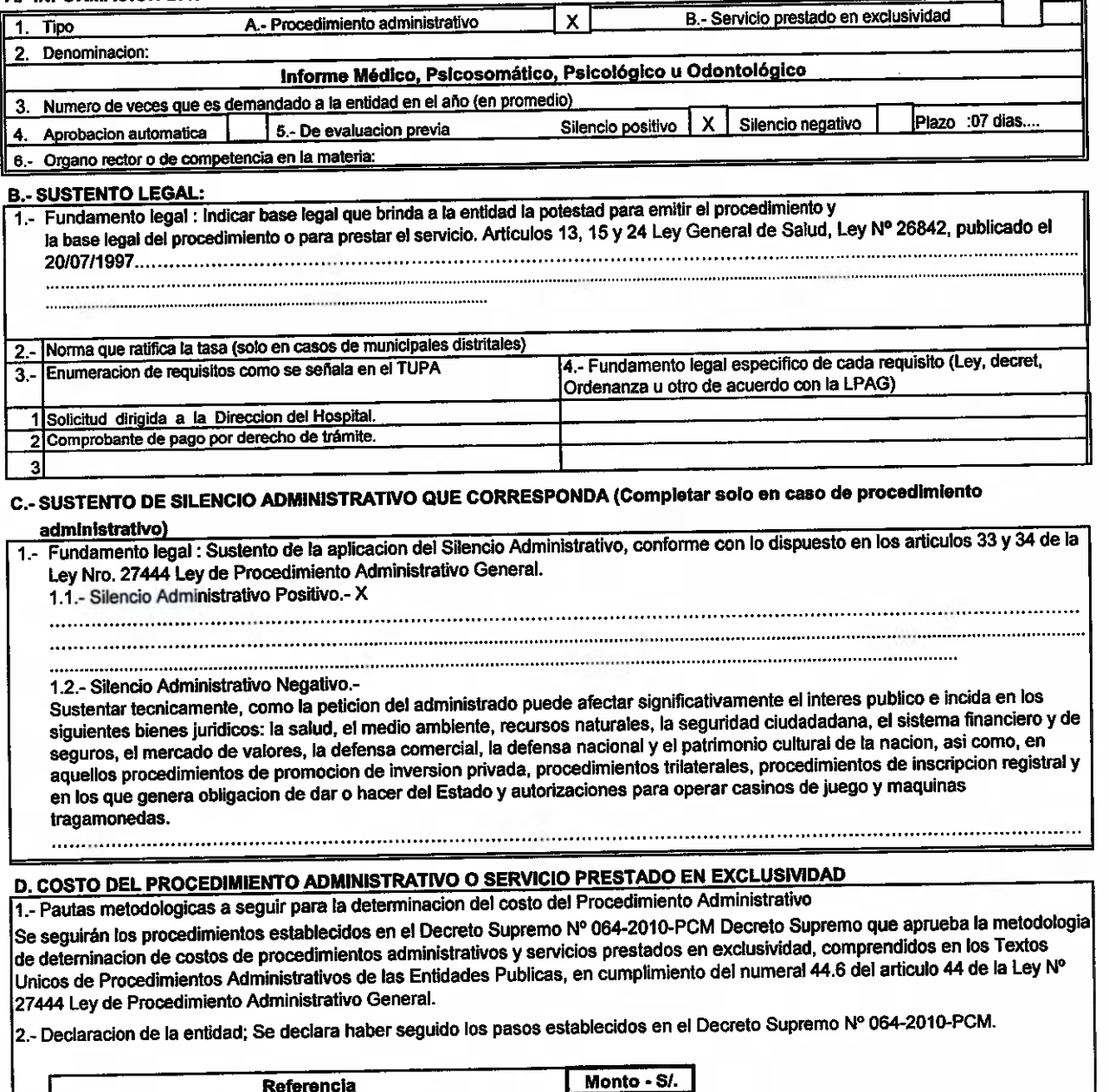

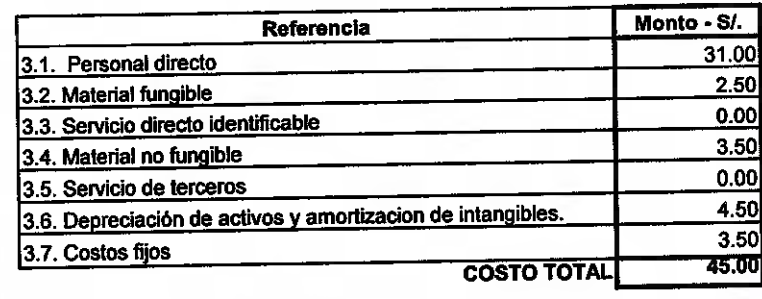

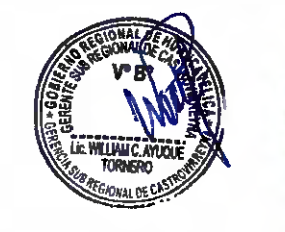

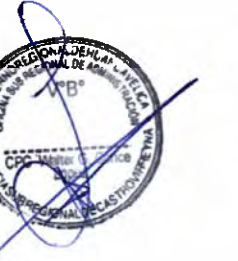

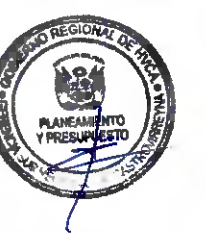

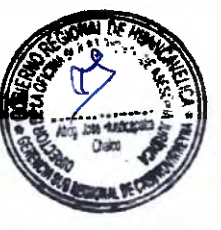

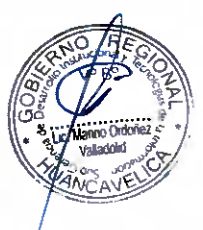

## FORMATO DE SUSTENTACIÓN LEGAL Y TÉCNICA DE PROCEDIMIENTOS ADMINISTRATIVOS CONTENIDOS EN EL TUPA DE LA GERENCIA SUB REGIONAL DE CASTROVIRREYNA

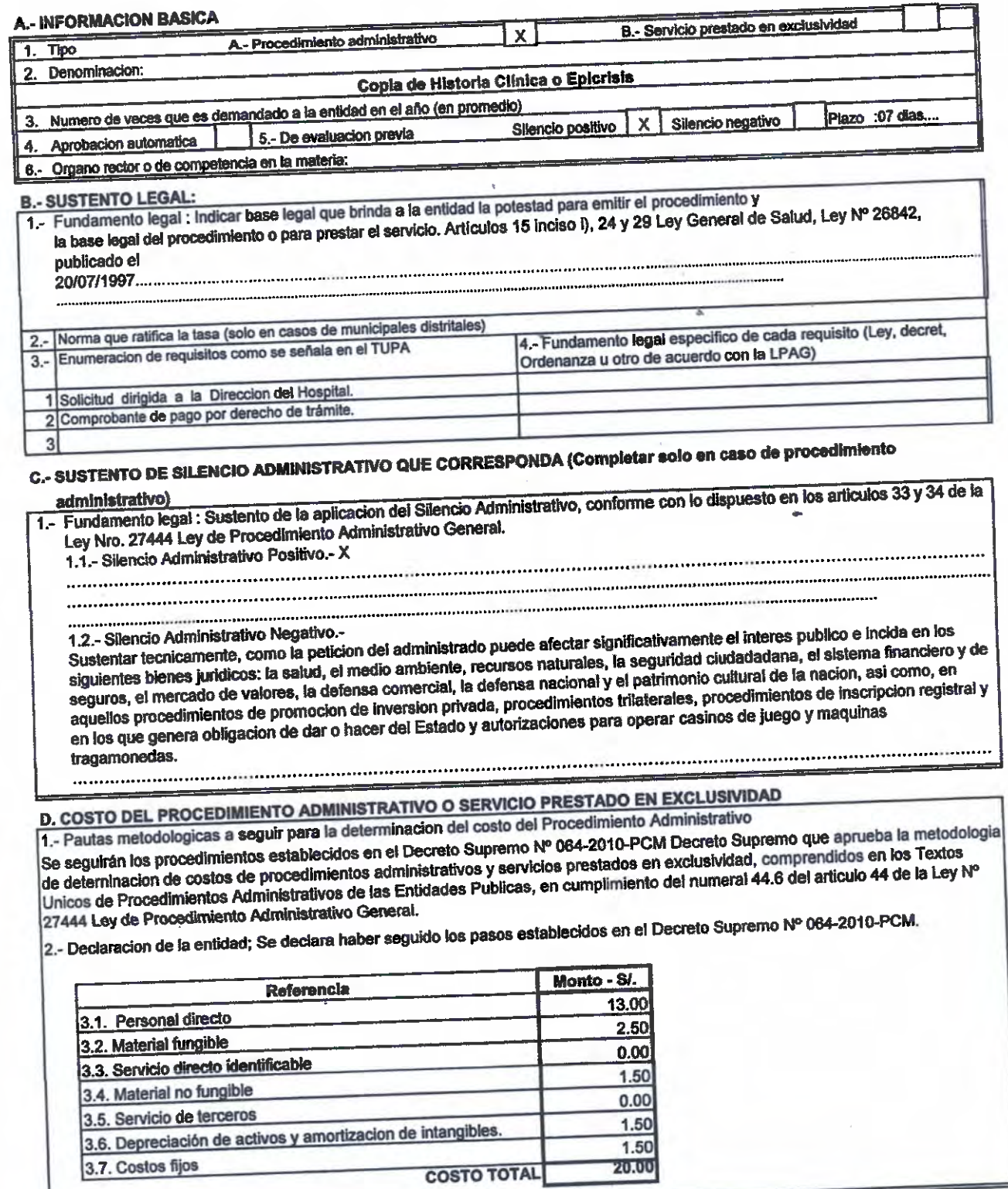

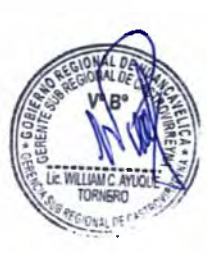

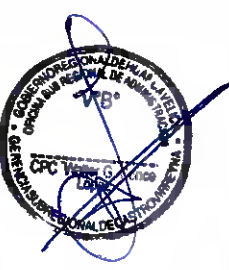

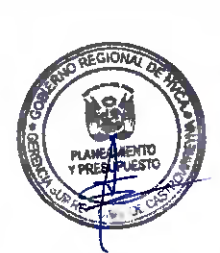

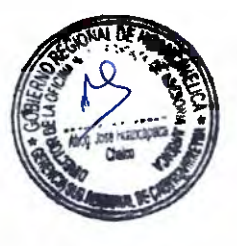

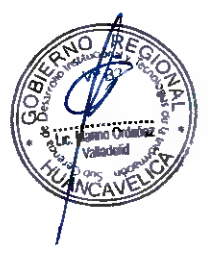

 $\frac{1}{2}$ 

 $\cap$